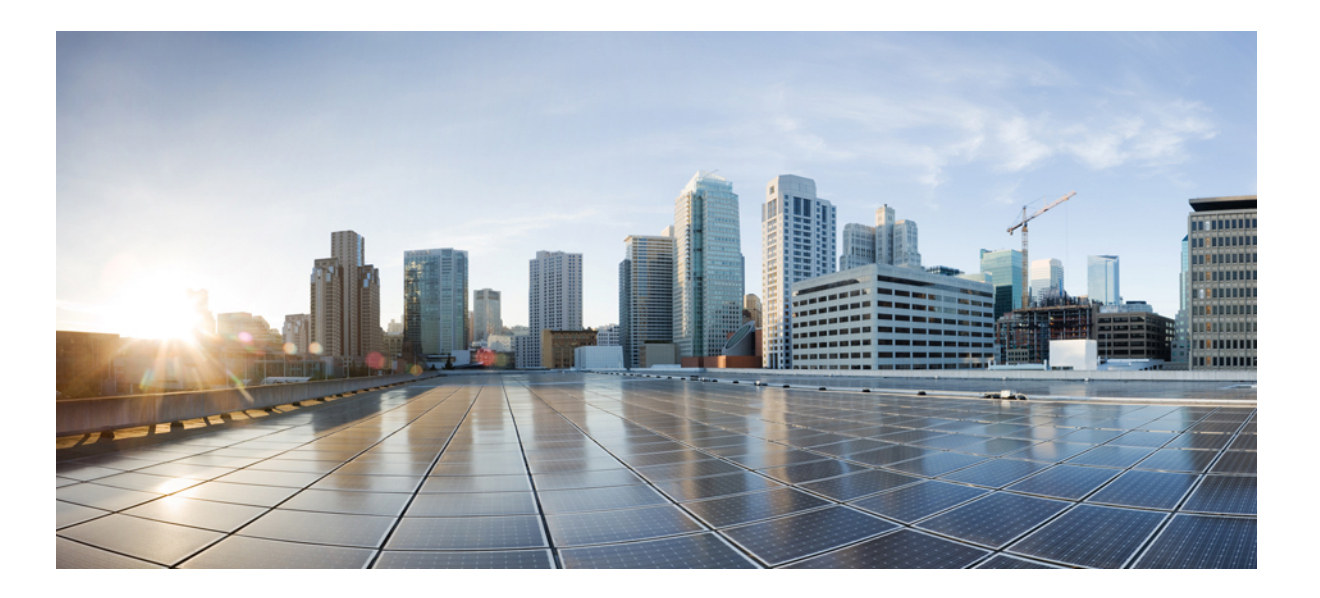

### **Test Results for Cisco Unified Communications System Release 11.1 for Japan**

**First Published:** March 08, 2016 **Last Modified:** July 05, 2016

### **Americas Headquarters**

Cisco Systems, Inc. 170 West Tasman Drive San Jose, CA 95134-1706 USA http://www.cisco.com Tel: 408 526-4000 800 553-NETS (6387) Fax: 408 527-0883

© 2016 Cisco Systems, Inc. All rights reserved.

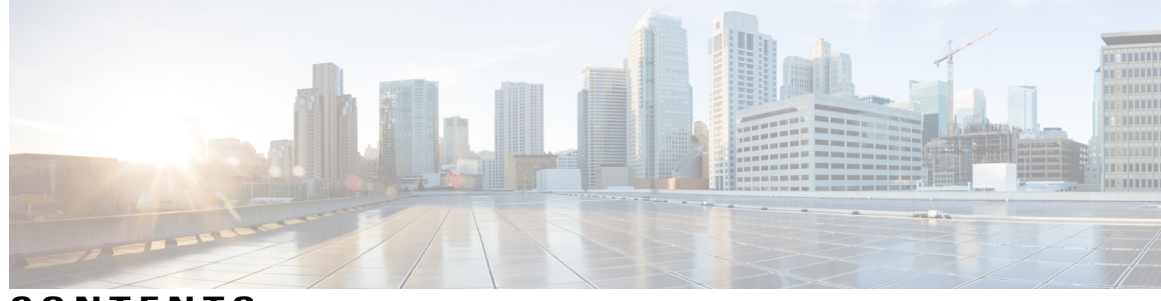

**CONTENTS**

 $\overline{\phantom{a}}$ 

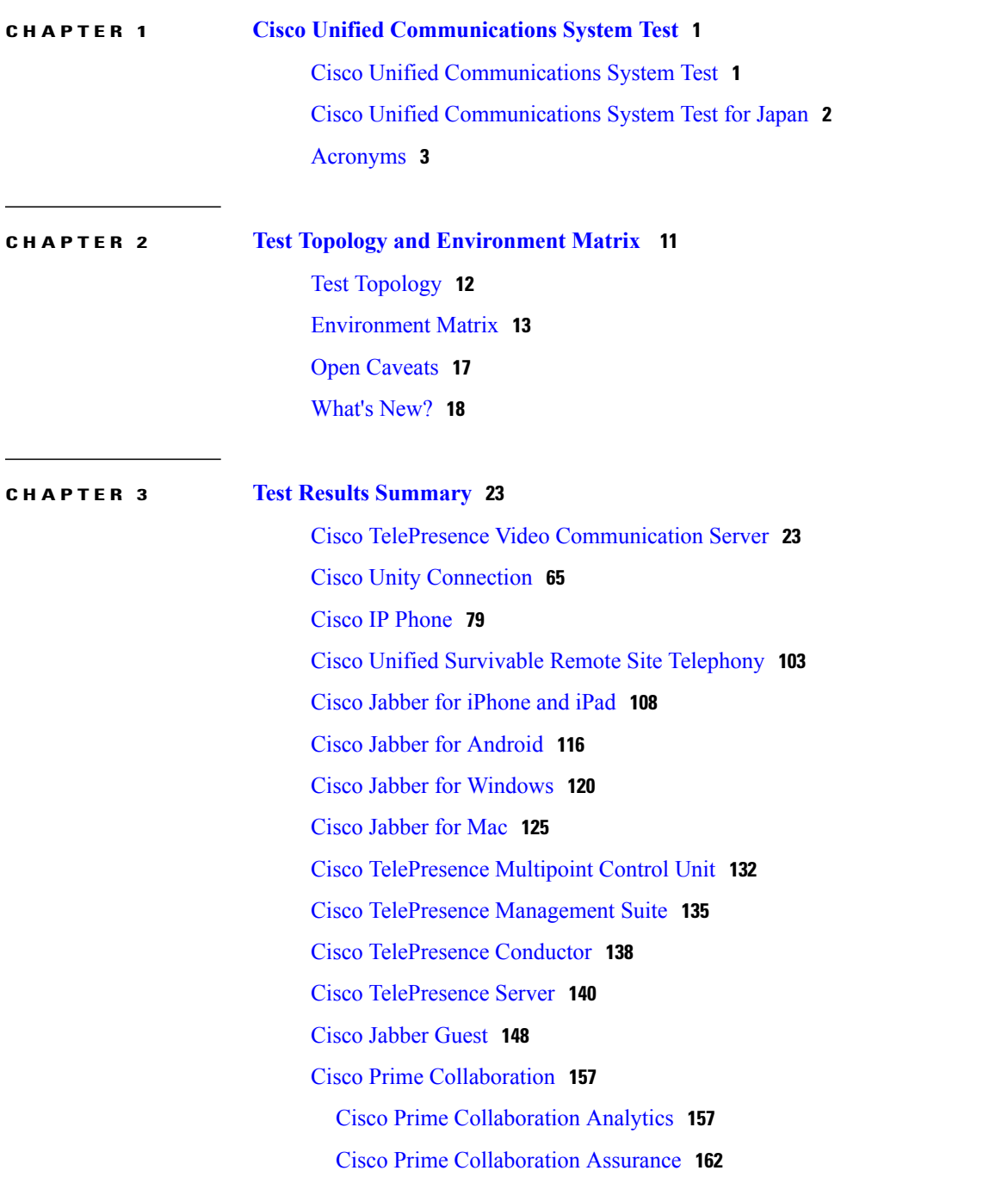

Cisco Prime [Collaboration](#page-170-0) Provisioning **167**

 $\overline{\phantom{a}}$ 

 $\mathbf I$ 

Related [Documentation](#page-185-0) **182**

<span id="page-4-0"></span>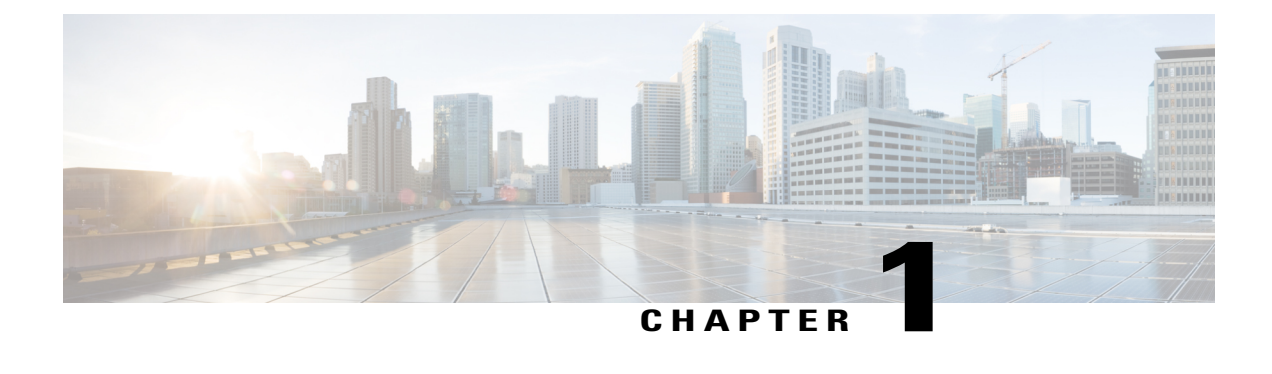

# **Cisco Unified Communications System Test**

- Cisco Unified [Communications](#page-4-1) System Test, page 1
- Cisco Unified [Communications](#page-5-0) System Test for Japan, page 2
- [Acronyms,](#page-6-0) page 3

### <span id="page-4-1"></span>**Cisco Unified Communications System Test**

Cisco Unified Communications System Test, an integral part of the Enterprise Voice Solution Management is a program that validates and tests specified system-level solution for the various products and platforms in the Cisco Unified Communications System.

Cisco Unified Communications System Test, the systems integration layer, ensures that the Unified Communications components delivered across the various engineering teams, when combined, improves the Unified Communications System software quality. This is achieved by testing the different components.

The requirements for Cisco Unified Communications System Test is derived based on the following:

- Popular customer scenarios
- Input from various Business Units, fields and Cisco Services

The test bed architecture is built based on the Solution Reference Network Design (SRND), cross-section of product deployment models etc. The different types of testing carried out as a part of Cisco Unified Communications System Test are:

- Interoperability/Compatibility
- Functionality
- Availability/Reliability/Stability
- Performance/Scalability/Capacity
- Usability/Serviceability
- Special focus area CAP (Customer Assurance Program)/Technical Assistance Center (TAC)
- Security

### <span id="page-5-0"></span>**Cisco Unified Communications System Test for Japan**

Cisco Unified Communications System Test for Japan, in turn is an add-on testing at the solution level, where the requirements gathered are specific to Japanese usage and market. The requirements are derived based on the following:

- Customer found defects in selected UC products
- High priority cases that are covered by the Cisco Unified Communications System Test team
- Inputs from SE's and TAC team of Cisco Japan

The test execution is carried out on selected UC products, which affects the Japanese segment and that are prioritized by SE's of the Cisco Japan team. Japanese specific equivalents such as Japanese locale, ISDN Switch type being NTT and JPNP for Numbering Plan are implemented.

The objective of Cisco Unified Communications System Test for Japan is to run a sub-set of system testing that is not covered by Cisco Unified Communications System Test and implement equivalents with Japanese environment such as Japanese OS, localized application, selected Cisco Compatible Products and third party equipment.

In this Cisco Unified Communications System Test release for Japan, the following components are tested.

- Cisco IP Phones
- Cisco TelePresence Video Communication Server
- Cisco TelePresence Video Communication Server Expressway
- Cisco Jabber for iPhone and iPad
- Cisco Jabber for Android
- Cisco Jabber for Windows
- Cisco Jabber for Mac
- Cisco Unified Survivable Remote Site Telephony
- Cisco Unity Connection
- Cisco TelePresence Multipoint Control Unit
- Cisco TelePresence Management Suite
- Cisco TelePresence Conductor
- Cisco TelePresence Server
- Cisco Jabber Guest
- Cisco Prime Collaboration

## <span id="page-6-0"></span>**Acronyms**

 $\overline{\phantom{a}}$ 

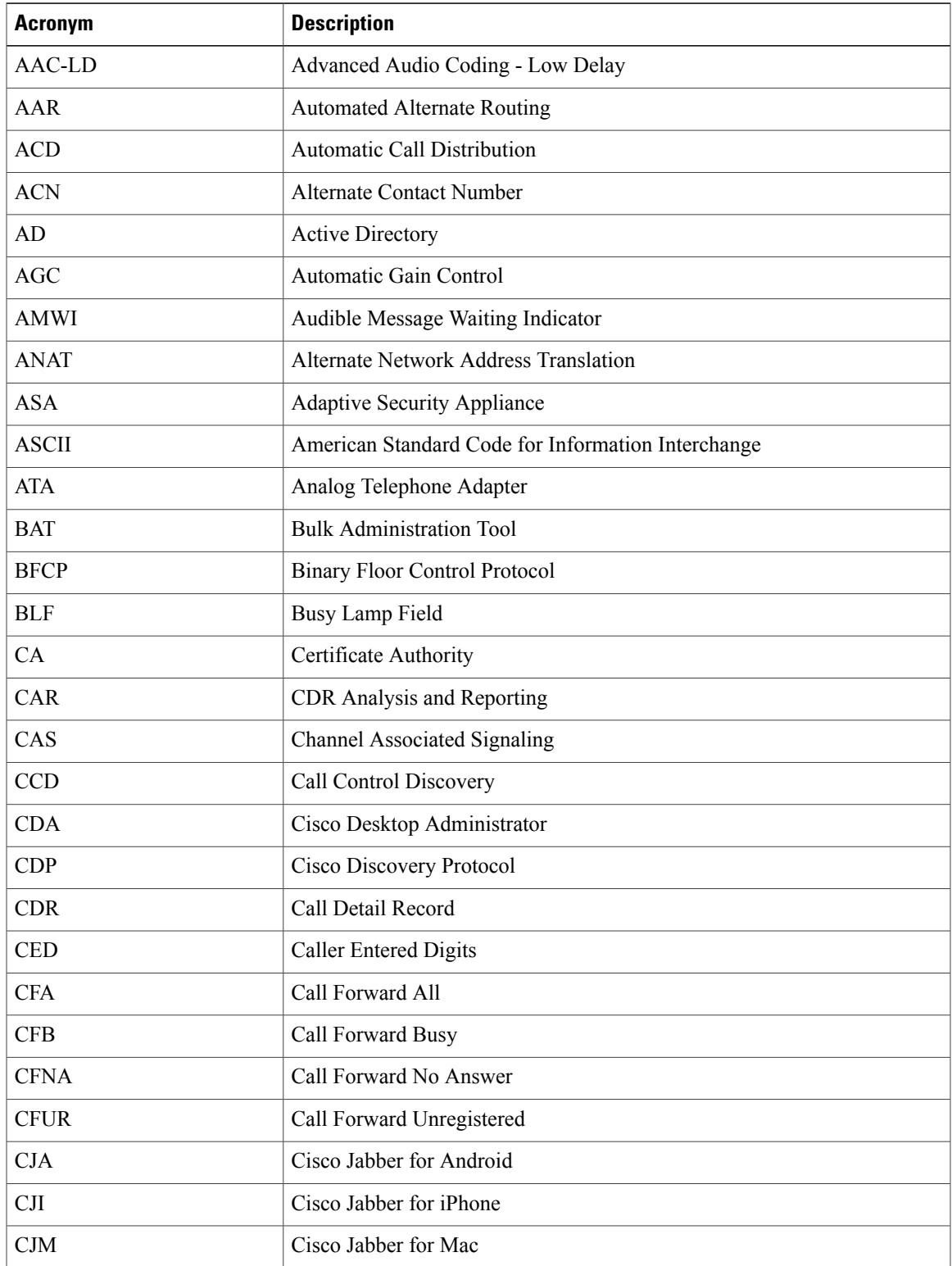

 $\mathbf{I}$ 

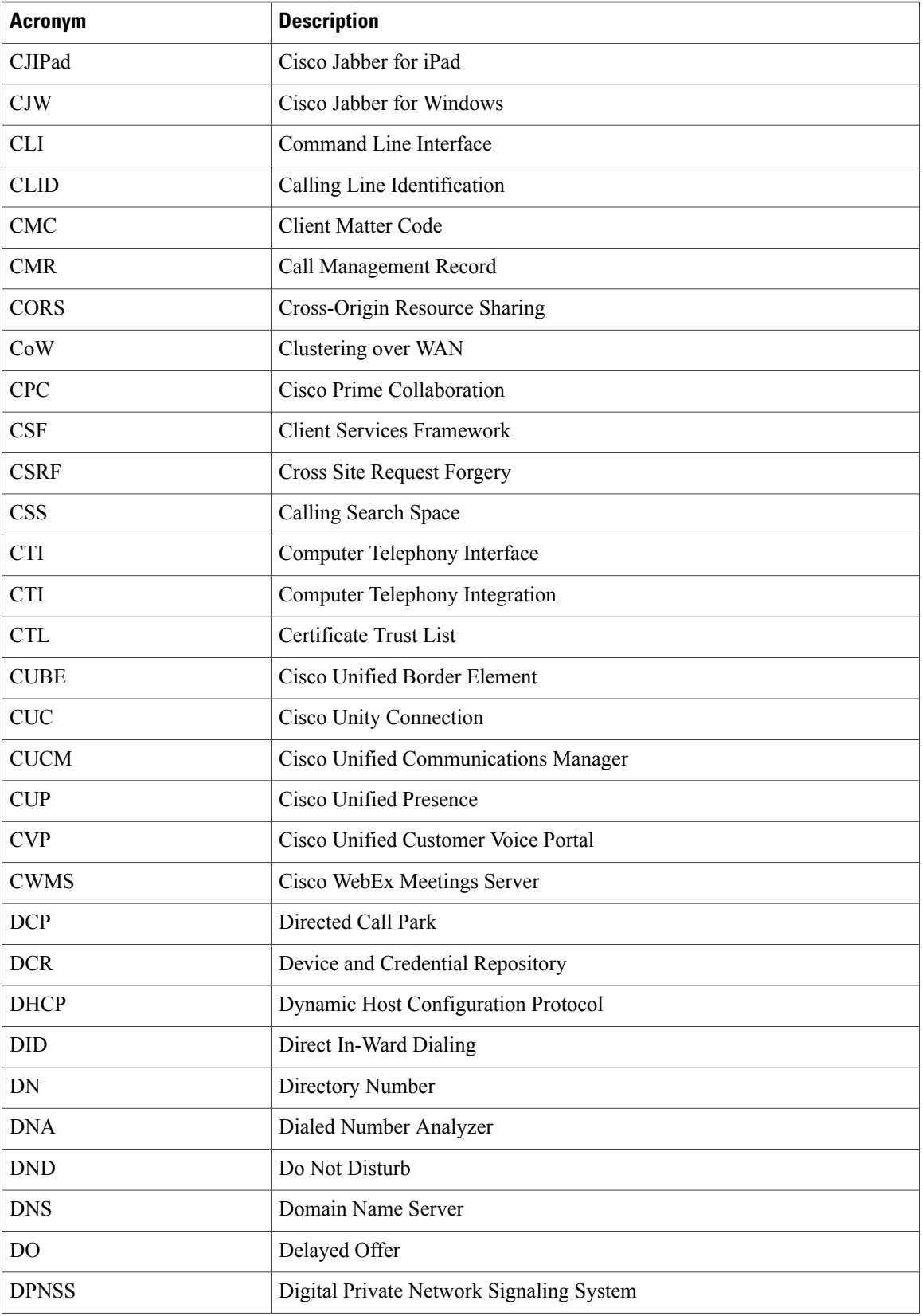

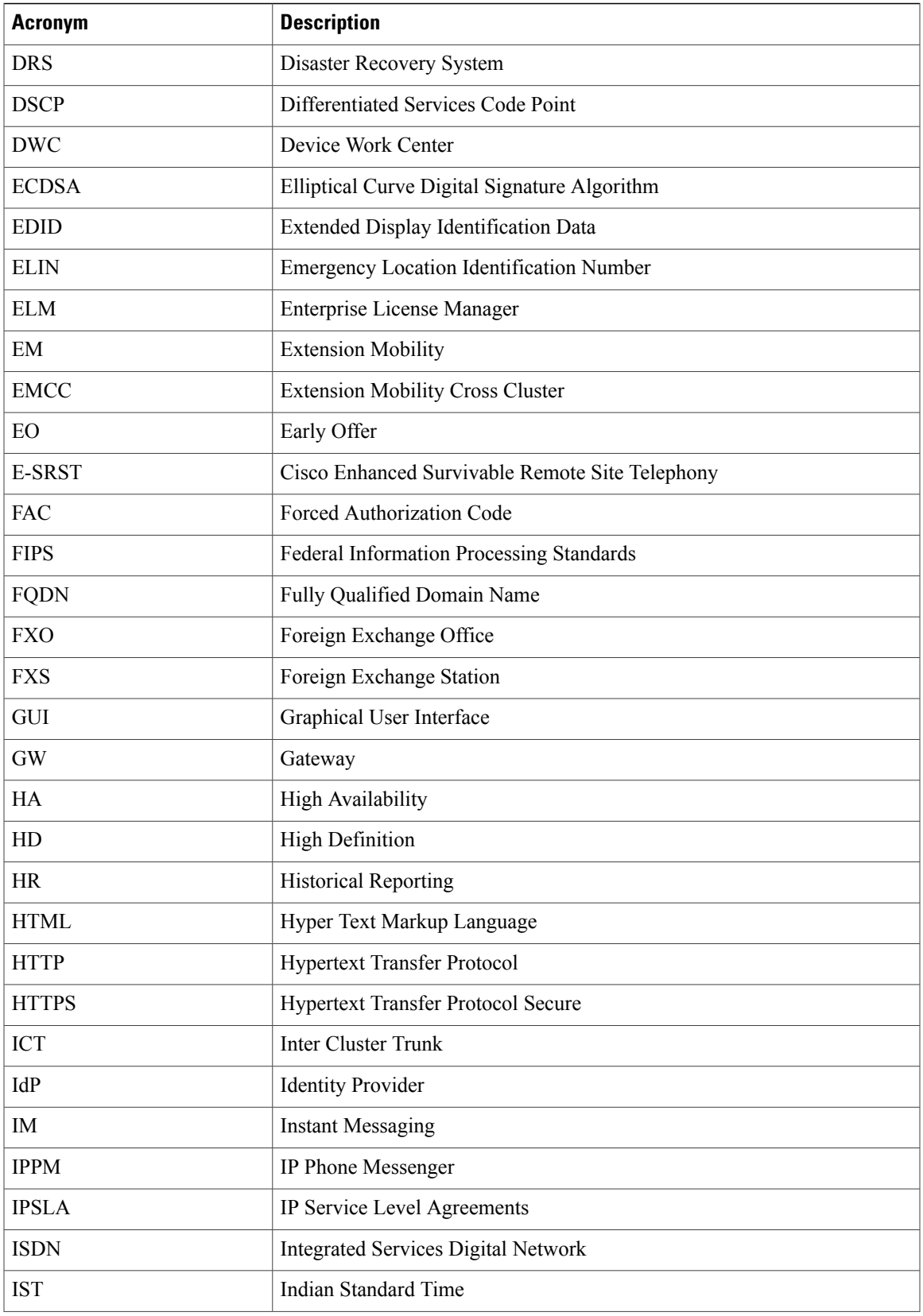

 $\mathbf{I}$ 

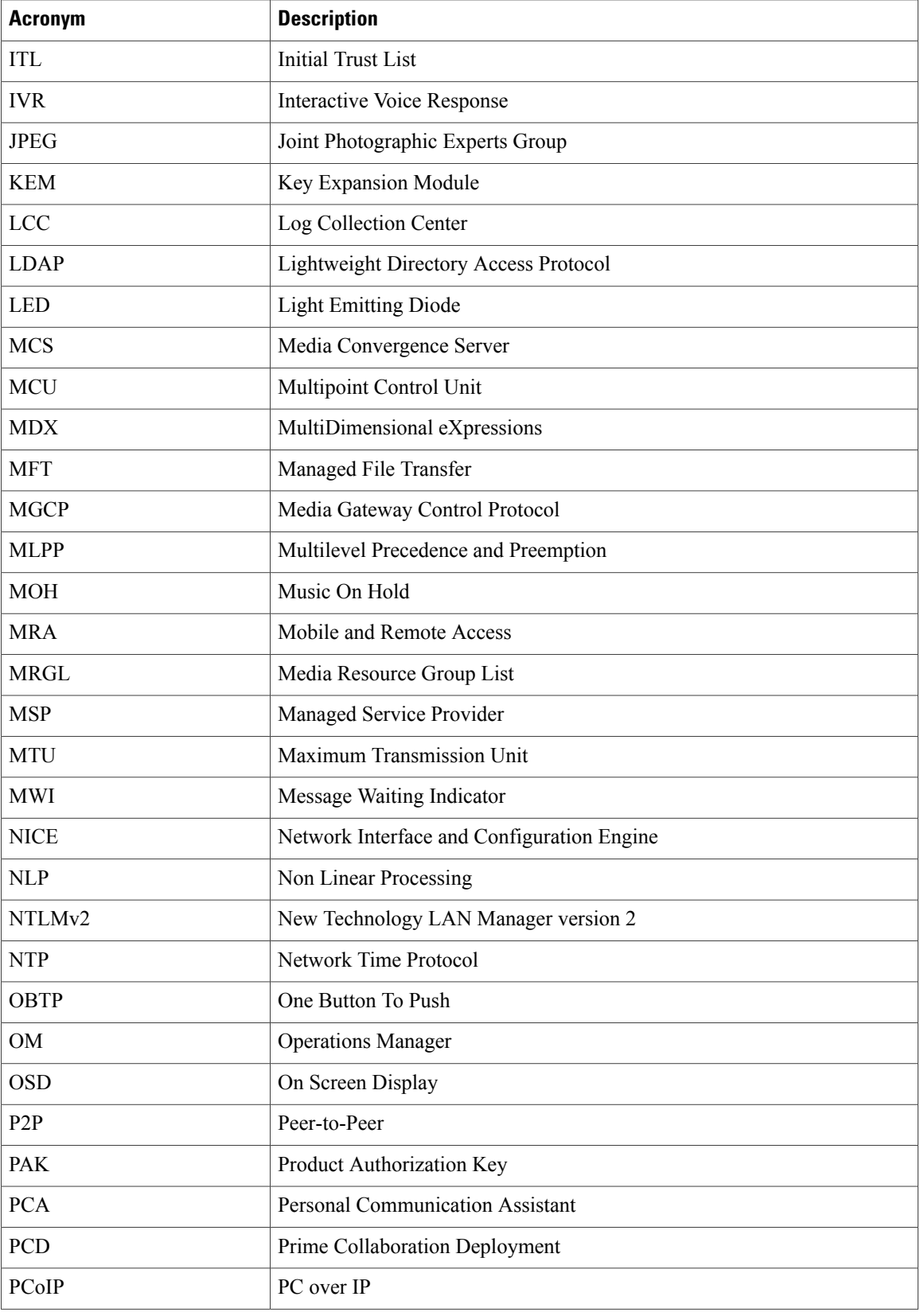

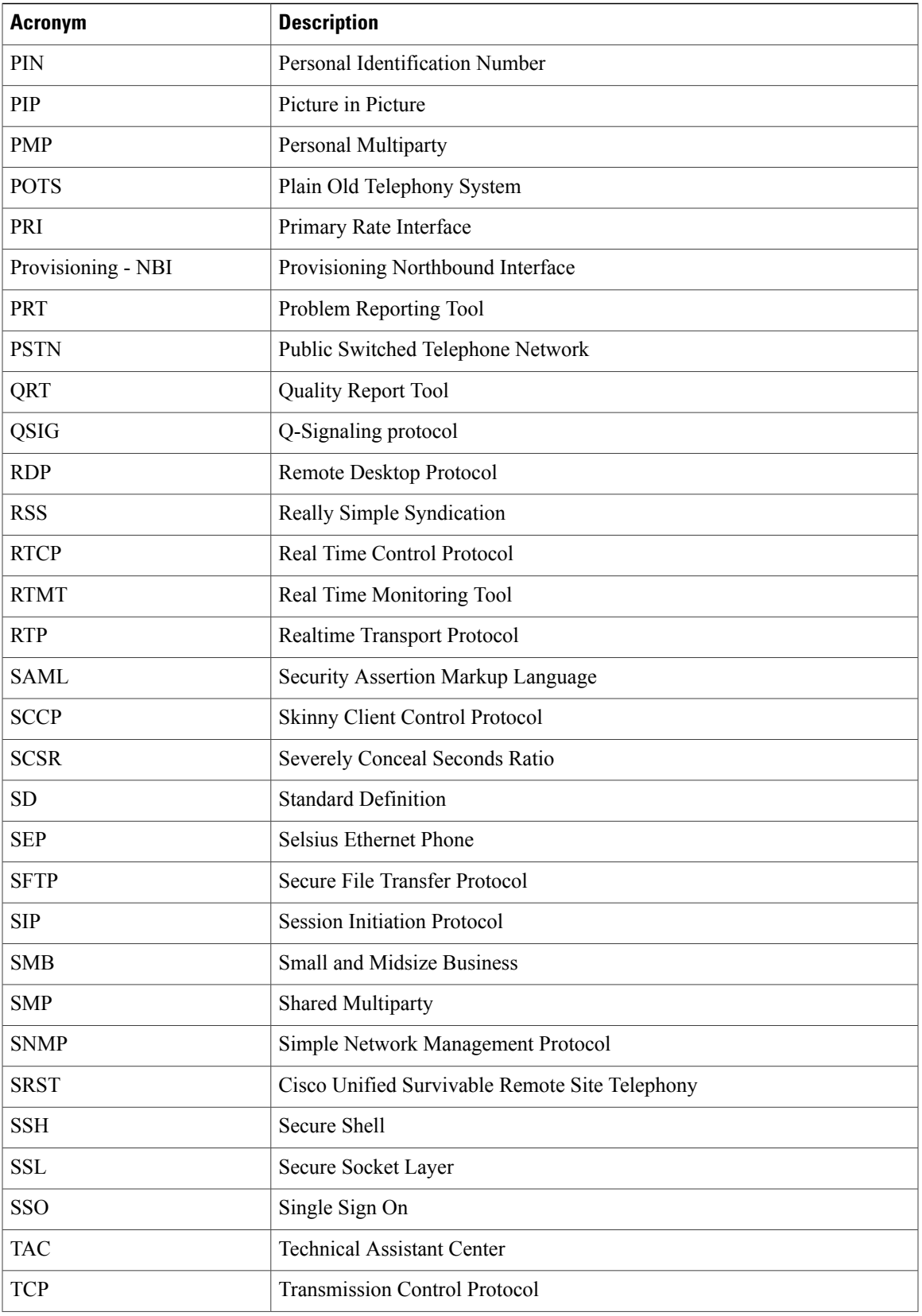

 $\mathbf{I}$ 

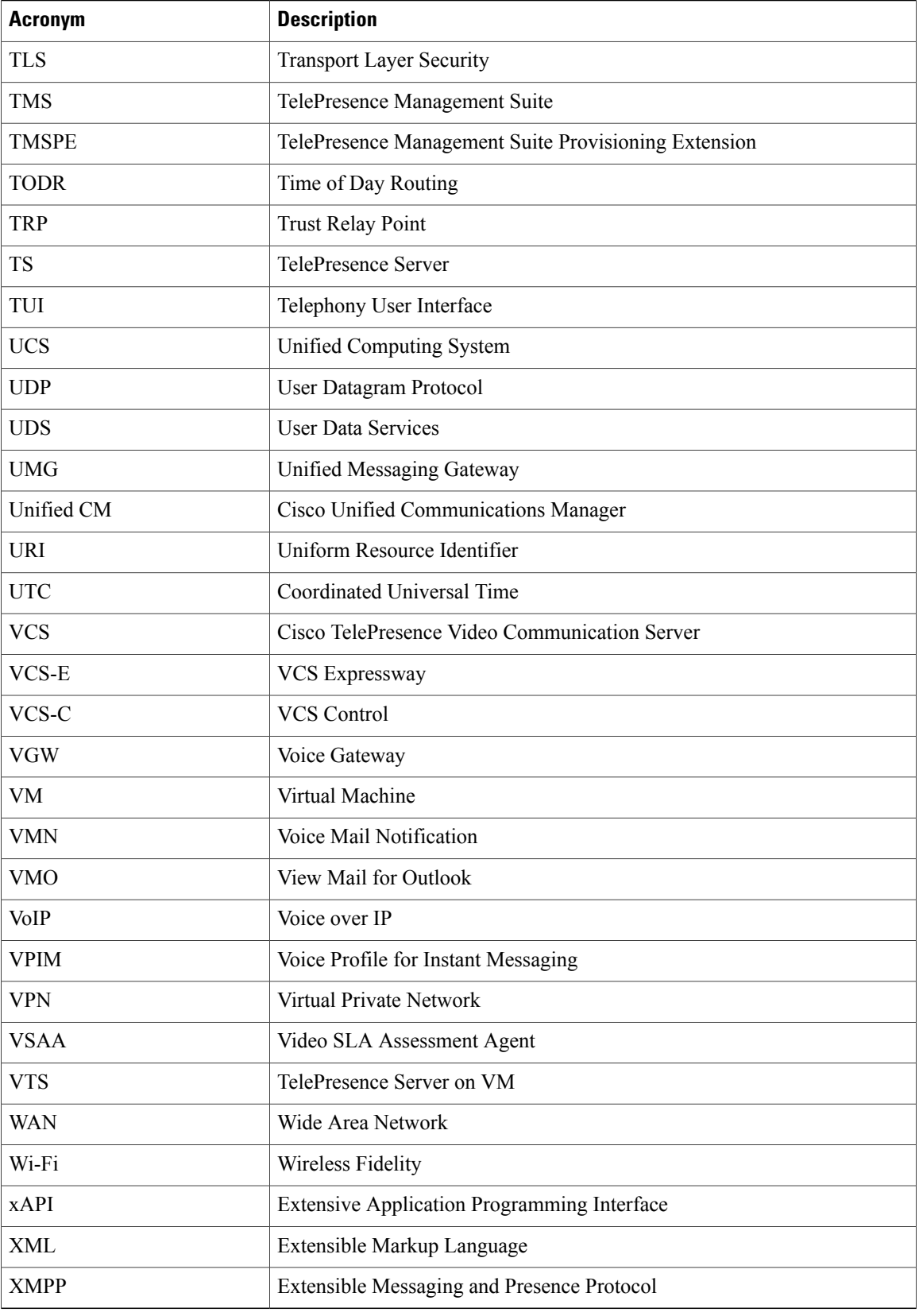

 $\mathbf{I}$ 

<span id="page-14-0"></span>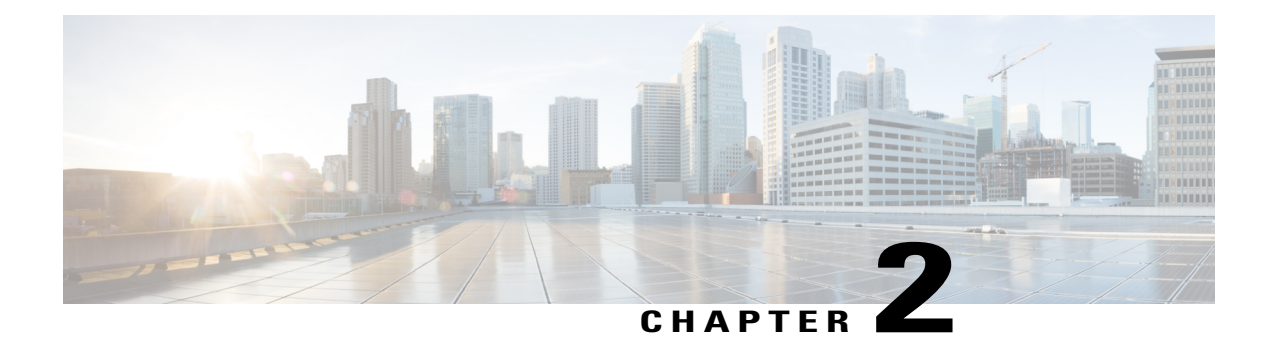

# **Test Topology and Environment Matrix**

- Test [Topology,](#page-15-0) page 12
- [Environment](#page-16-0) Matrix, page 13
- Open [Caveats,](#page-20-0) page 17
- [What's](#page-21-0) New?, page 18

a l

 $\mathbf I$ 

## <span id="page-15-0"></span>**Test Topology**

**Figure 1: Topology in Use**

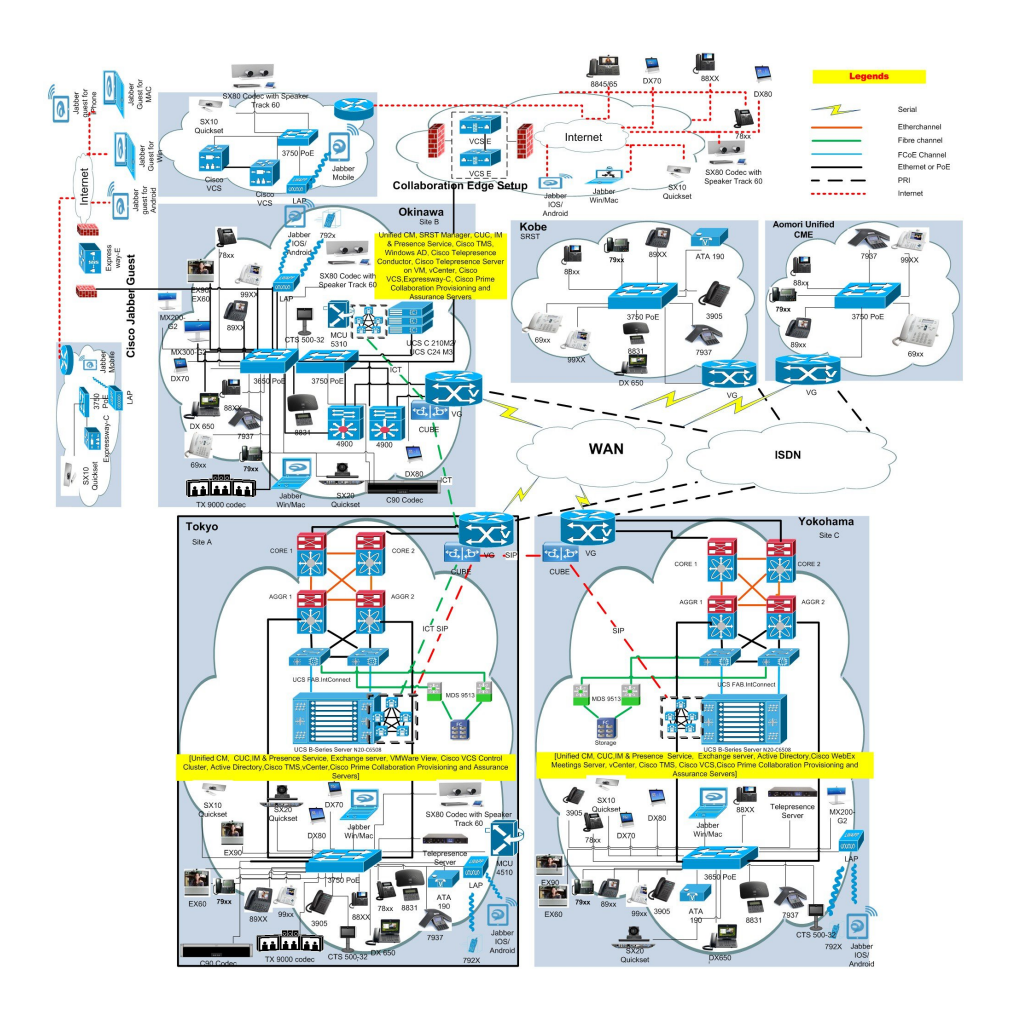

## <span id="page-16-0"></span>**Environment Matrix**

 $\overline{\phantom{a}}$ 

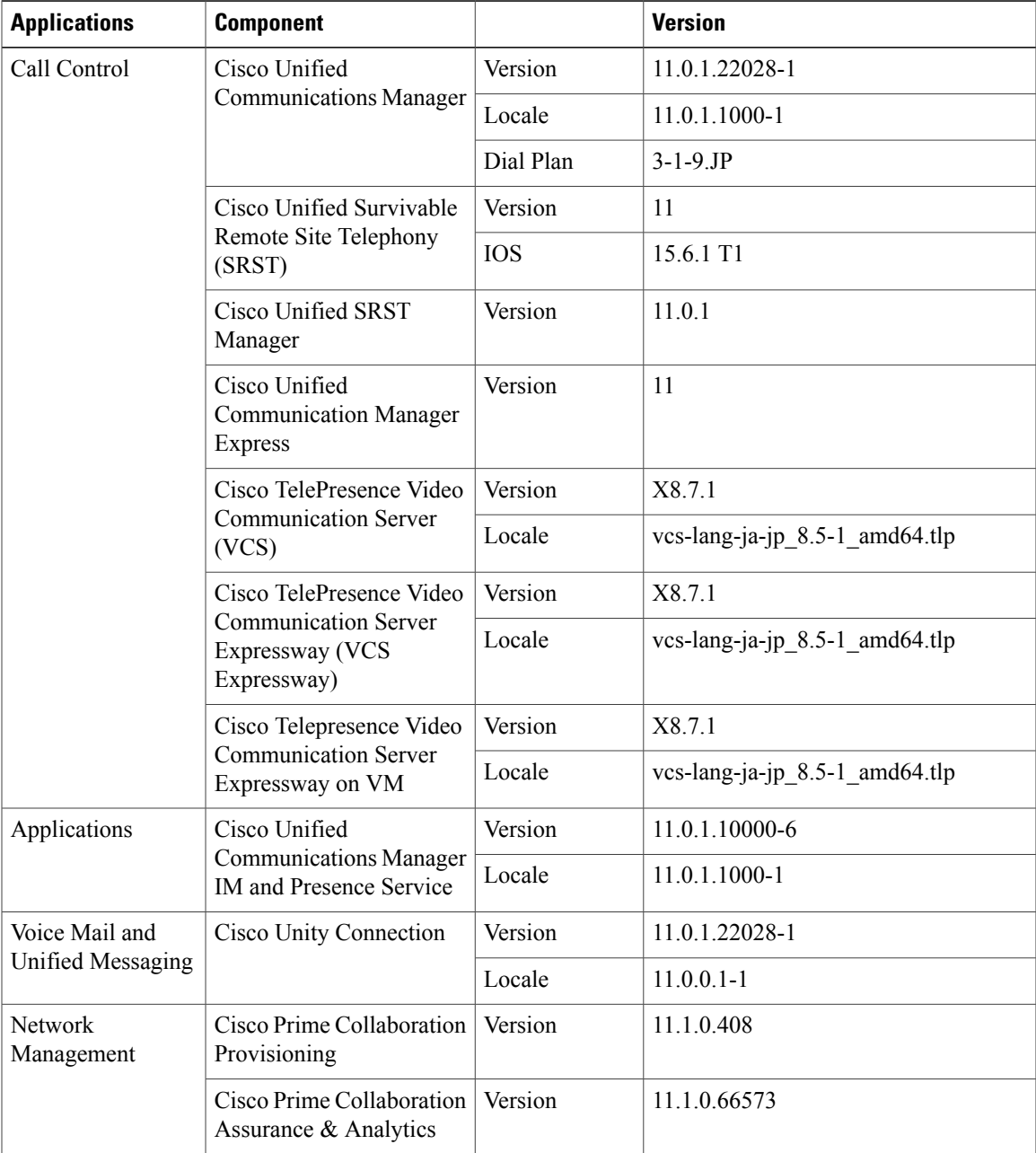

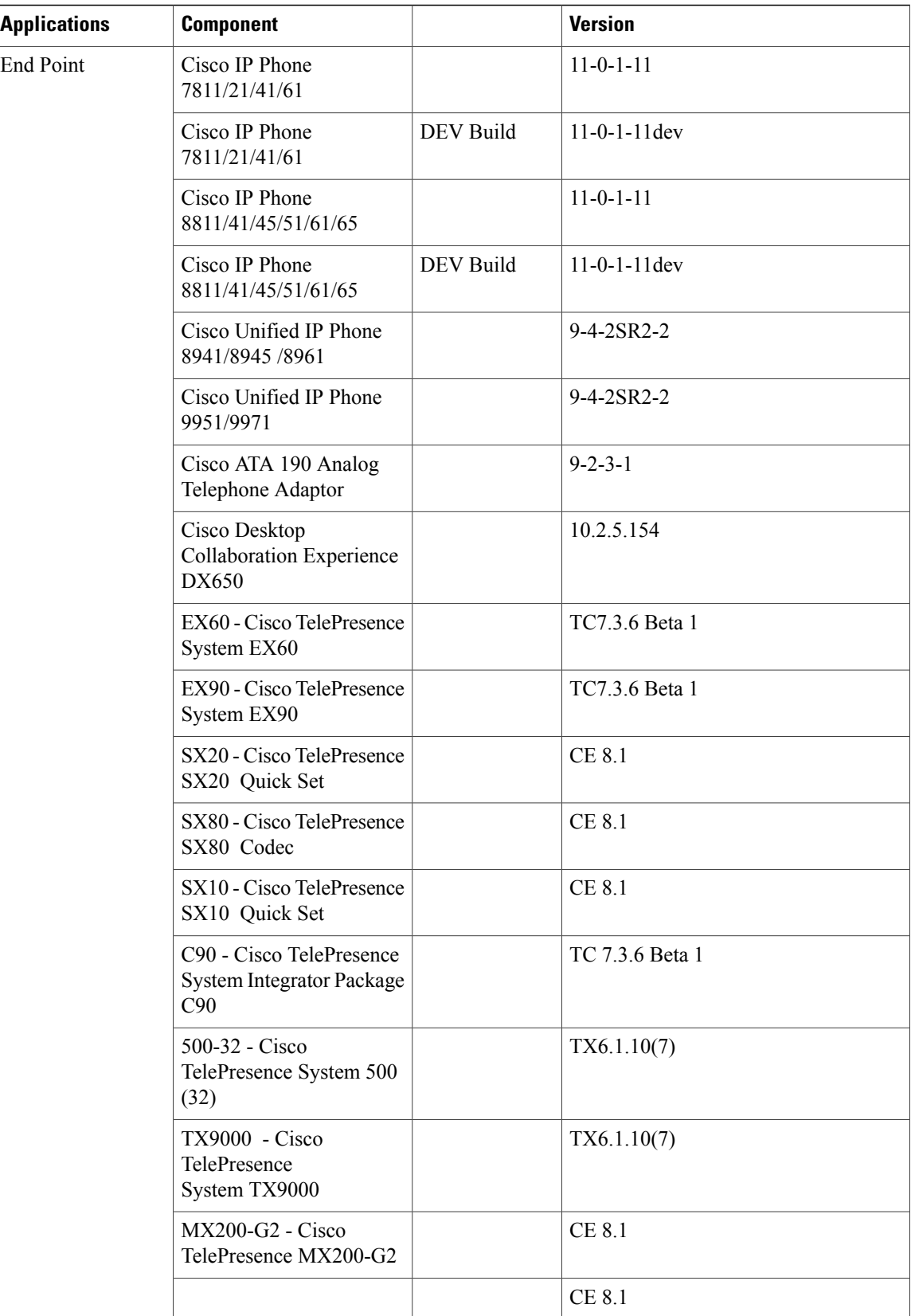

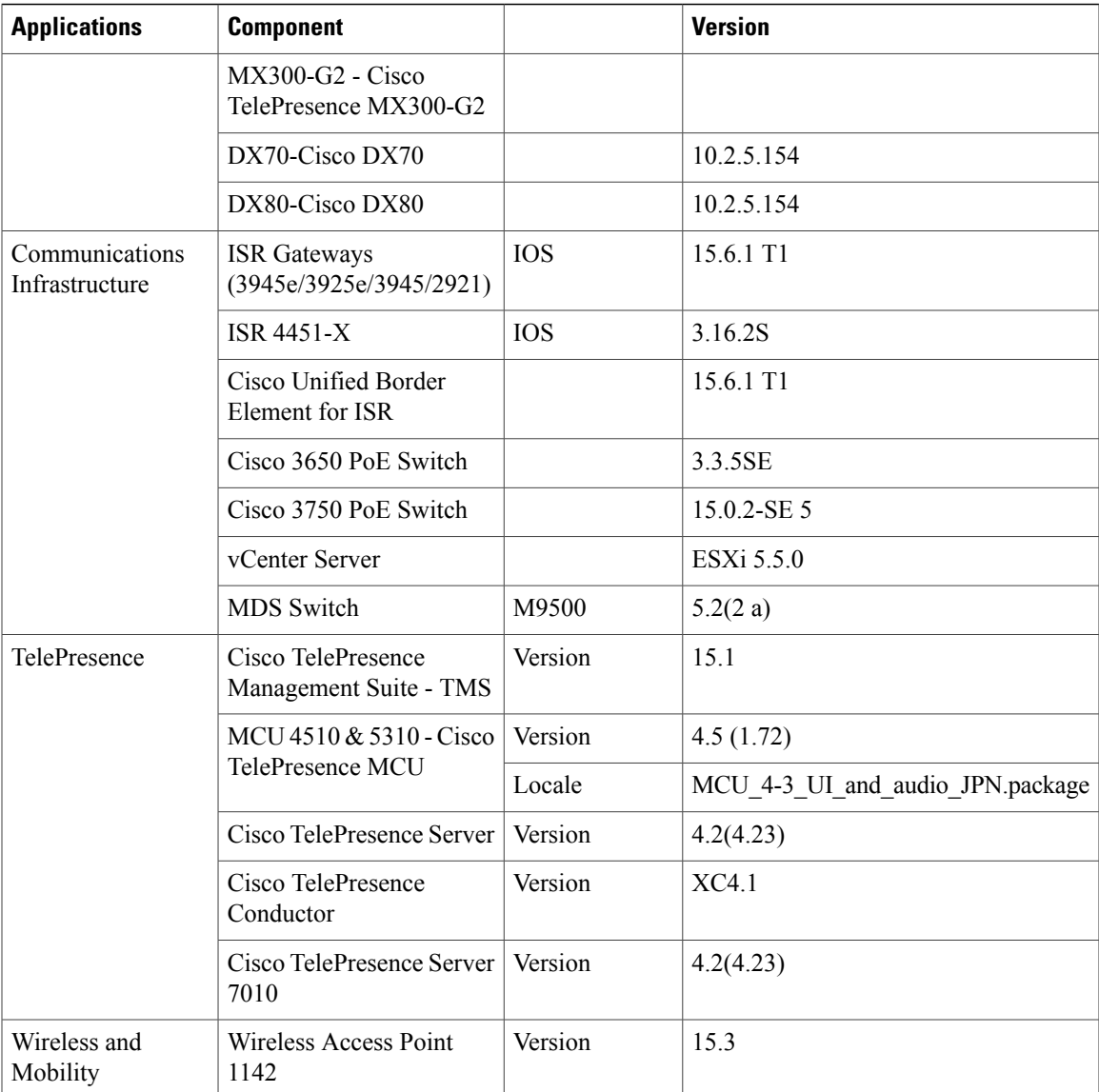

 $\mathbf{I}$ 

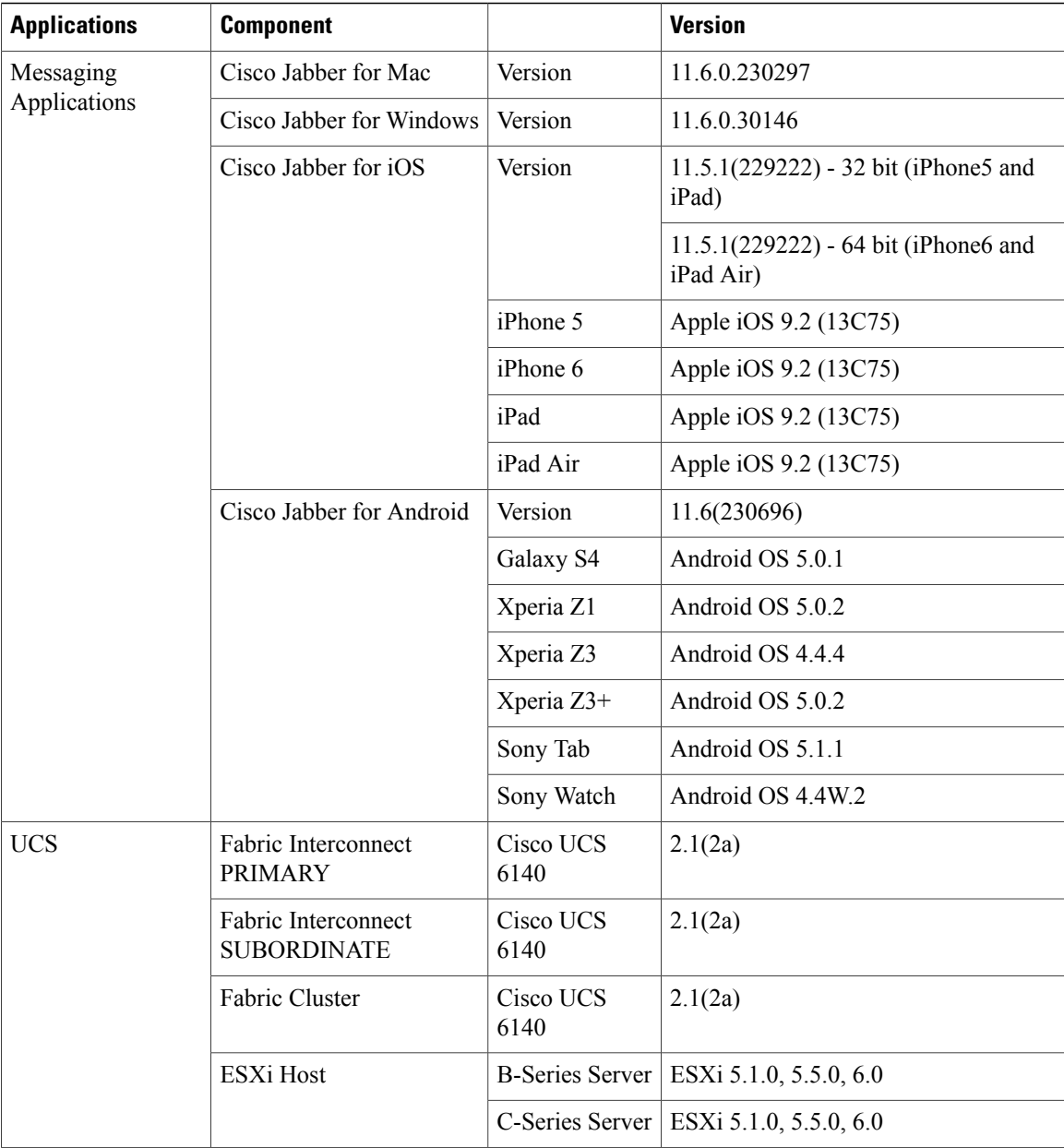

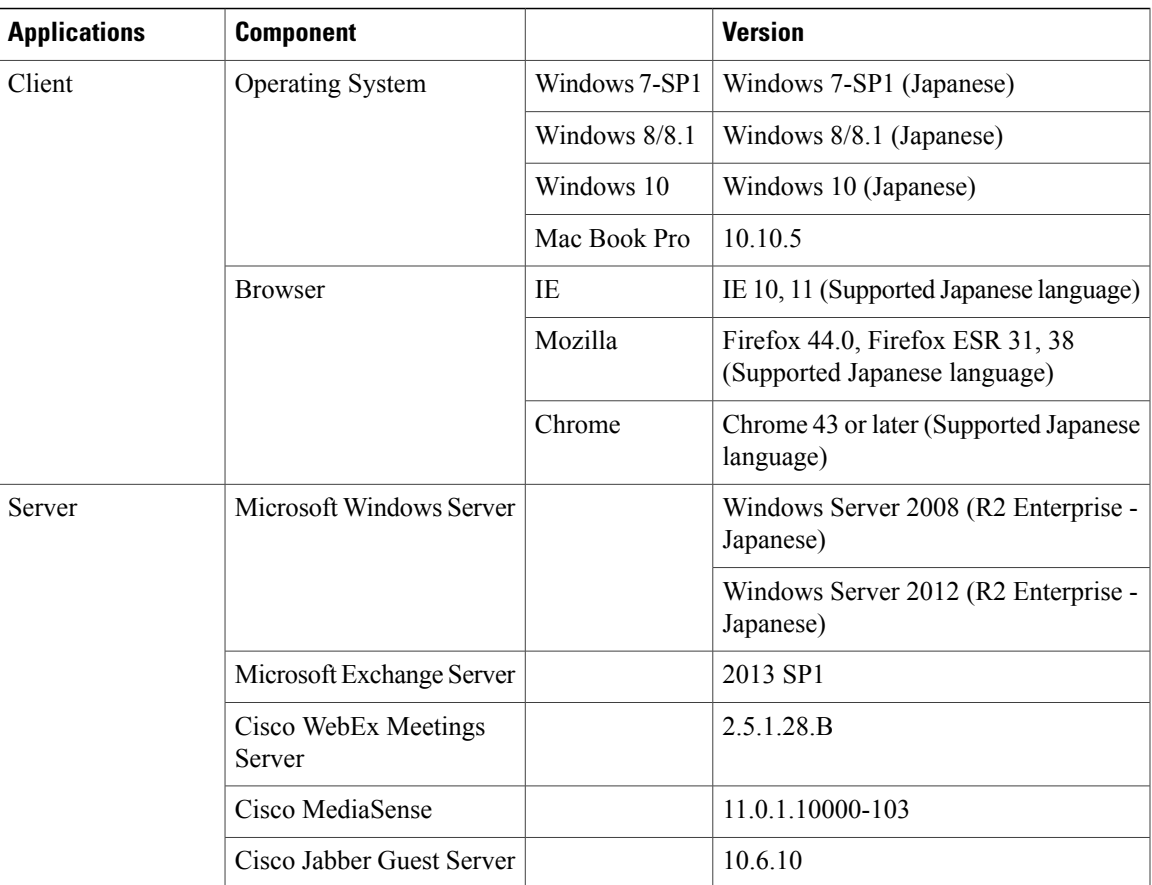

## <span id="page-20-0"></span>**Open Caveats**

 $\mathbf{I}$ 

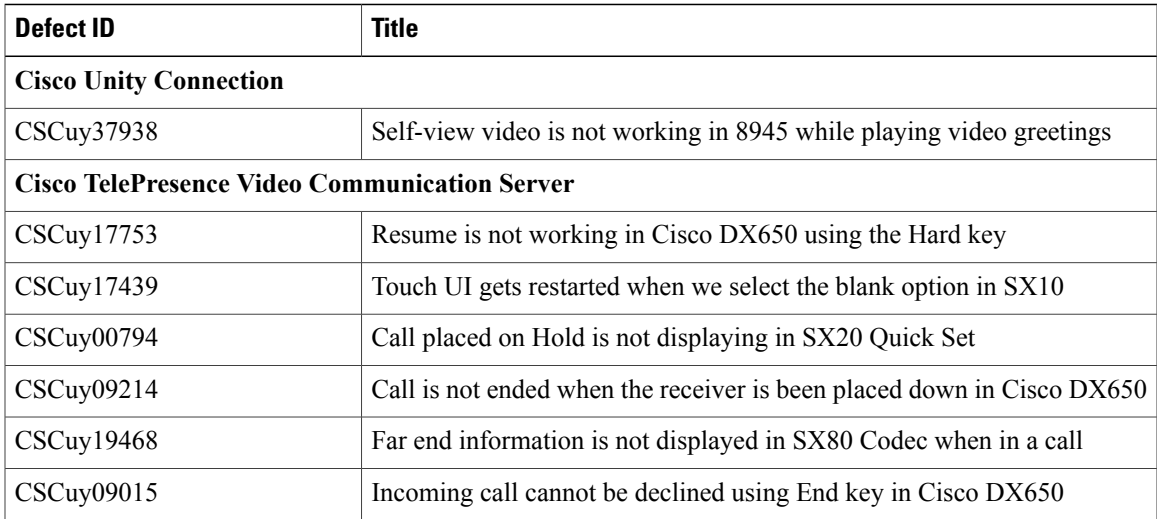

### <span id="page-21-0"></span>**What's New?**

#### **Cisco VCS Clustering**

Cisco VCS can be deployed either as a standalone instance or as a cluster of up to six VCS nodes (VCS peers). Each VCS node in a cluster must have the same capacity. For example, if deployed as a virtual application, each VCS node must use the same OVA template. These rules apply to VCS Control and VCS Expressway (and also to Expressway C and Expressway E). Furthermore, all VCS peers in a VCS cluster must be of the same type. For example, a VCS Expressway node and a VCS Control node cannot be deployed as part of the same VCS cluster.

If the endpoint loses connection with the first VCS peer it registered with, it will select another peer from the Alternate Gatekeepers list and try to re-register with that VCS.

Domain Name Server (DNS) Records can be used to provide redundancy. SIP or H.323 endpoints may leverage a DNS server to find the IP address of another VCS node with which to attempt registration if initial registration failed with the previous node. Relying on DNS for registration redundancy does introduce some delay because endpoints must wait some period of time after sending an initial registration request before sending a new registration request to another VCS node.

#### **Visual Voicemail in CE**

The Visual Voicemail application is an alternative to audio, or telephone user interface (TUI), Voicemail service that we have tested in Collaboration Edge (CE). We use the screen on the phone to work with voice messages. User can view a list of voice messages and play the messages from the list via CE. User can also compose, reply to, forward, and delete messages in CE environment. Visual Voicemail requires Cisco Unified Communications Manager (CUCM) integrated with Unity Connection 7.0 or later.

#### **CME SRST**

SRST Fallback Mode Using Cisco Unified CME enables routers to provide call-handling support for Cisco Unified IP phones if they lose connection to remote primary, secondary, or tertiary Cisco Unified Communications Manager installations or if the WAN connection is down. When Cisco Unified SRST functionality is provided by Cisco Unified CME, provisioning of phones is automatic and most Cisco Unified CME features are available to the phones during periods of fallback.

#### **Cisco Prime Collaboration Provisioning 11.1**

#### **Quick Service Provisioning for Existing Users**

Provisions initial or additional services for a user already defined in Prime Collaboration Provisioning, without using the ordering wizard that involves multiple steps to order a service. An Add-on Service (if applicable) for quick provisioning in the Service Details pane on the User Provisioning page.

#### **Service Template Assignment Enhancement**

In the User Role setup page, Service Template Assignment table is added with a new Endpoint Model column. The new column enables different phone models to be defined with their default templates, so that the quick provisioning function can use this setup to automatically choose the template.

#### **Batch Provisioning Support Enhancement**

The existing Batch Provisioning feature now supports the following new attributes:

- Geolocation
- Geolocation Filter
- Run on All Active Unified CM Nodes
- Incoming Called Party Unknown Use Device Pool CSS

#### **SMTP Notification Setting on Cisco Unity Connections**

You can provision SMTP Notification device settings for users in Cisco Unity Connection through batch. This feature allows users in Cisco Unity Connection to add, modify, or remove SMTP Notification device.

#### **Process Management**

Using process management you can restart services such as Apache, WildFly, PostgreSQL, and NICE from the user interface. You also have option to reboot linux server and restart Cisco Prime Collaboration Provisioning application. You can also know when and who restarted the service from the restart history table.

#### **Scheduled Synchronization**

The Scheduled Synchronization command-line script utility is now migrated to user interface. Using schedule synchronization, you can schedule periodic processor and domain synchronization. In addition, you can edit and delete existing synchronization jobs and view details such as the job status, synchronization status, and so on. After upgrade, all cron jobs (scheduled for synchronization) are migrated as synchronization jobs to the Schedule Synchronization page.

#### **SSL Certificate Enhancements**

In Cisco Prime Collaboration Provisioning, you can generate, download, and view the certificates through the user interface. You can also upload provisioning and LDAP certificates.

#### **Monitoring the NICE Server**

A **NICE Restart** check box is provided under **Administration > System Notification Settings** for email notification about NICE restart. You can also verify NICE status through **Administration > Process Management.**

#### **Test Coverage:**

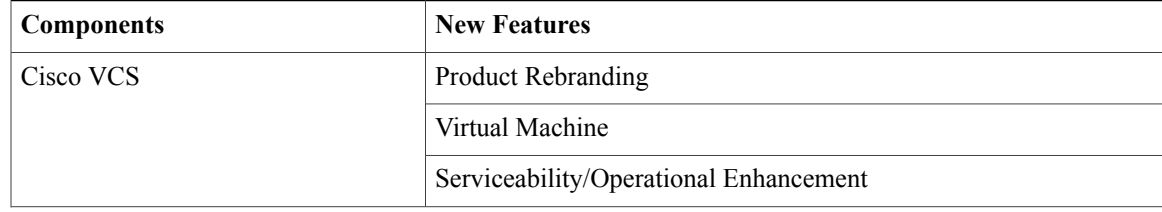

 $\mathbf l$ 

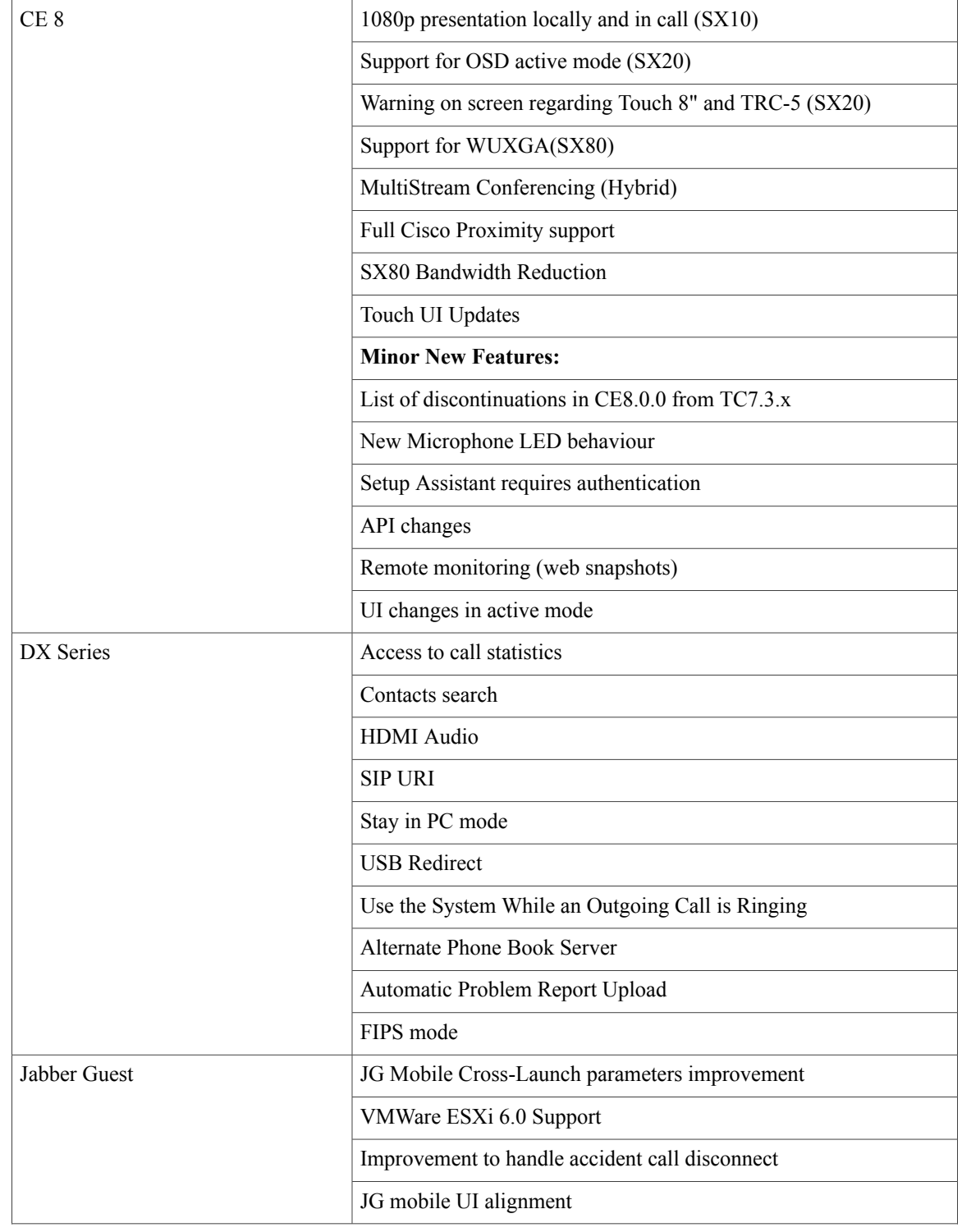

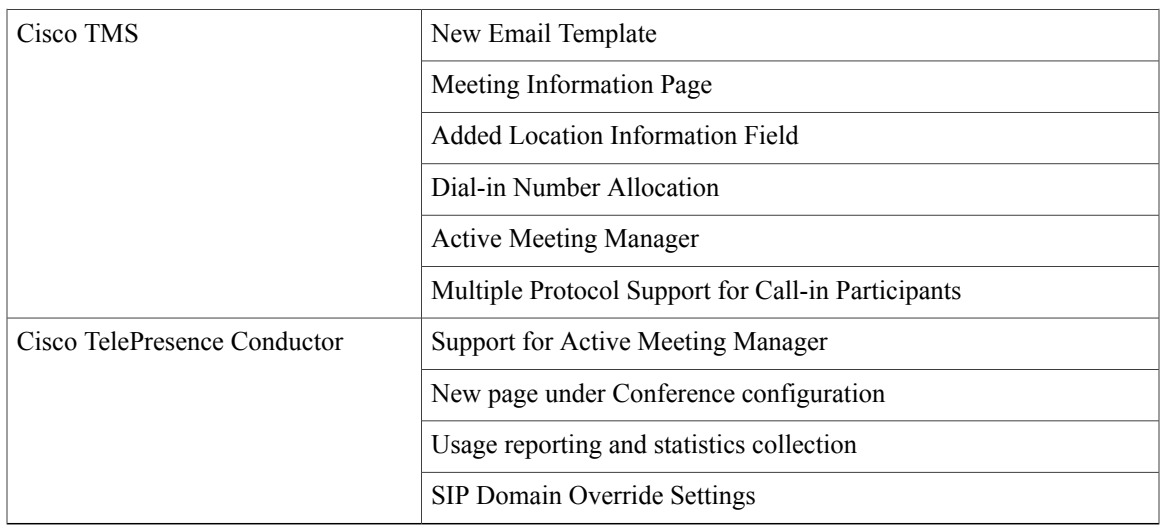

 $\mathbf l$ 

<span id="page-26-0"></span>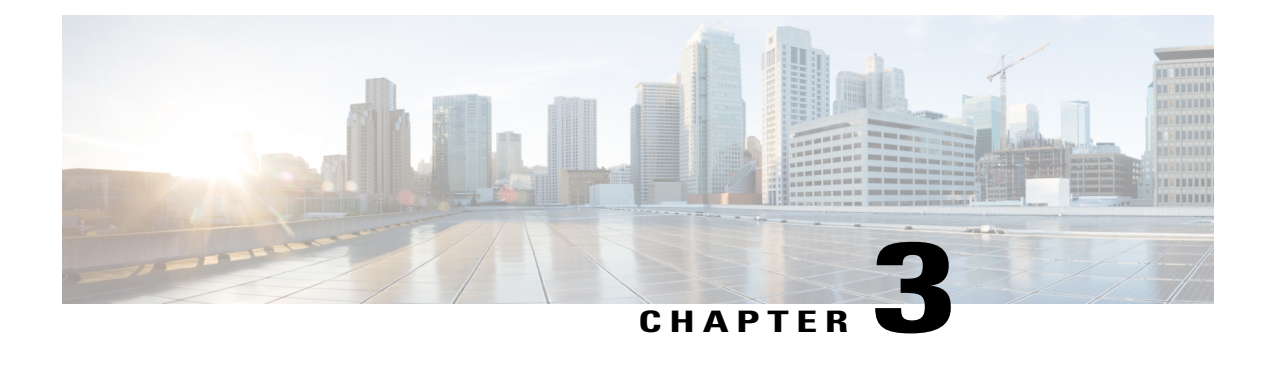

### **Test Results Summary**

- Cisco TelePresence Video [Communication](#page-26-1) Server, page 23
- Cisco Unity [Connection,](#page-68-0) page 65
- Cisco IP [Phone,](#page-82-0) page 79
- Cisco Unified Survivable Remote Site [Telephony,](#page-106-0) page 103
- Cisco Jabber for [iPhone](#page-111-0) and iPad, page 108
- Cisco Jabber for [Android,](#page-119-0) page 116
- Cisco Jabber for [Windows,](#page-123-0) page 120
- Cisco [Jabber](#page-128-0) for Mac, page 125
- Cisco [TelePresence](#page-135-0) Multipoint Control Unit, page 132
- Cisco [TelePresence](#page-138-0) Management Suite, page 135
- Cisco [TelePresence](#page-141-0) Conductor, page 138
- Cisco [TelePresence](#page-143-0) Server, page 140
- Cisco [Jabber](#page-151-0) Guest, page 148
- Cisco Prime [Collaboration,](#page-160-0) page 157
- Related [Documentation,](#page-185-0) page 182

### <span id="page-26-1"></span>**Cisco TelePresence Video Communication Server**

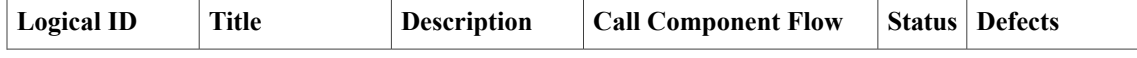

T

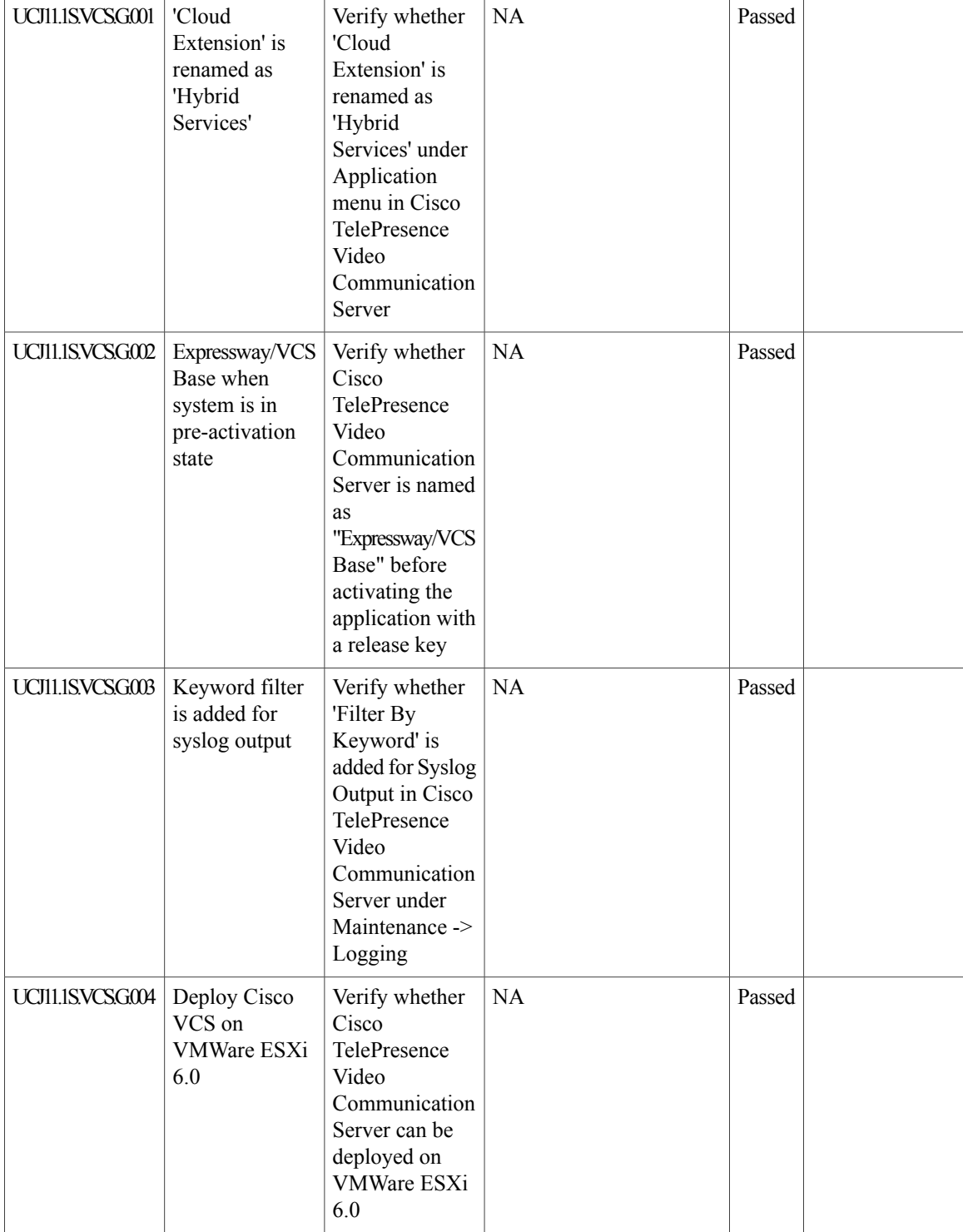

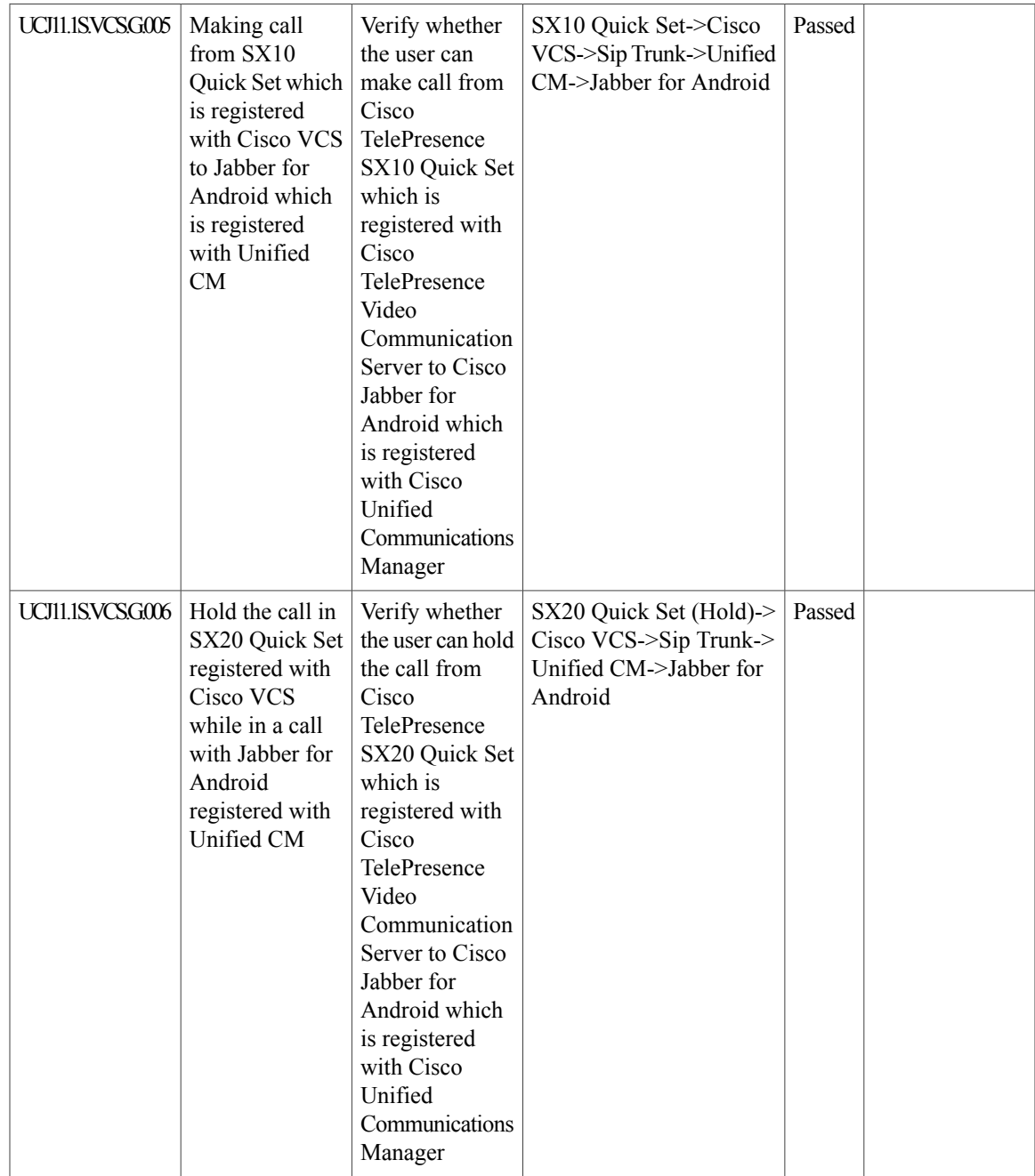

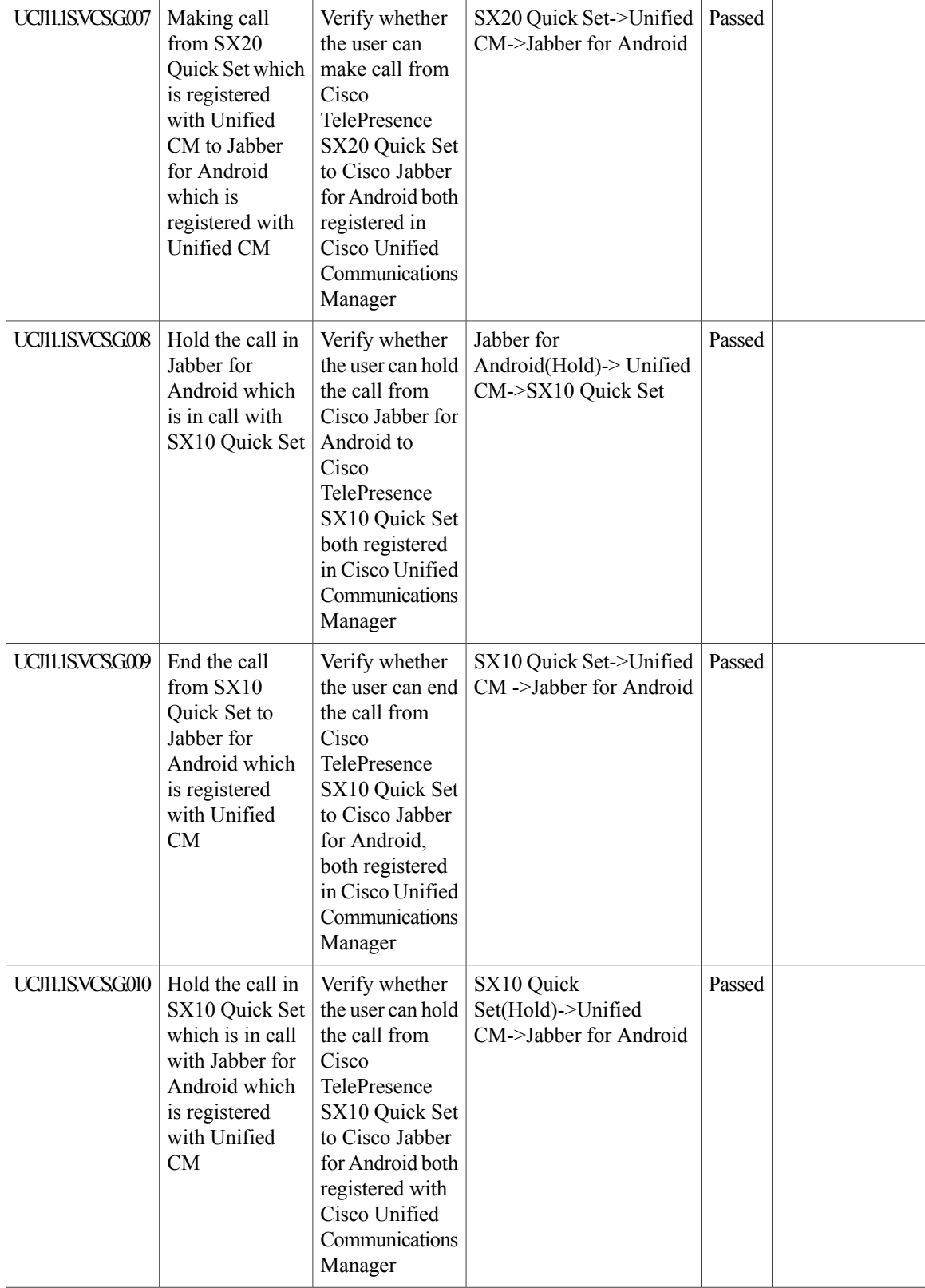

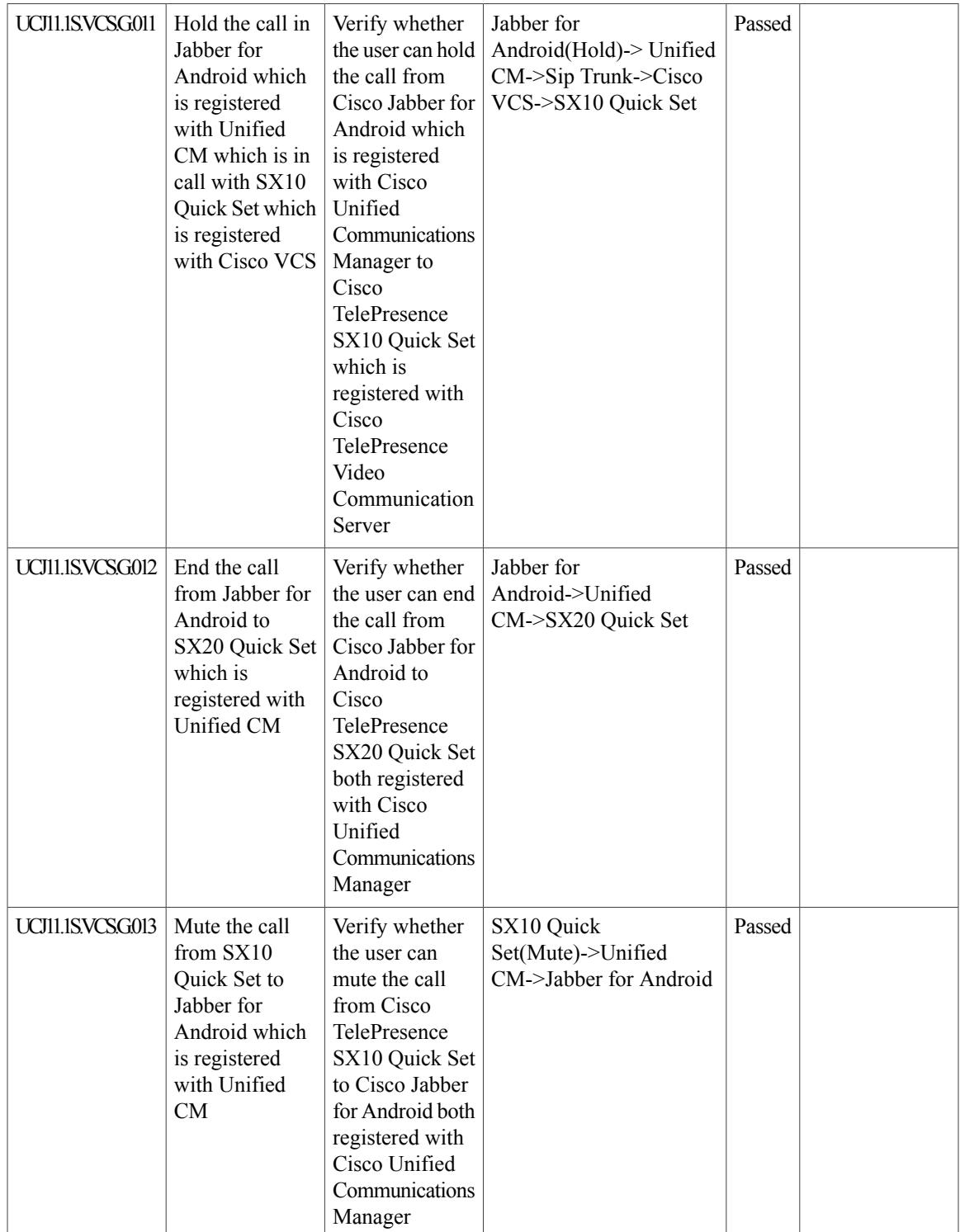

T

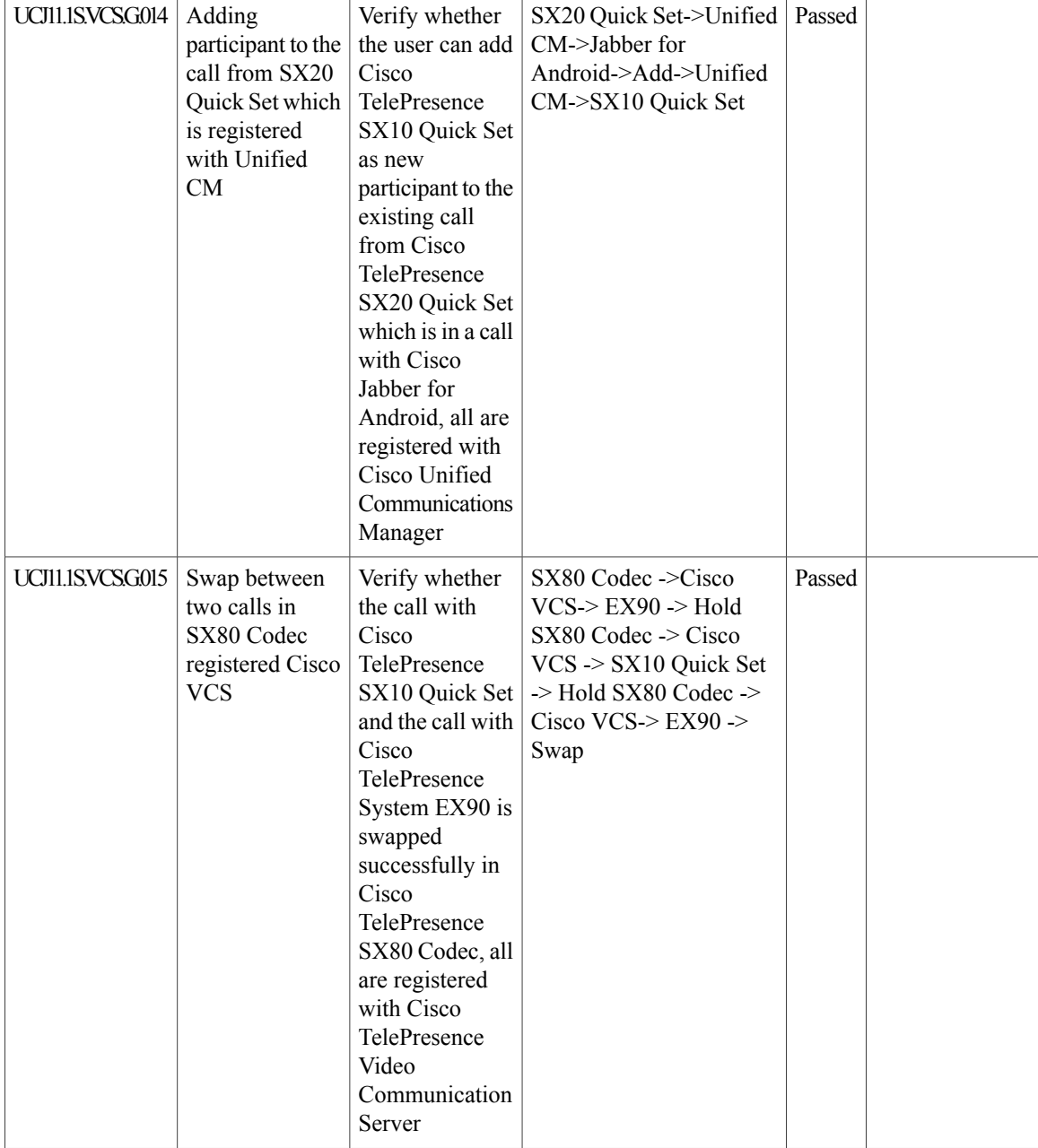

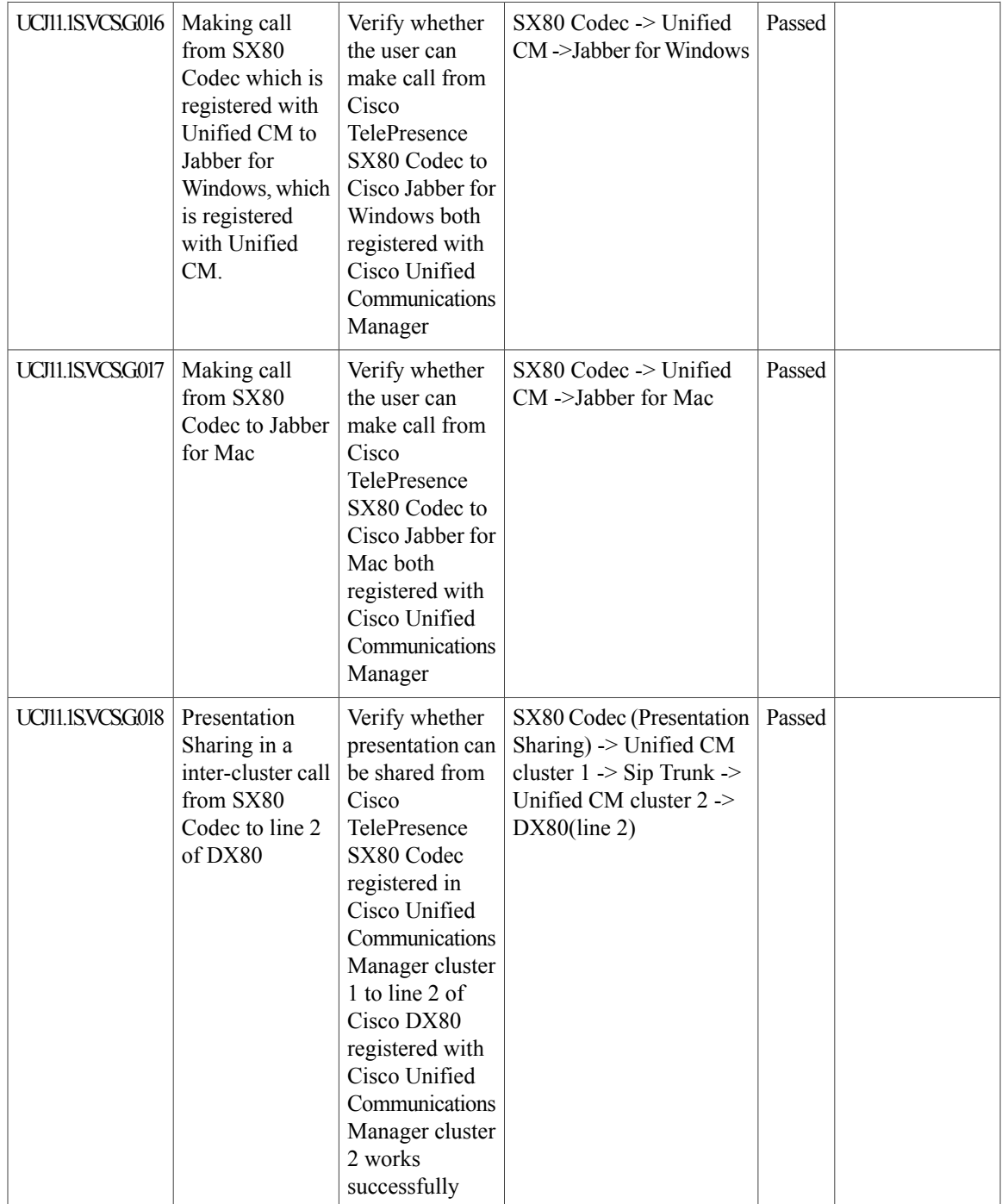

1

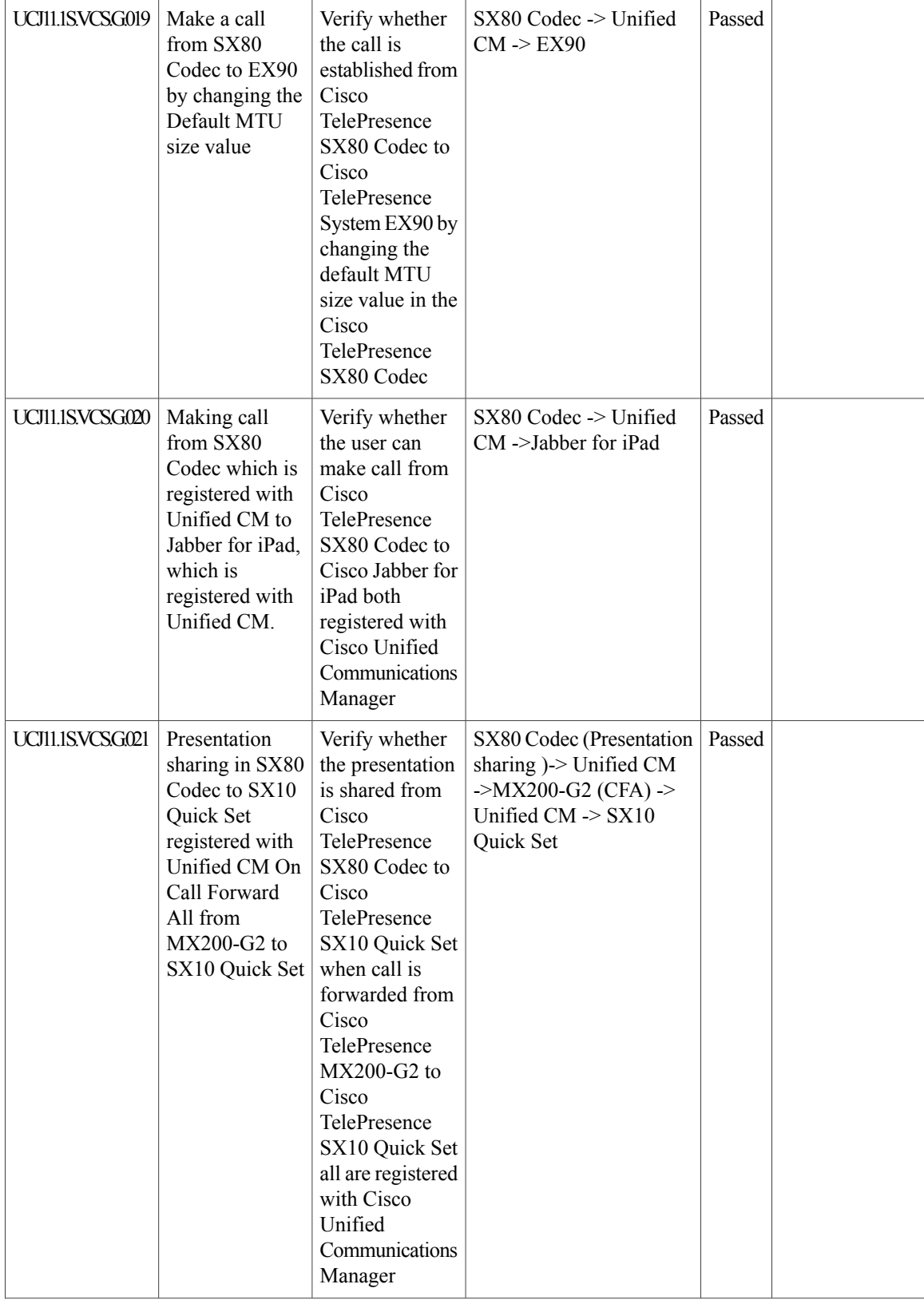

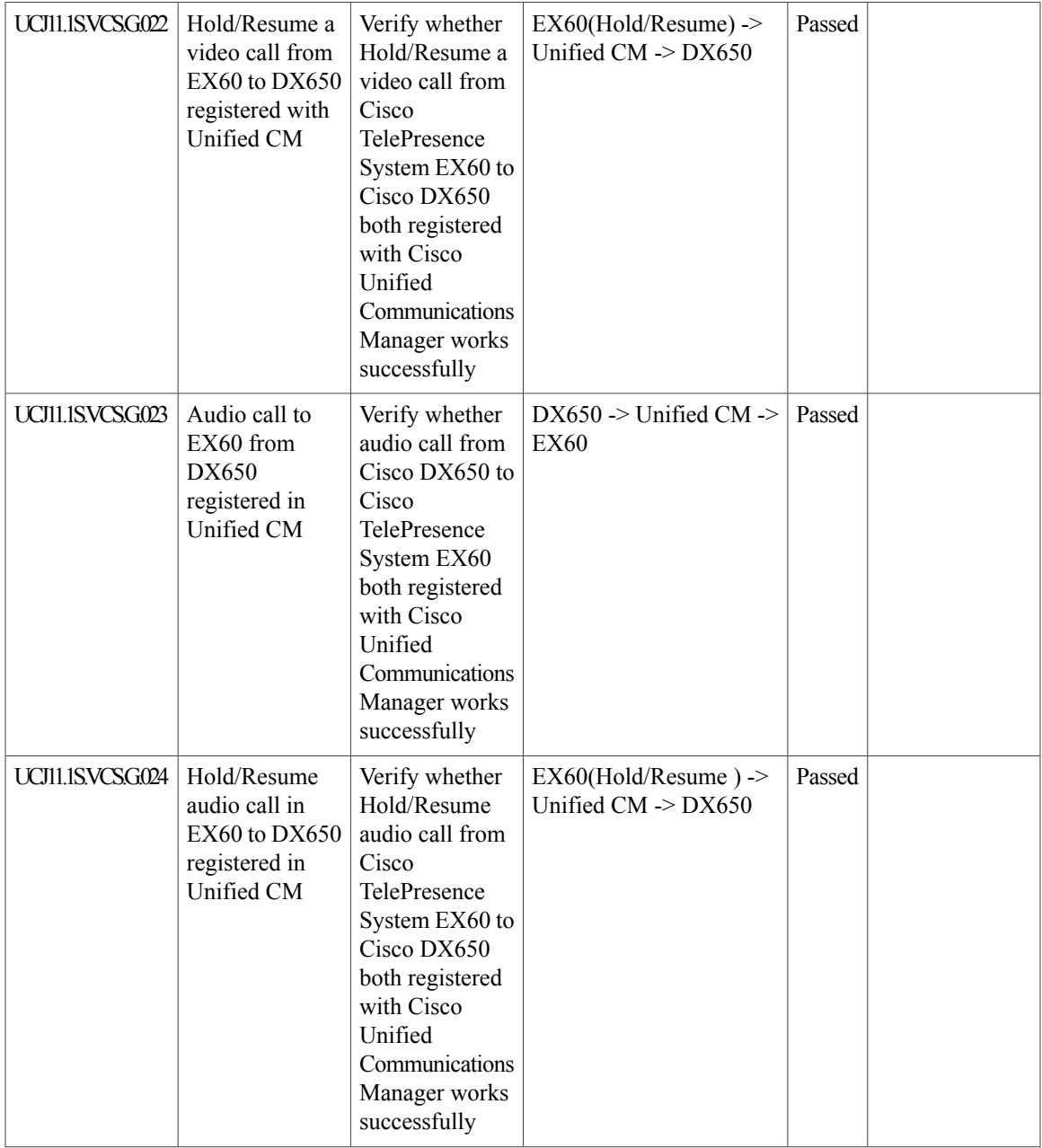

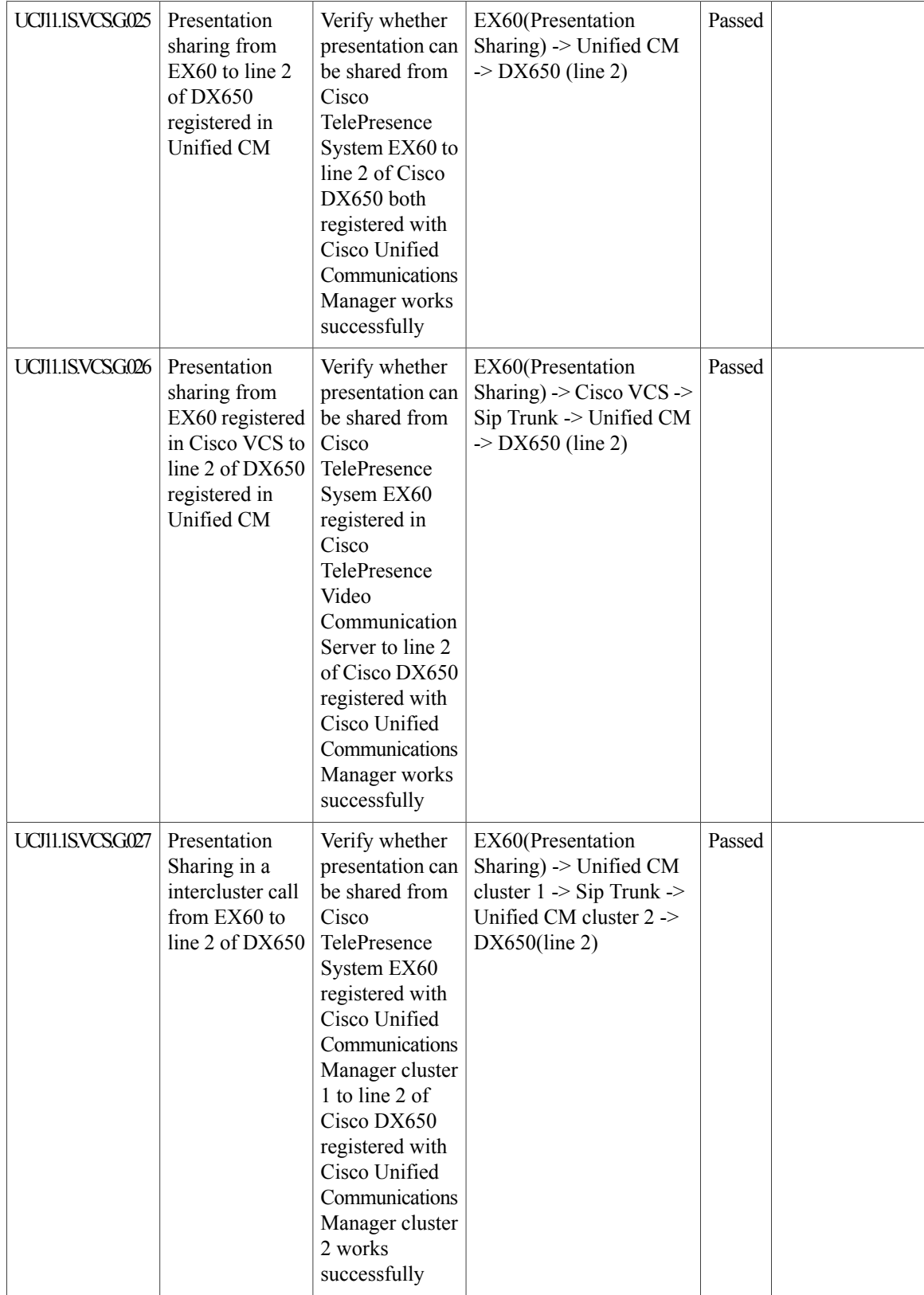
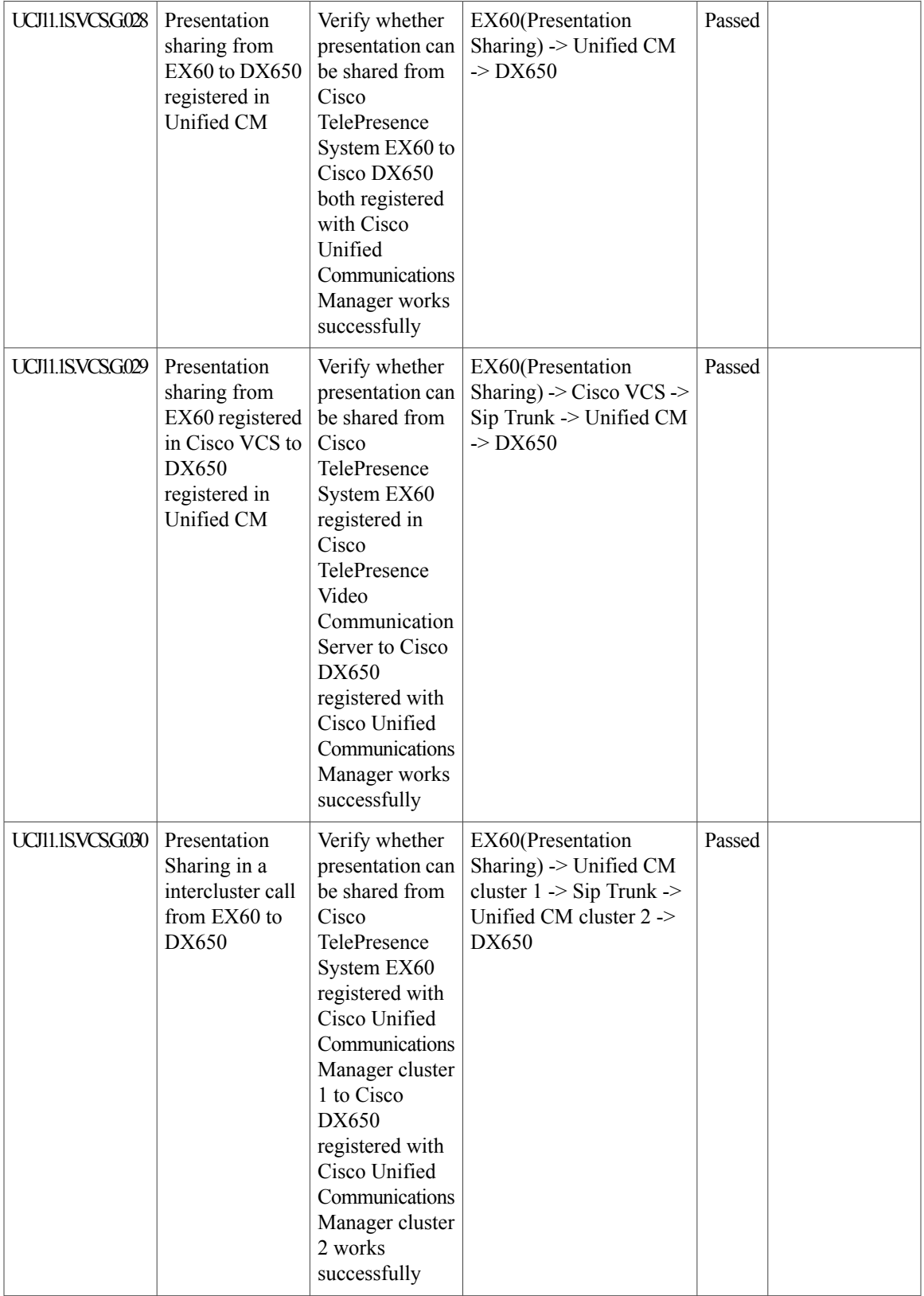

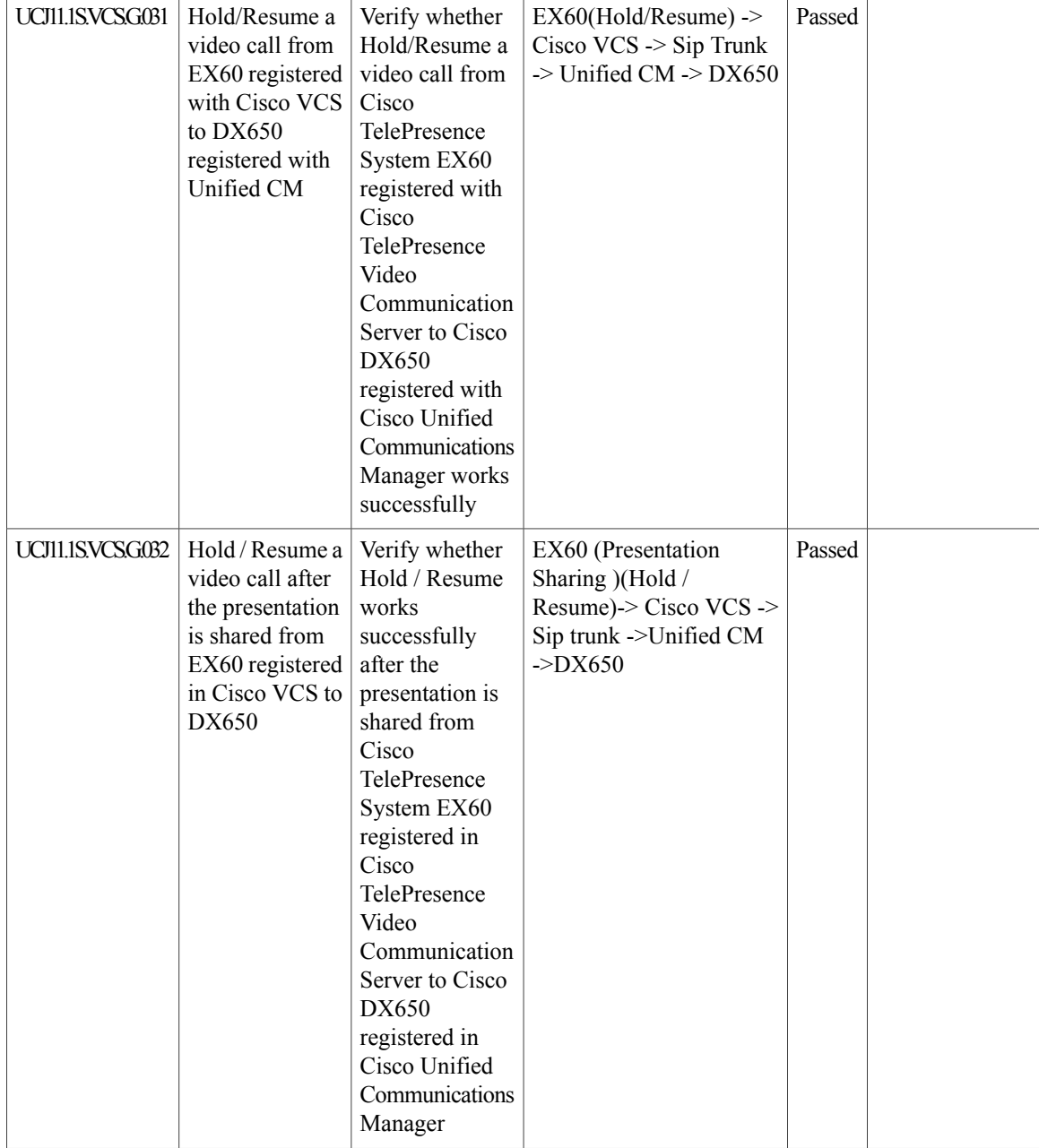

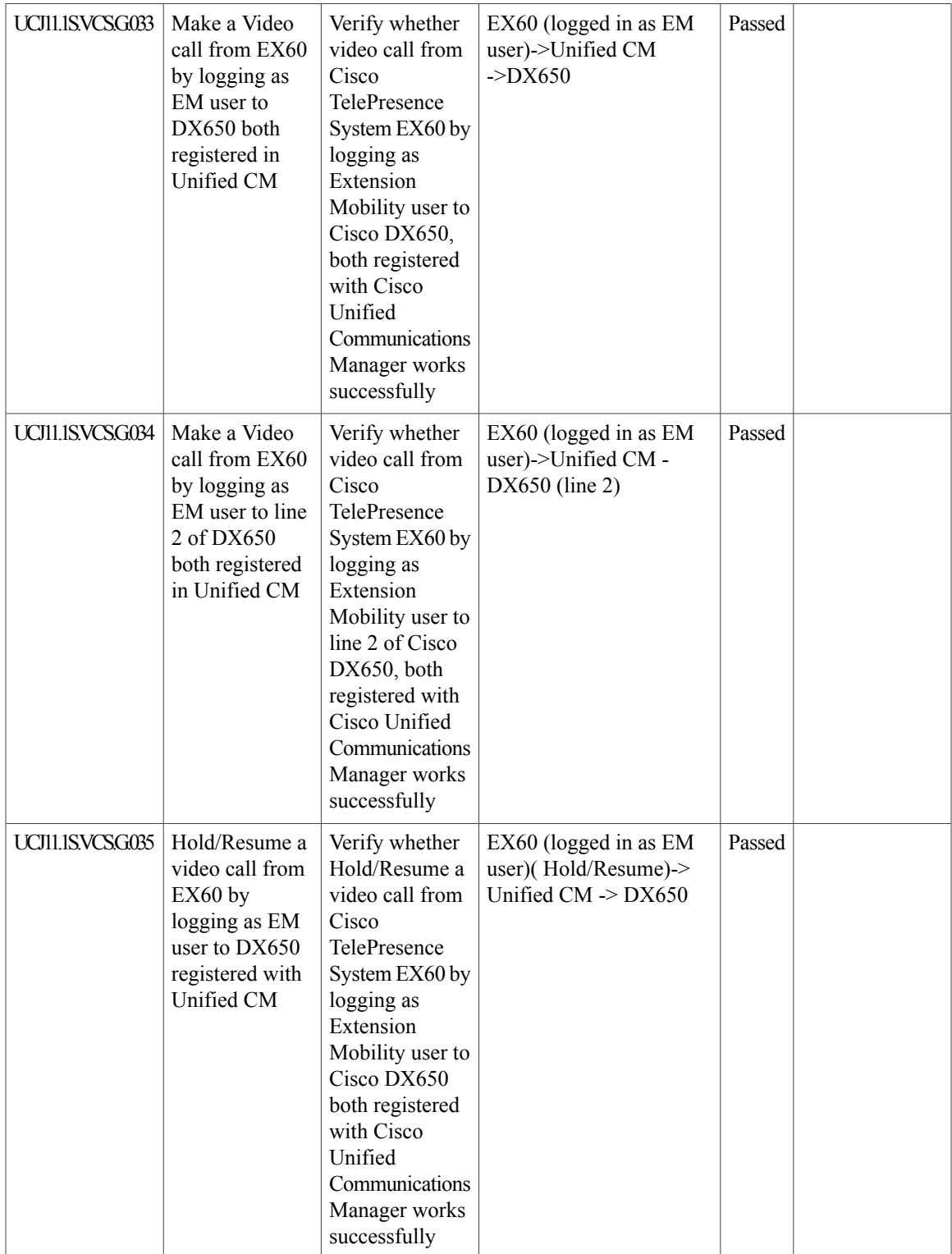

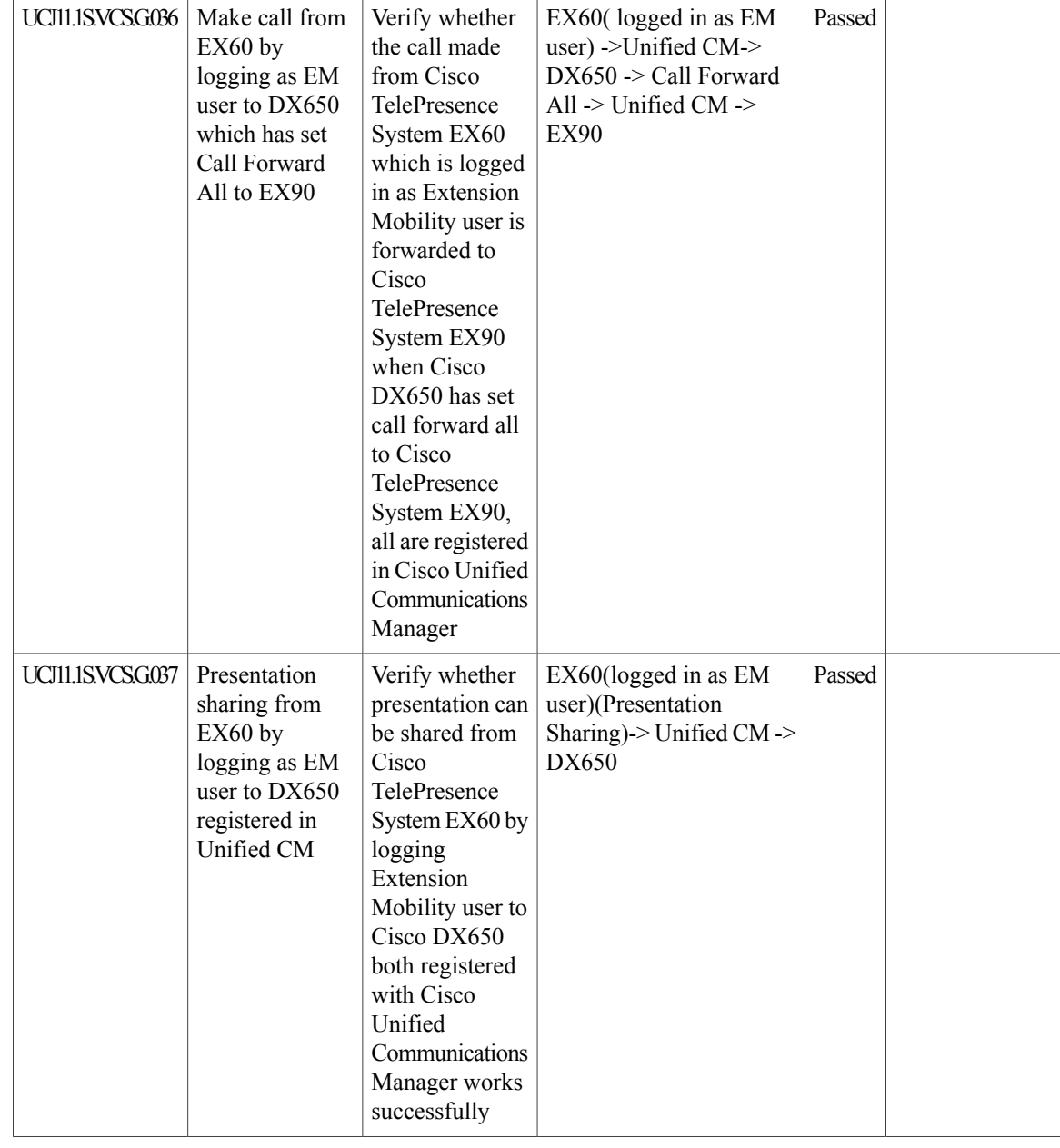

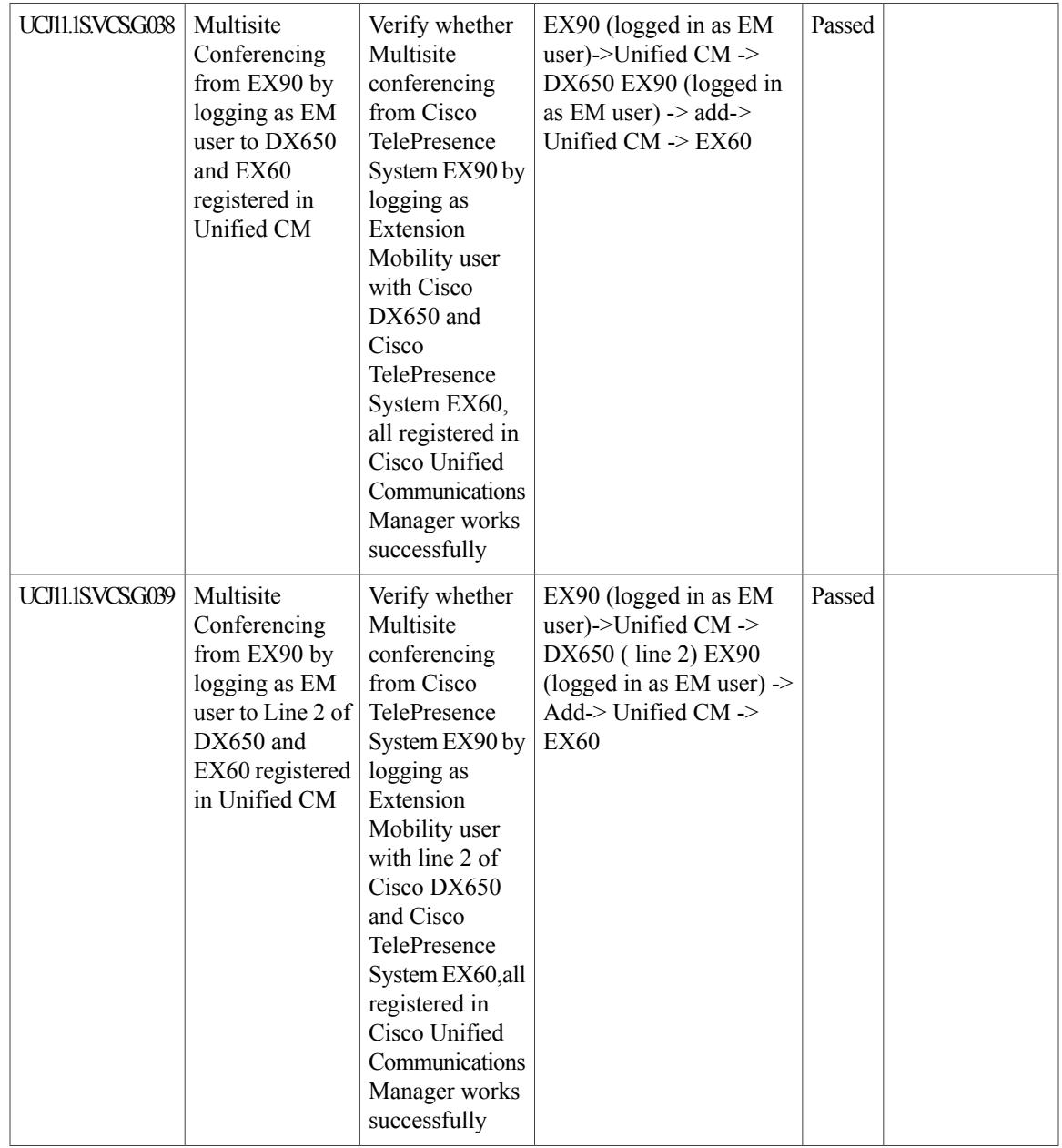

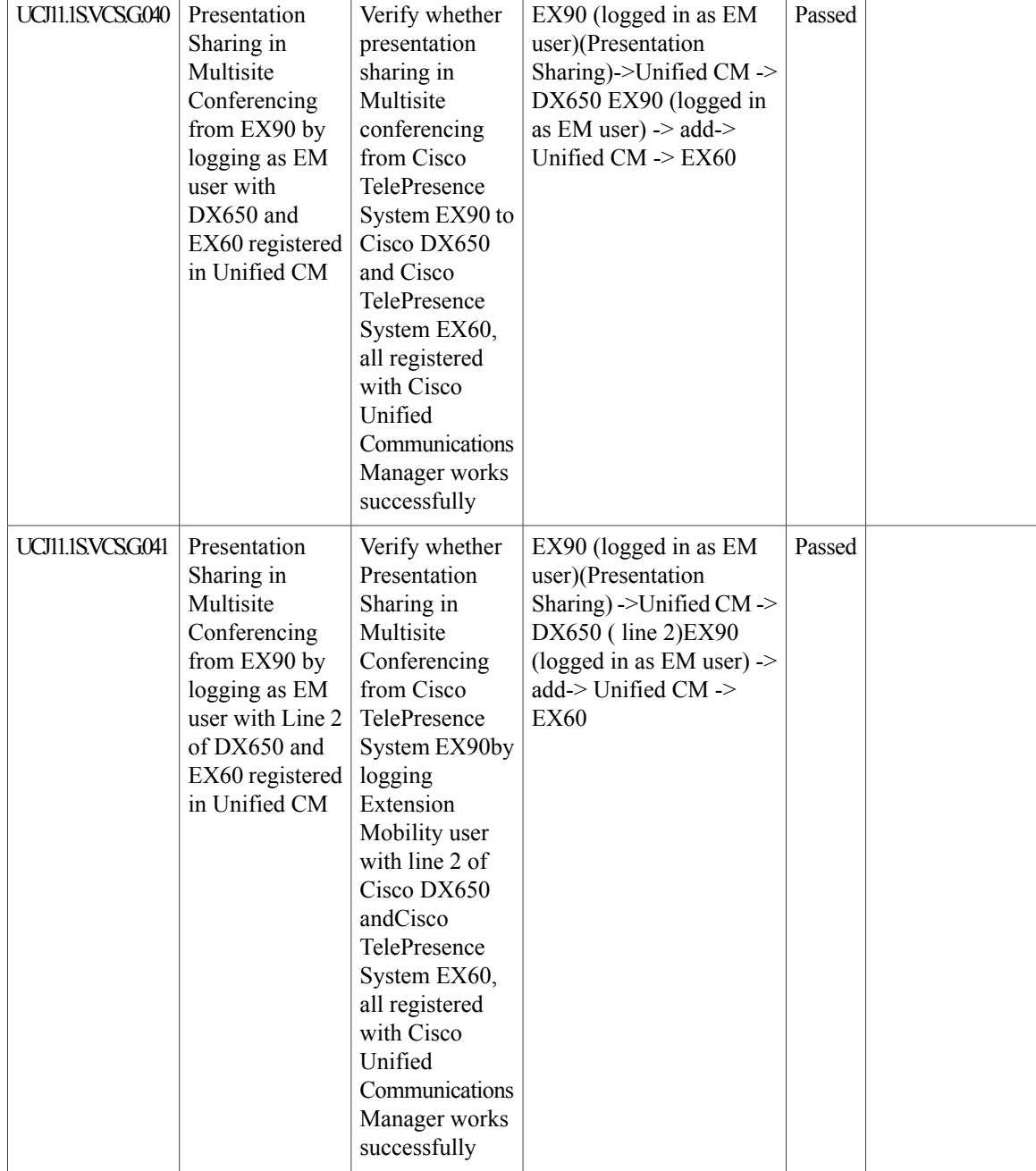

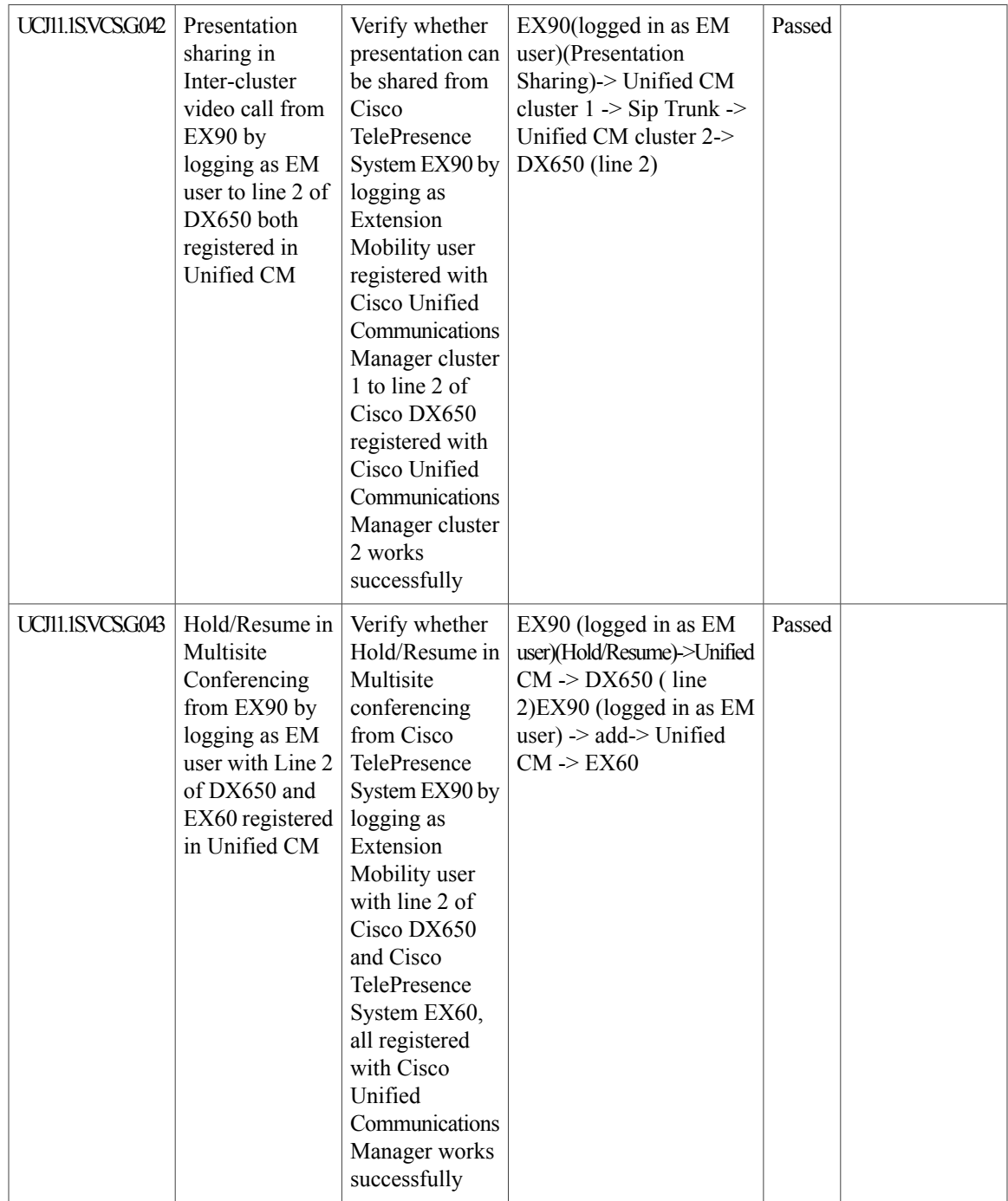

I

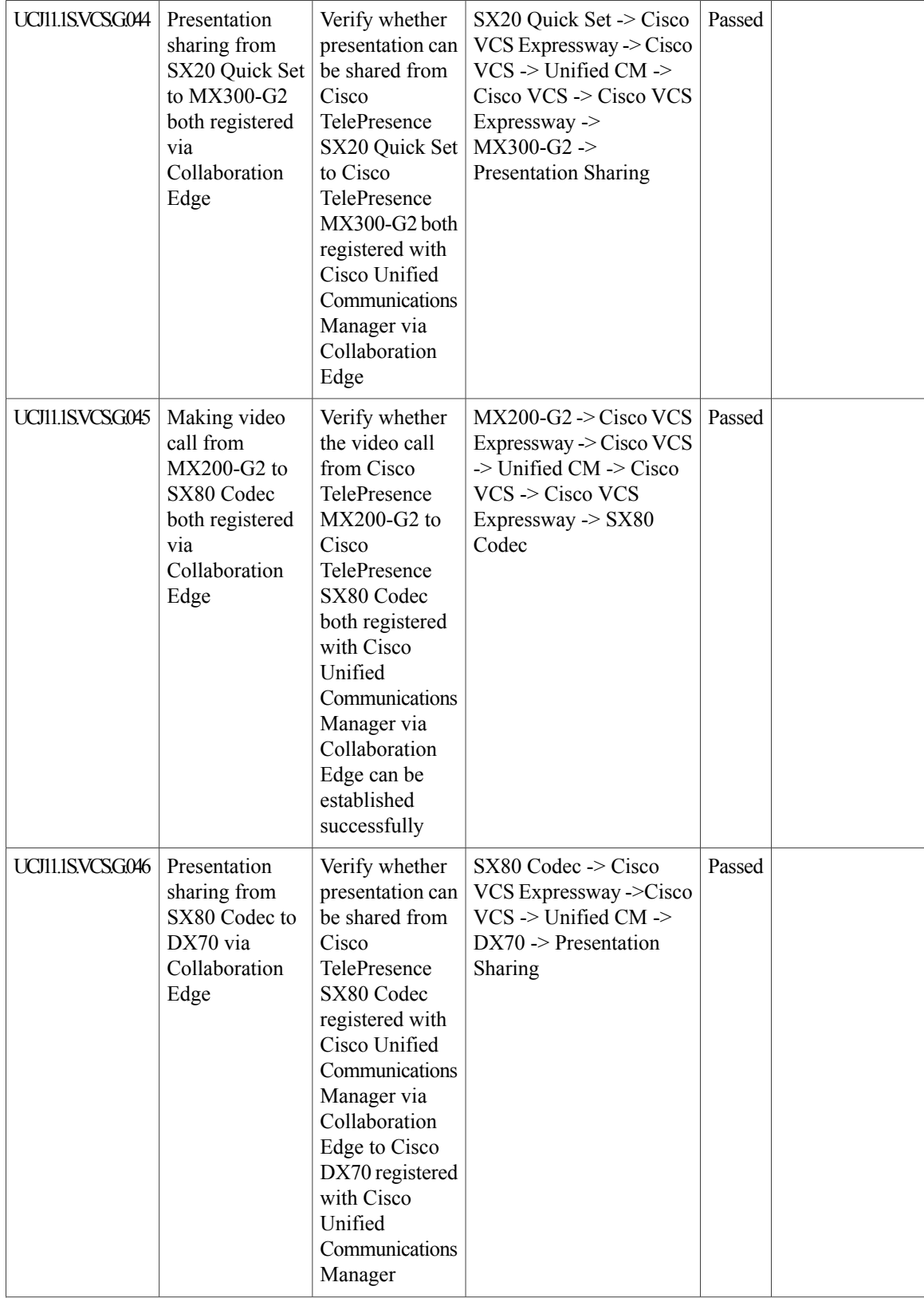

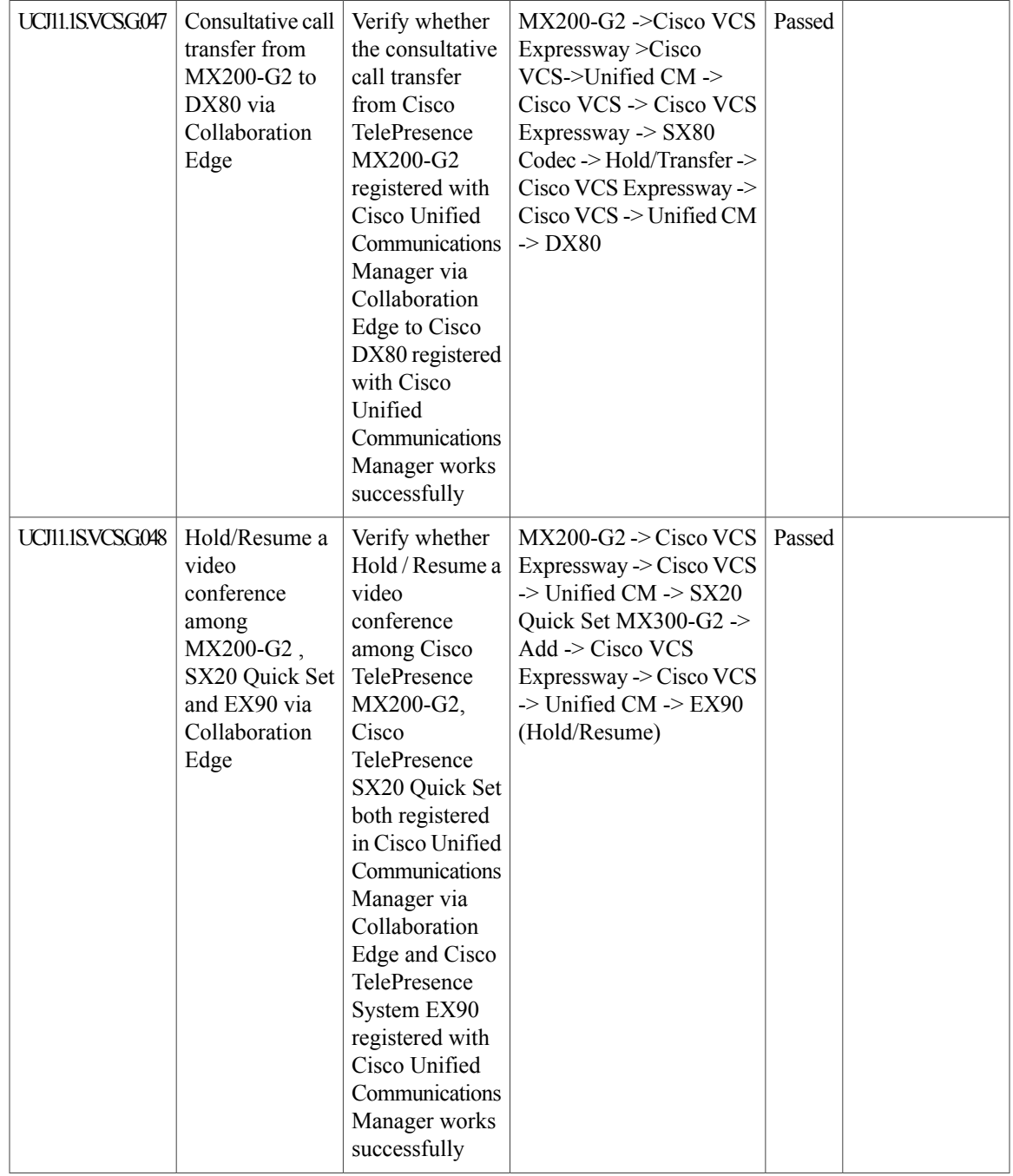

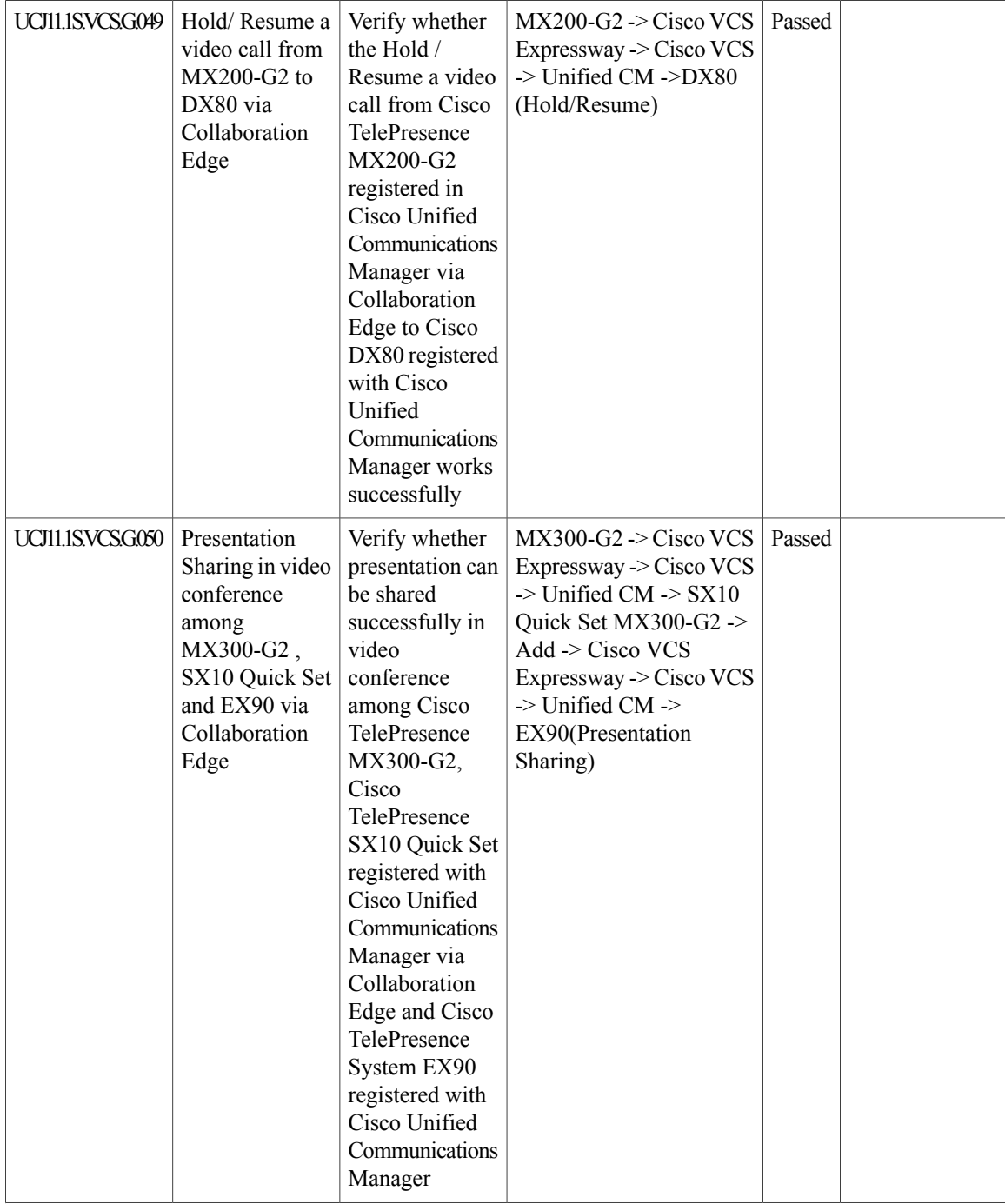

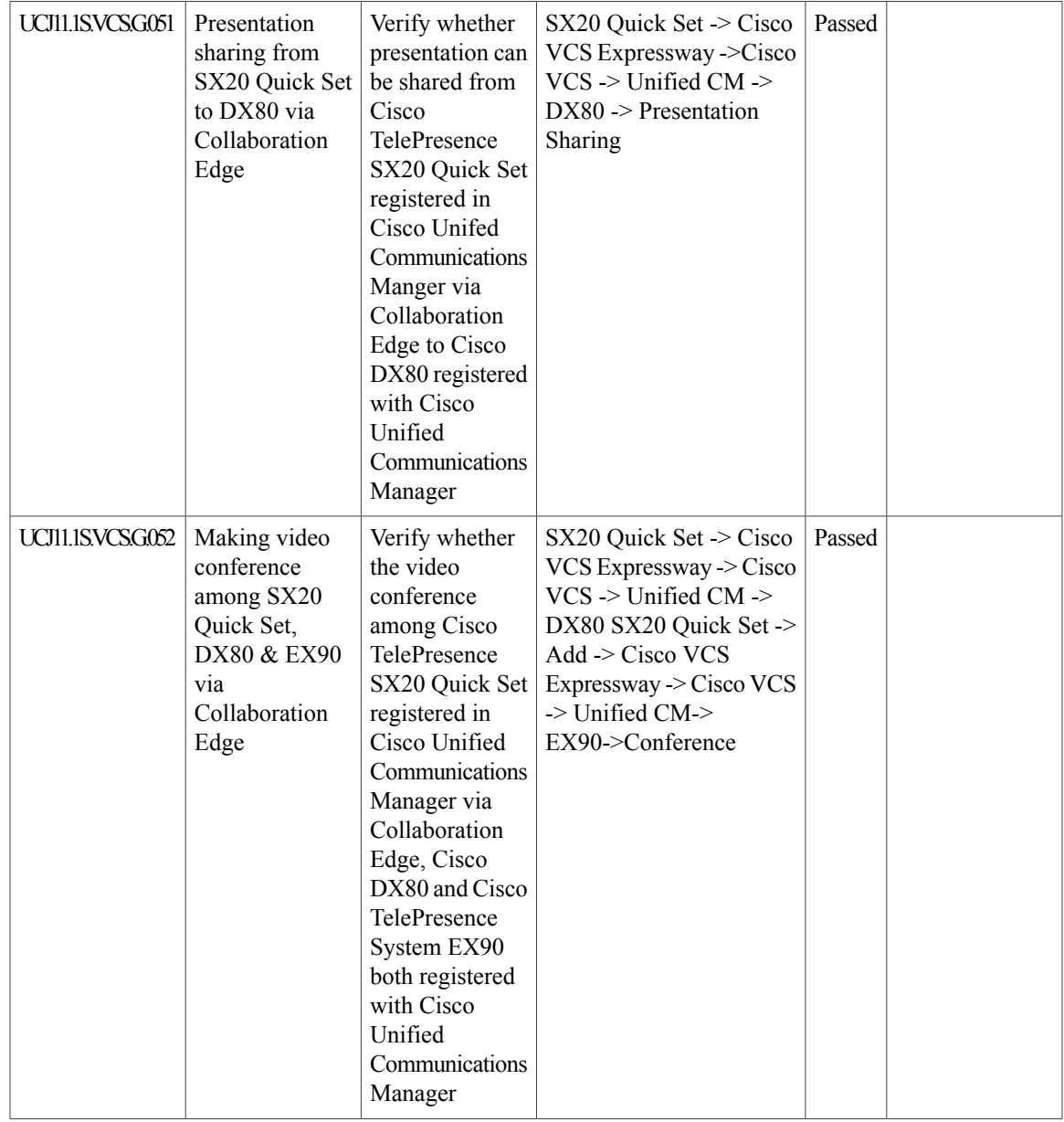

I

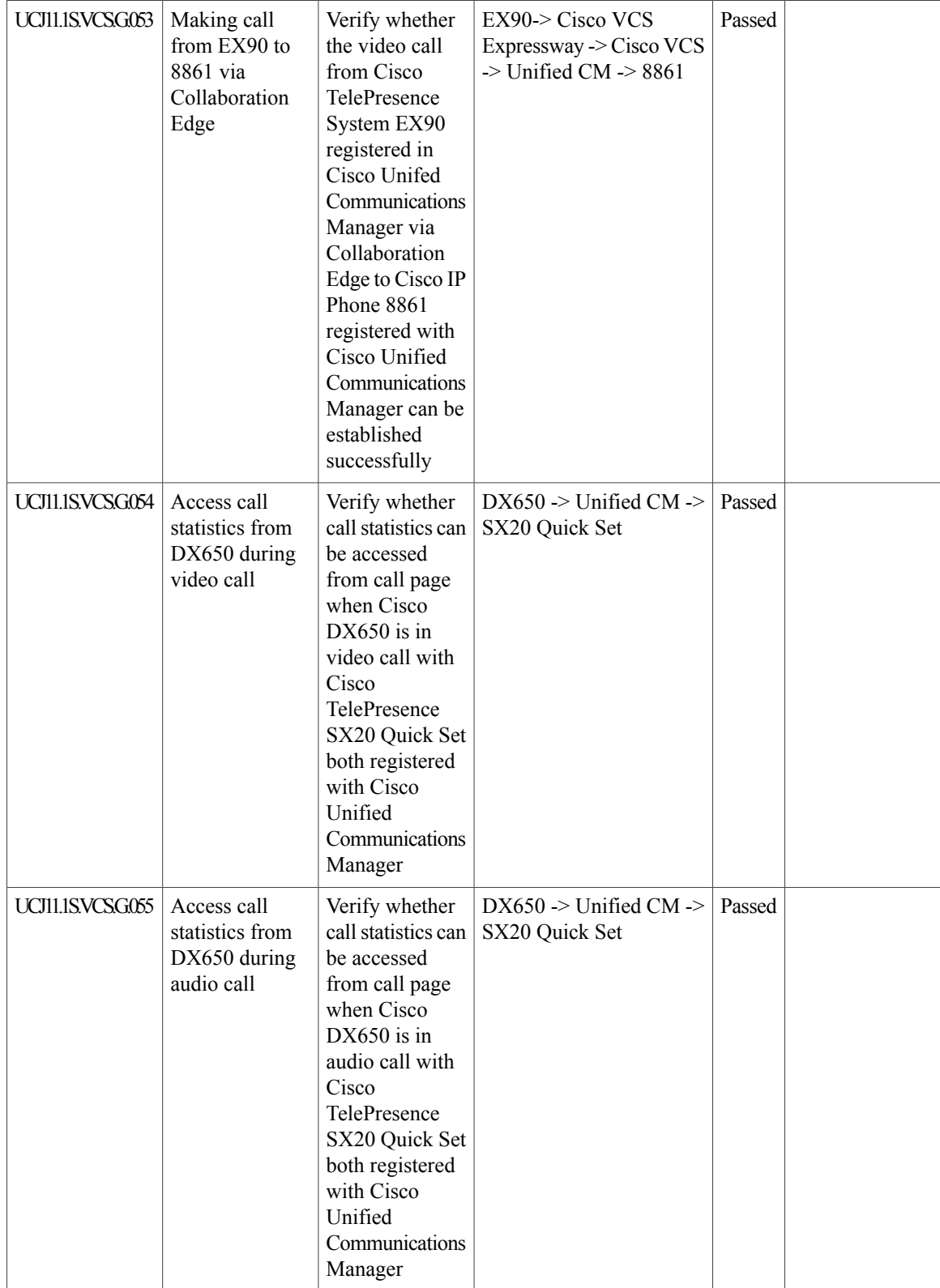

 $\mathbf{I}$ 

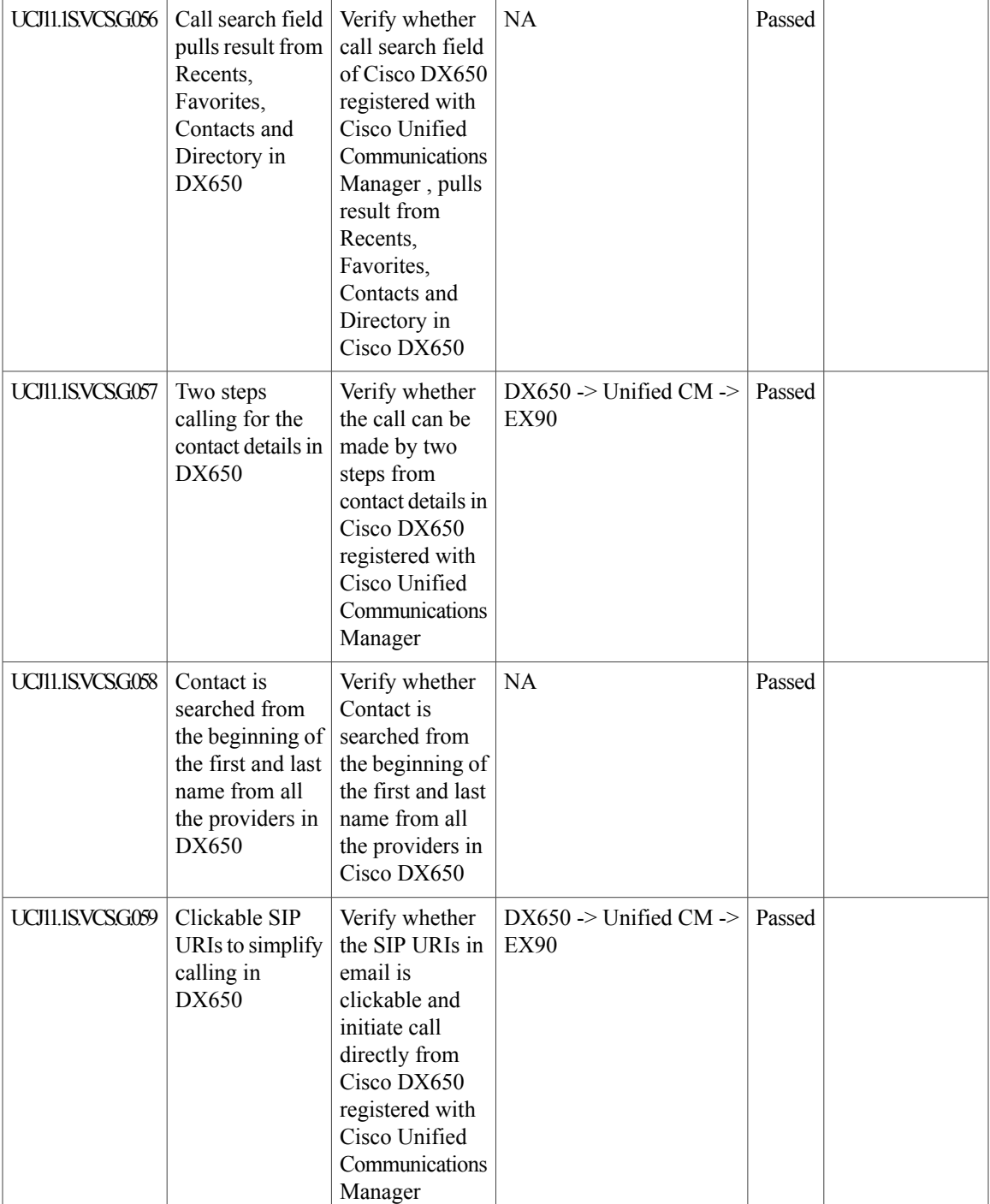

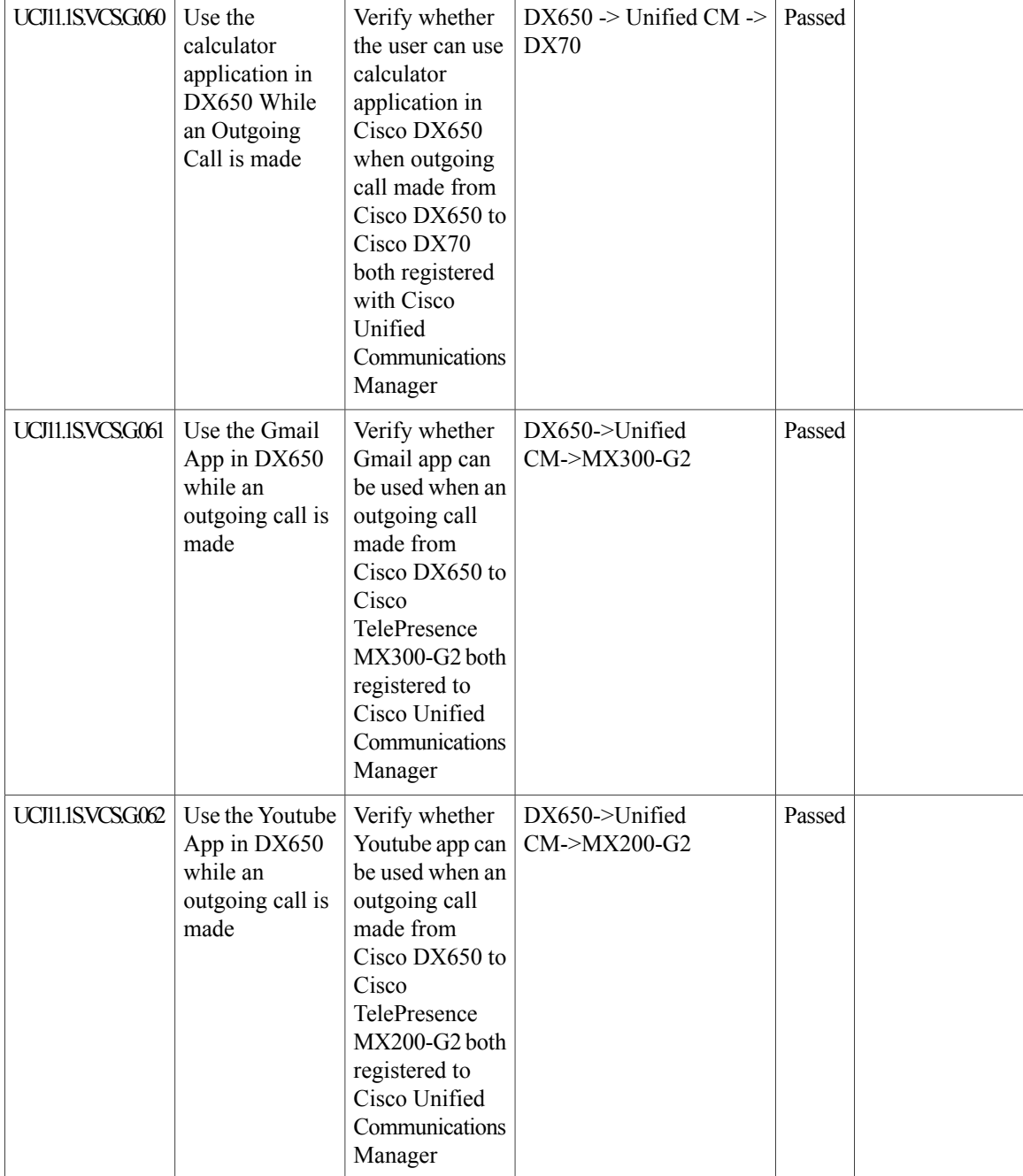

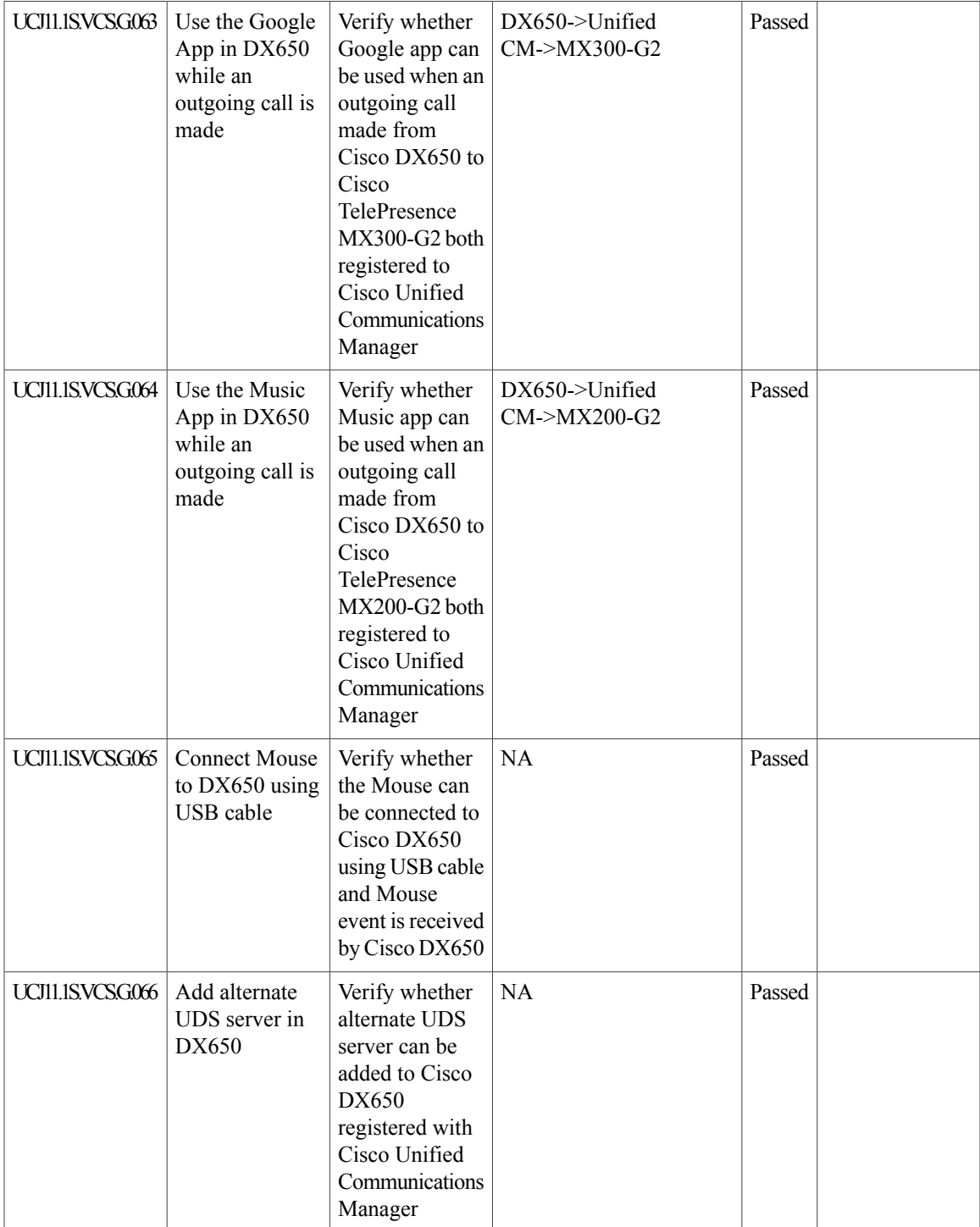

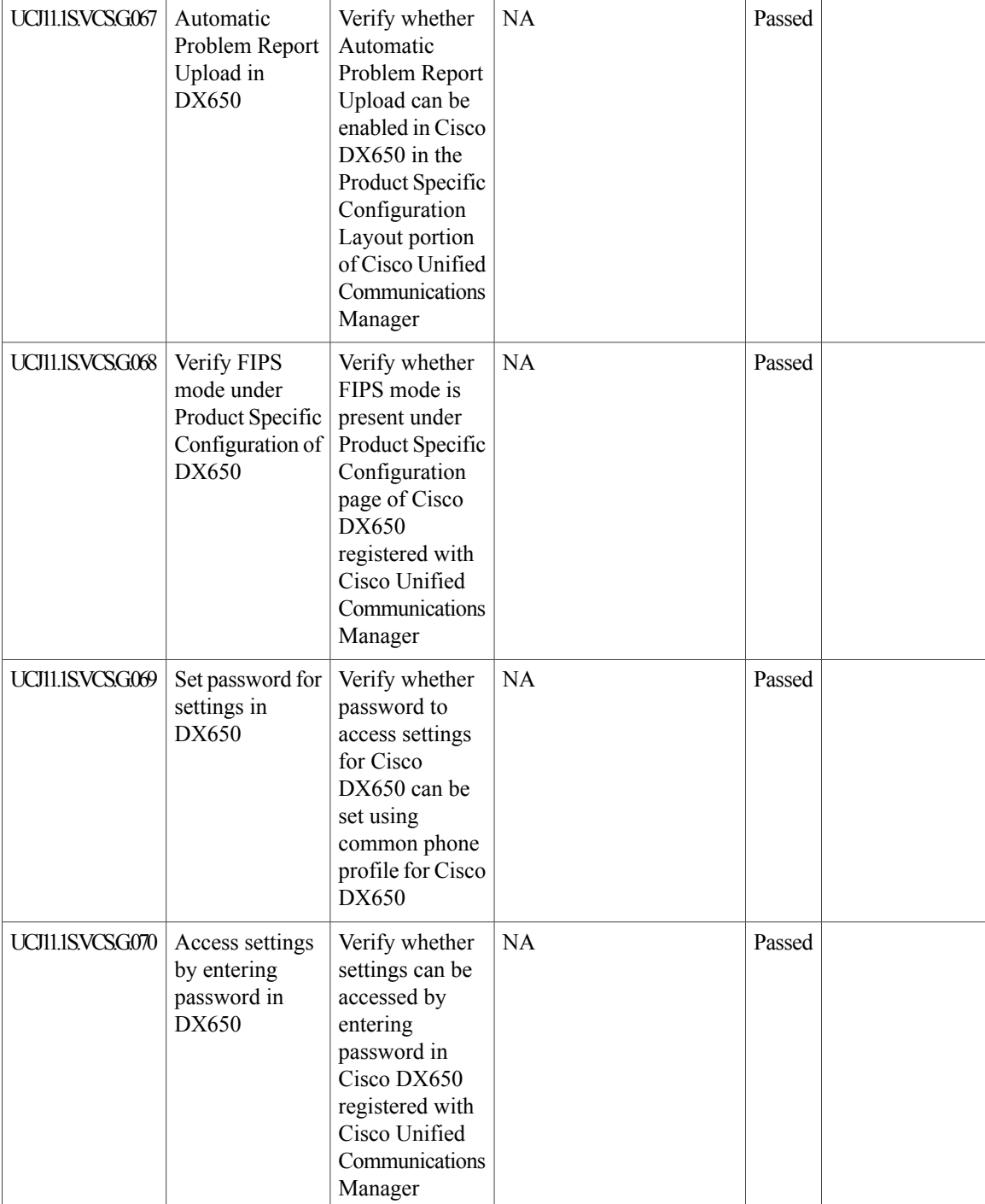

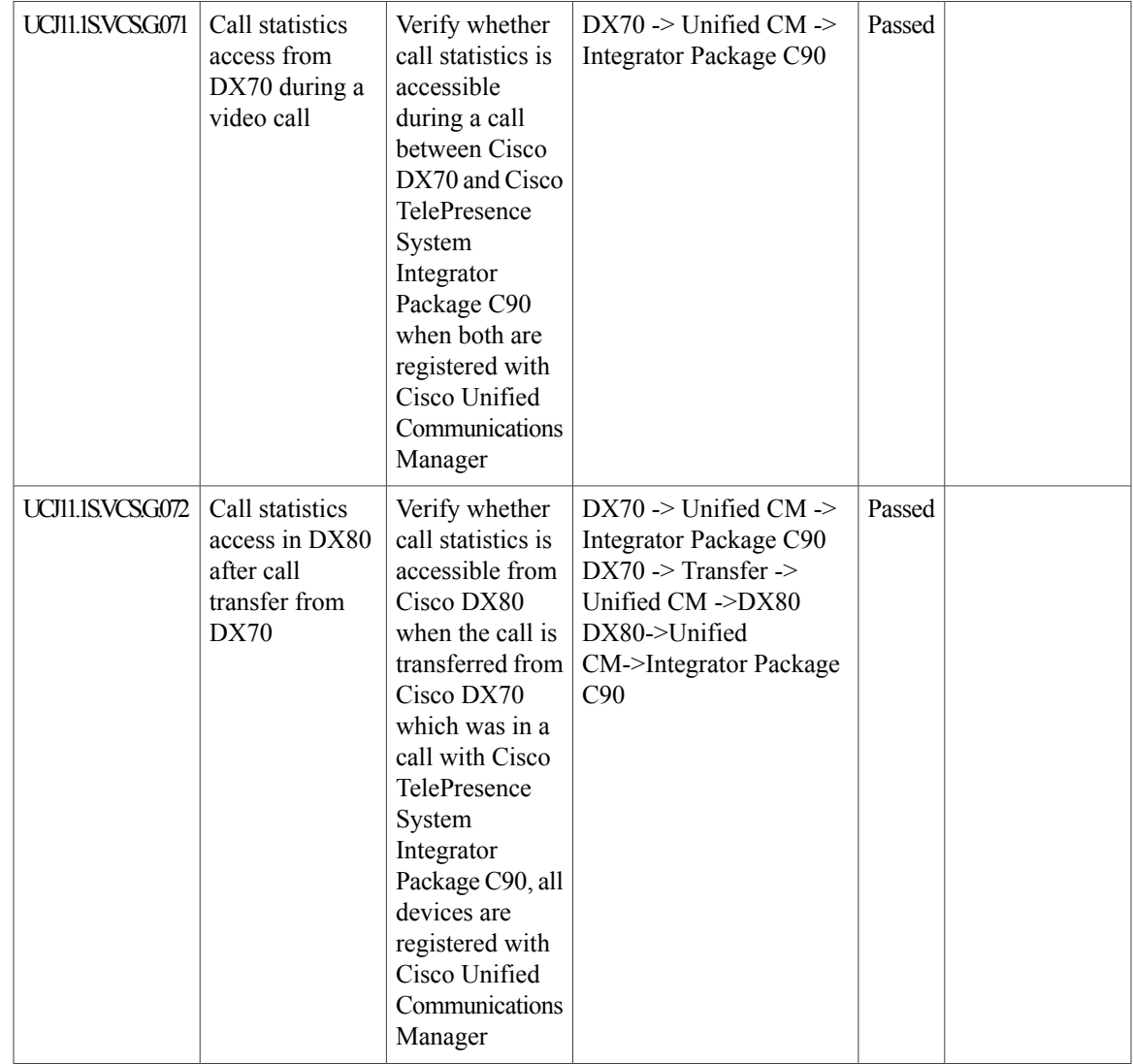

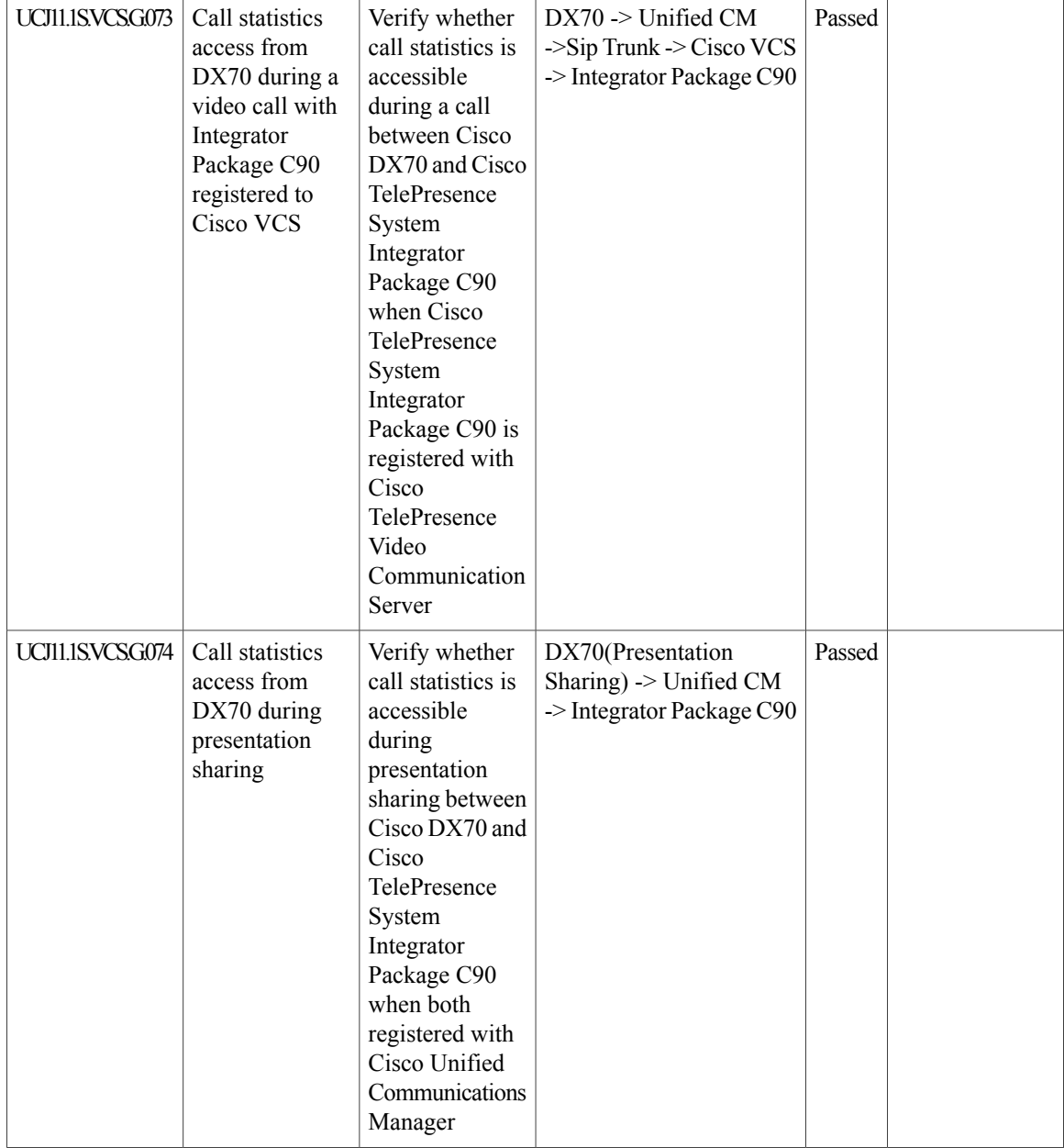

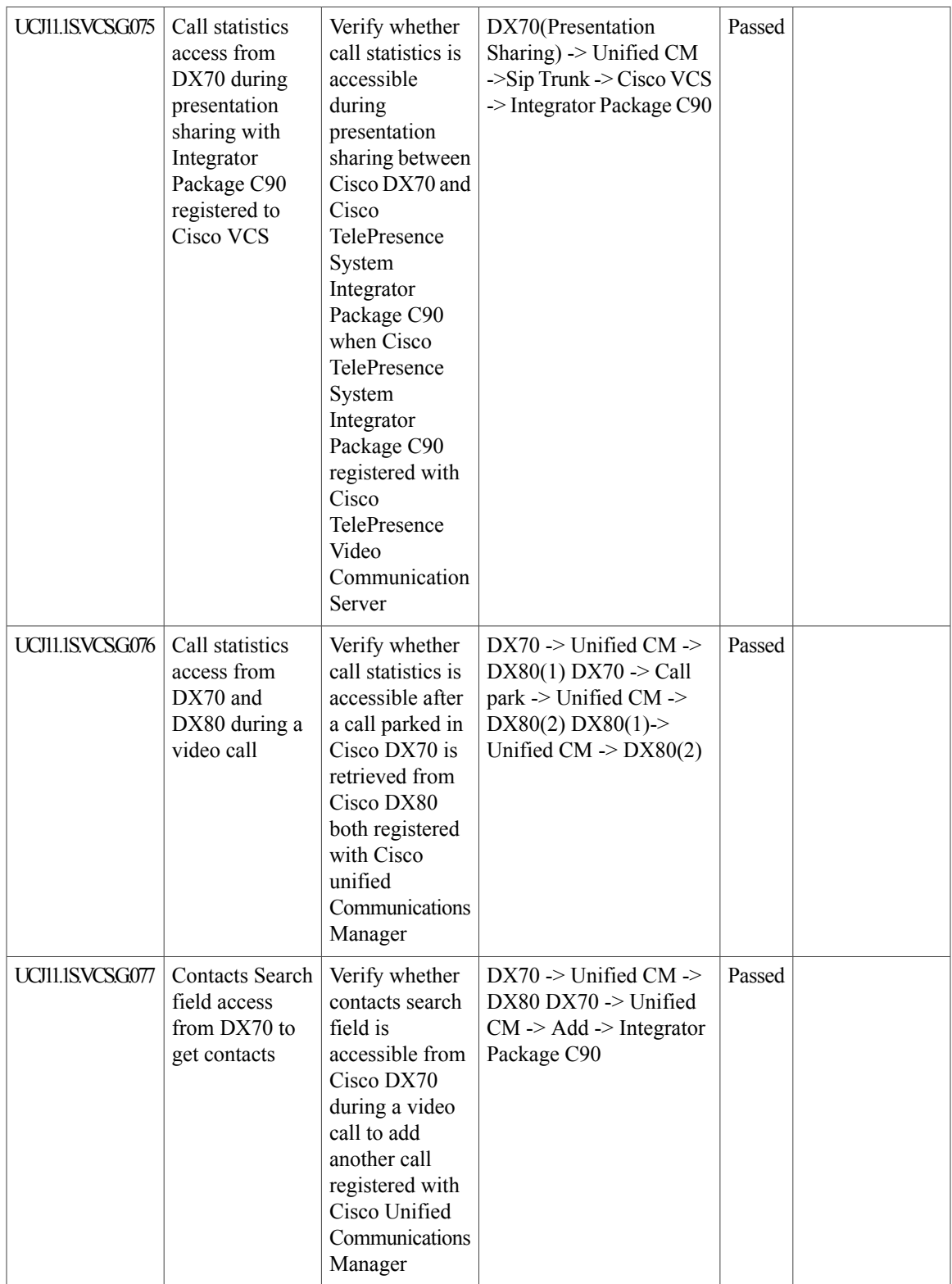

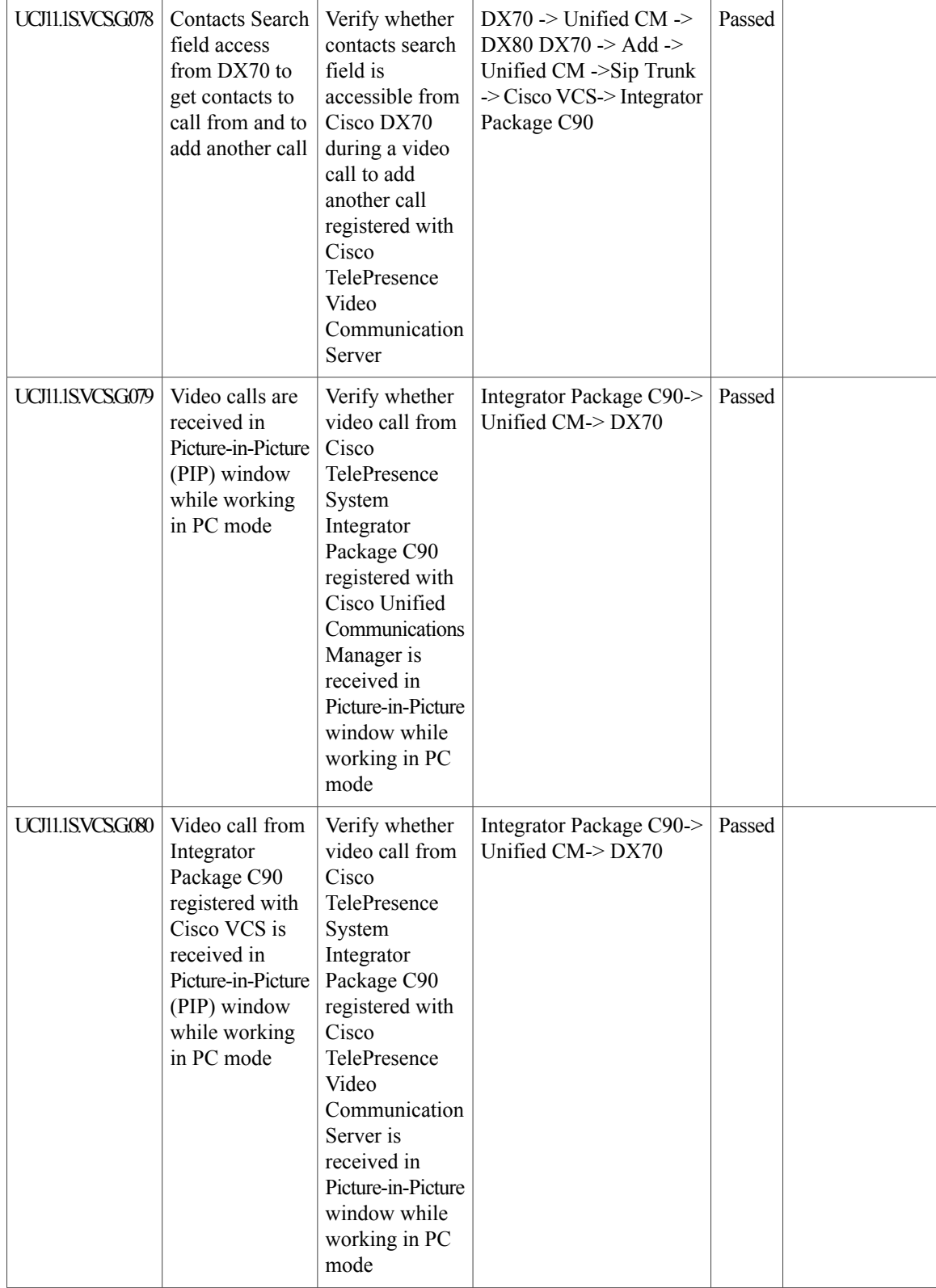

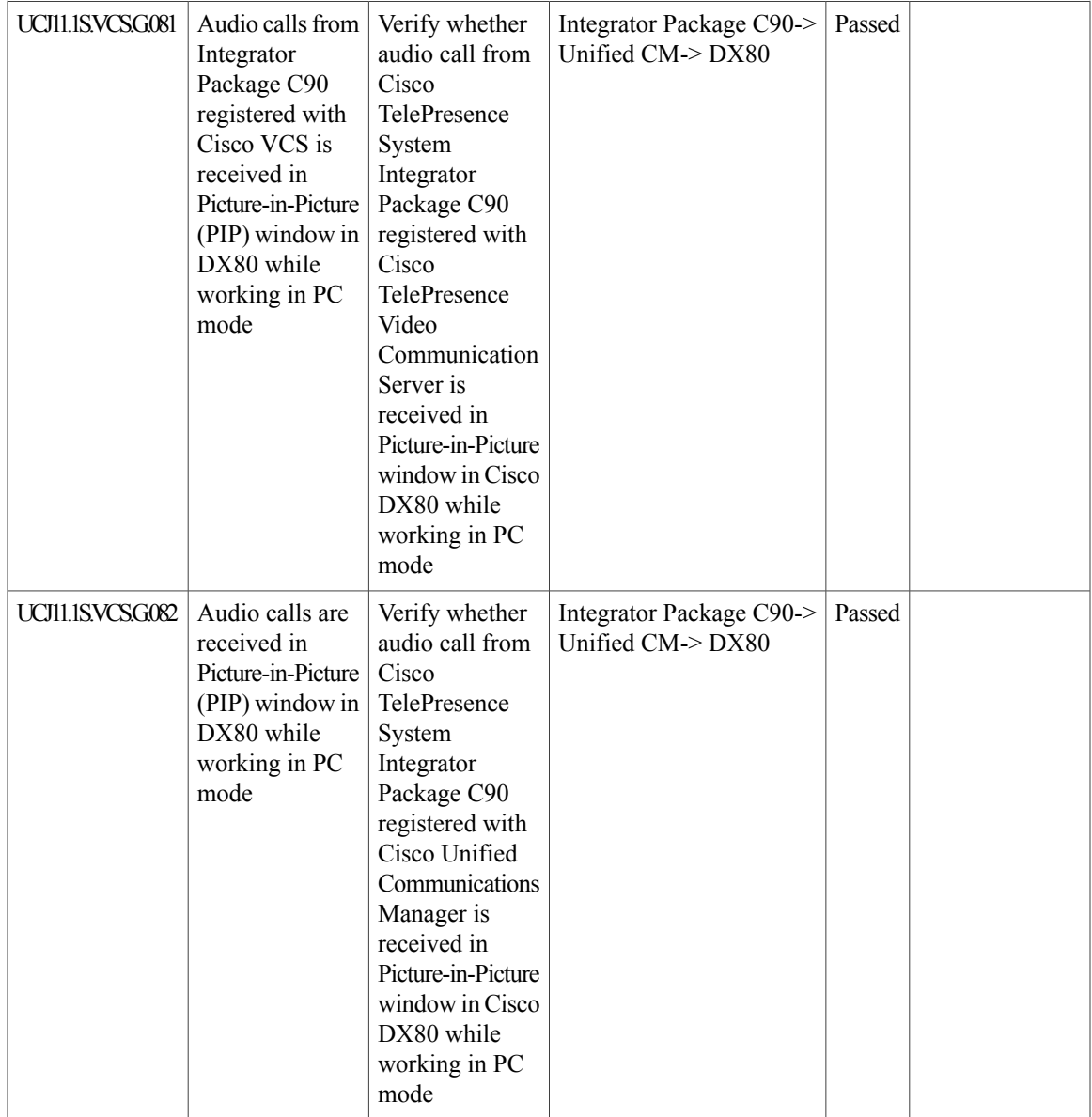

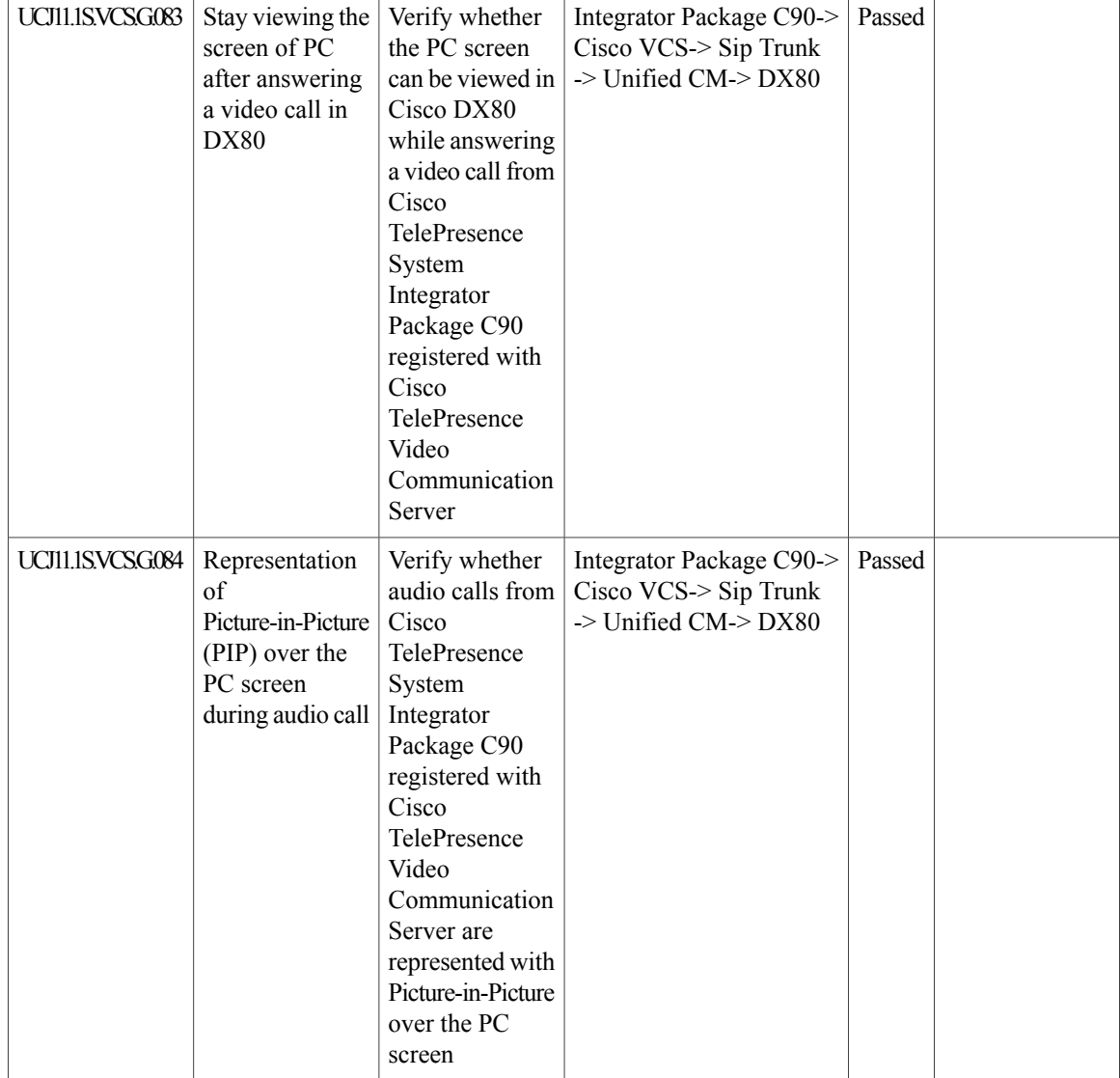

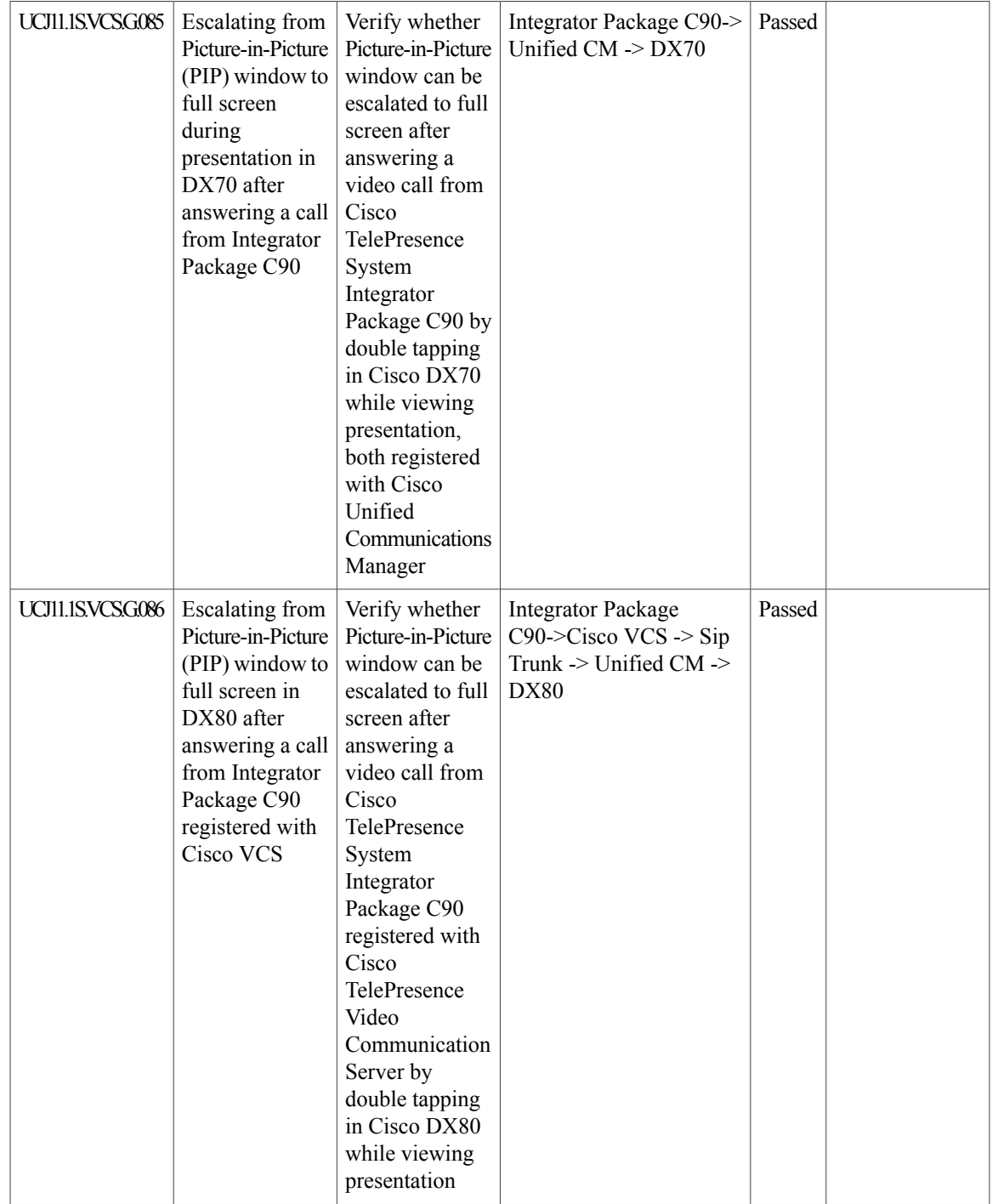

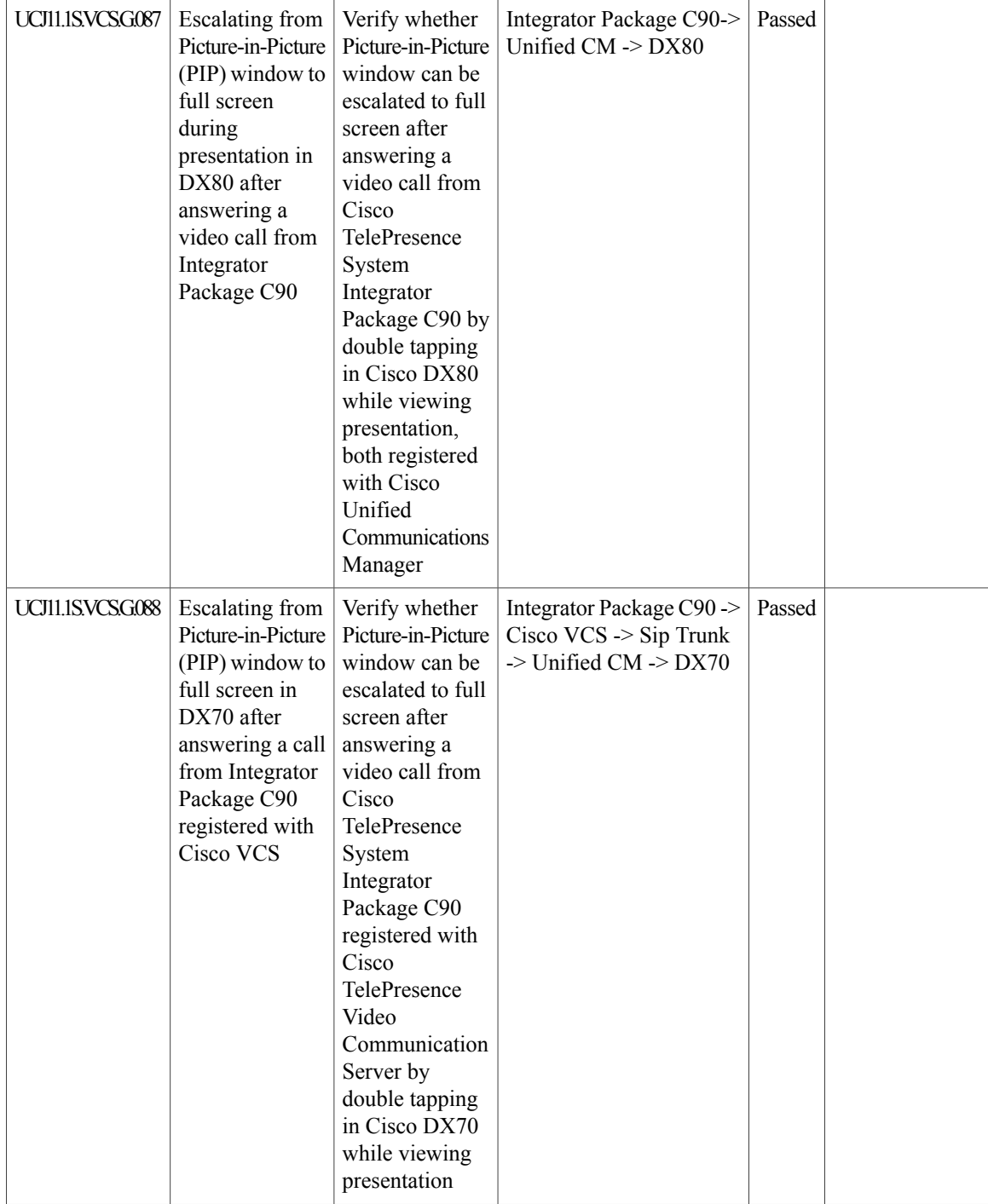

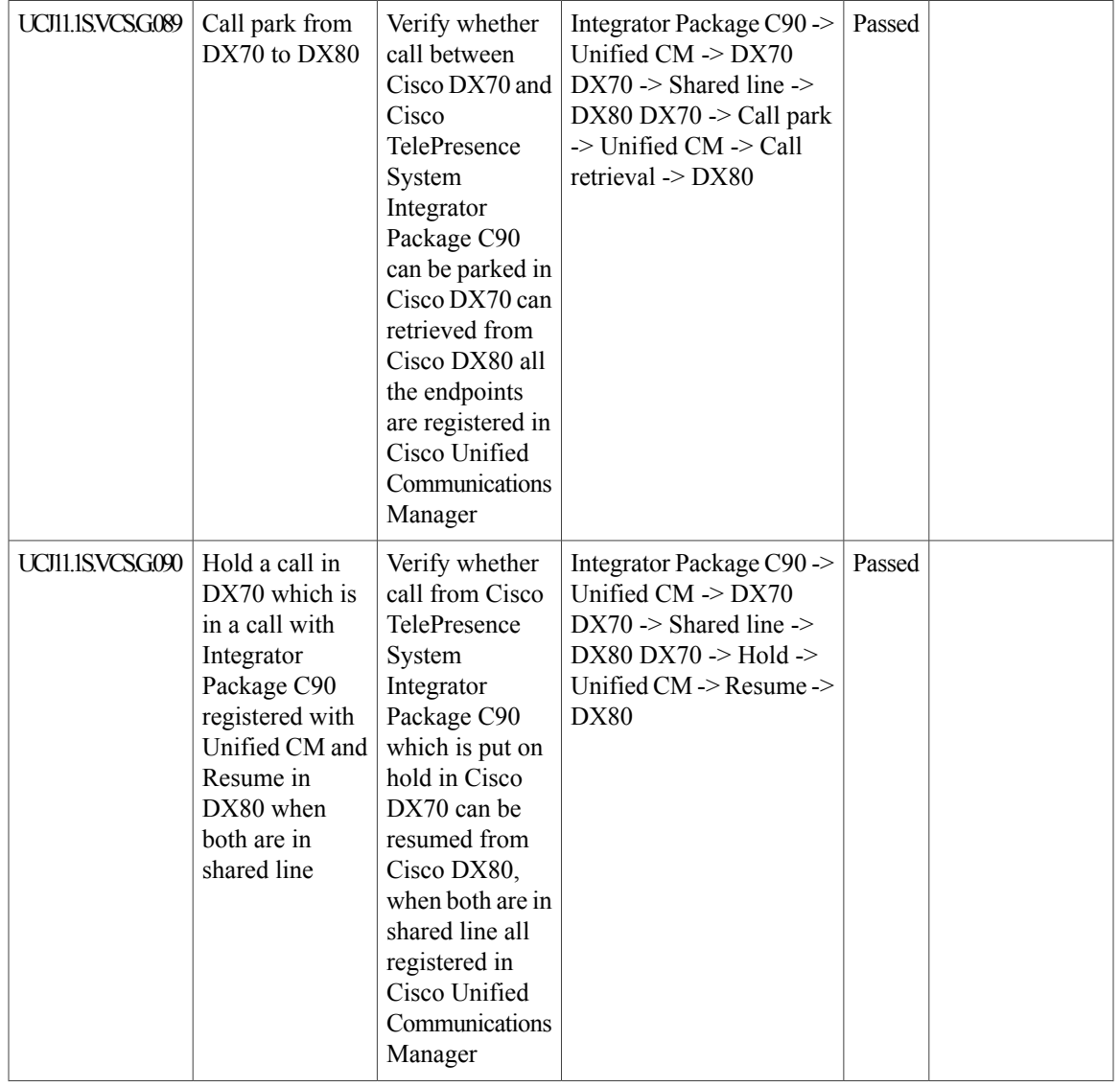

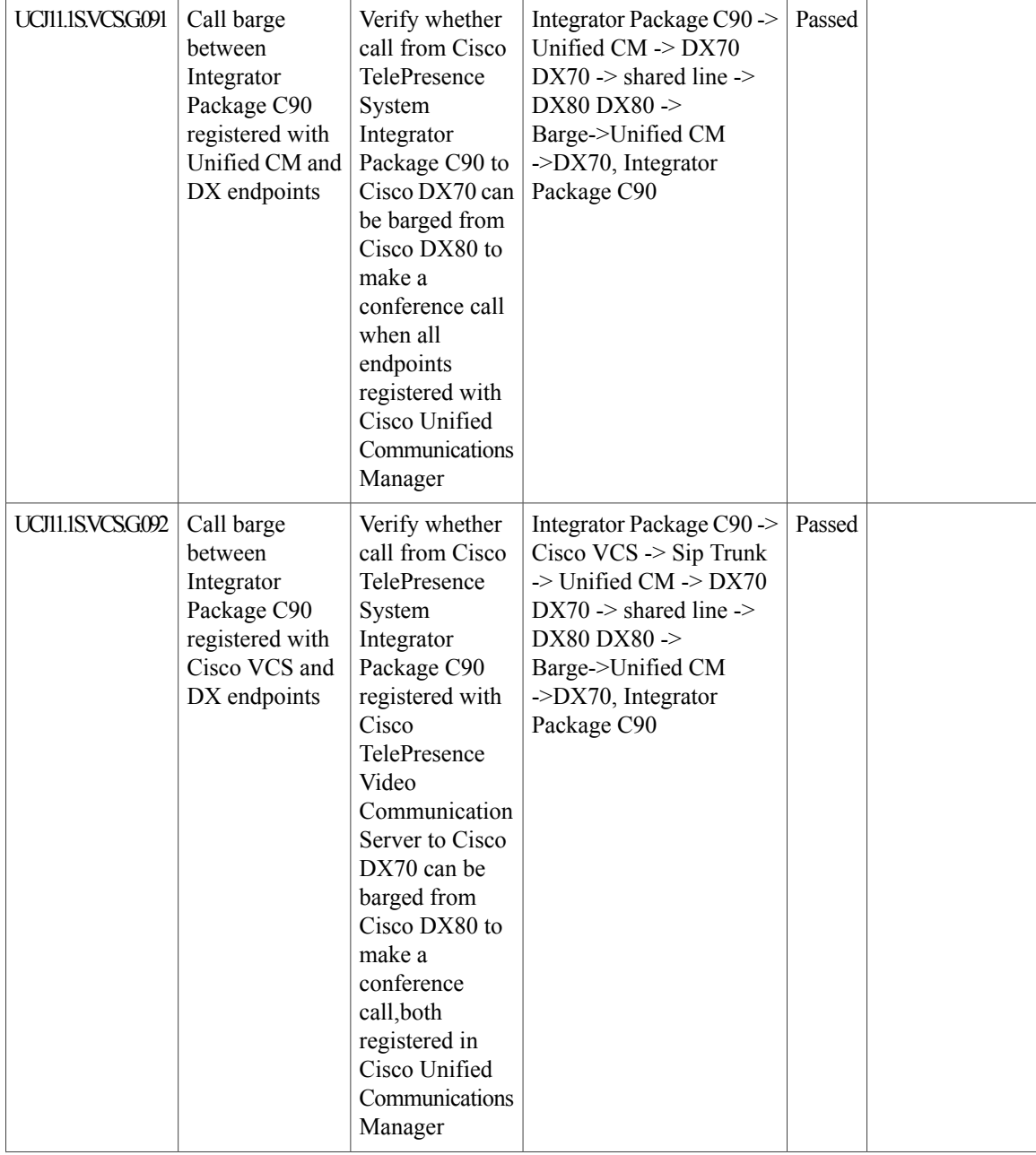

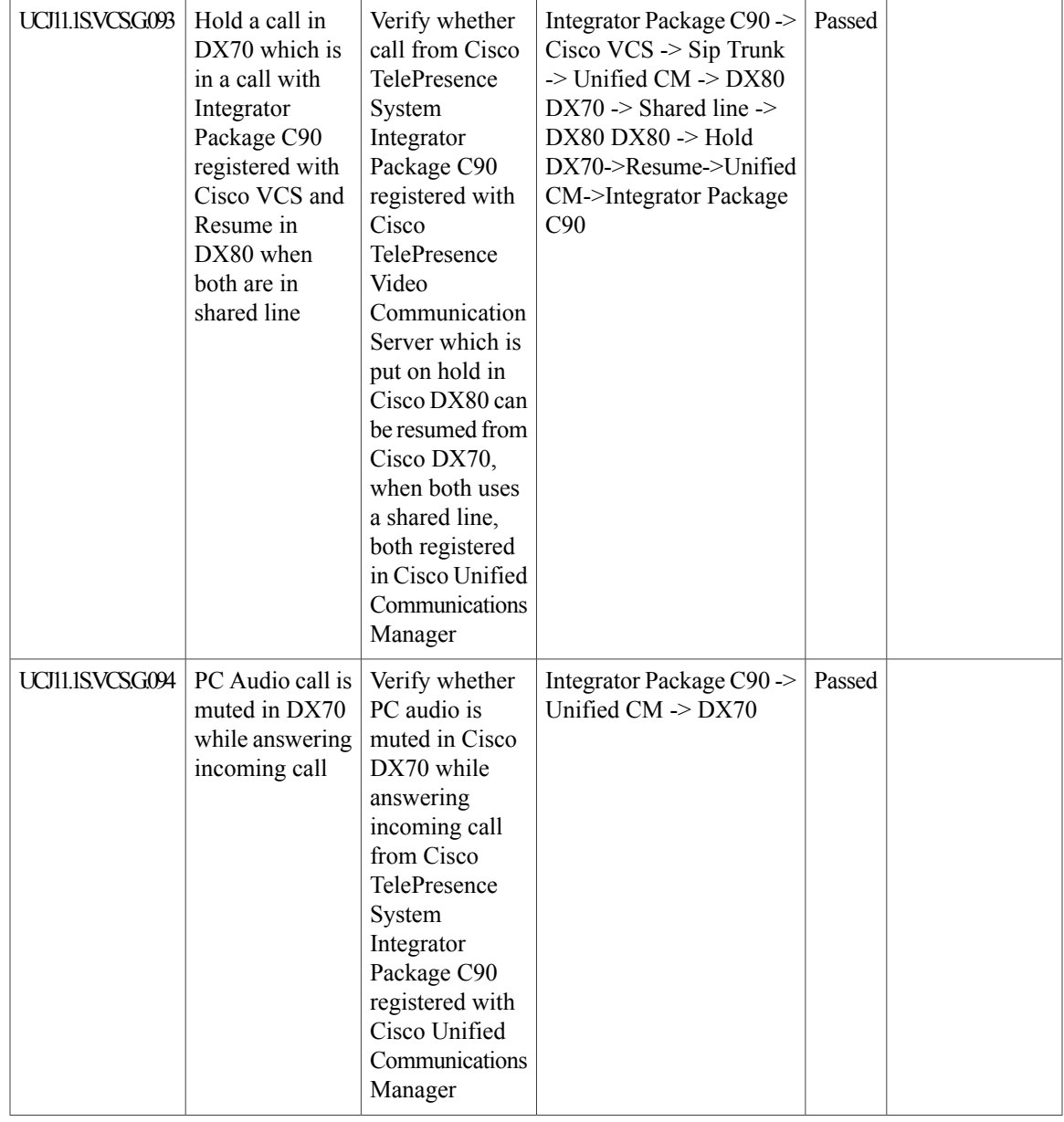

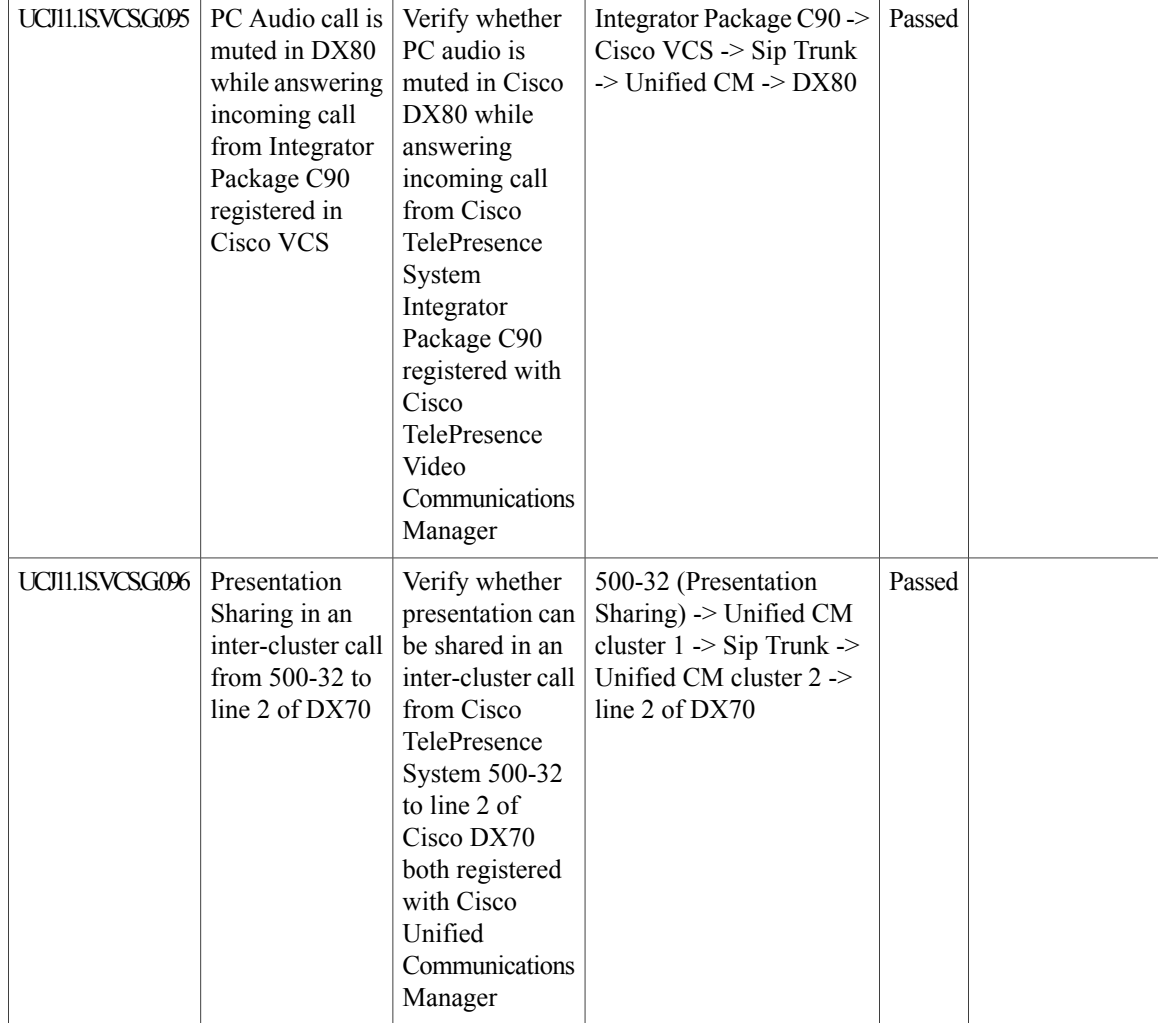

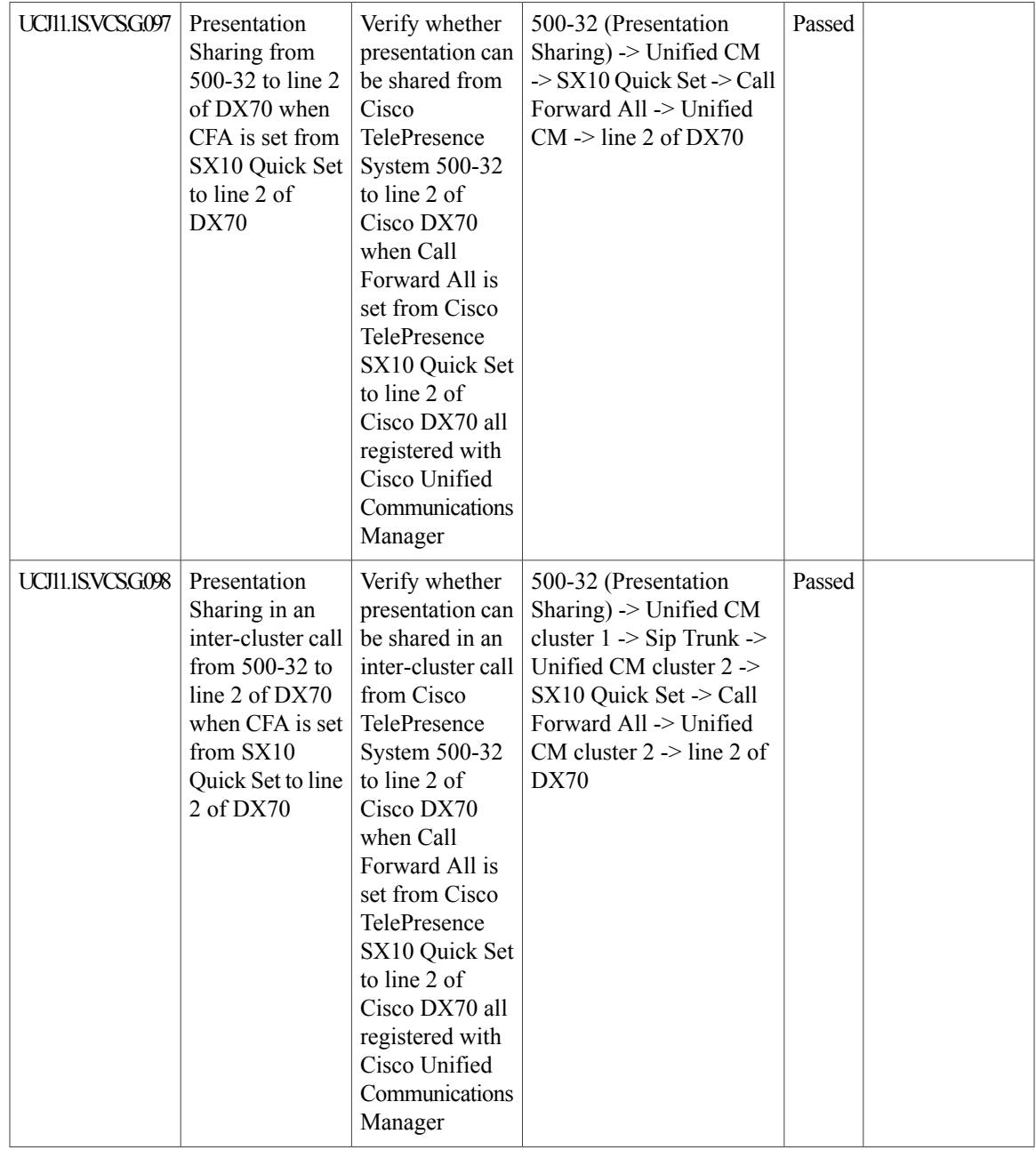

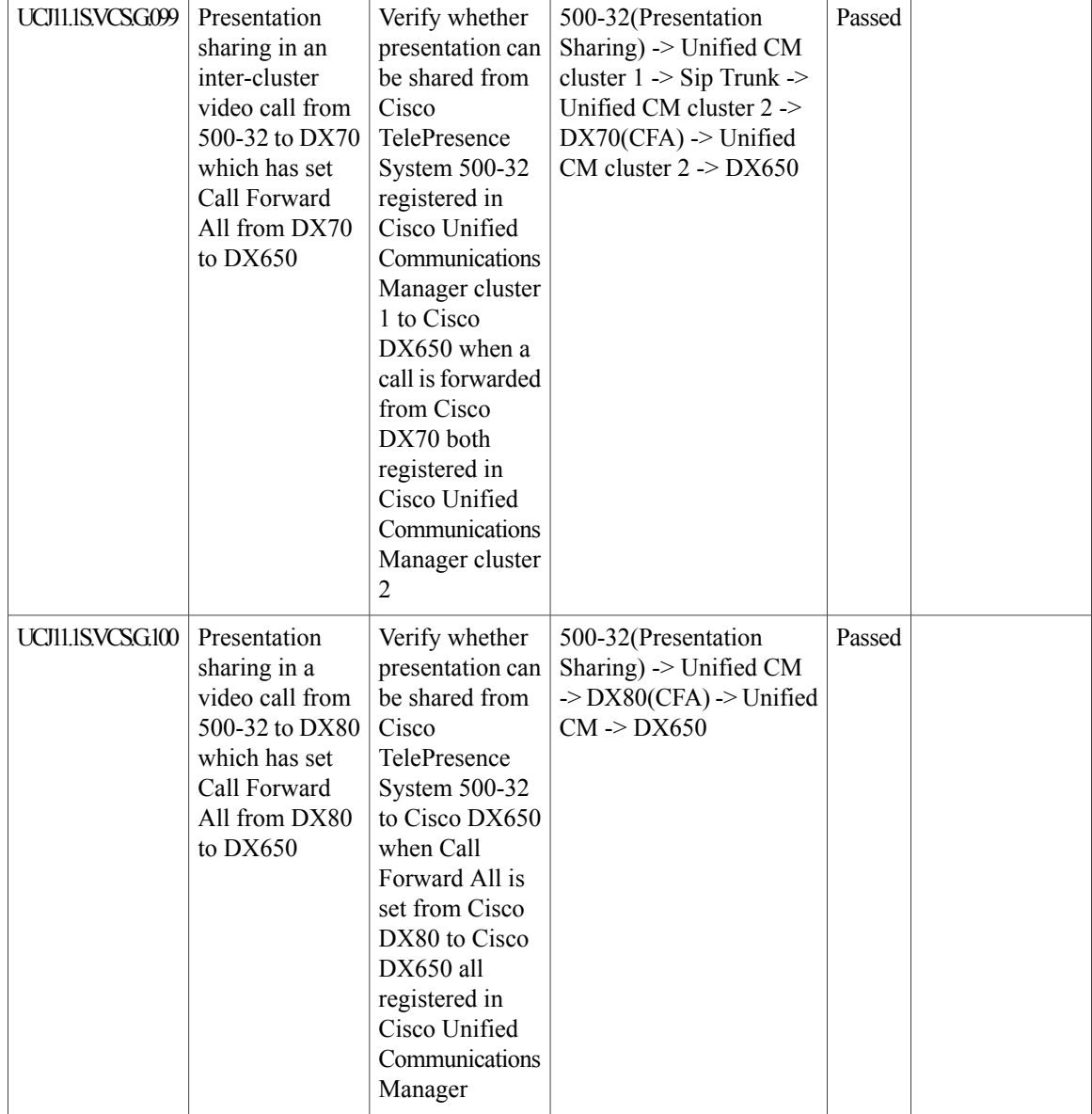

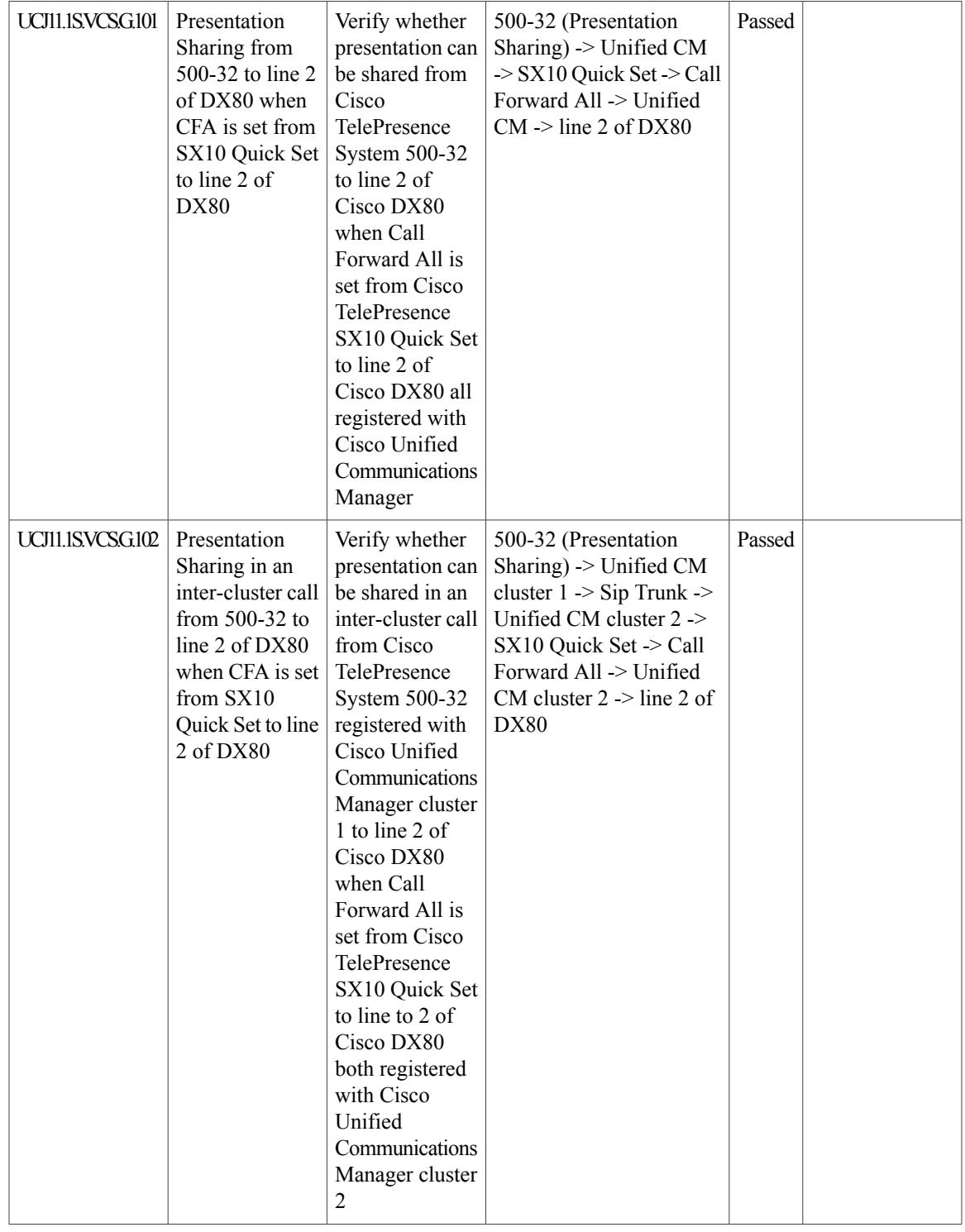

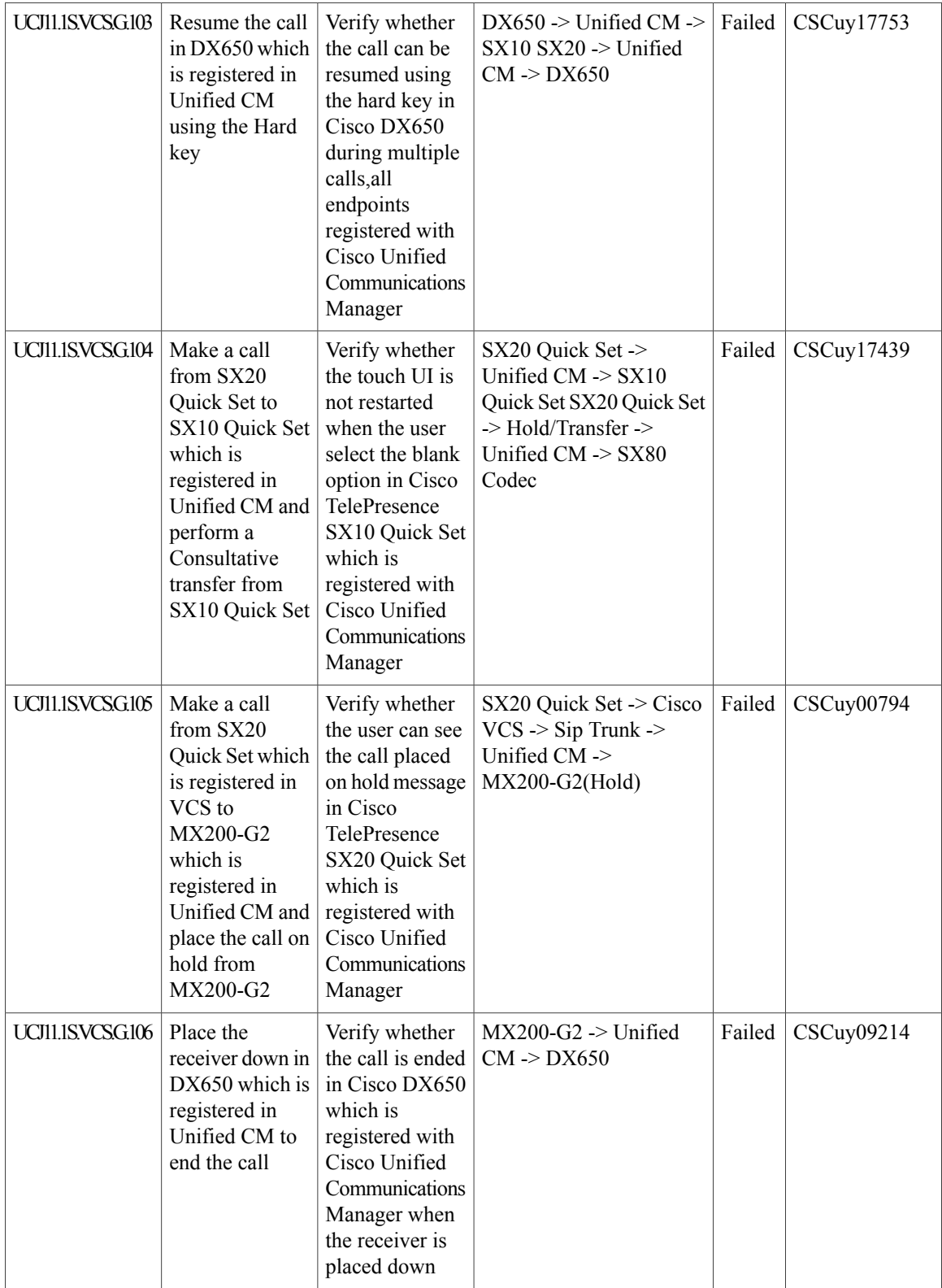

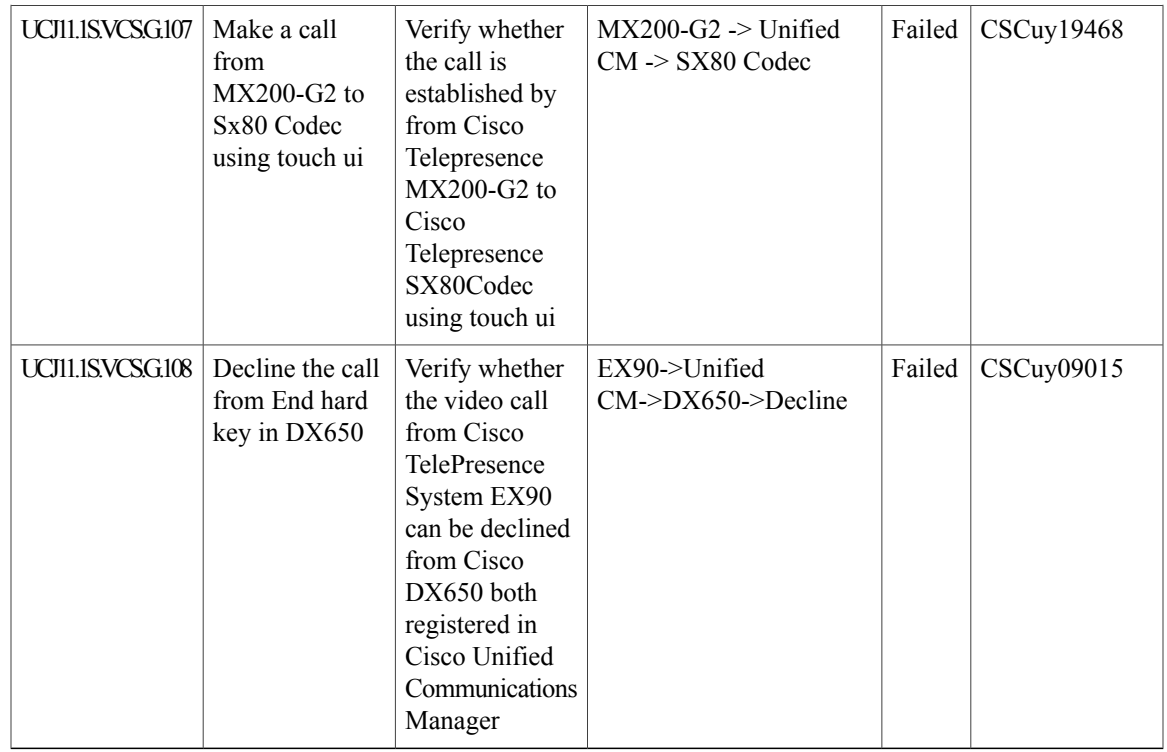

## **Cisco Unity Connection**

 $\mathbf{I}$ 

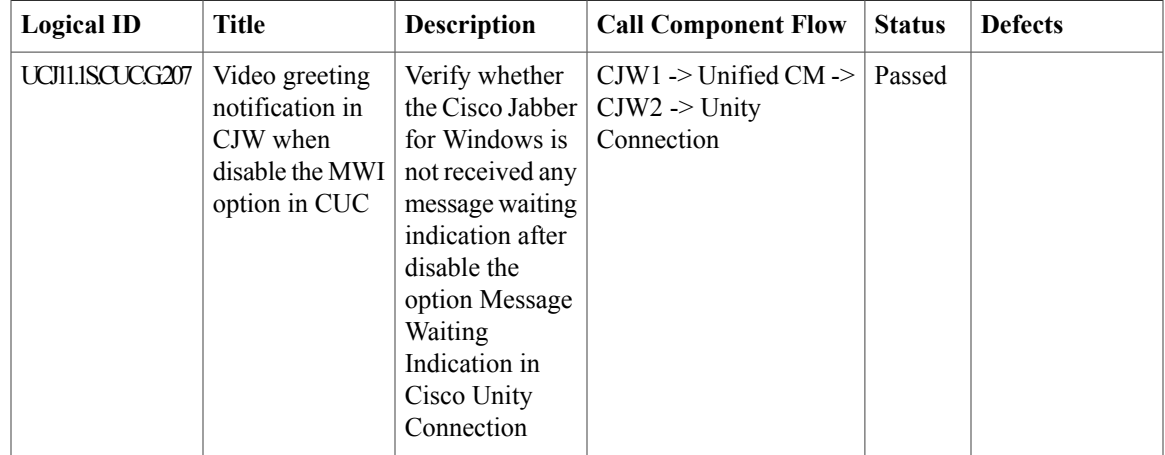

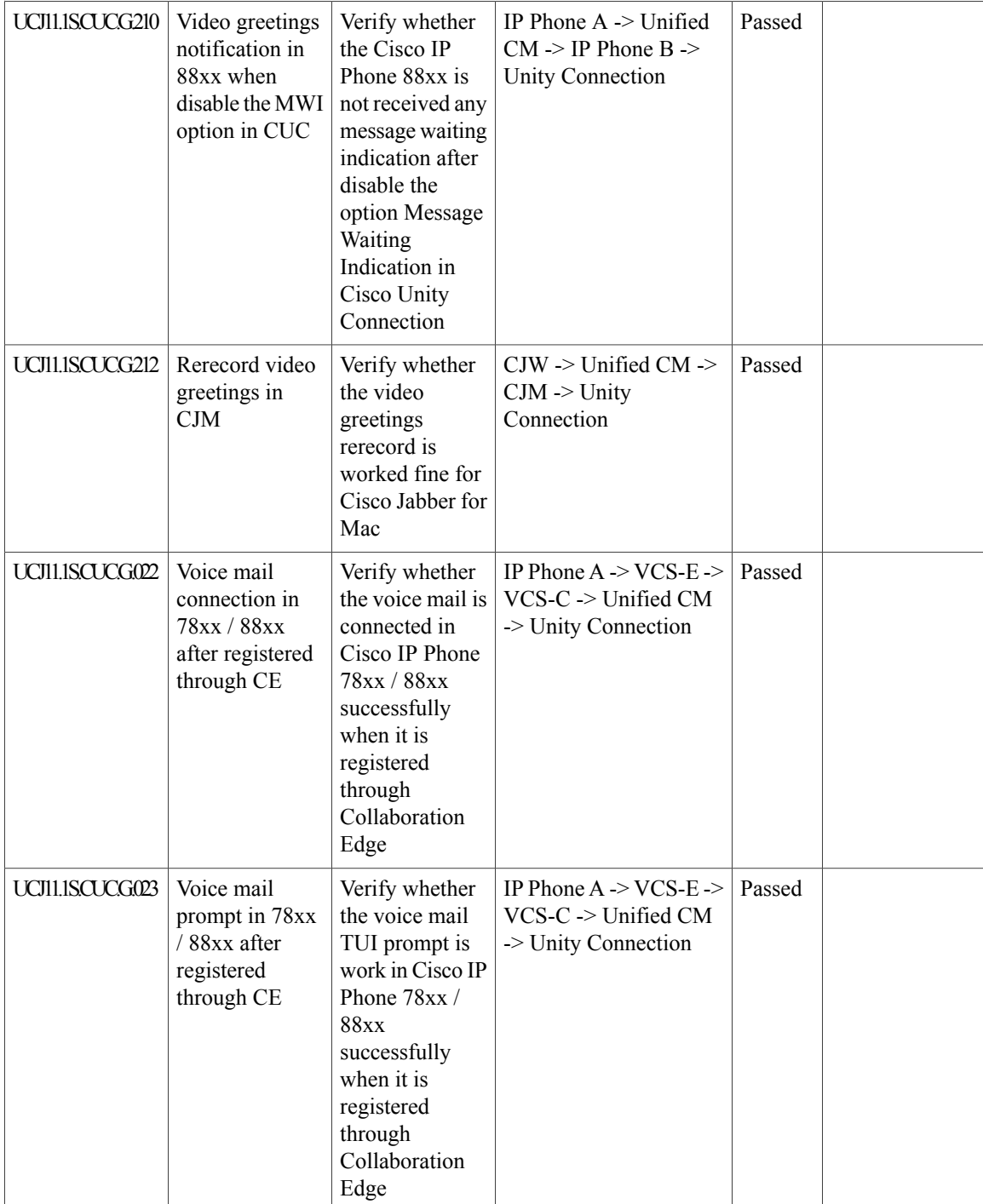

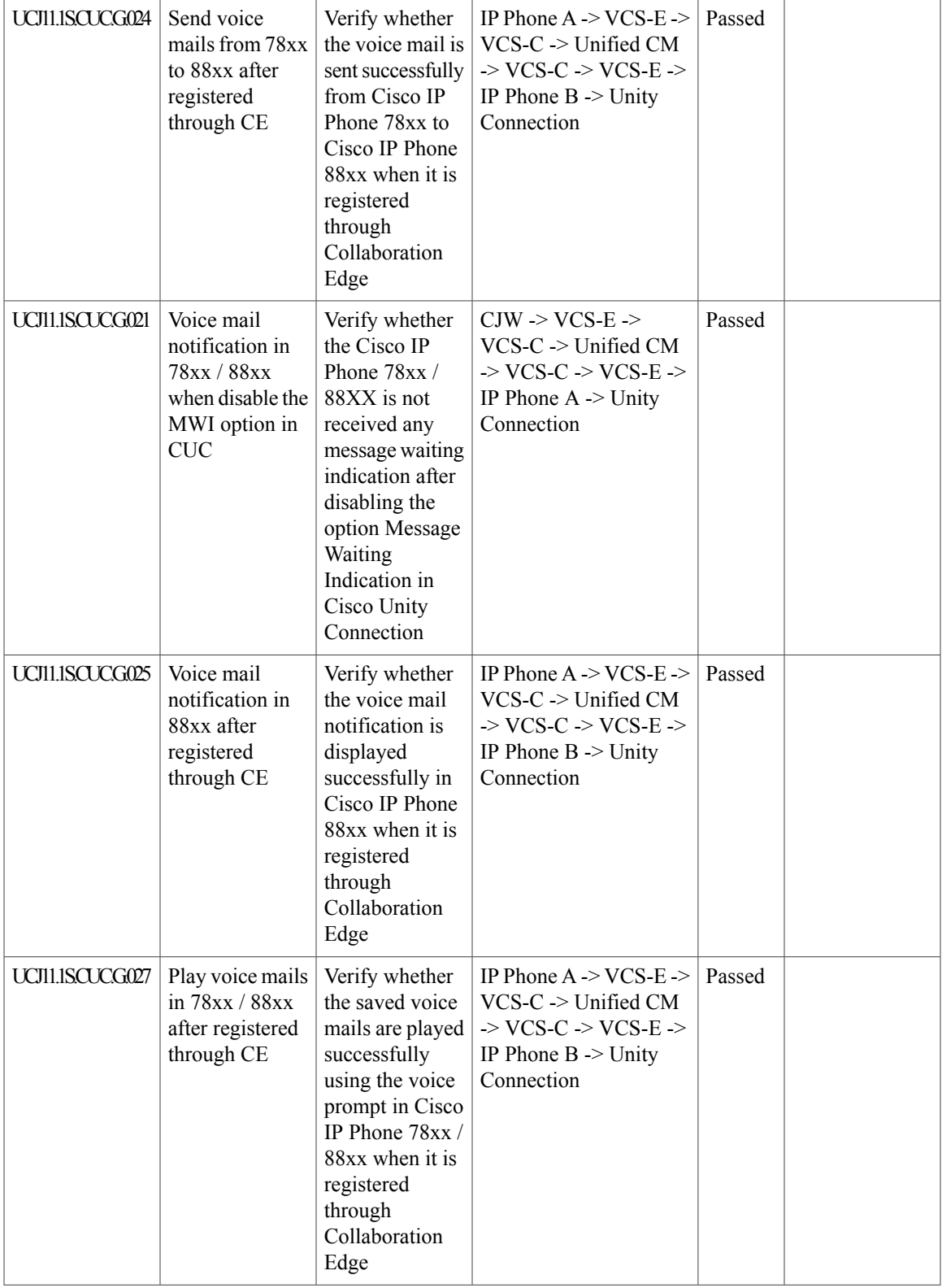

I

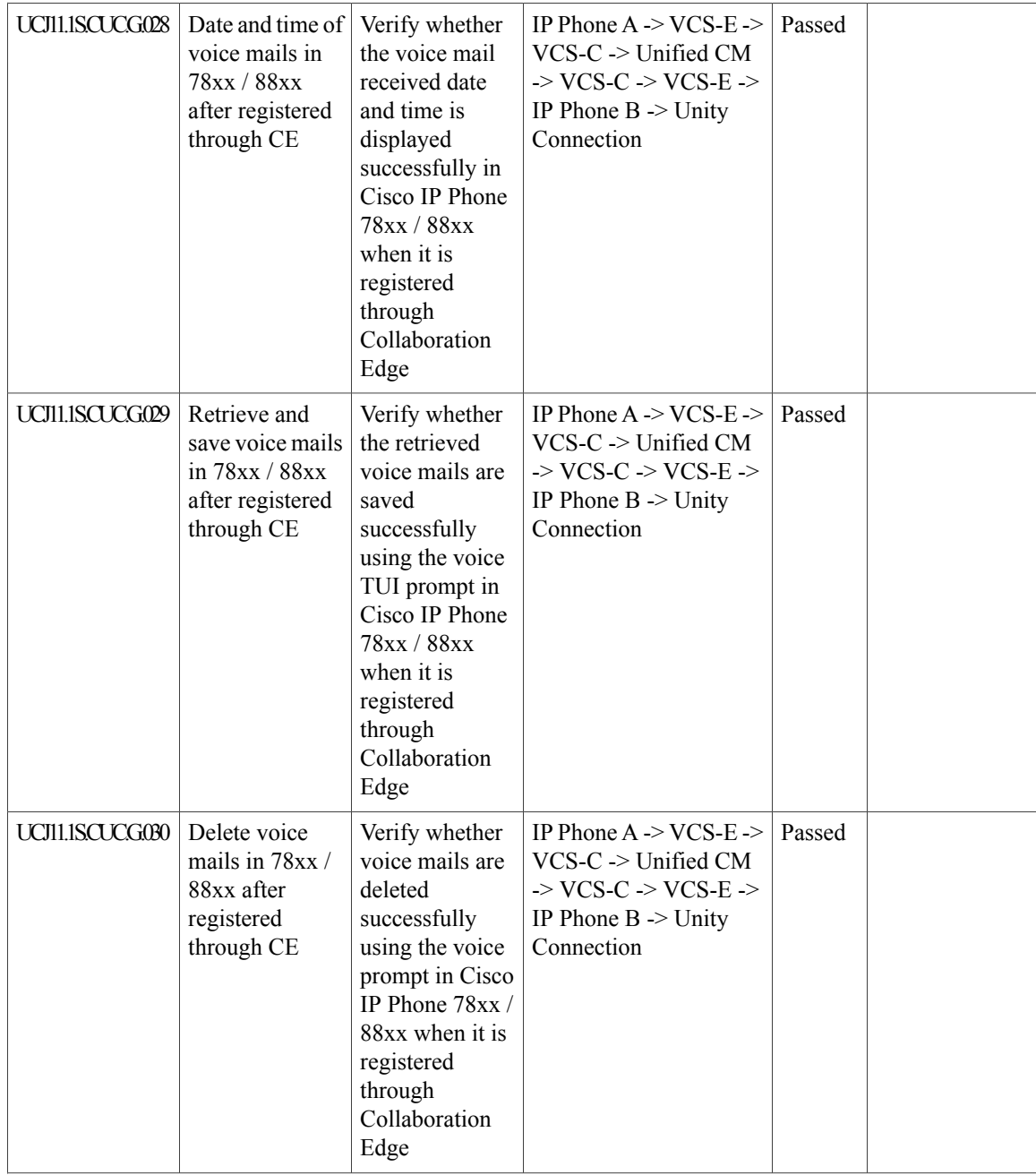
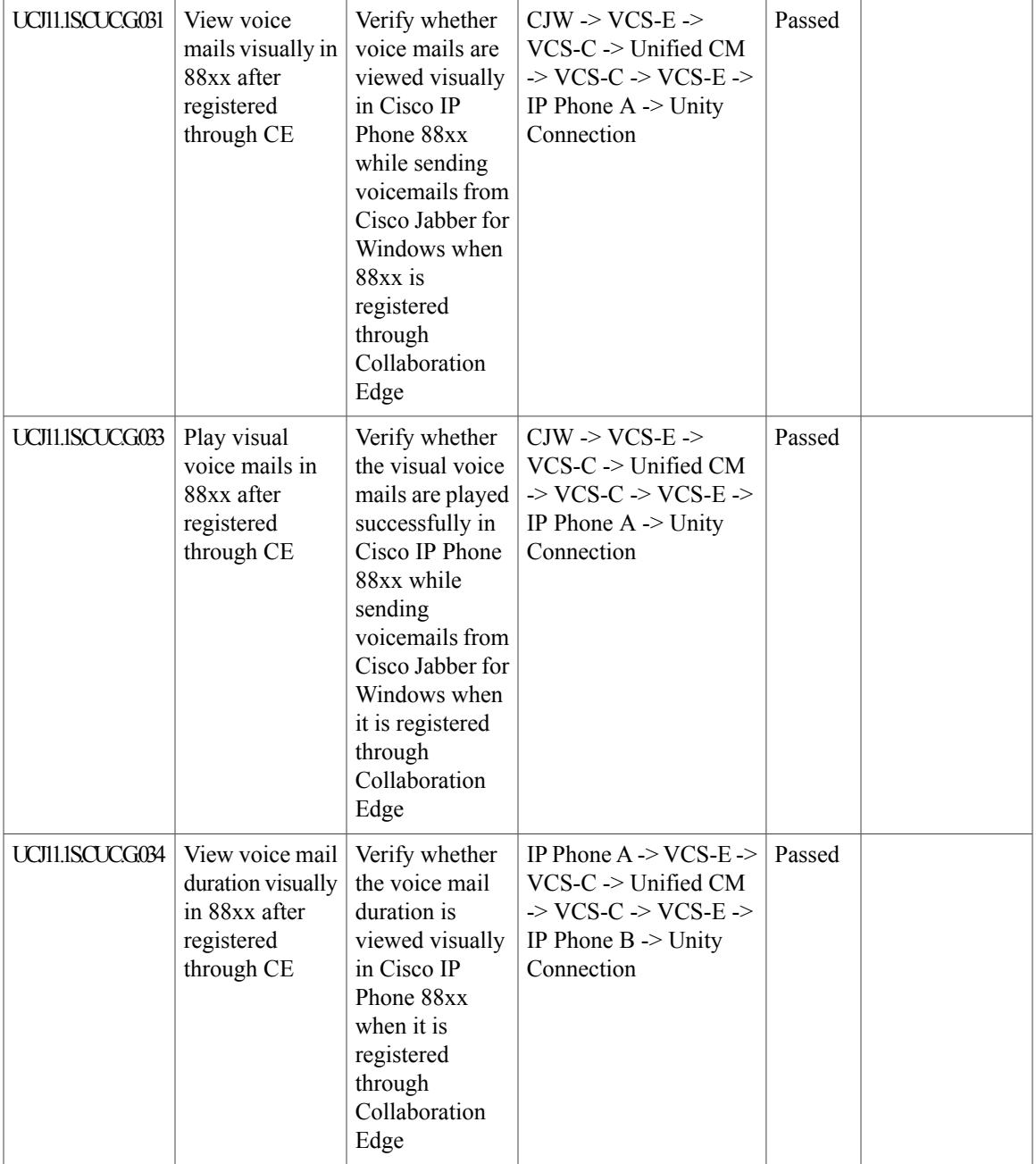

I

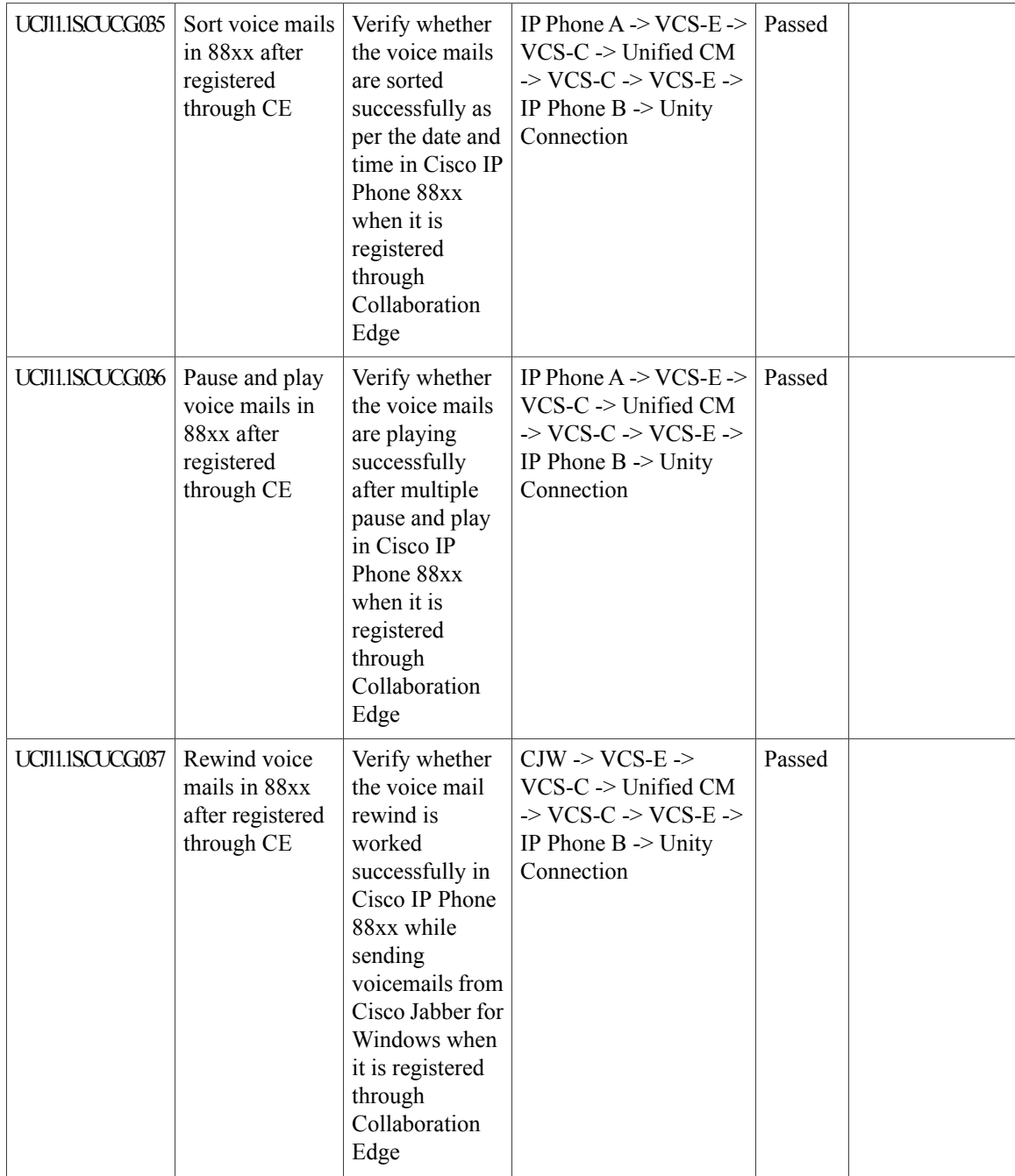

 $\mathbf{I}$ 

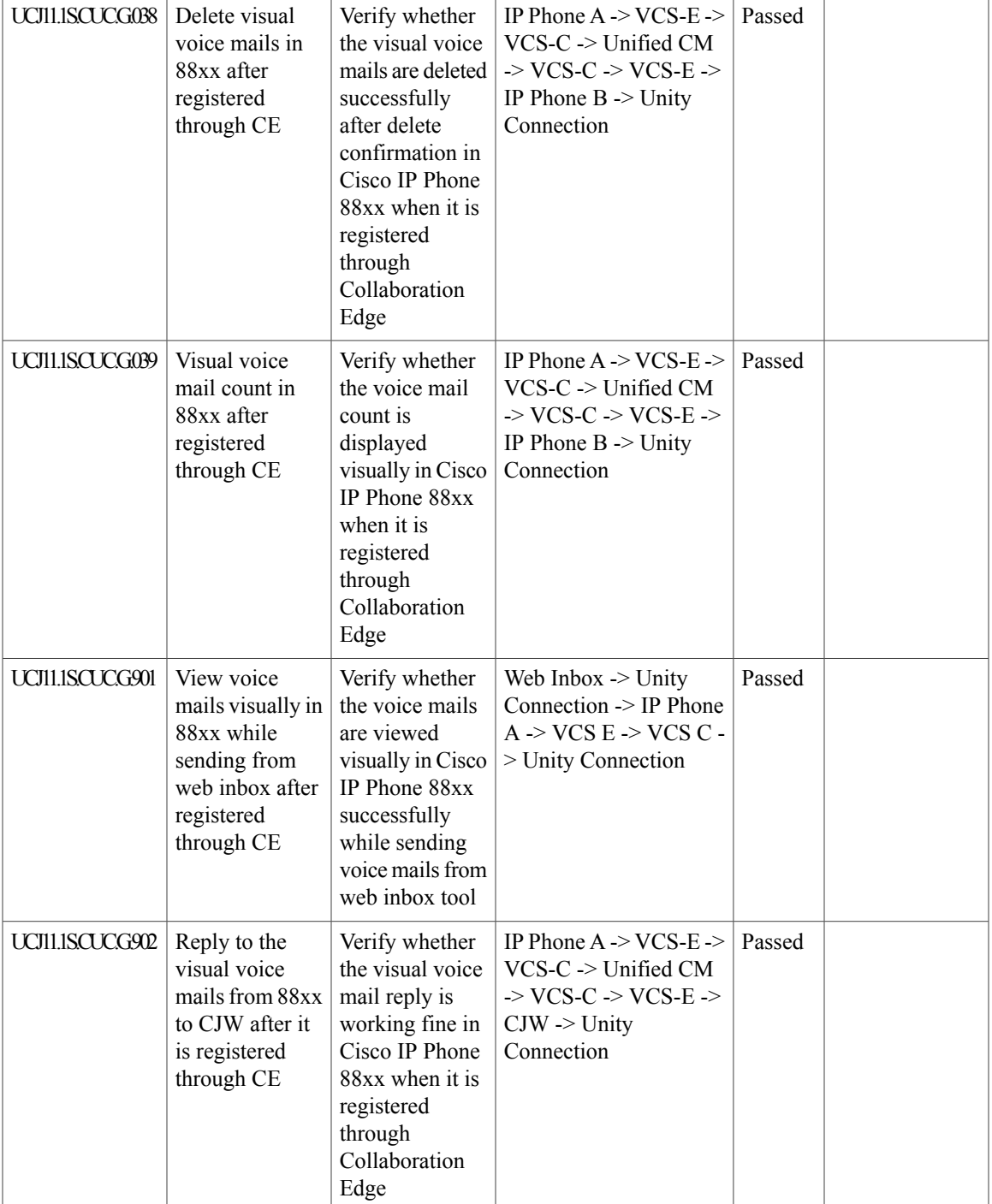

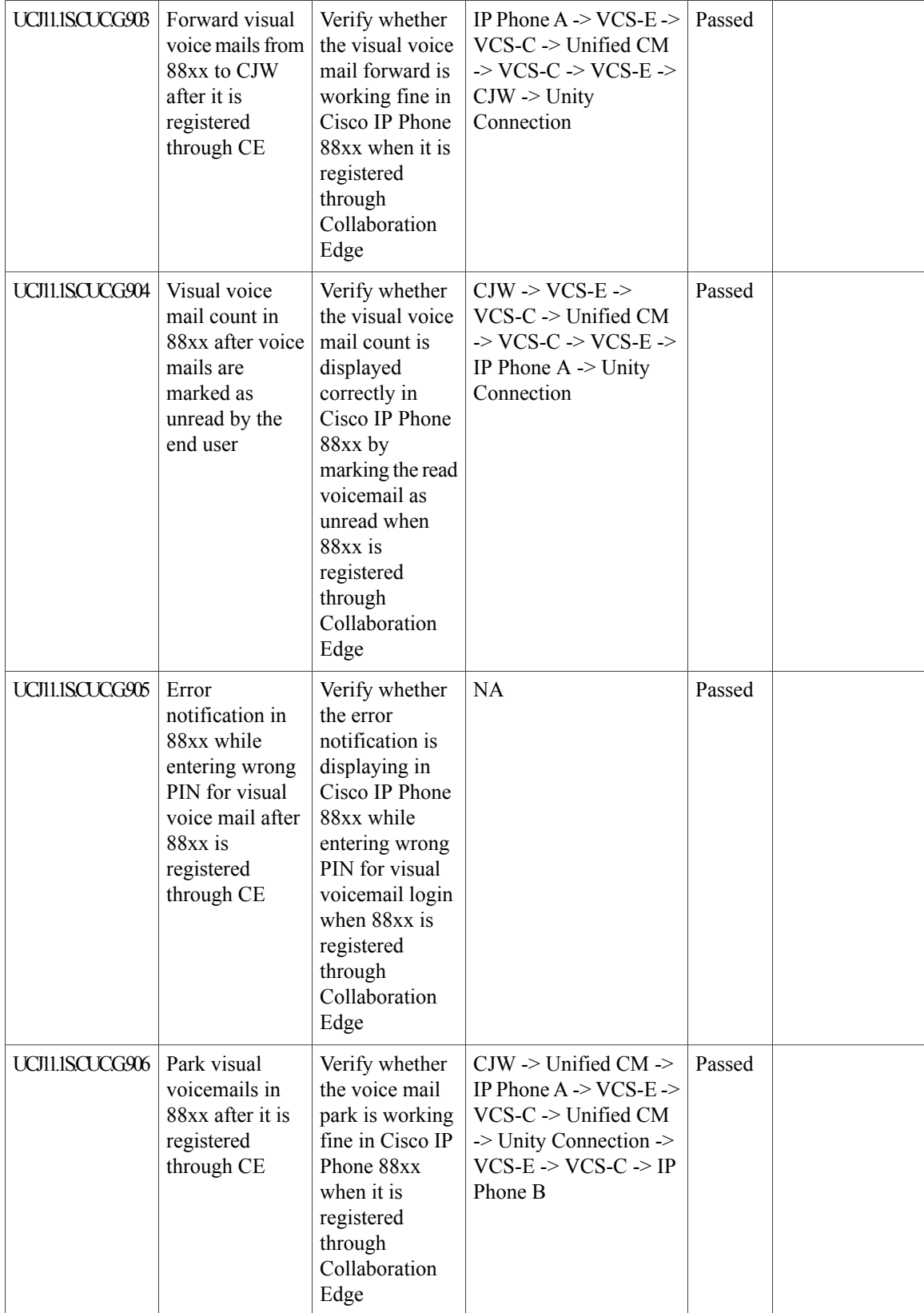

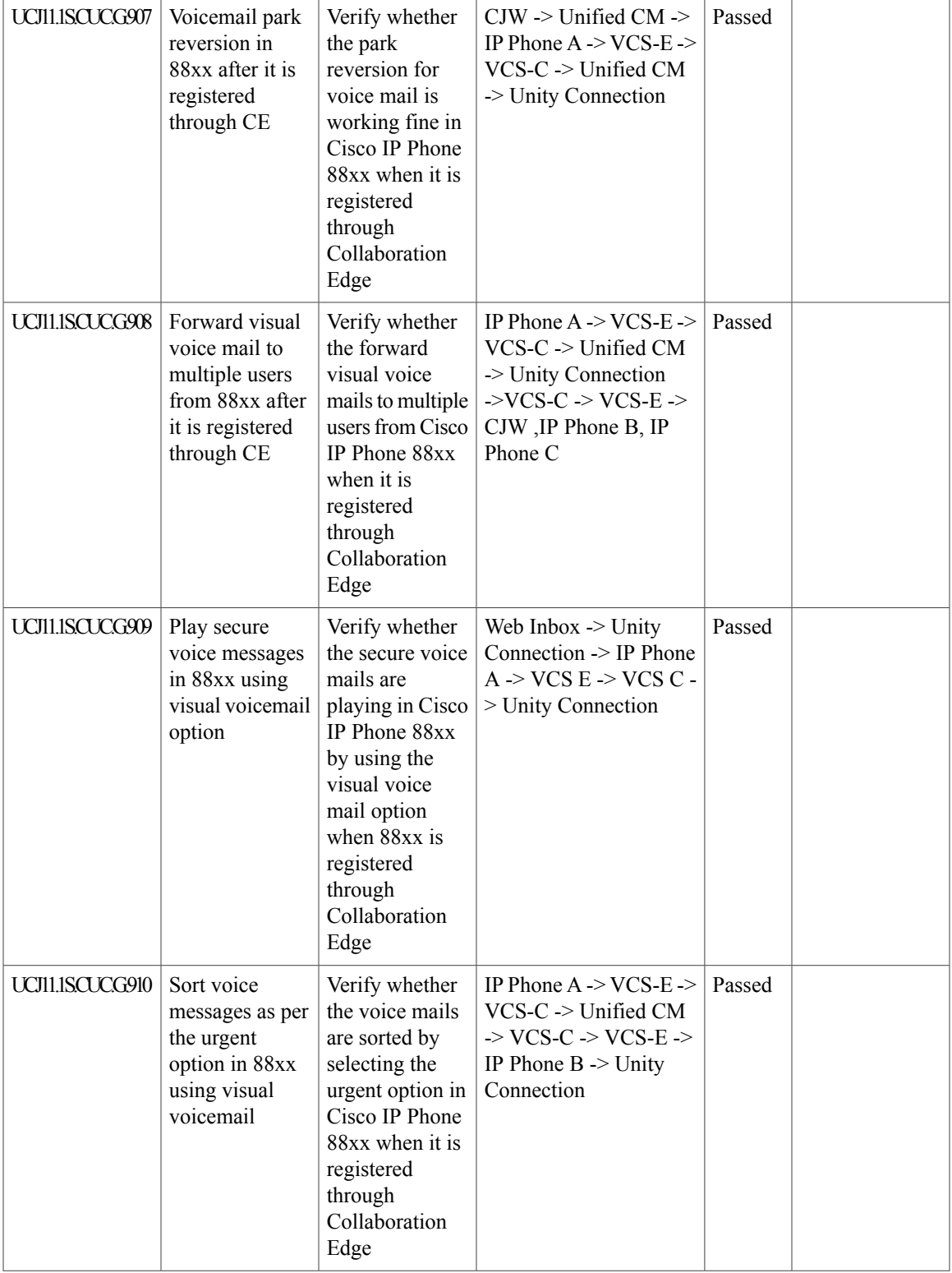

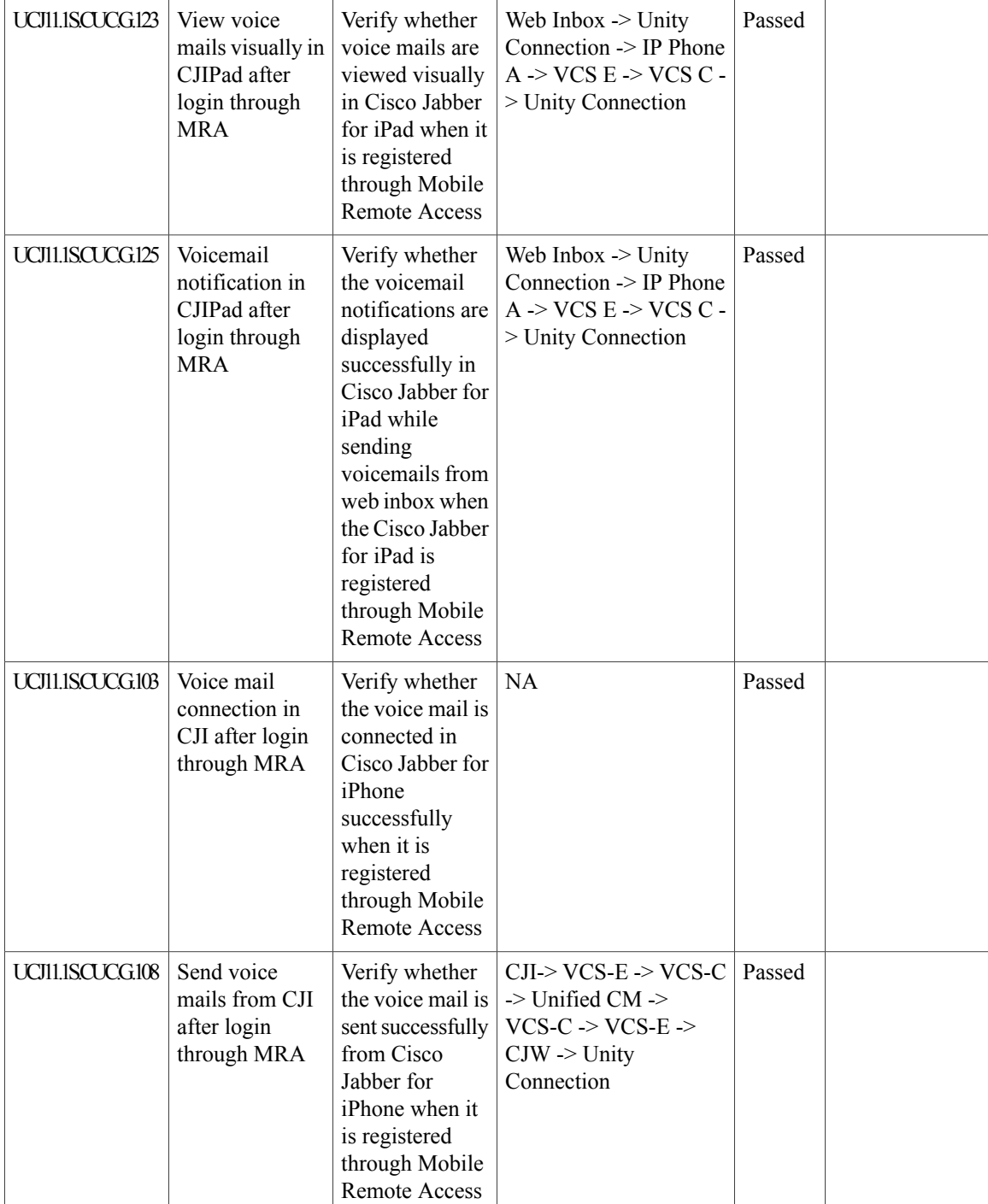

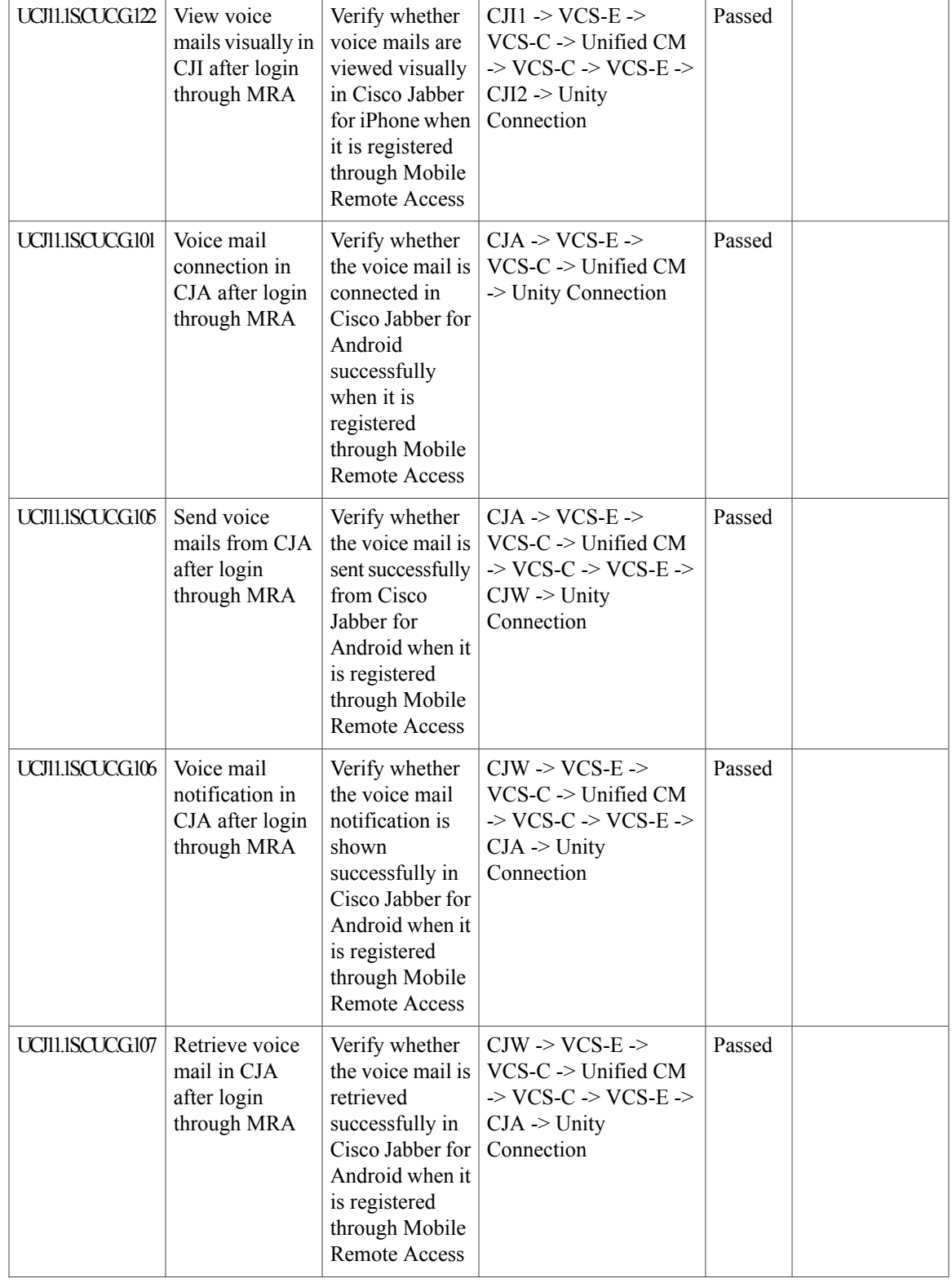

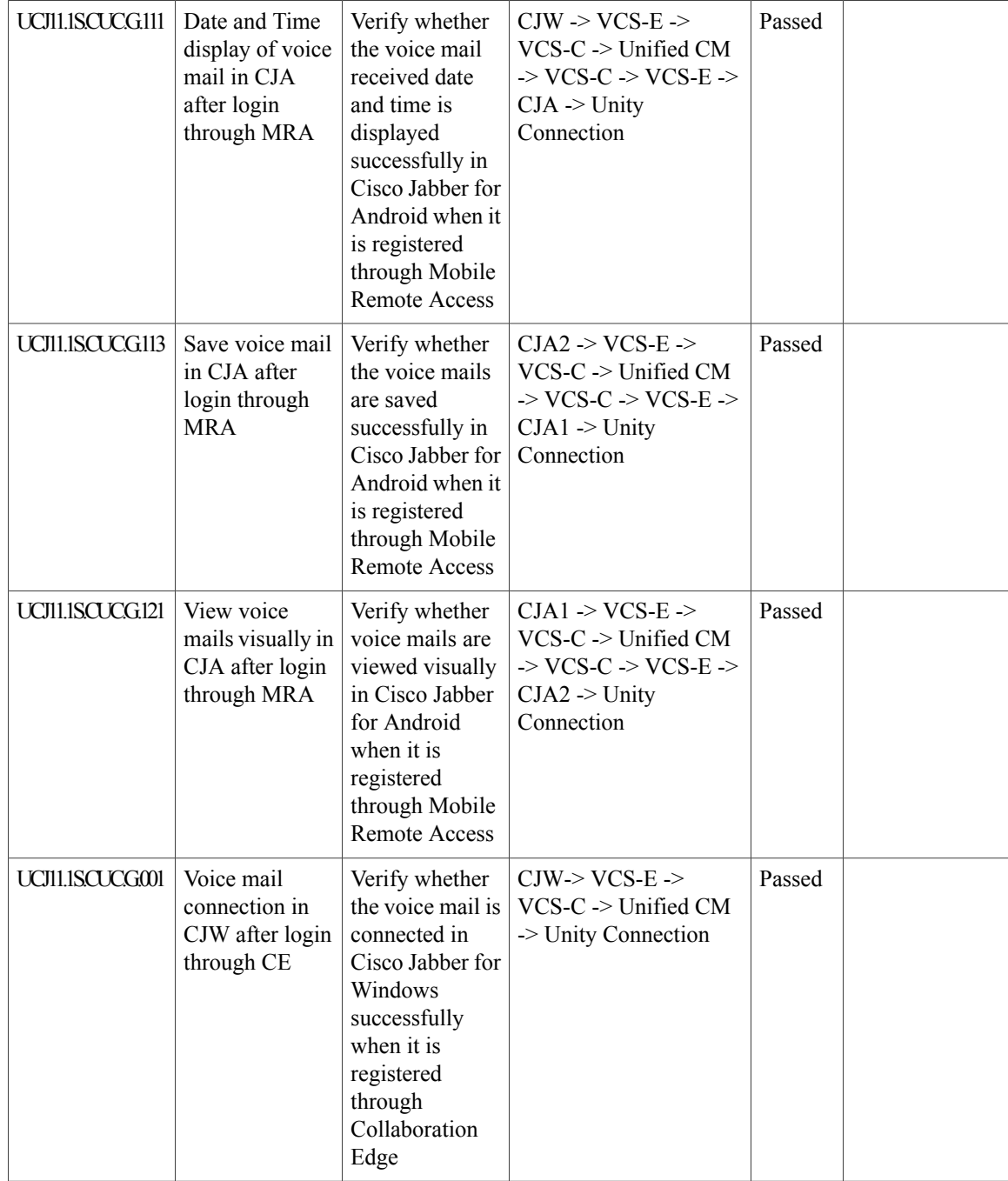

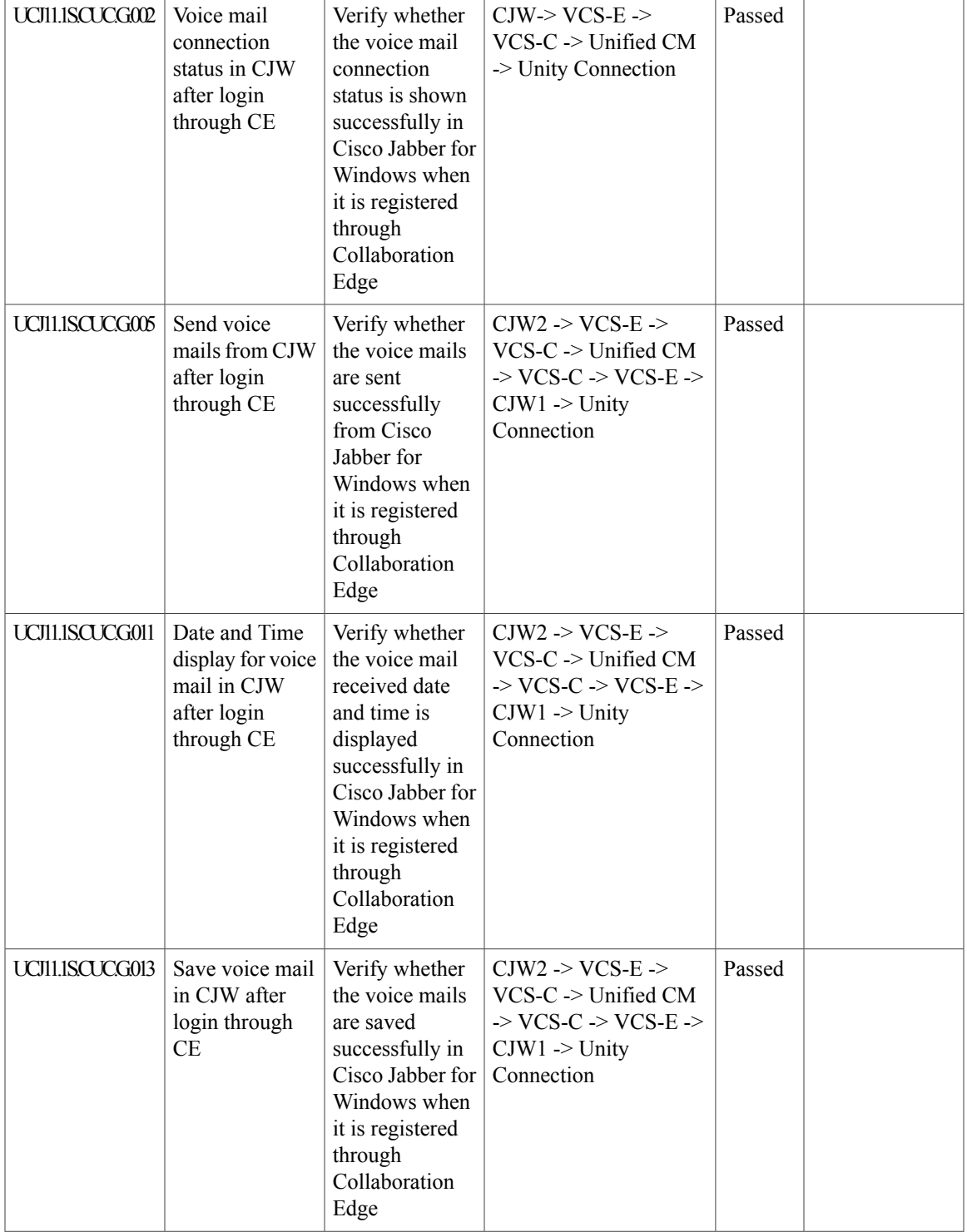

I

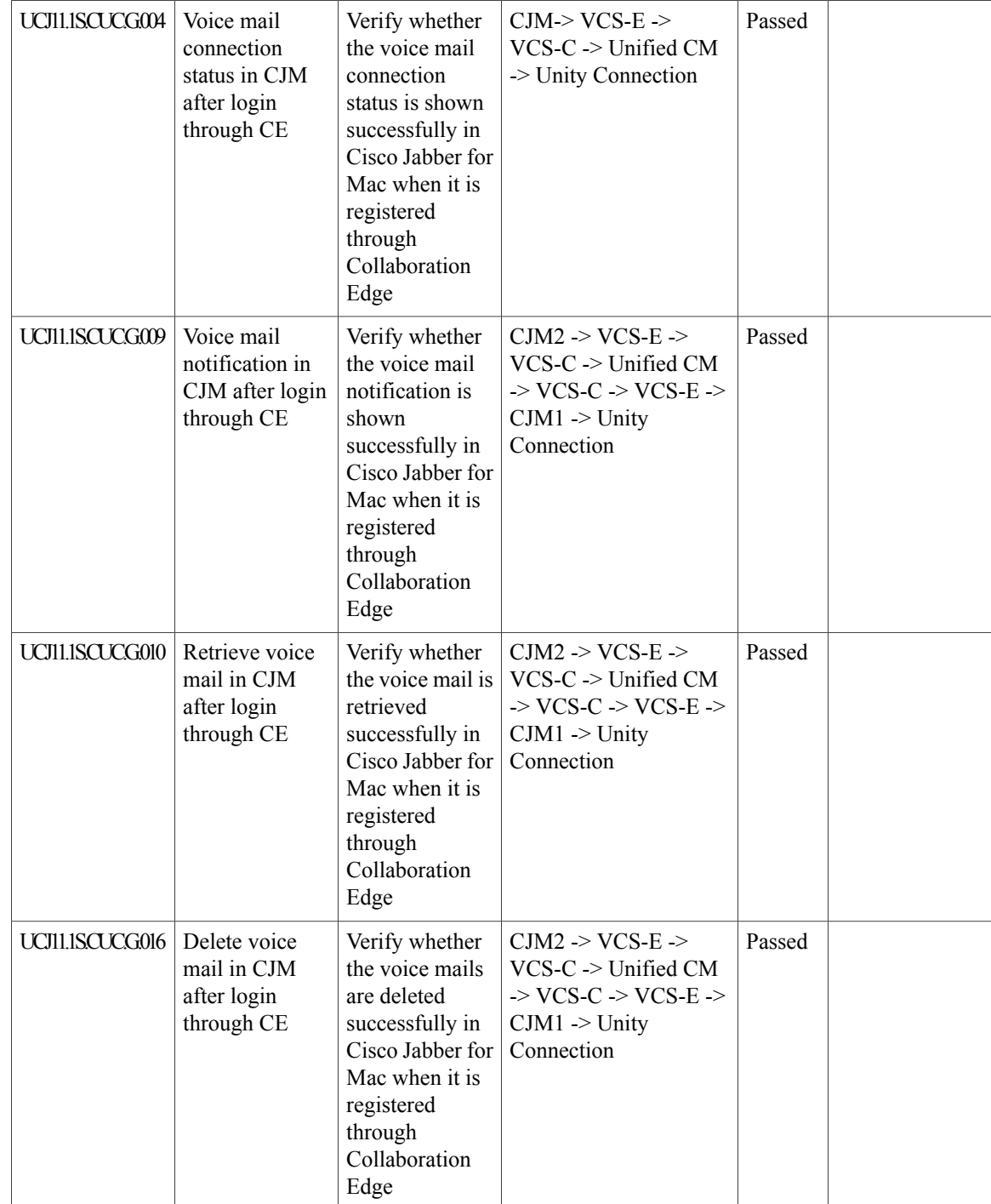

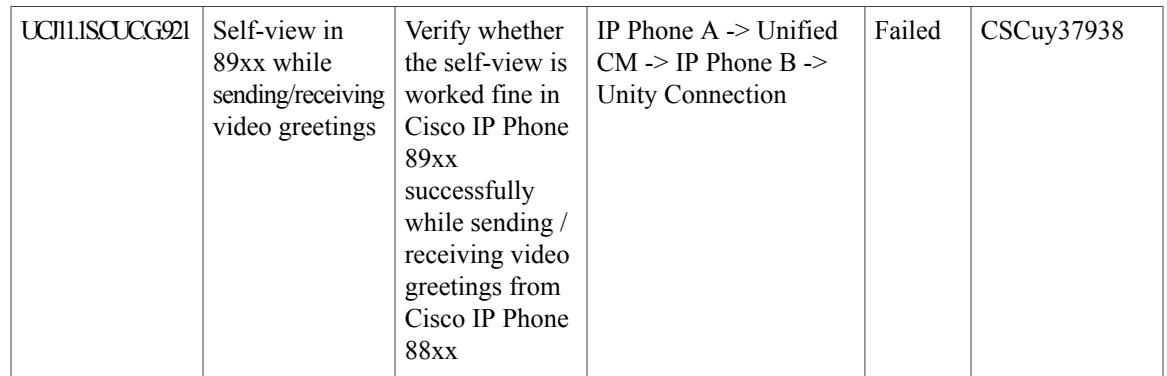

## **Cisco IP Phone**

 $\overline{\phantom{a}}$ 

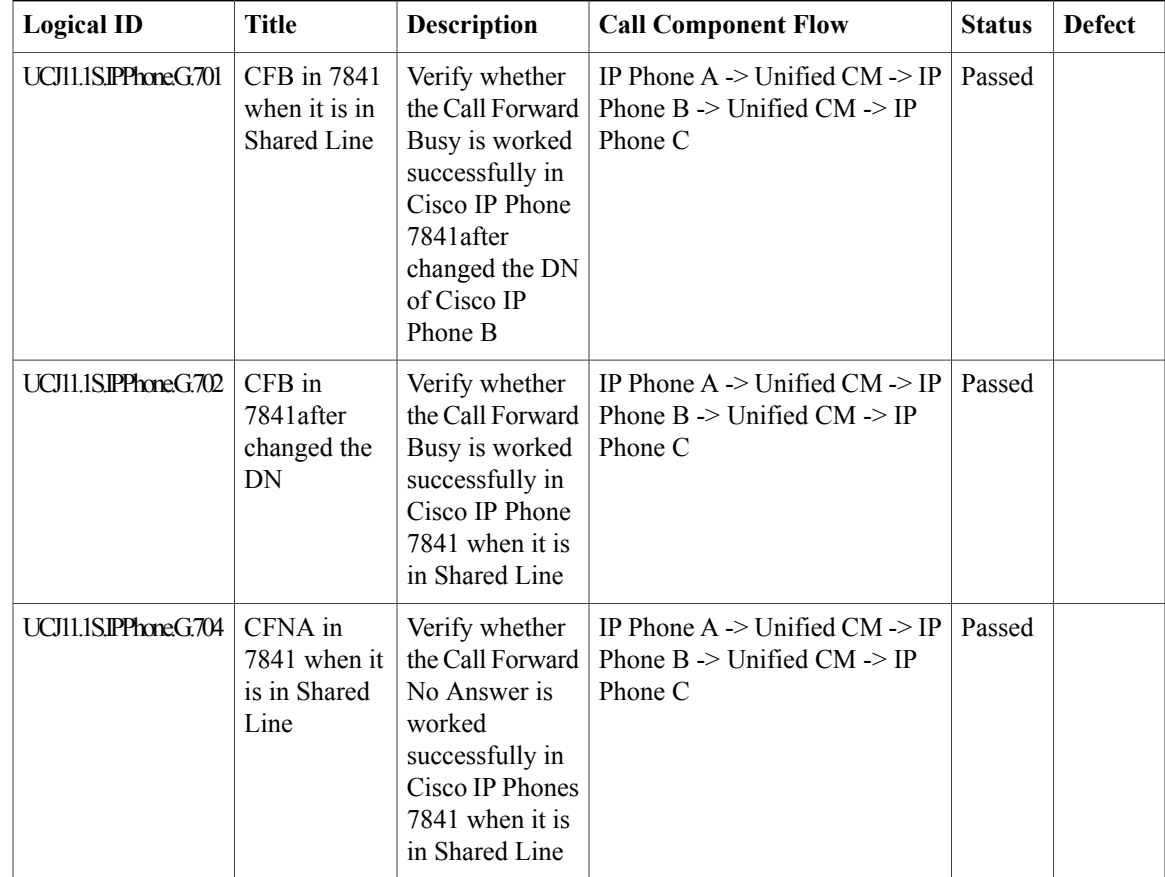

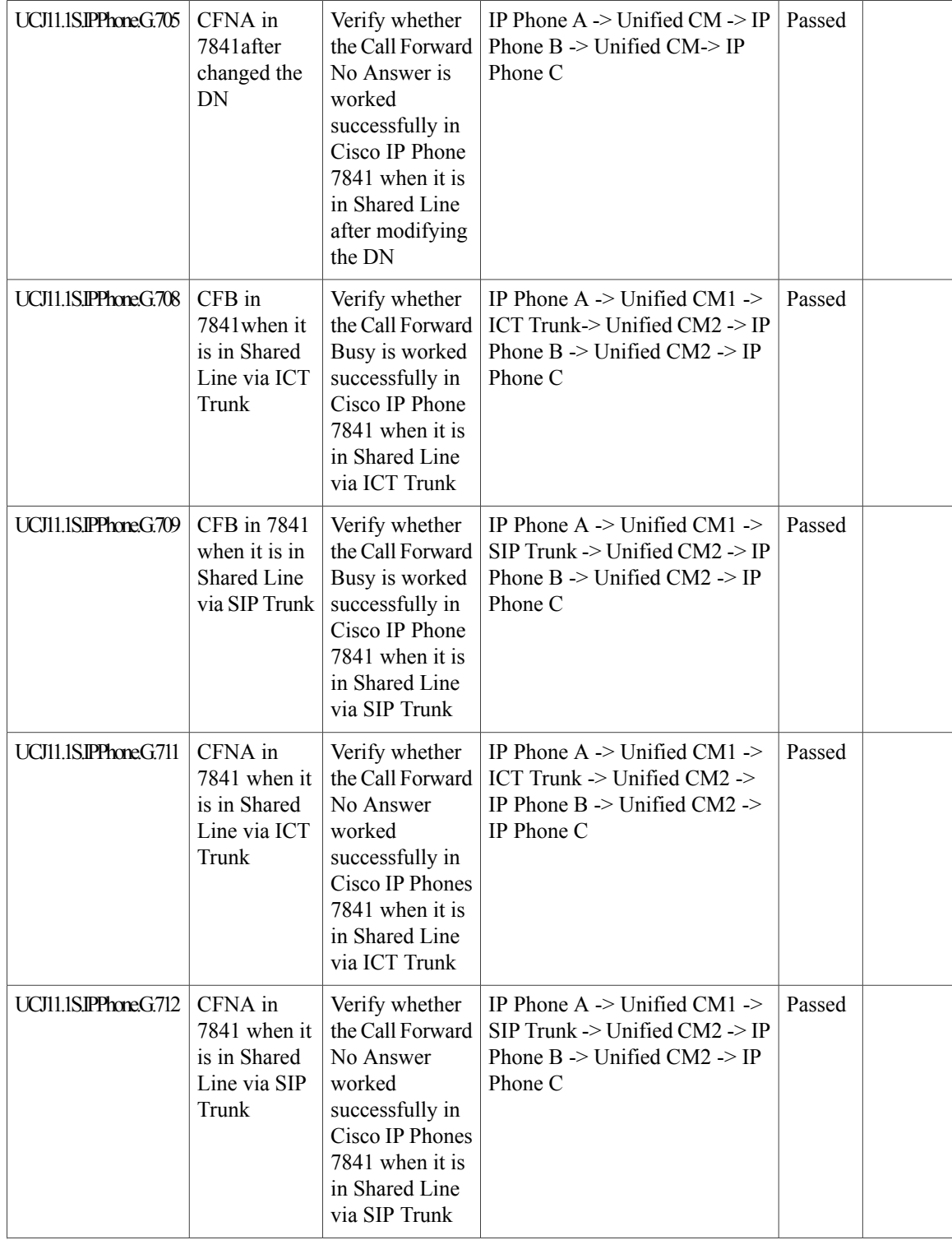

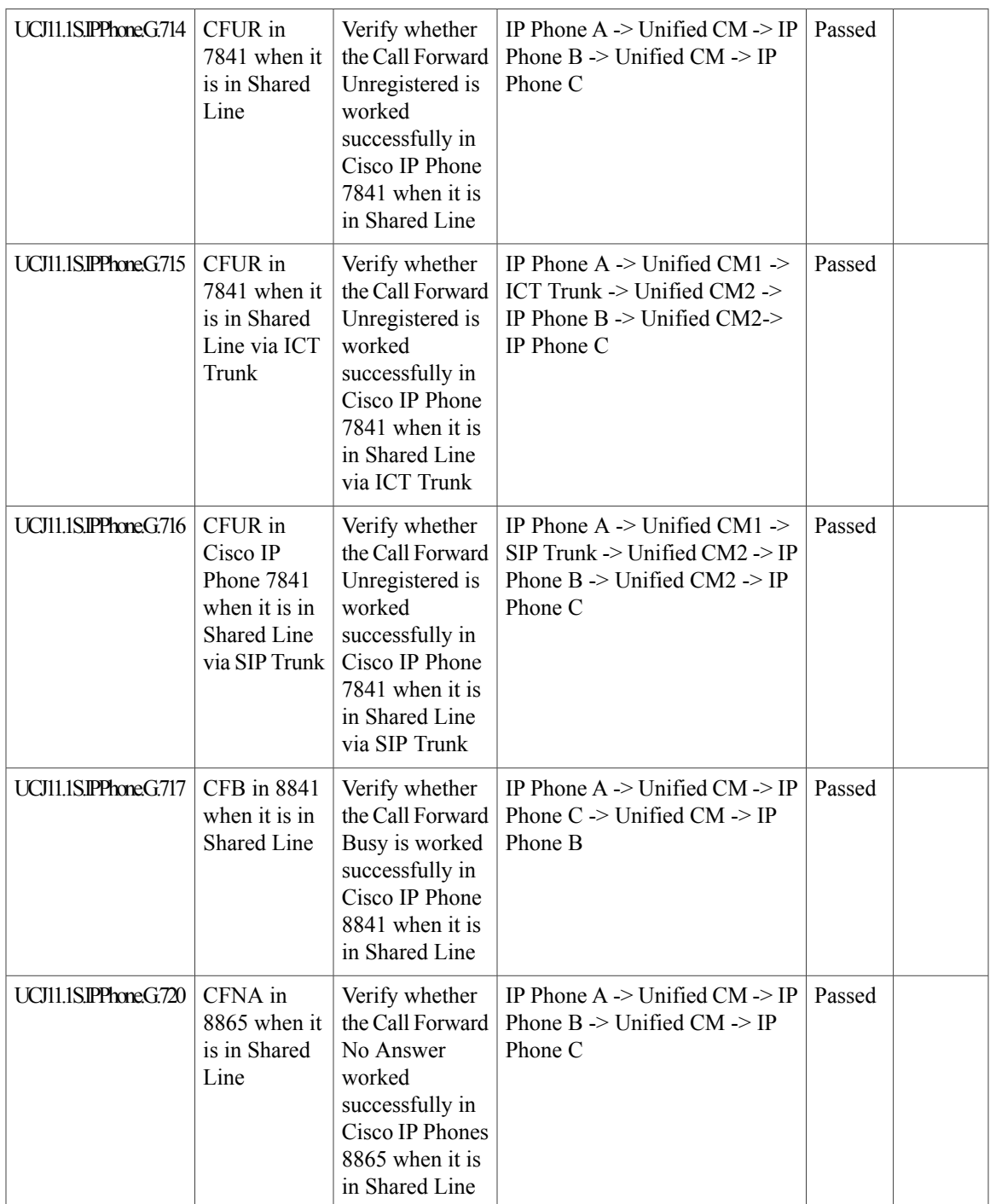

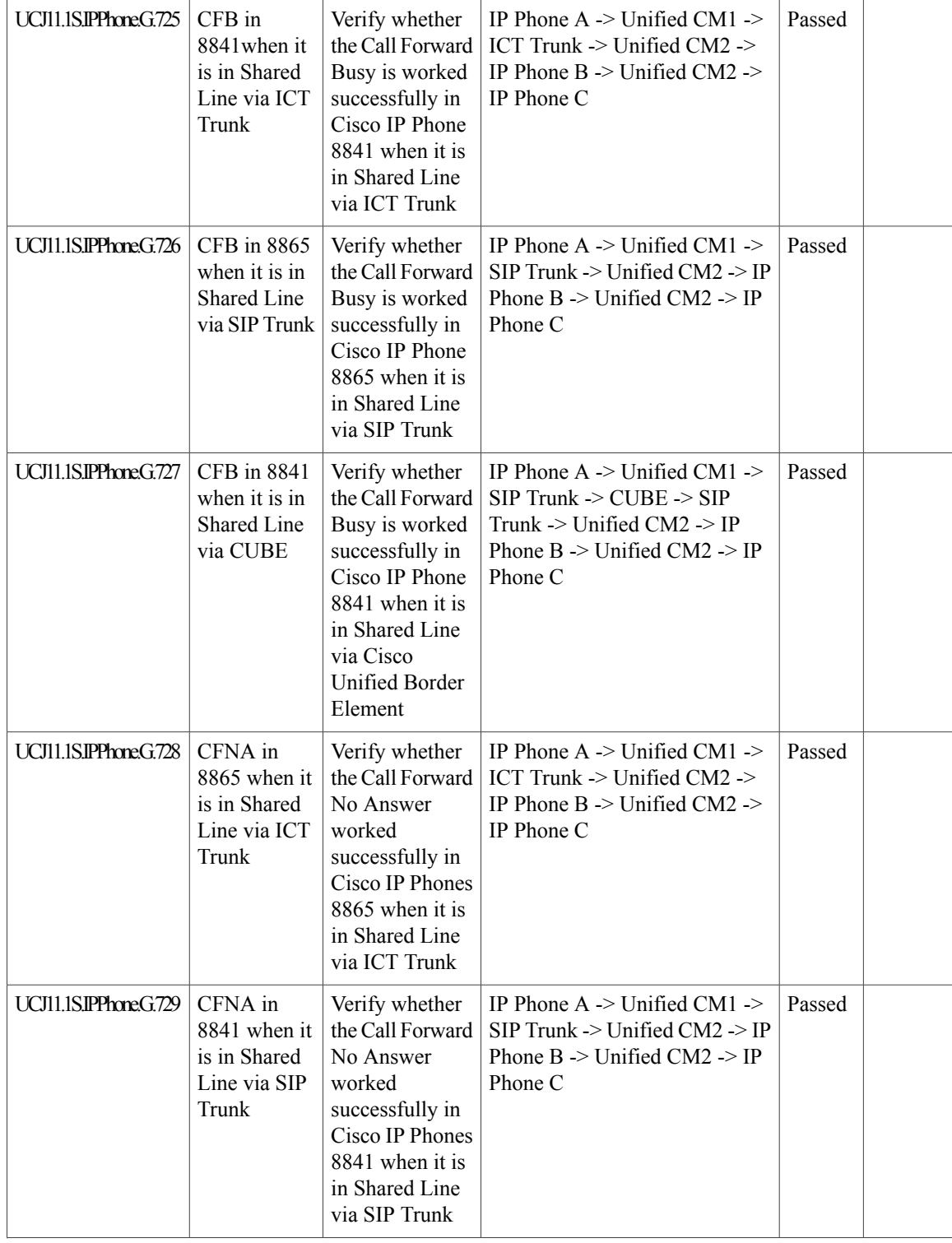

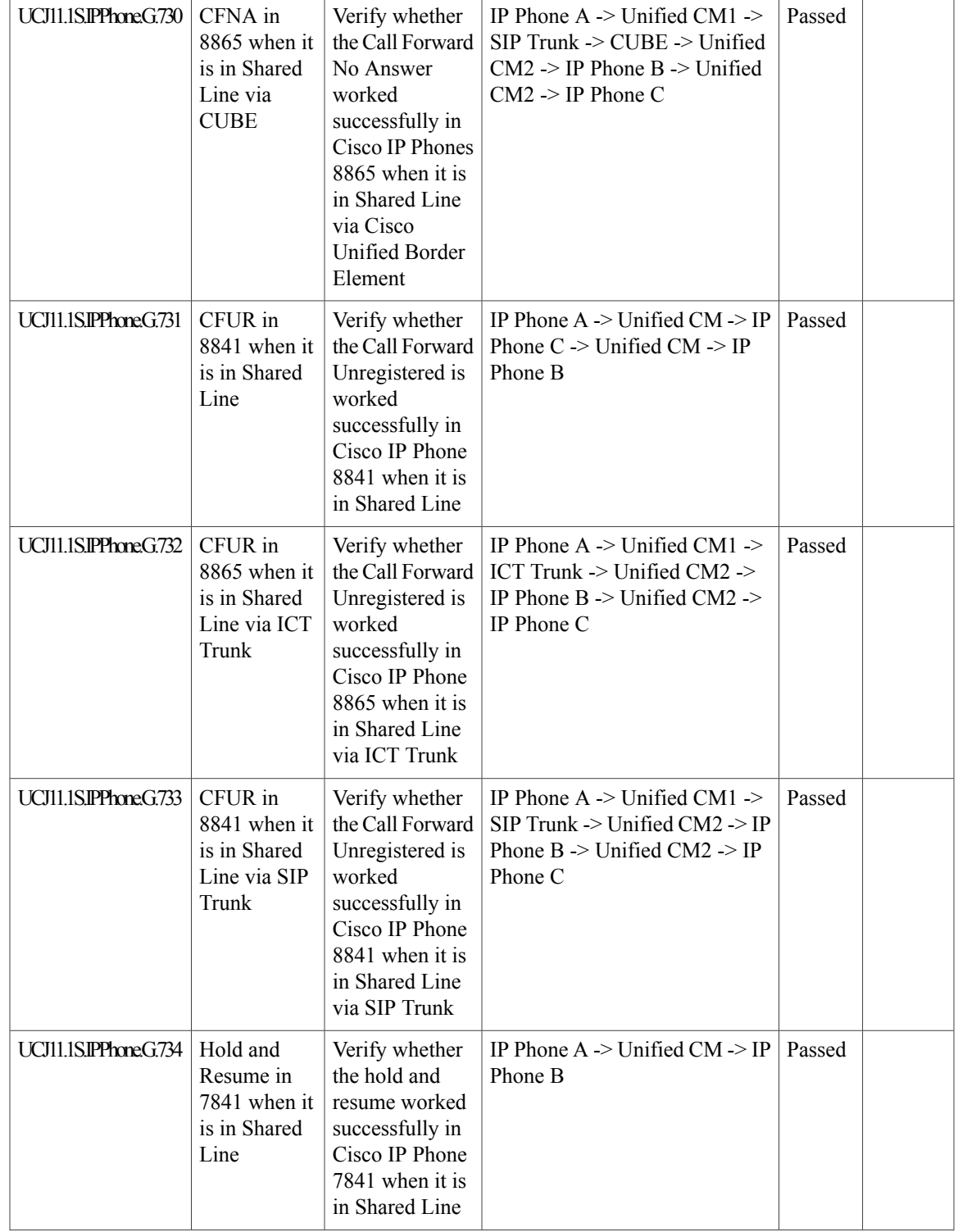

 $\mathbf{I}$ 

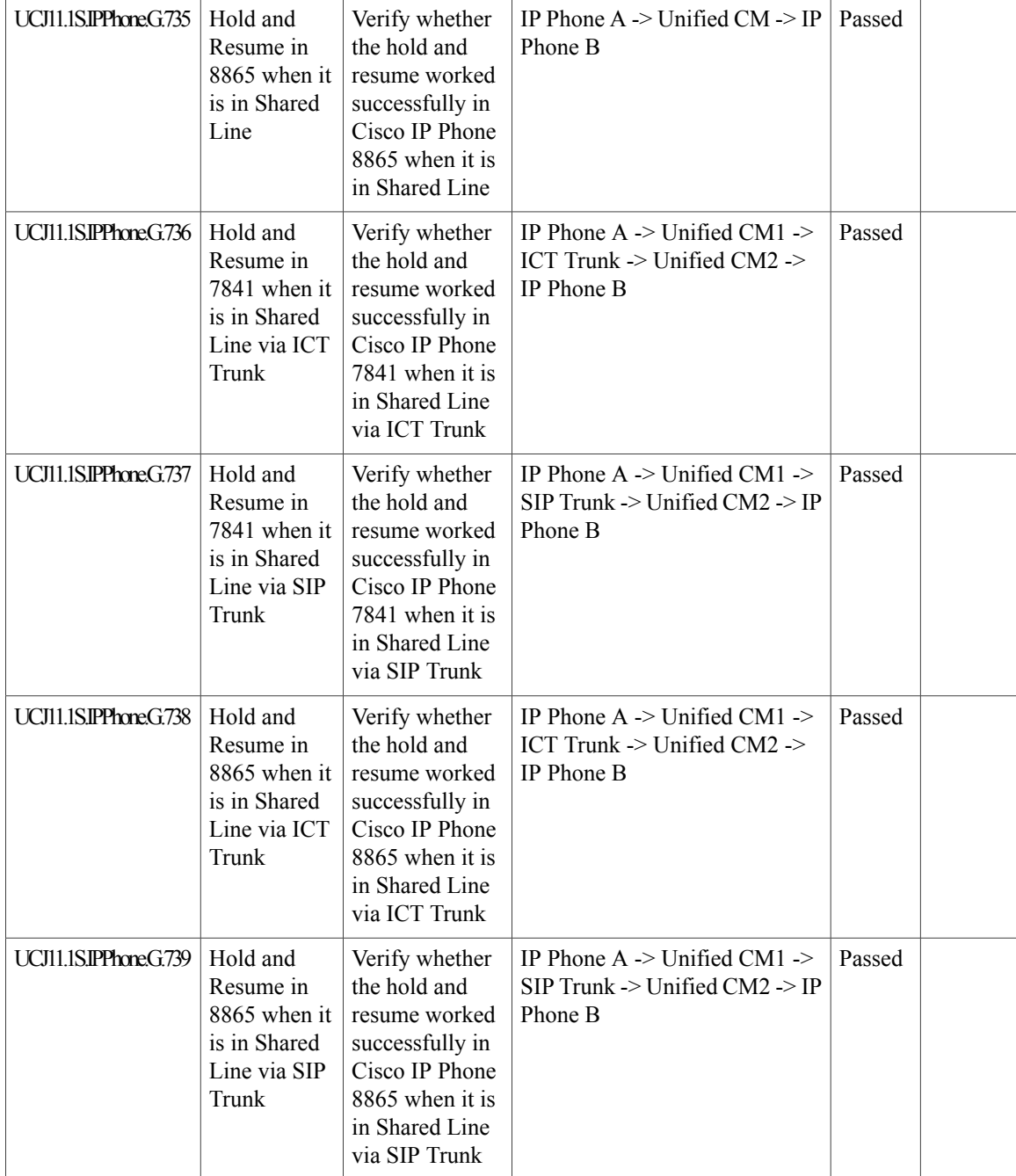

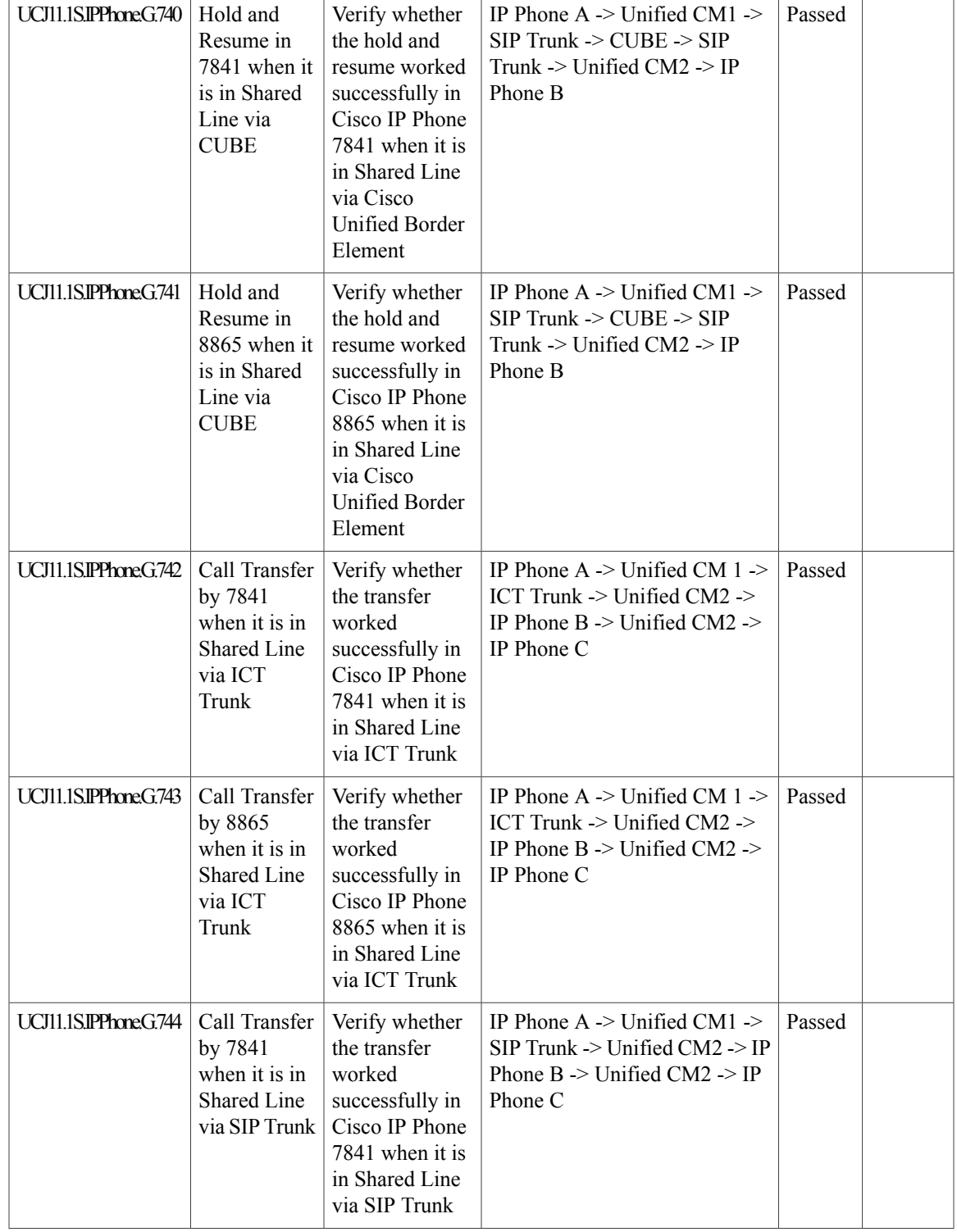

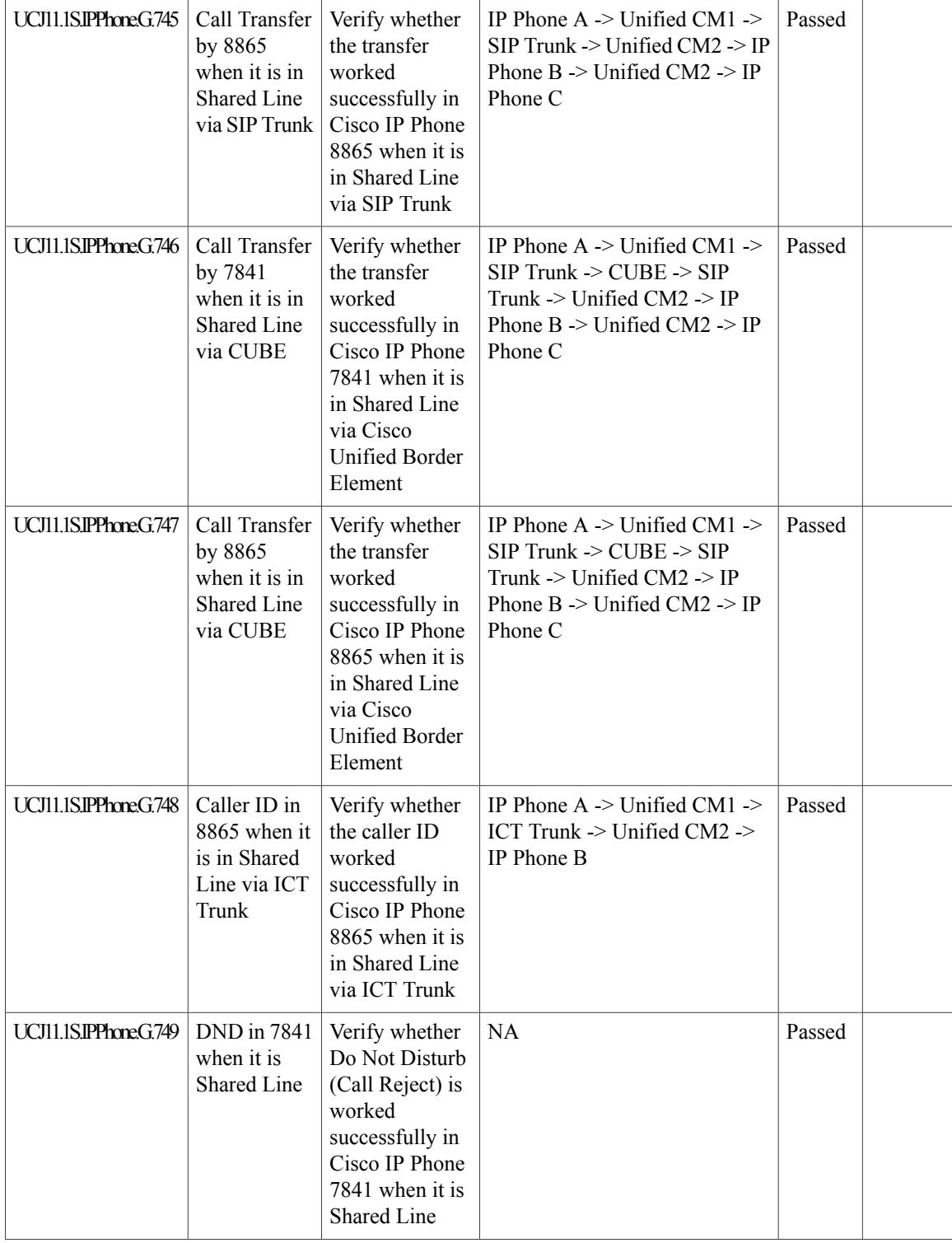

 $\overline{\phantom{a}}$ 

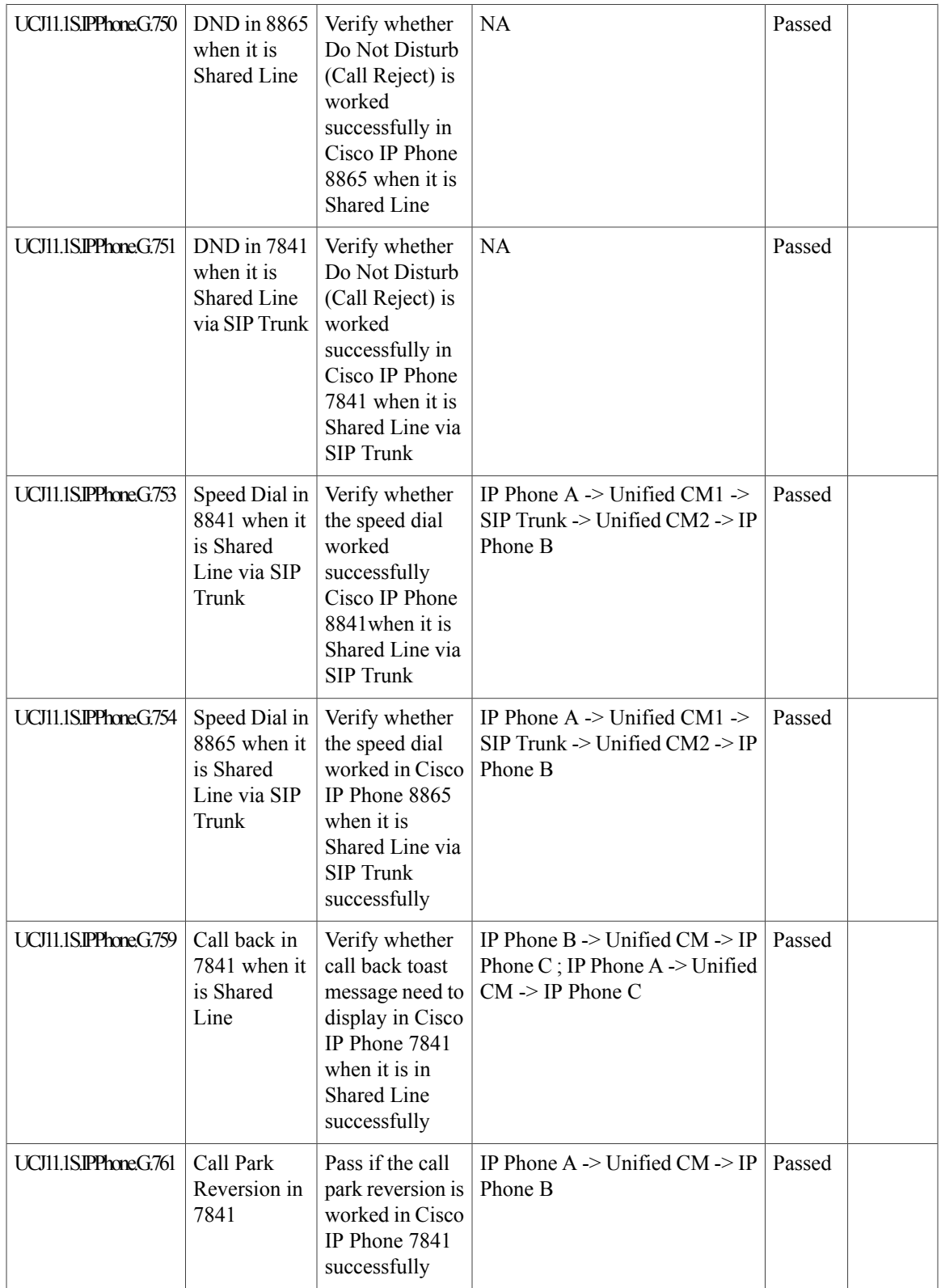

 $\mathbf{I}$ 

I

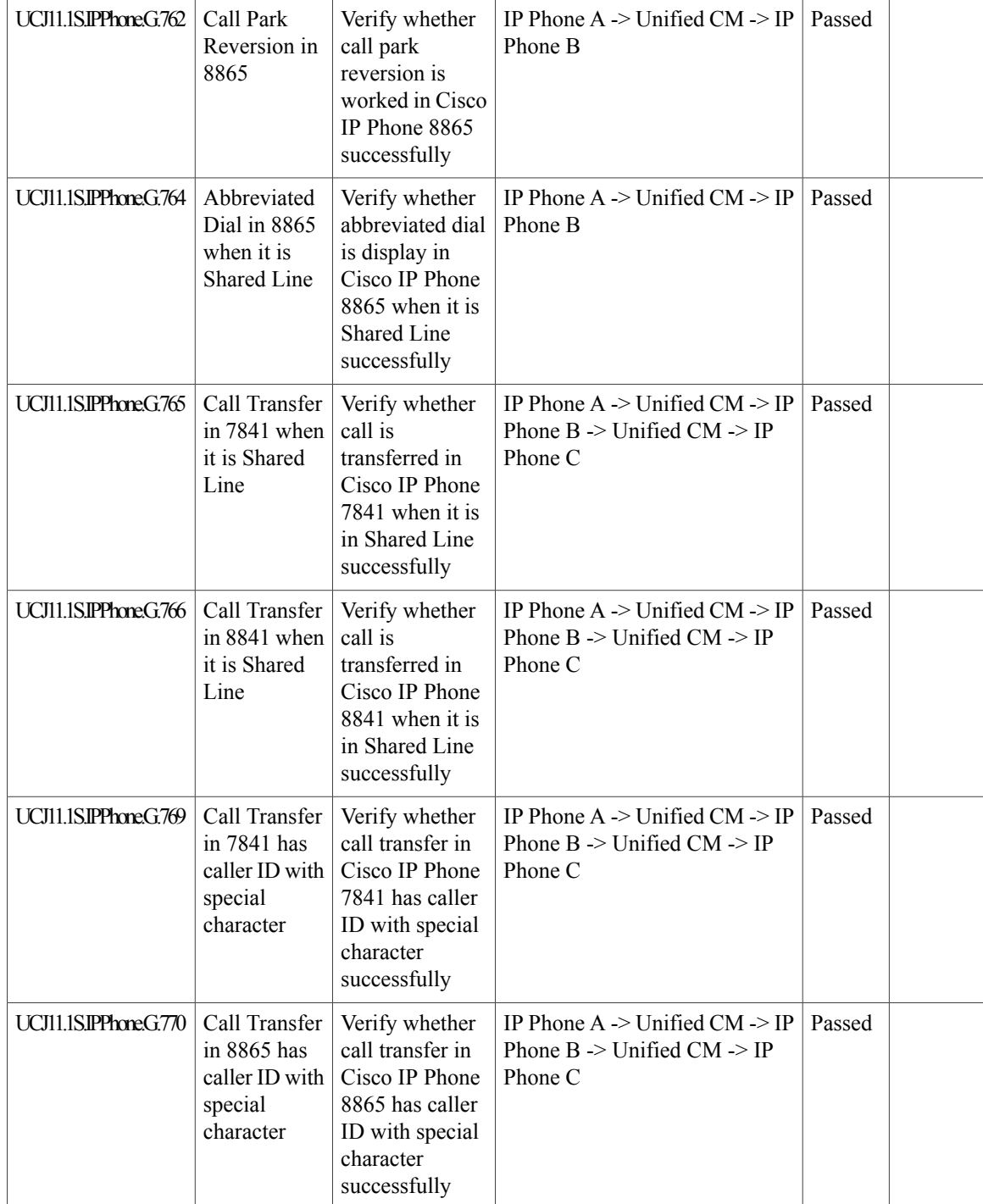

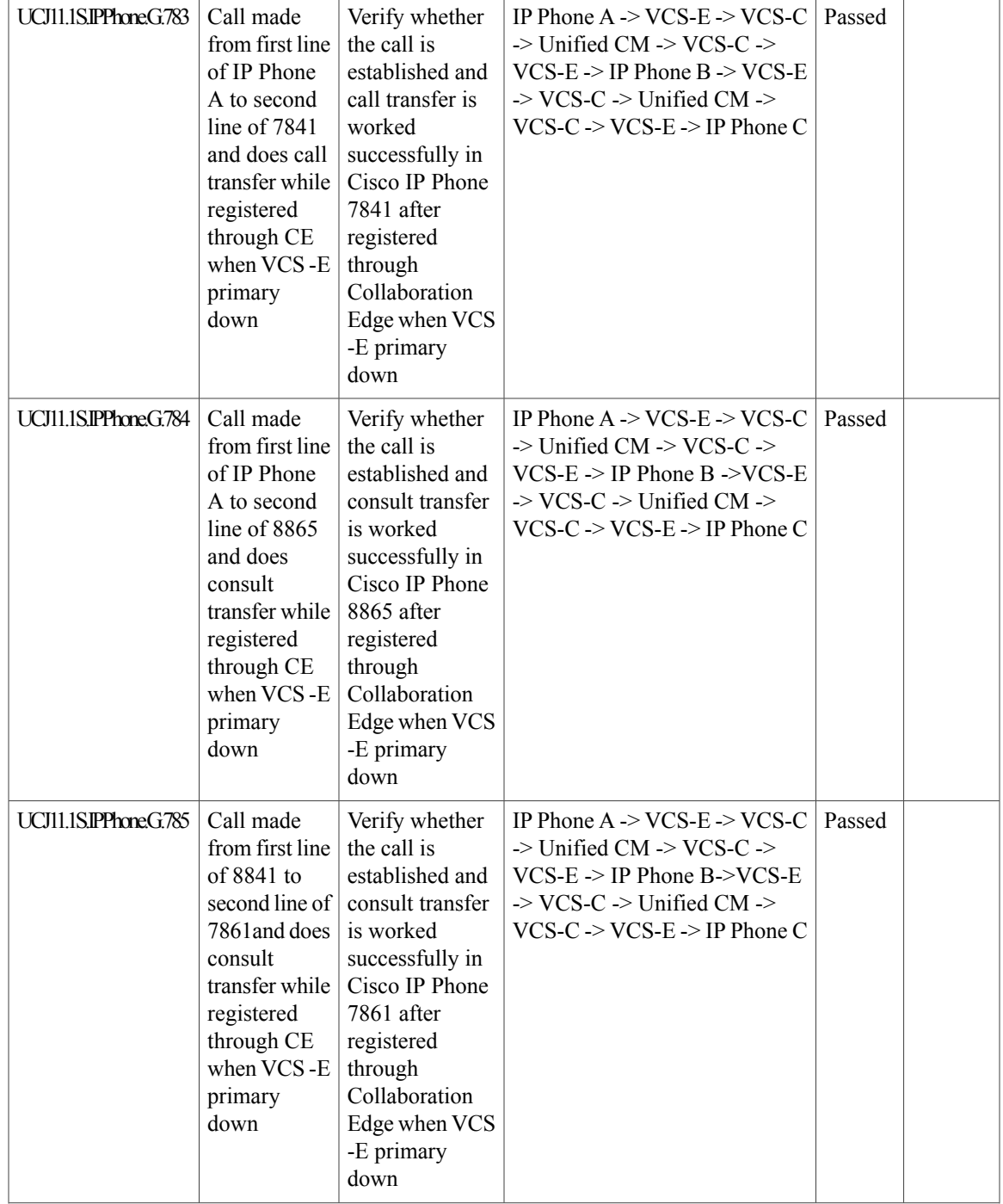

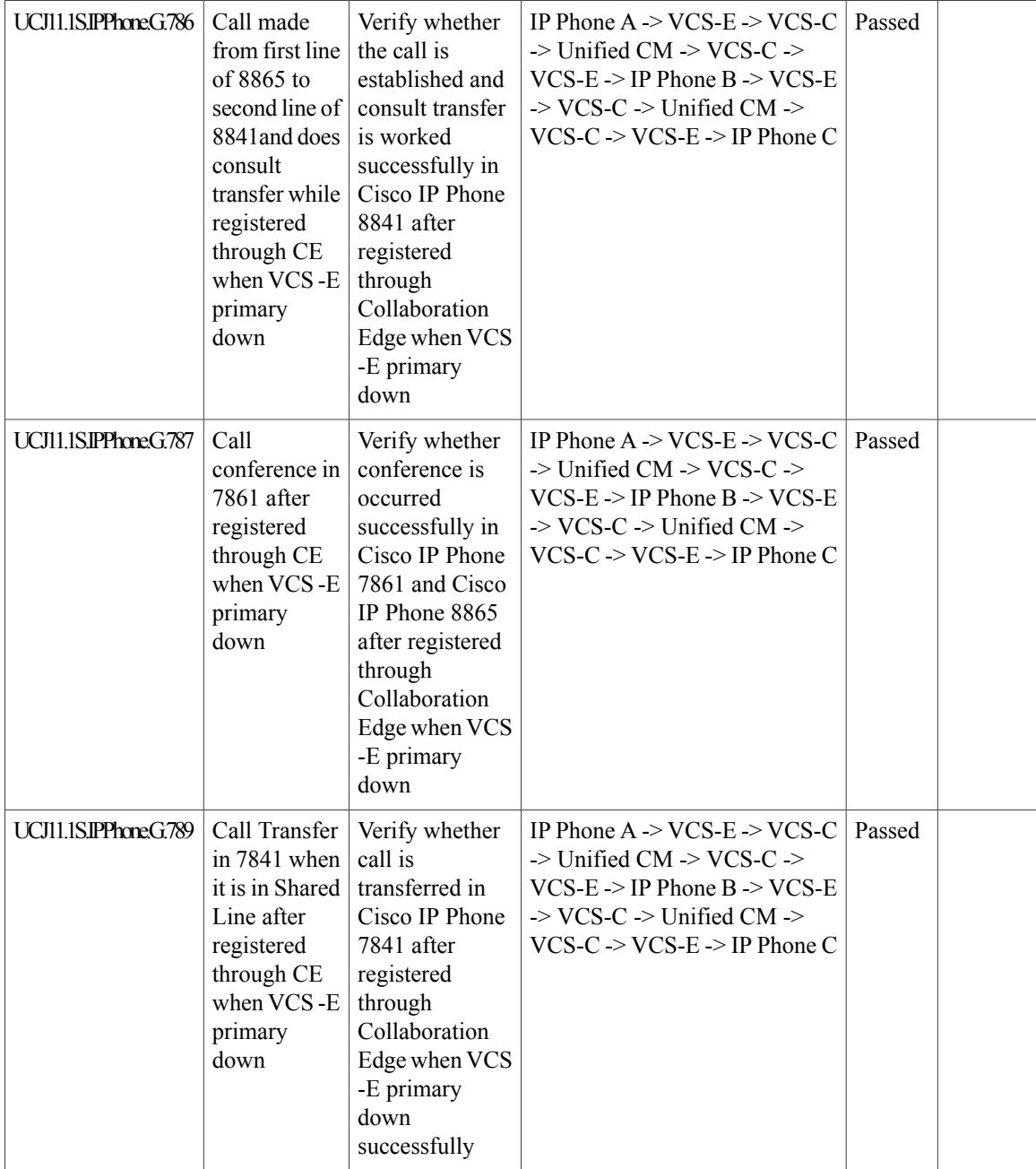

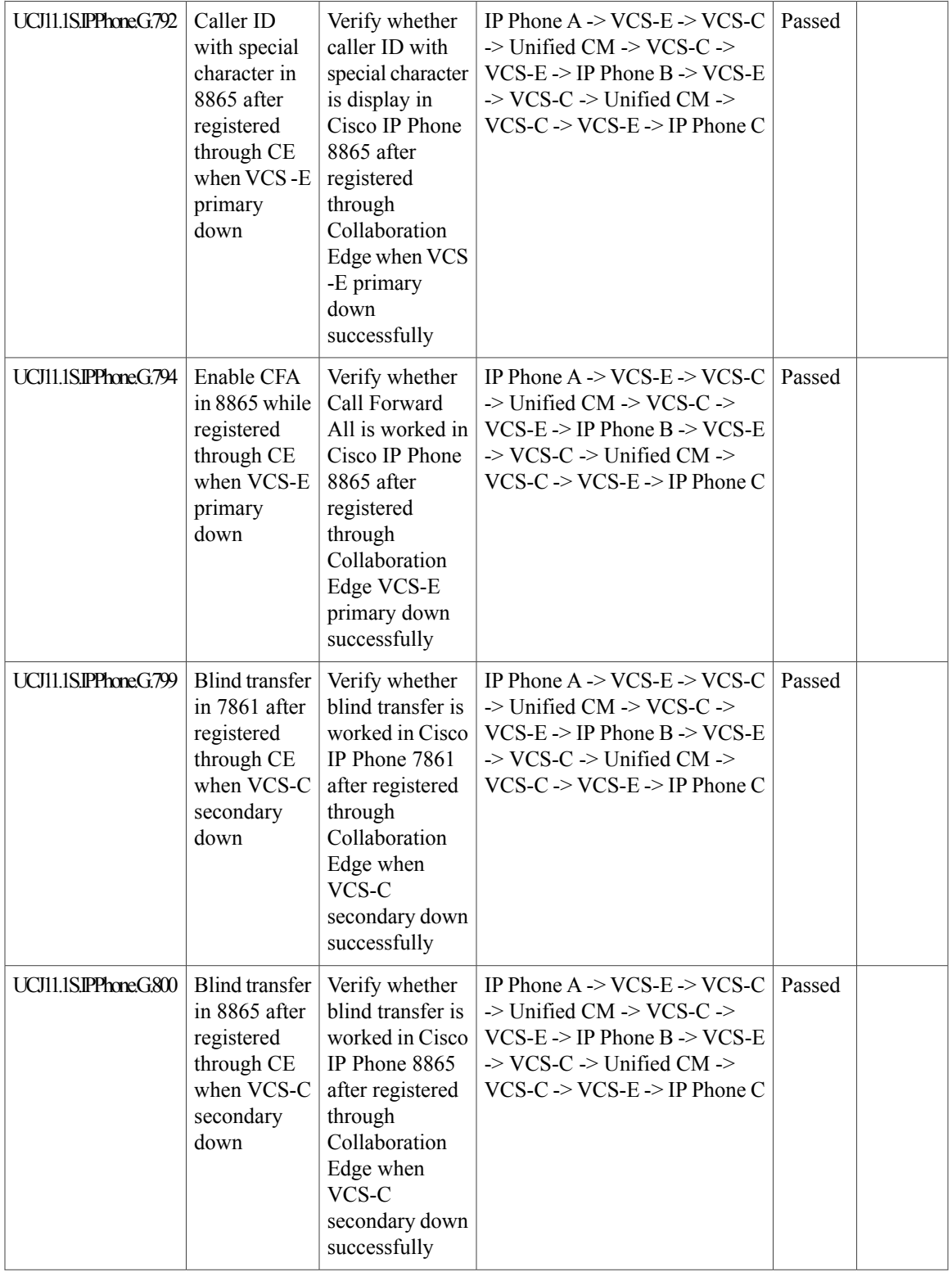

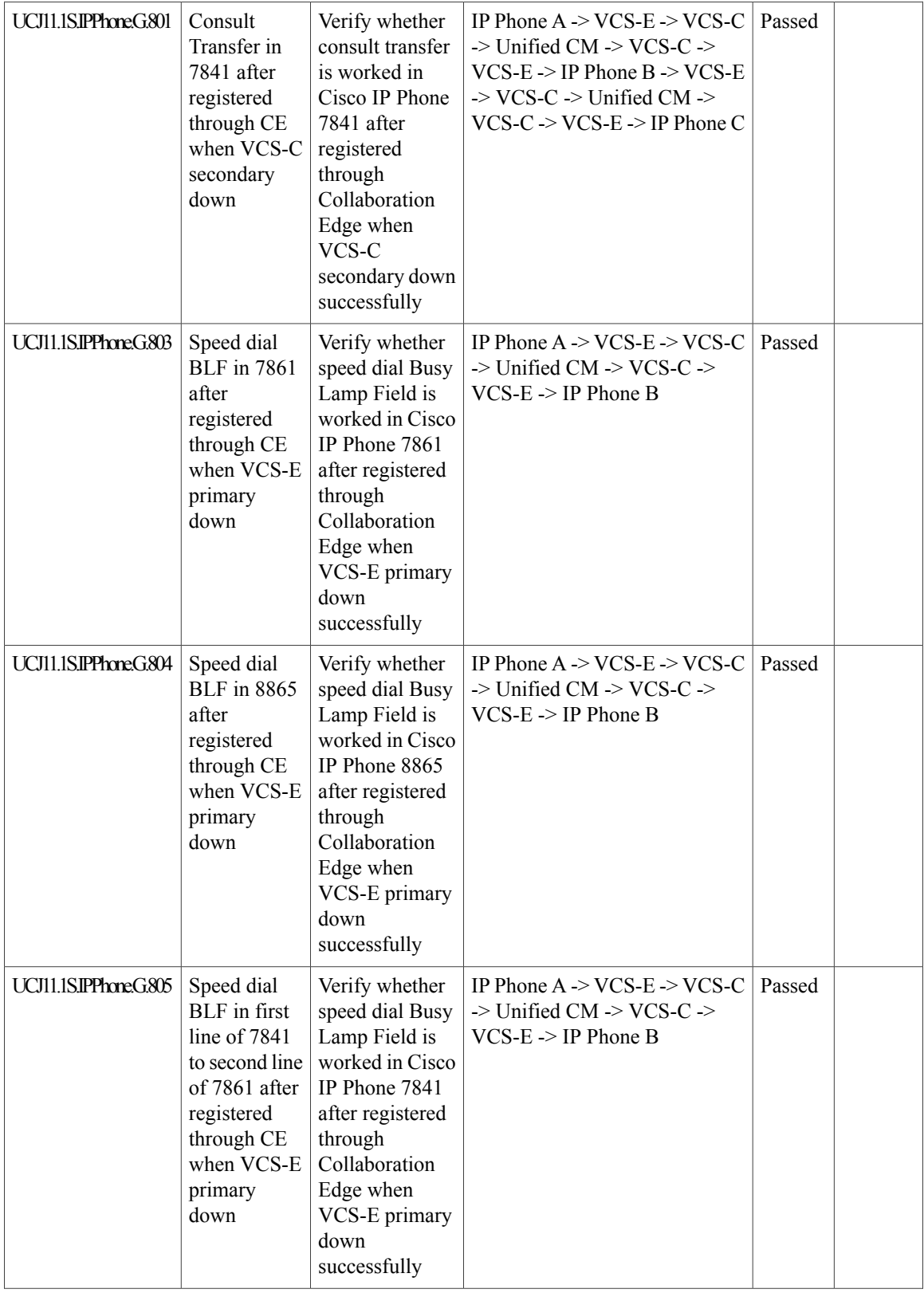

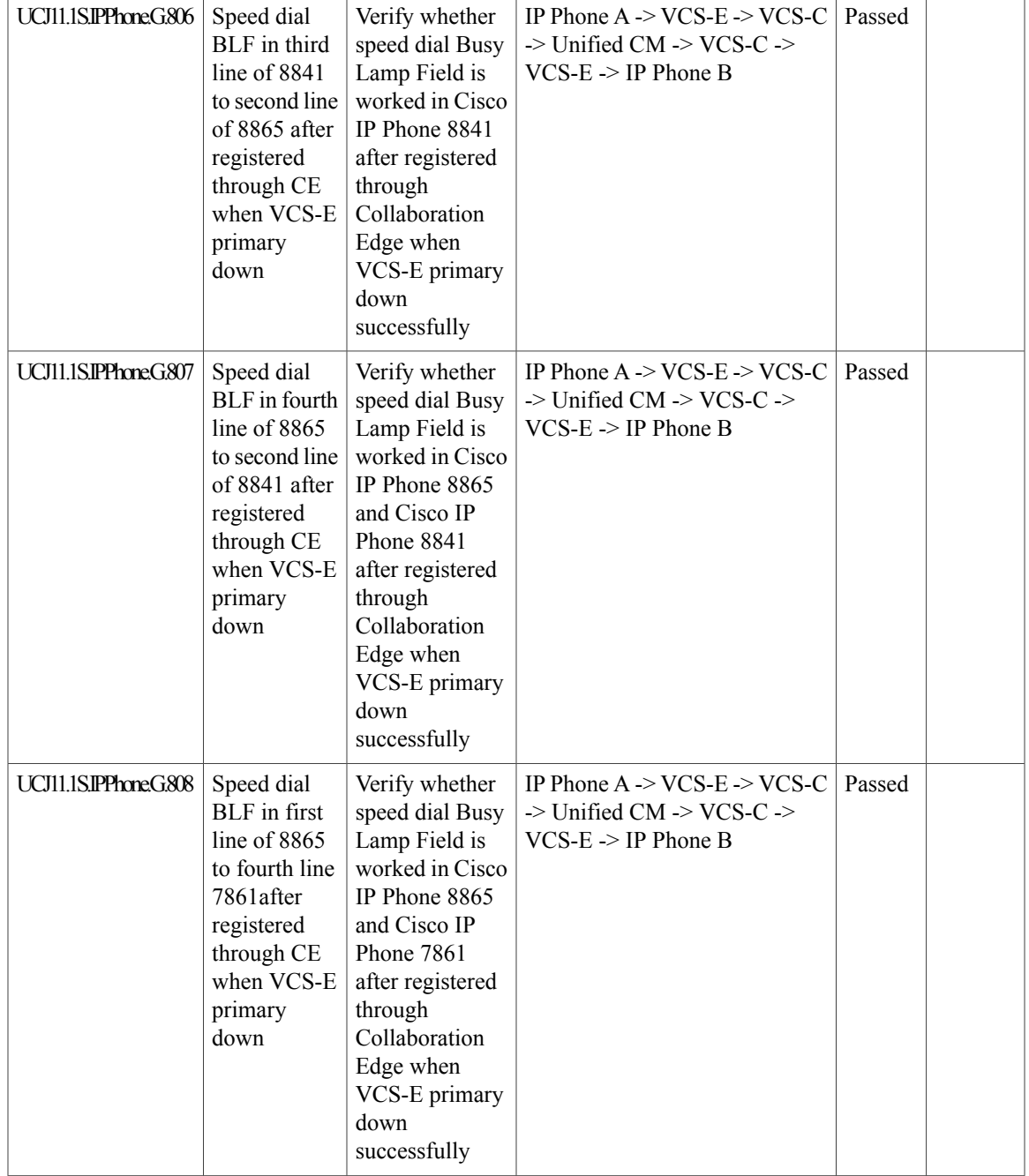

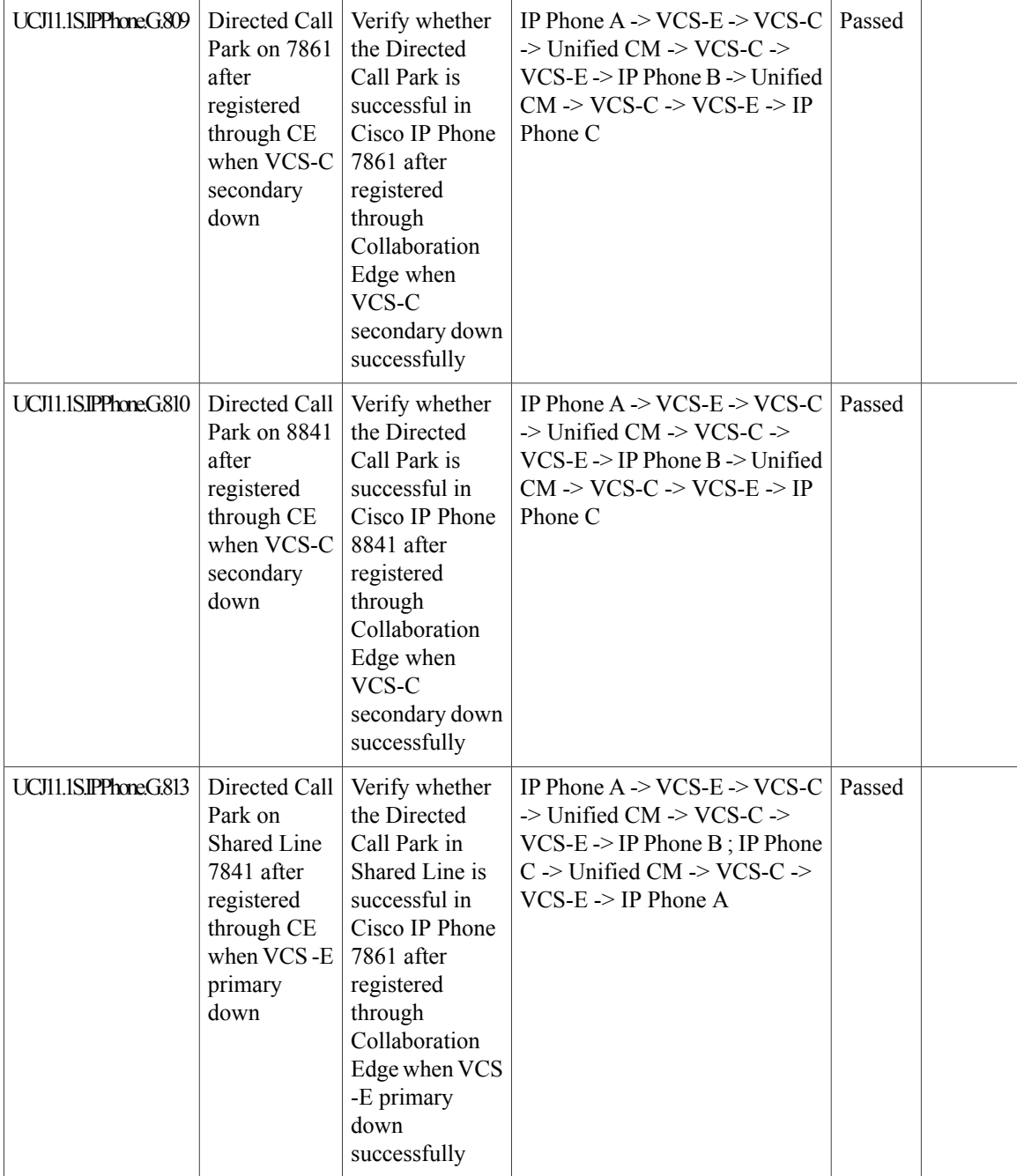

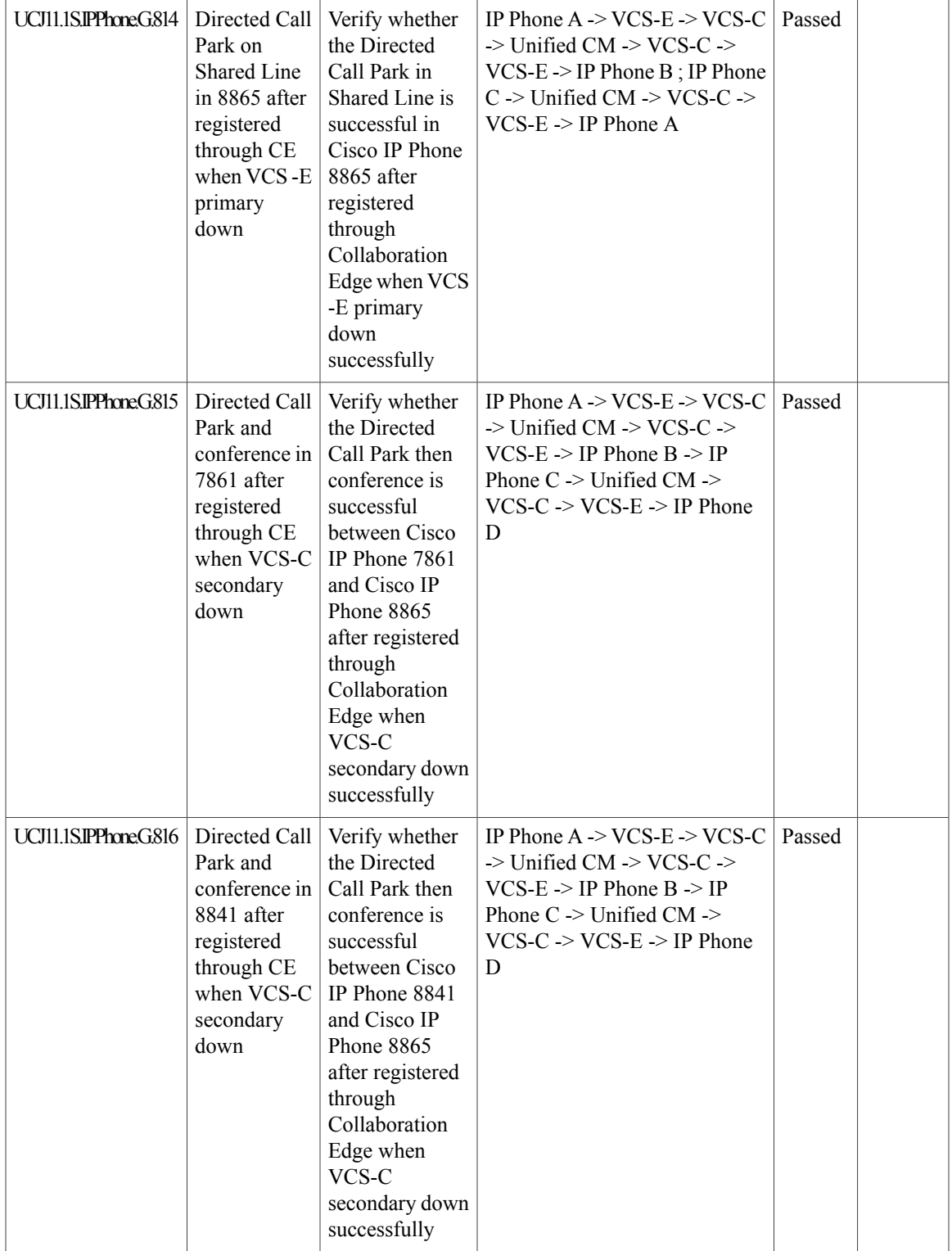

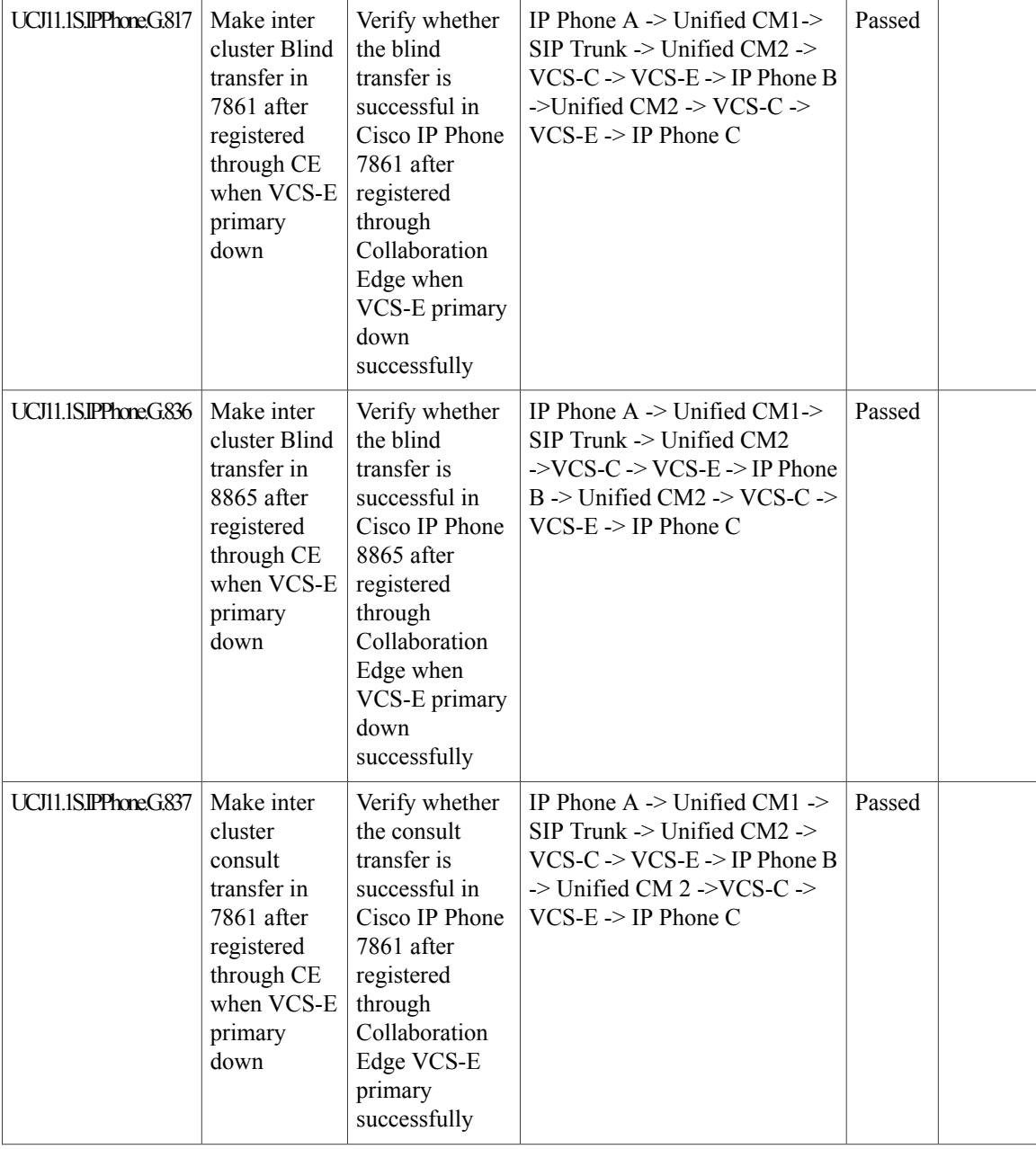

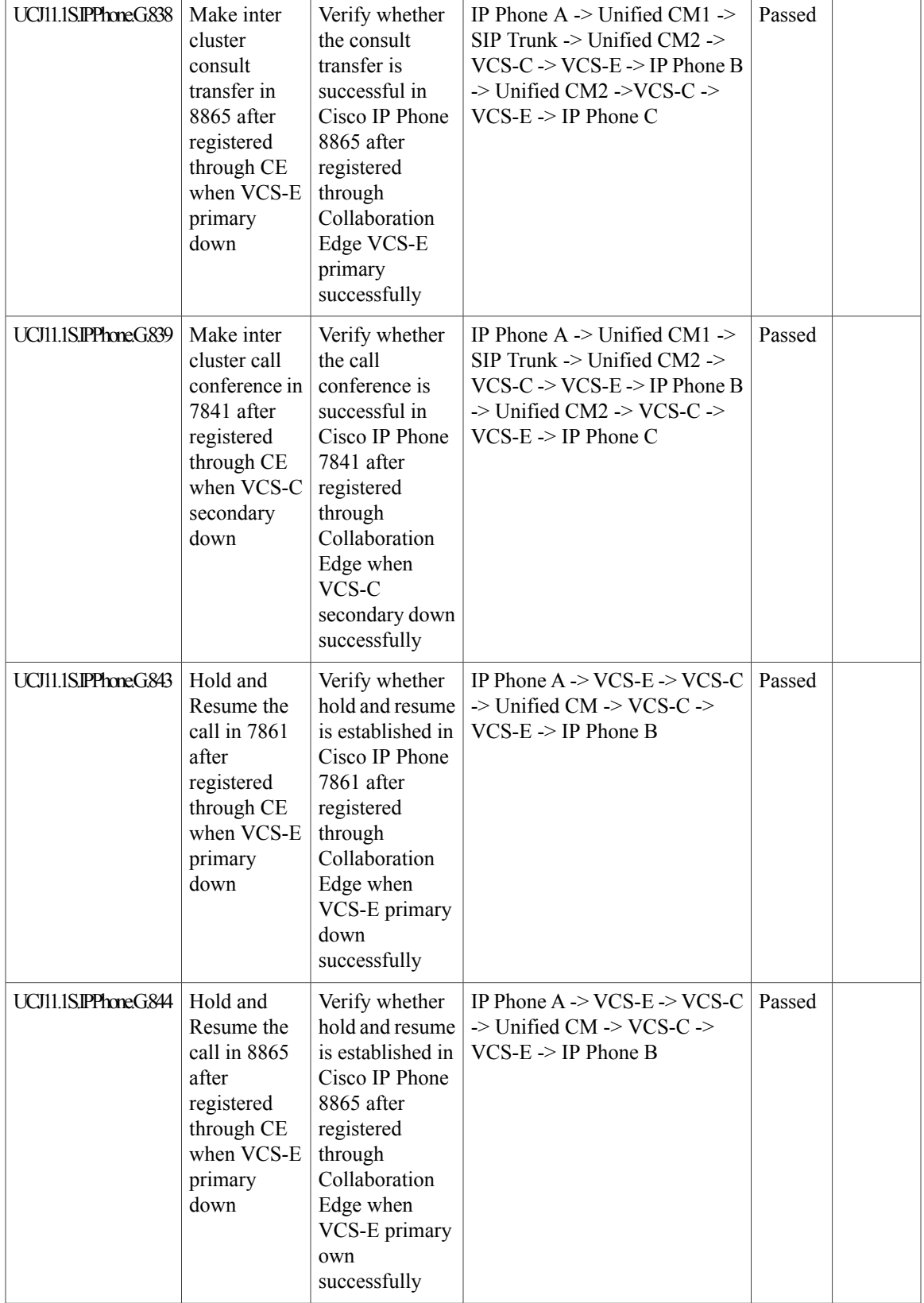

I

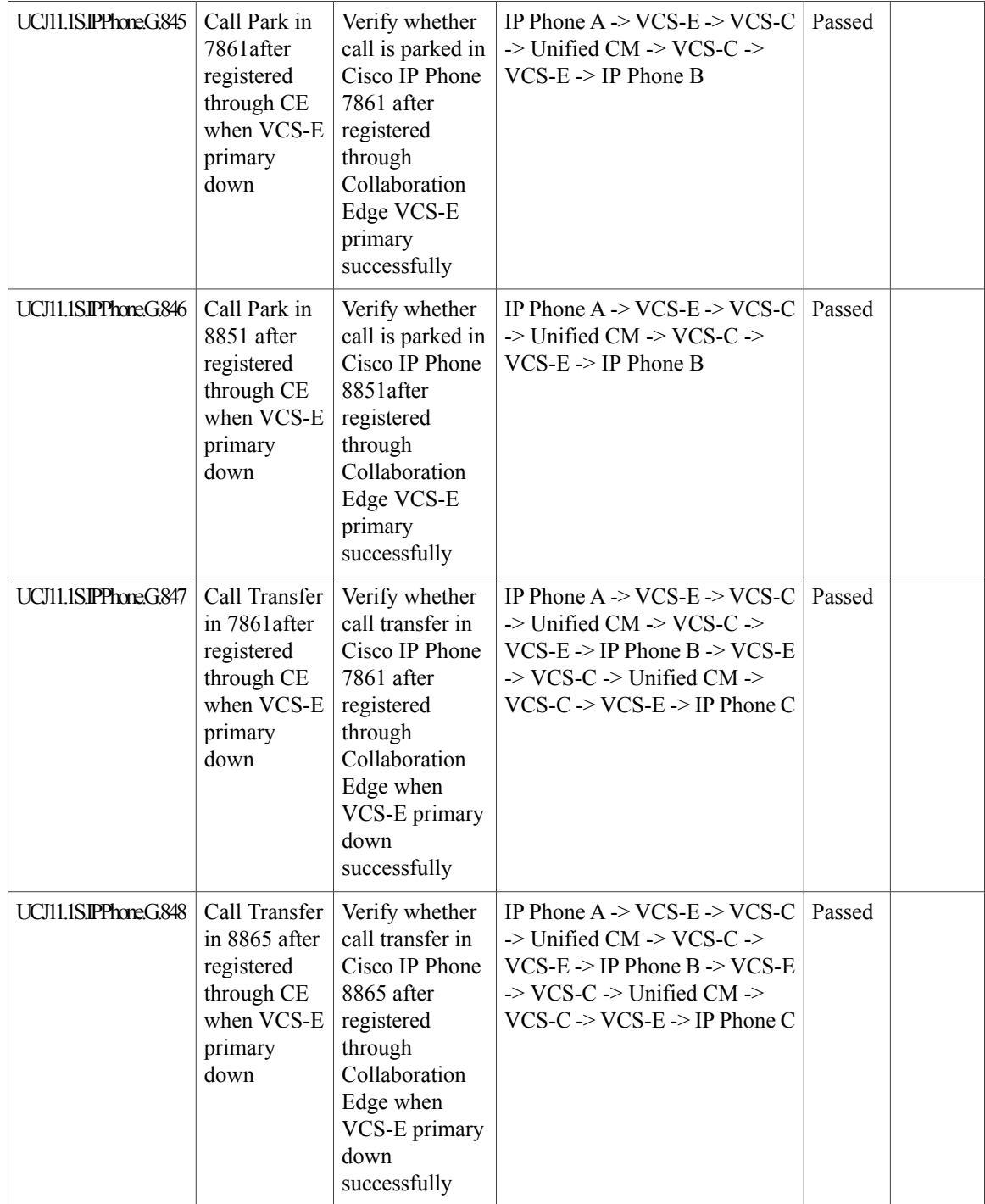

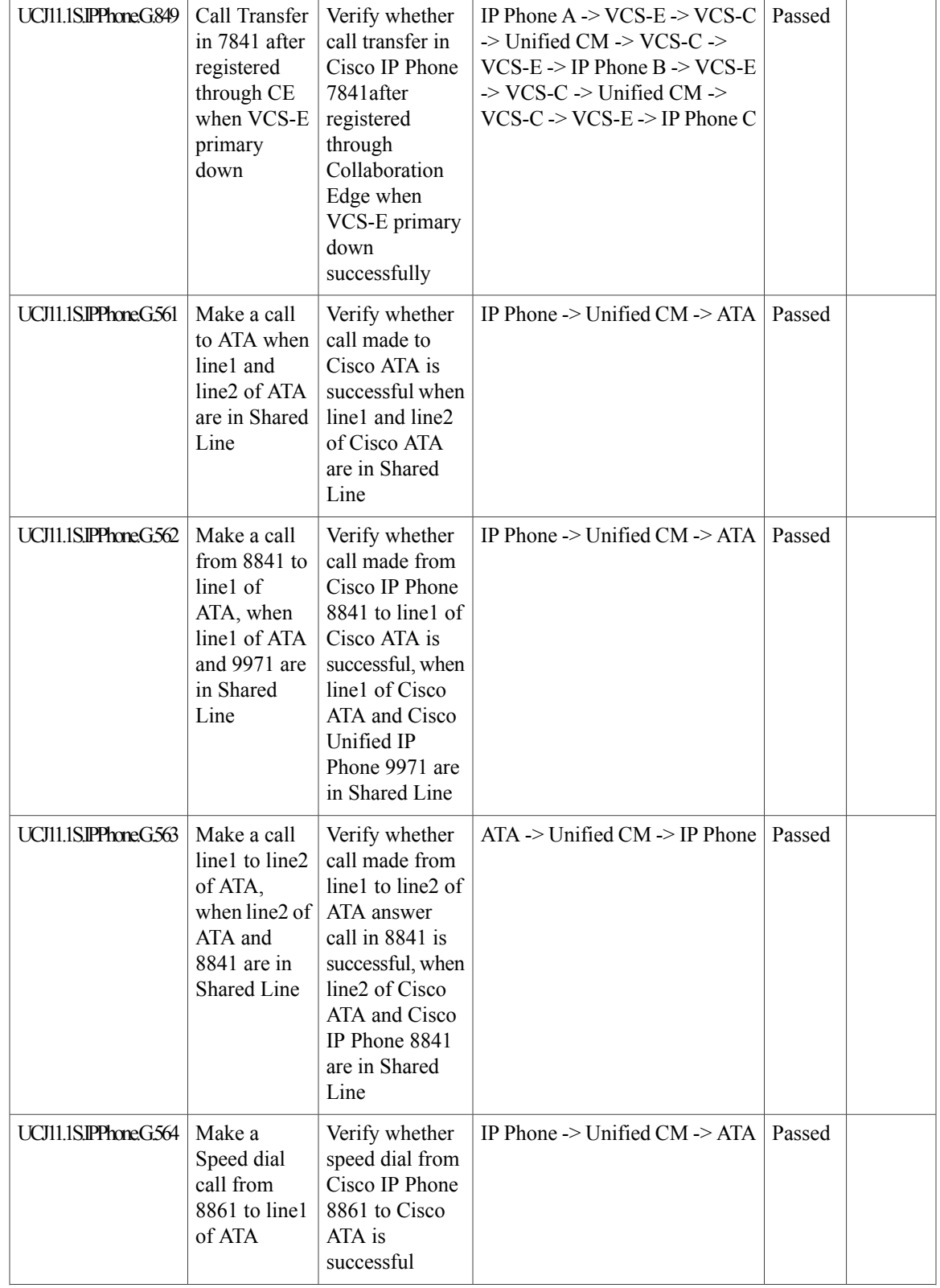

 $\mathbf{I}$ 

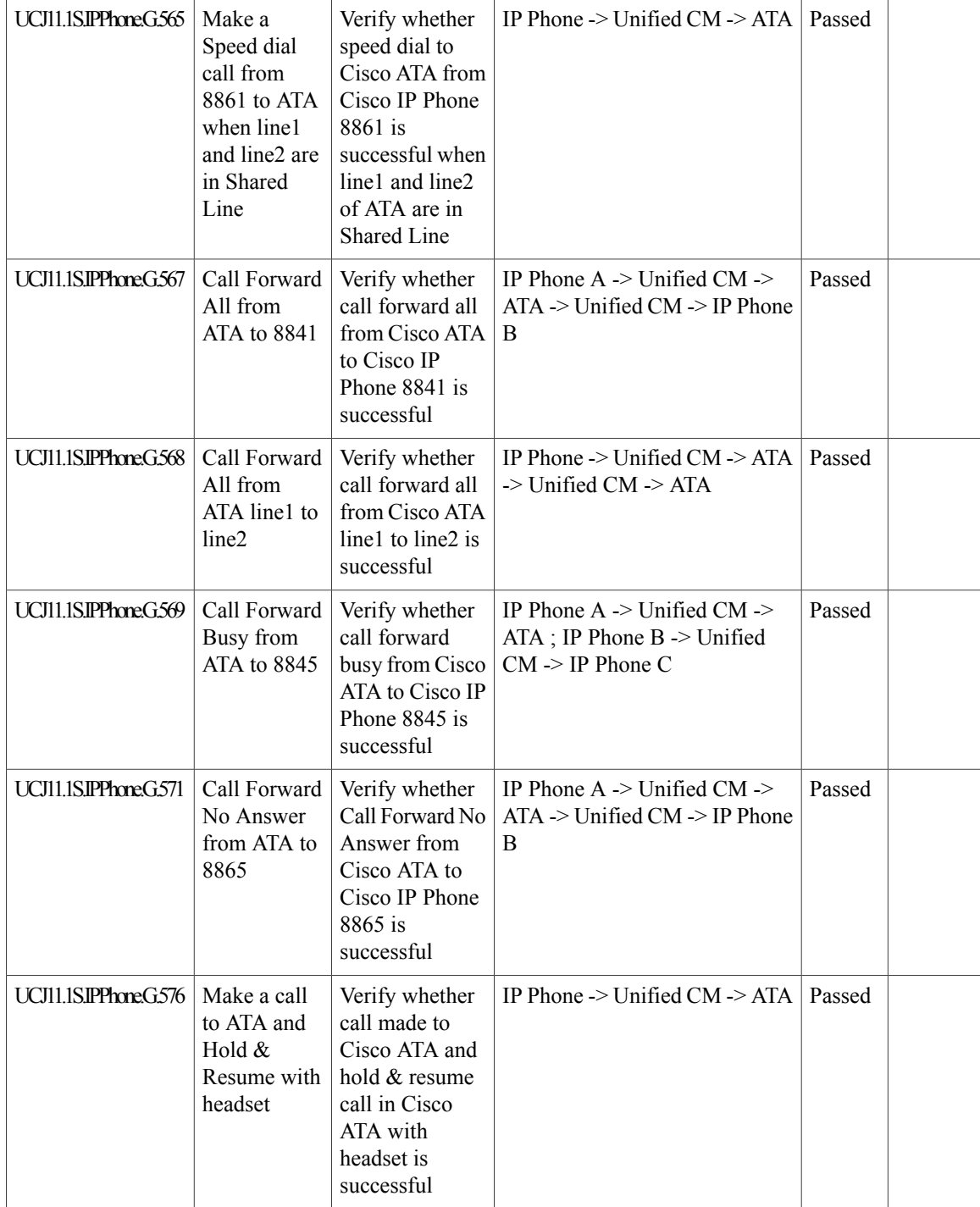

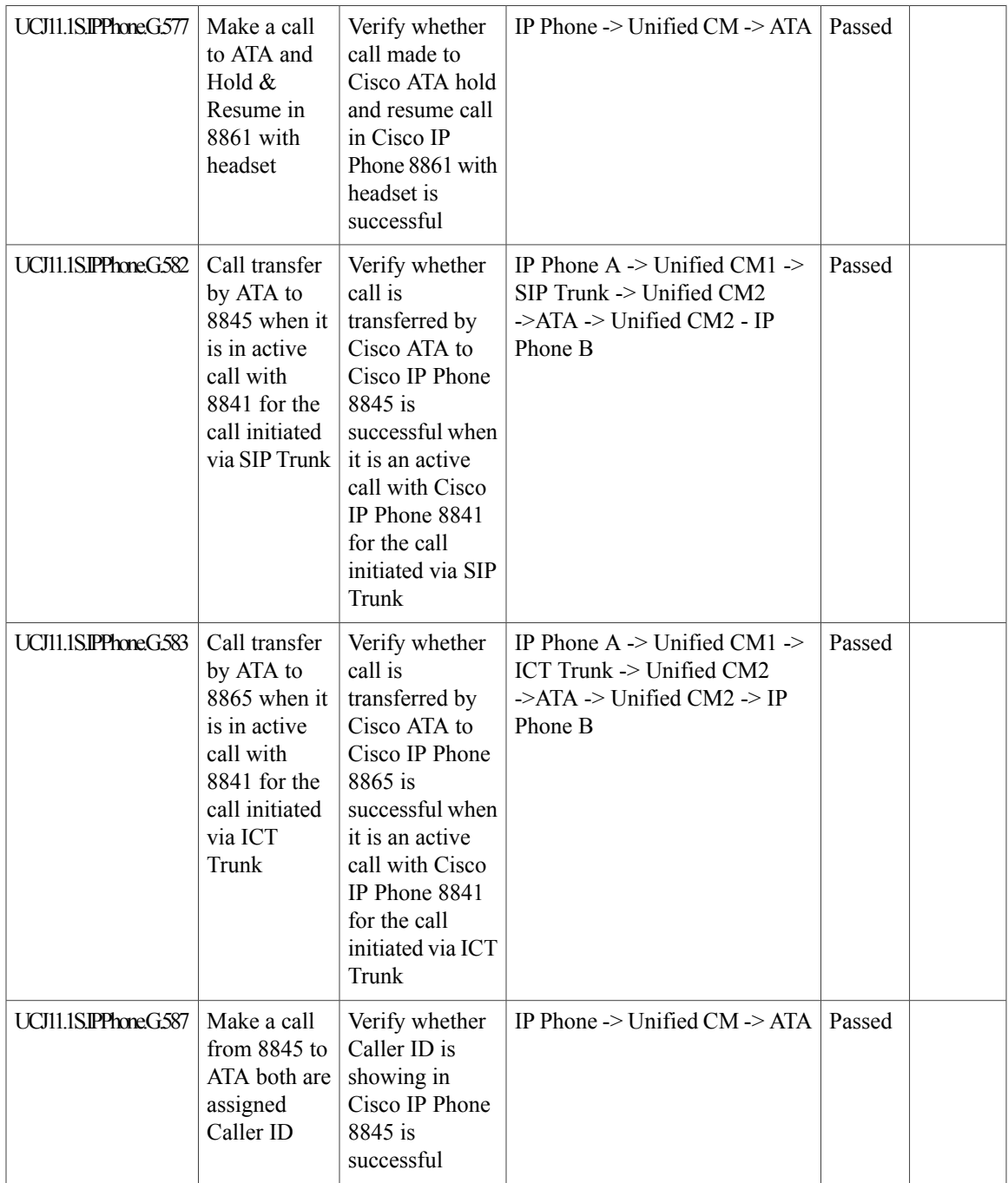

 $\mathbf{I}$ 

I

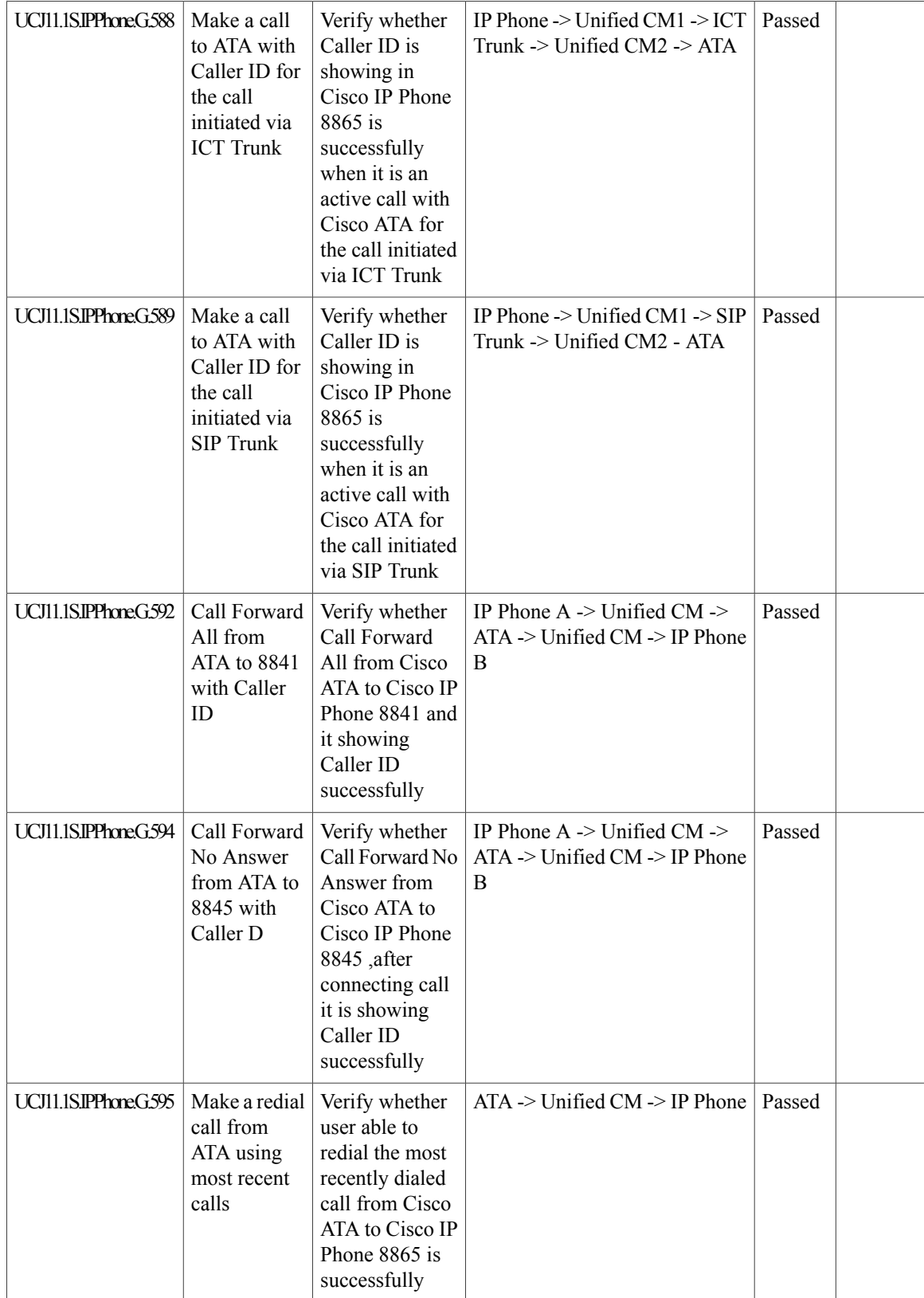

 $\mathbf{I}$ 

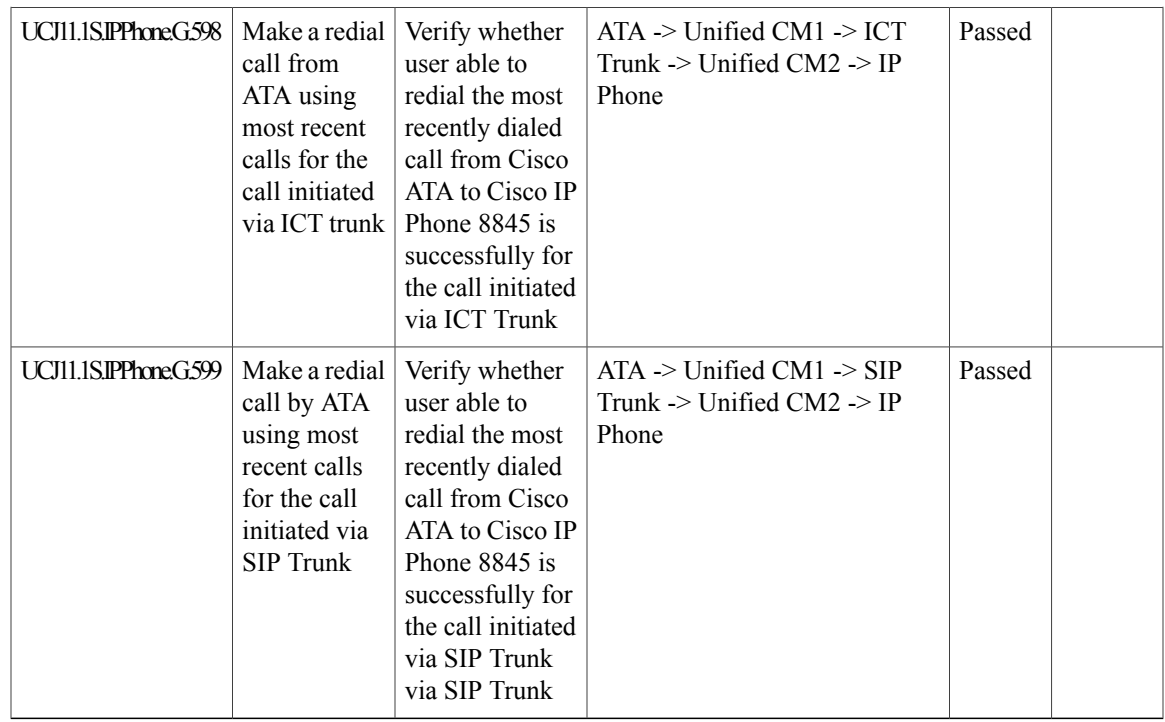

## **Cisco Unified Survivable Remote Site Telephony**

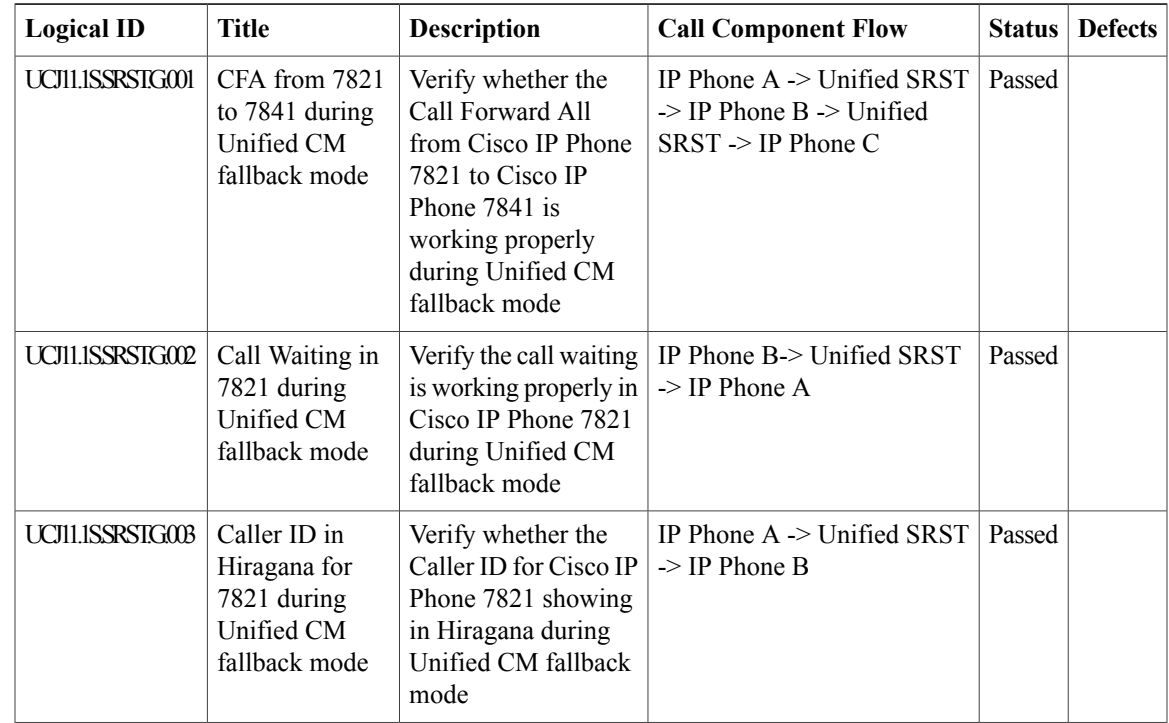

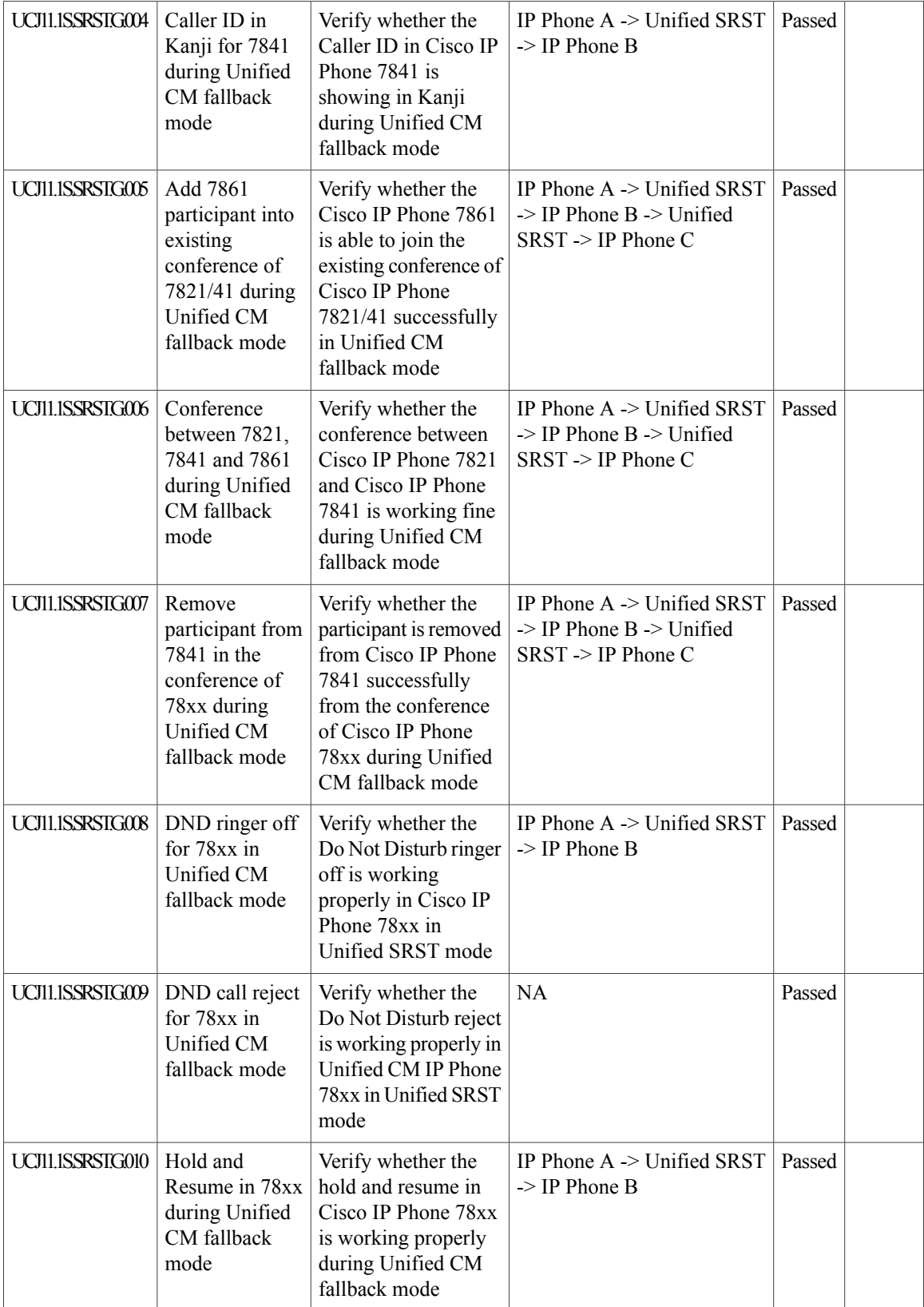
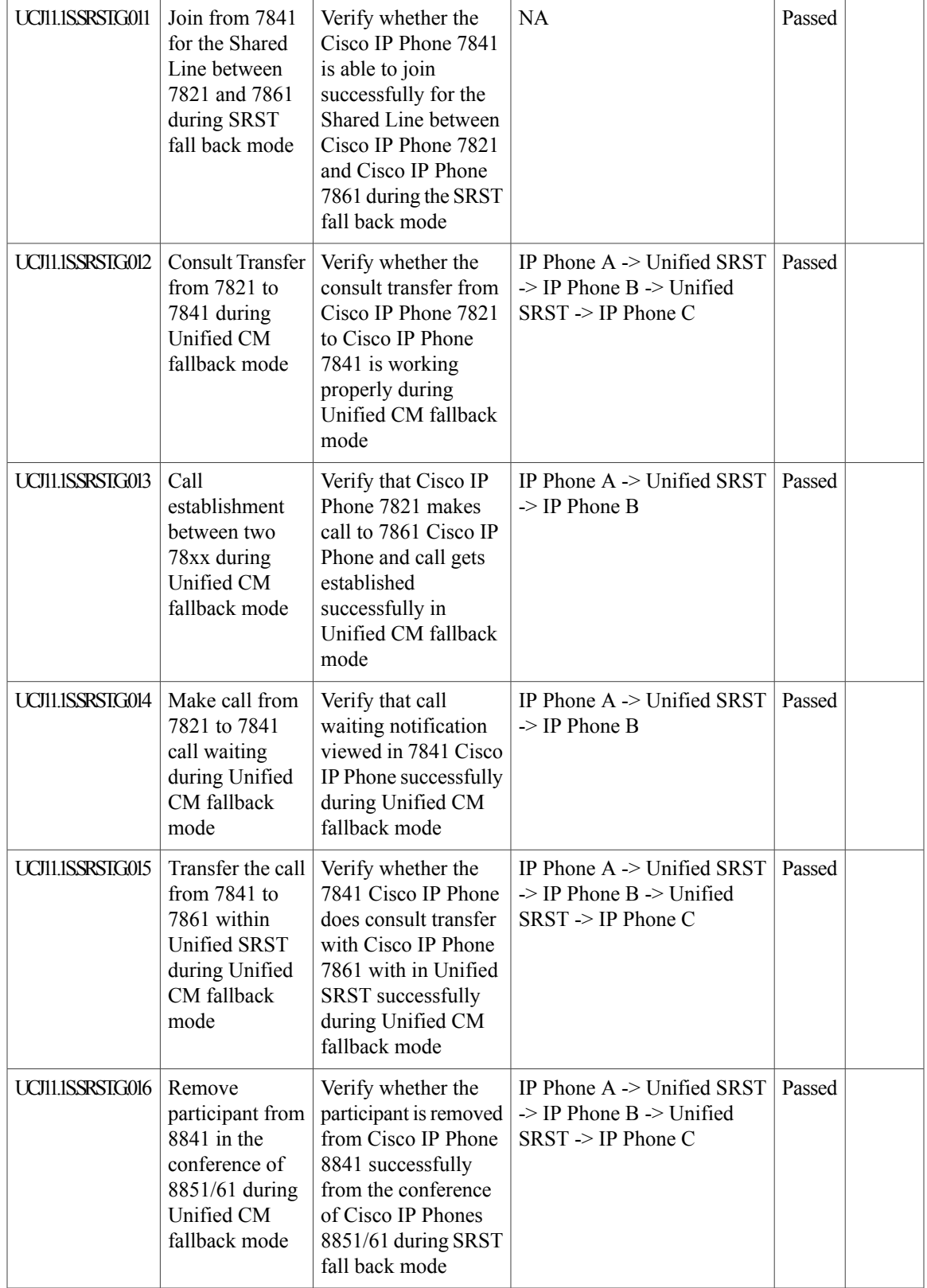

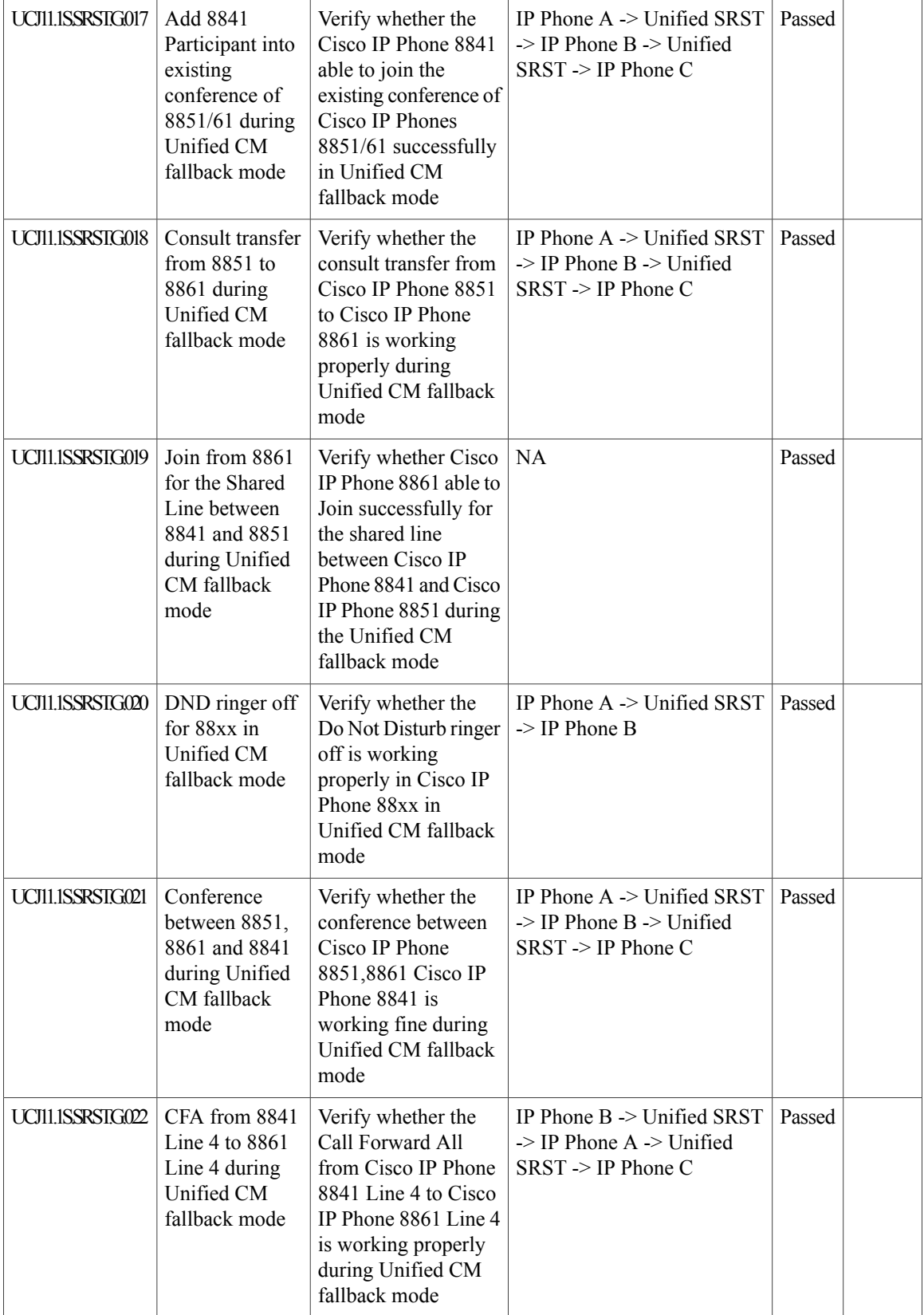

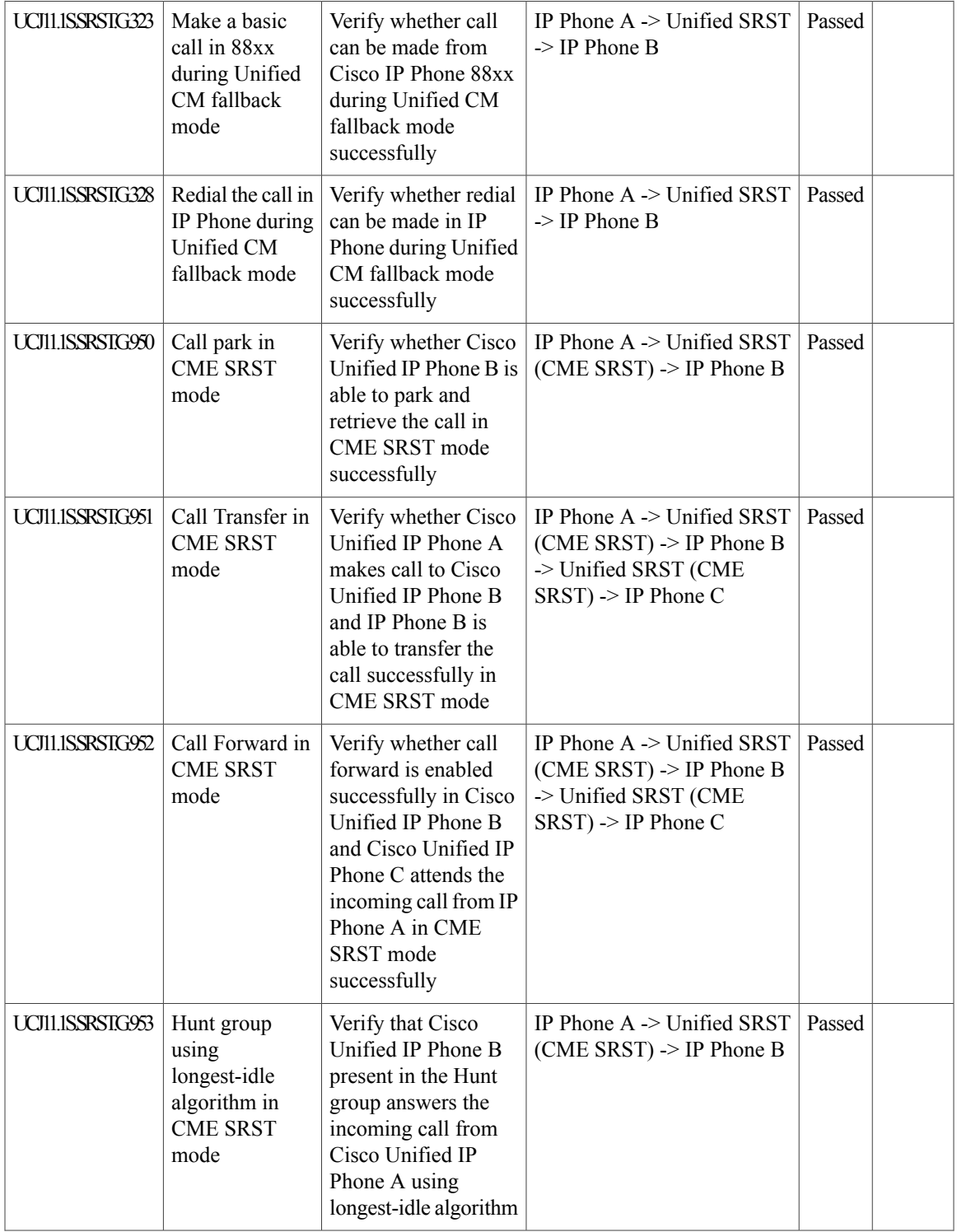

Ī

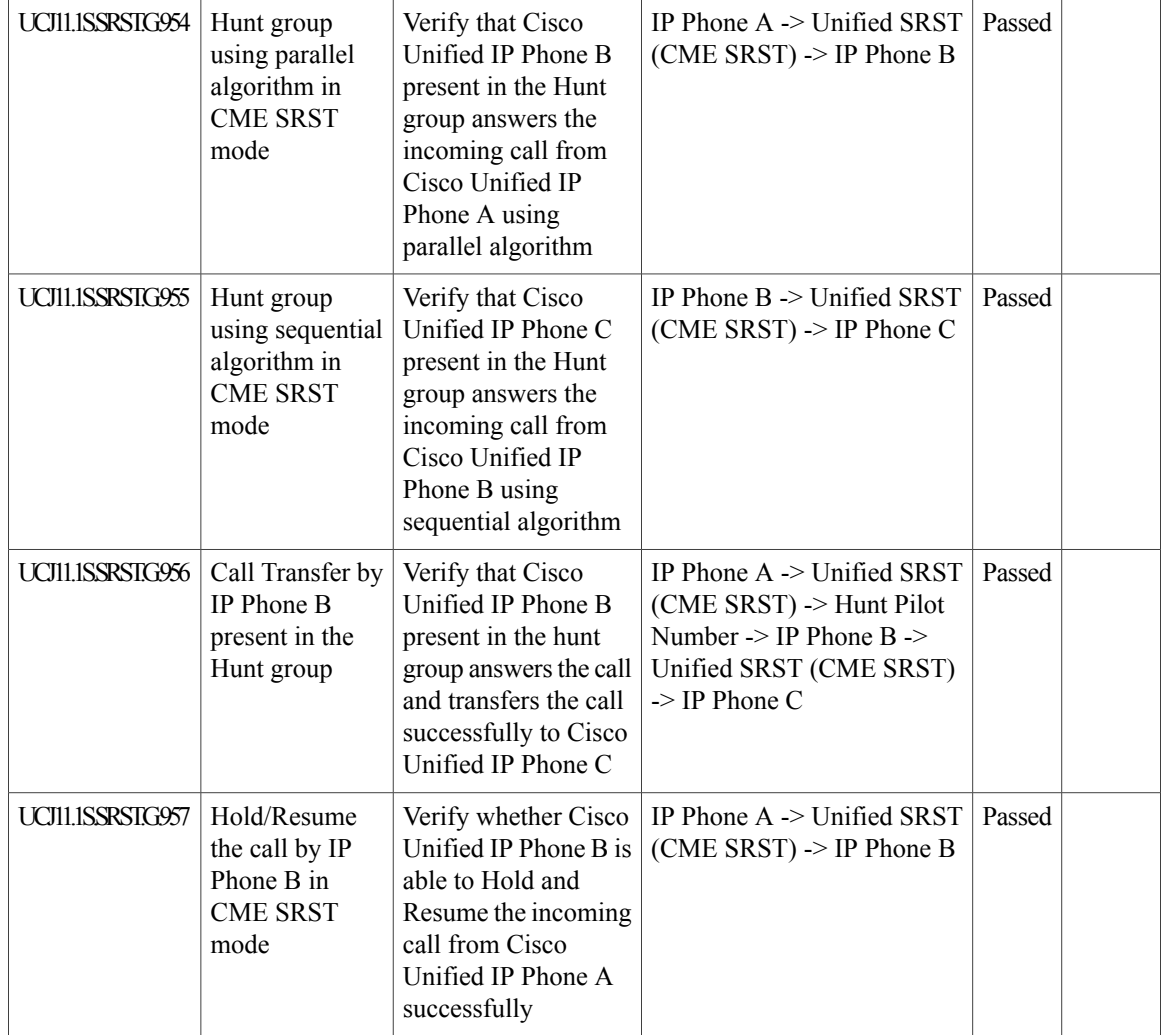

## **Cisco Jabber for iPhone and iPad**

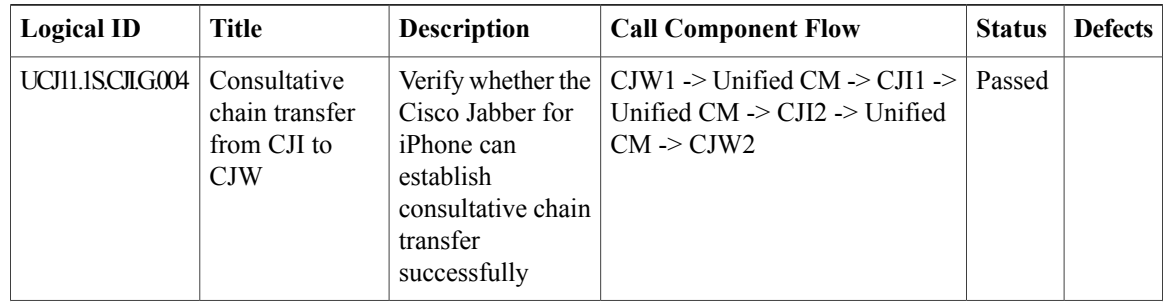

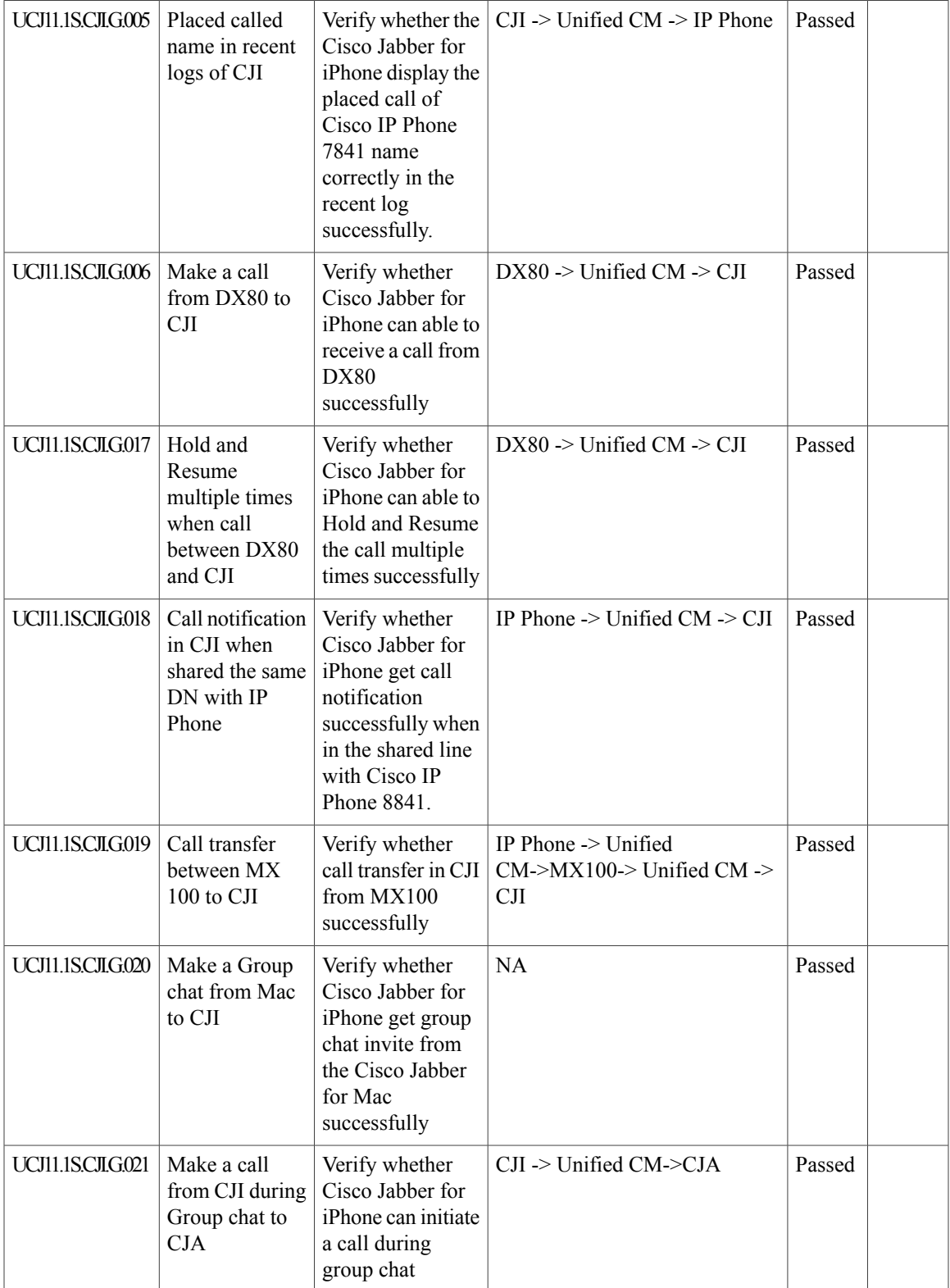

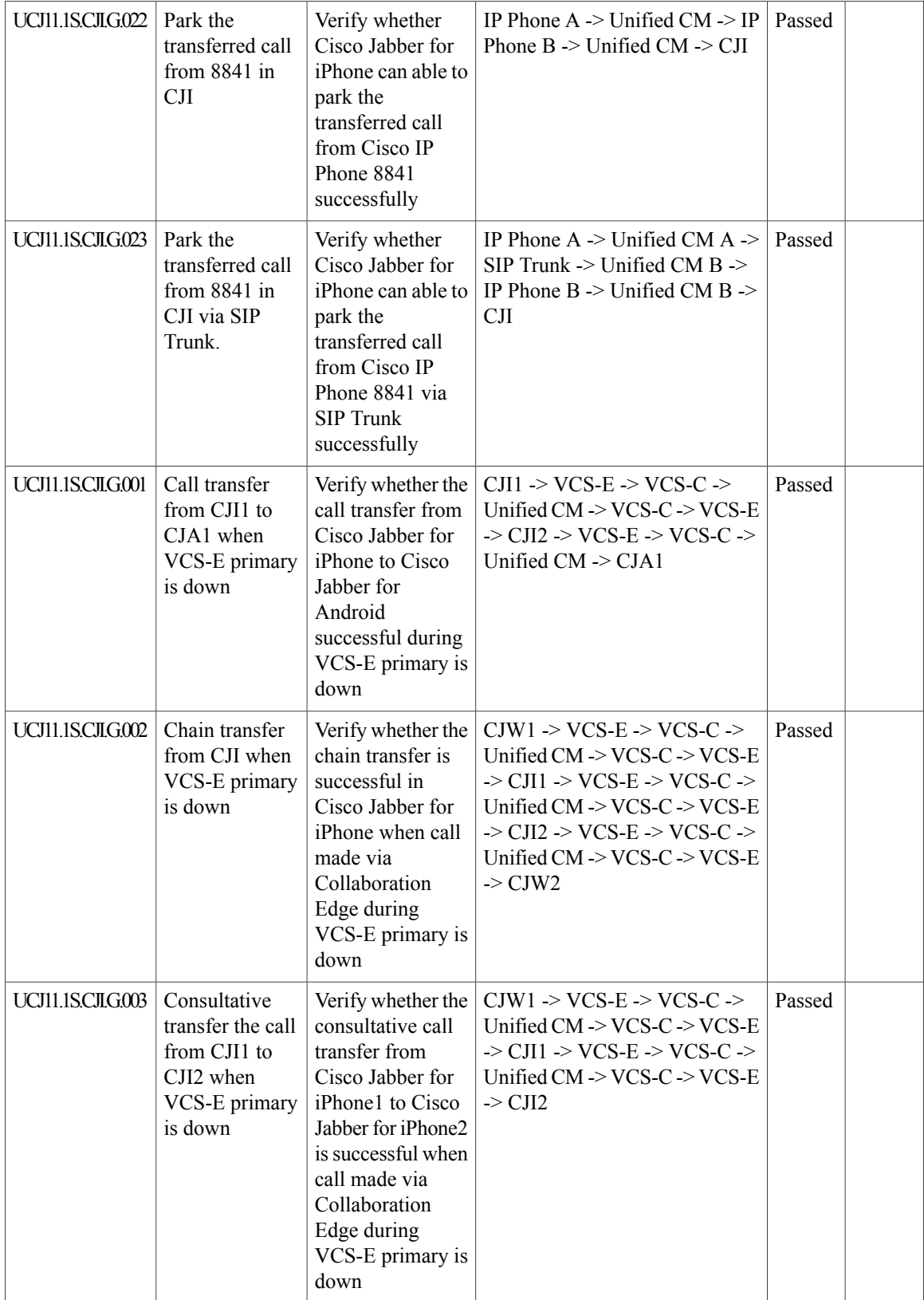

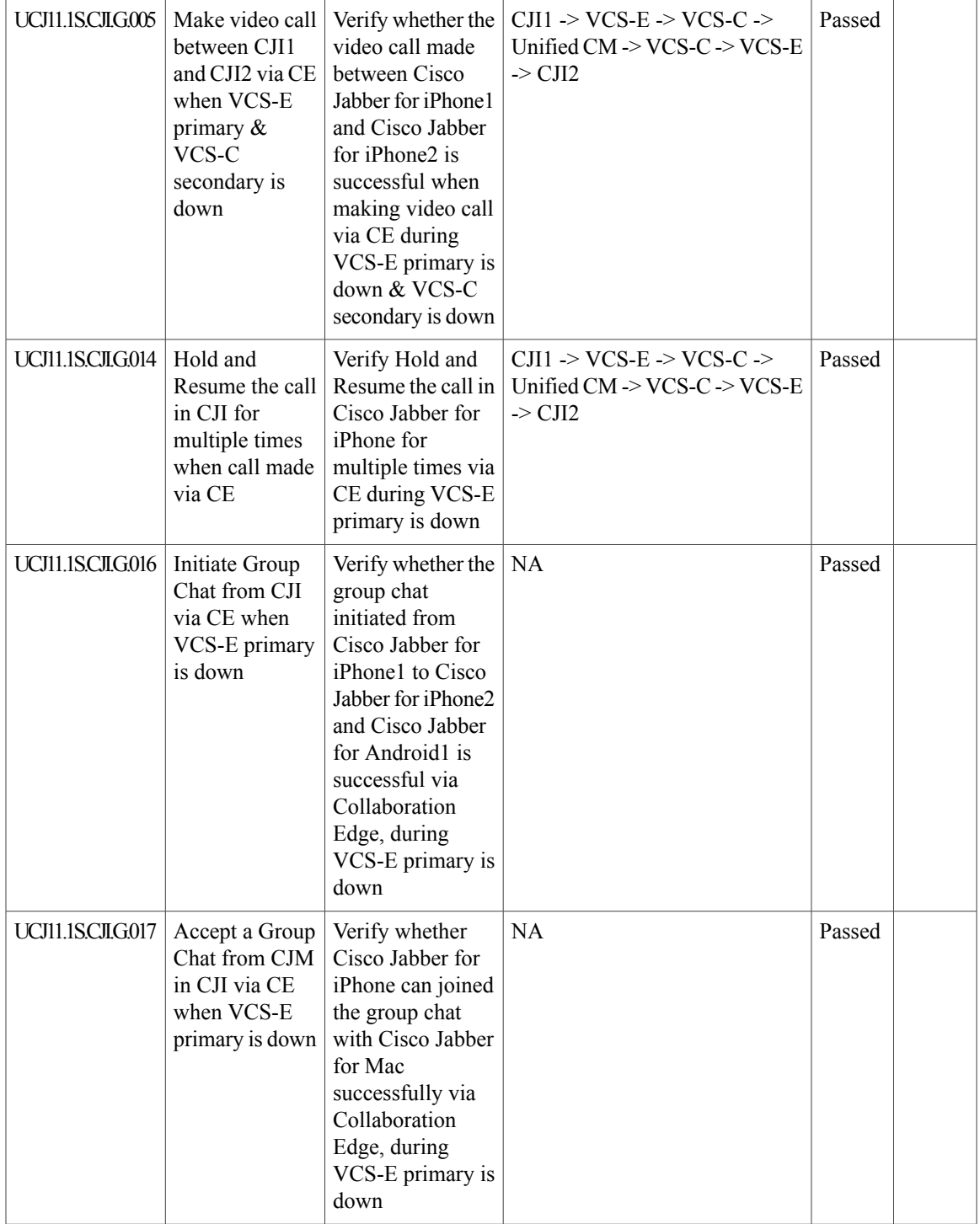

 $\mathbf{I}$ 

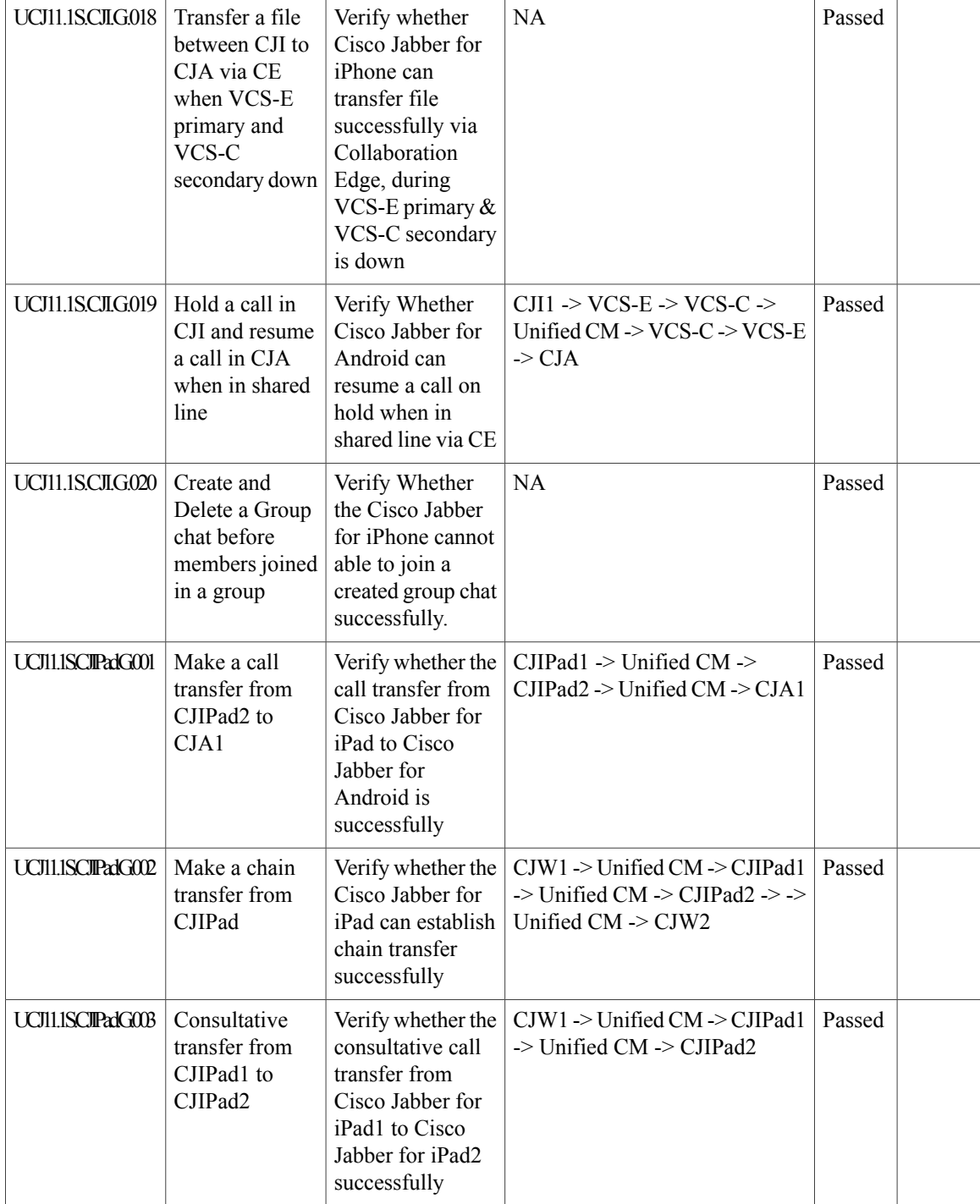

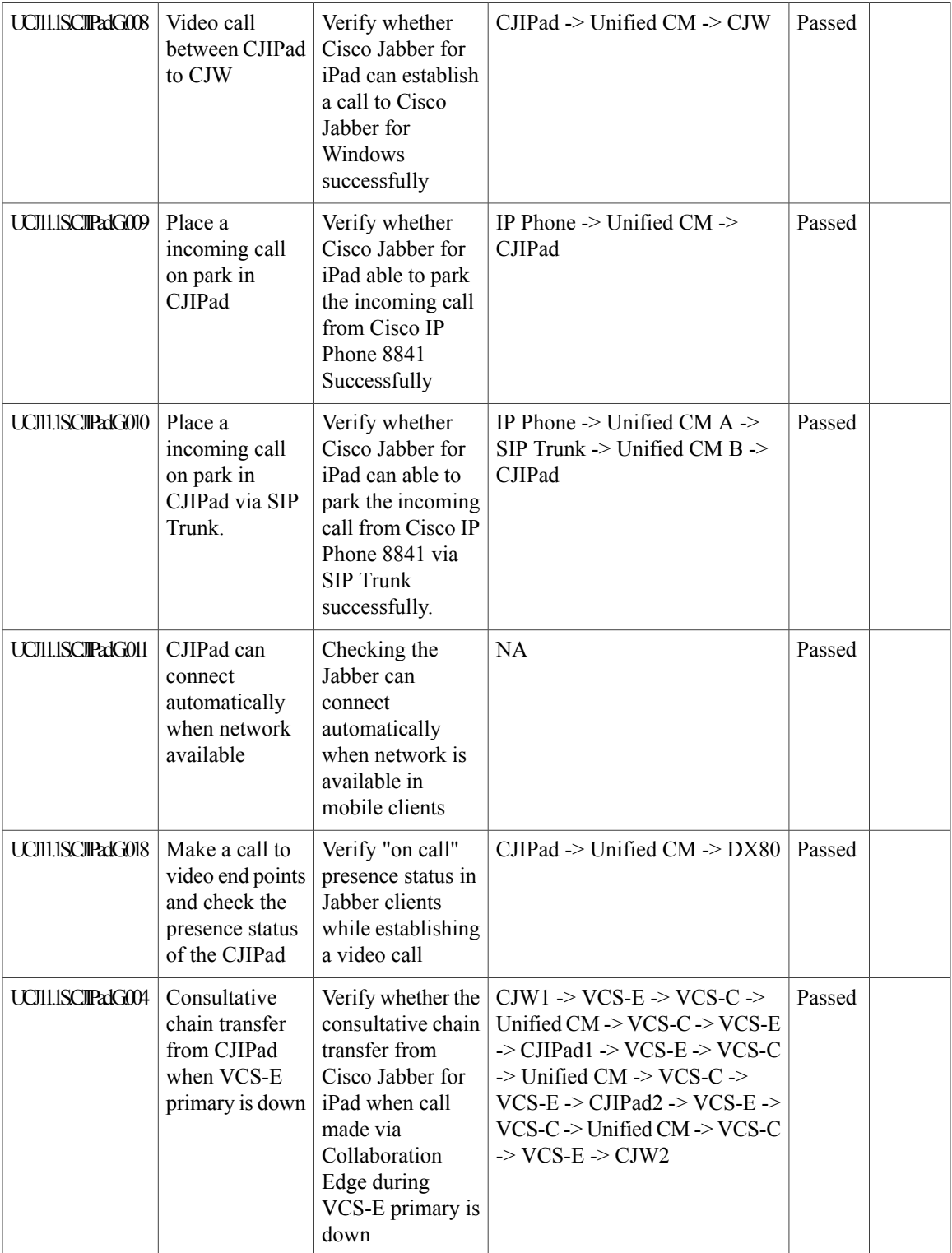

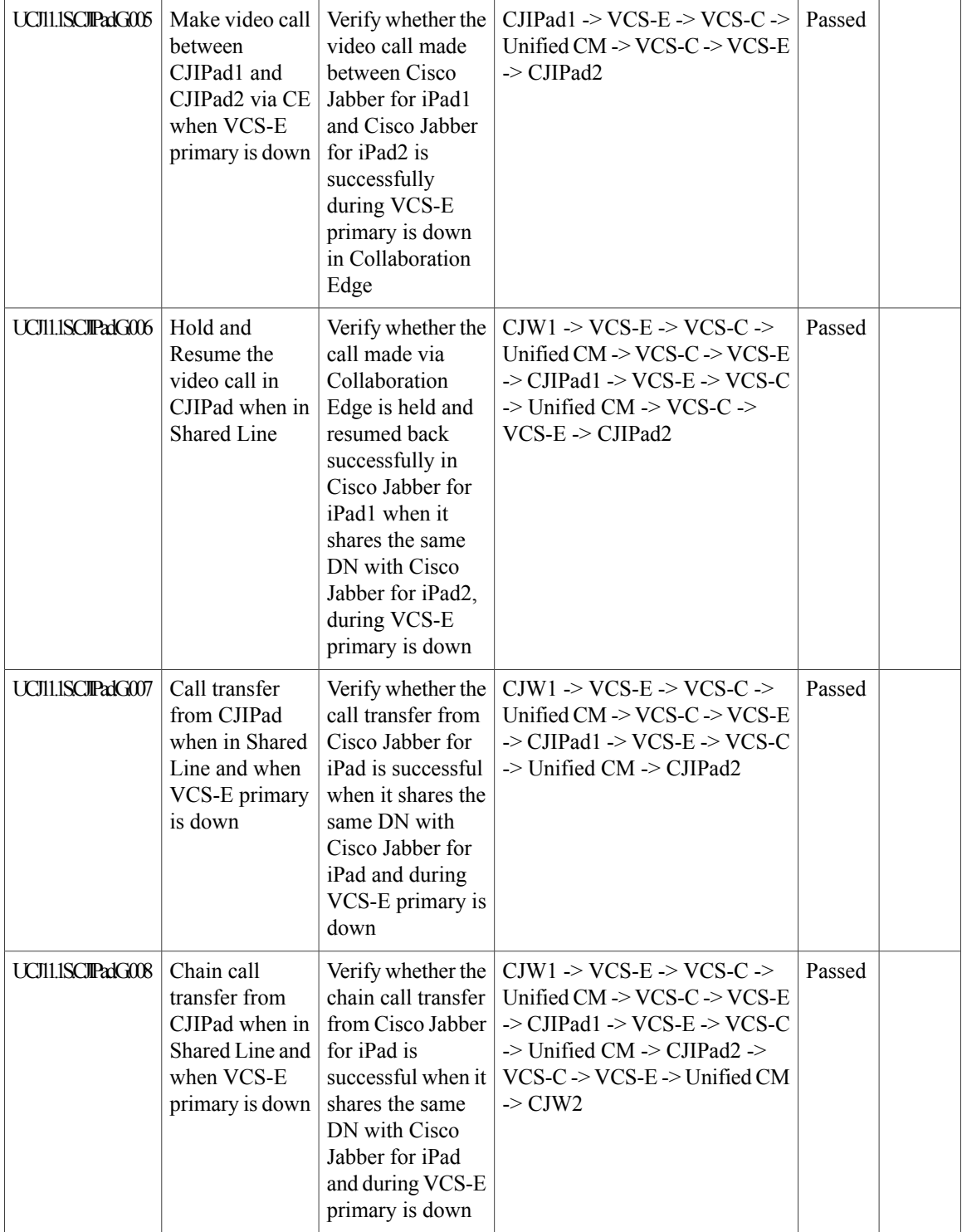

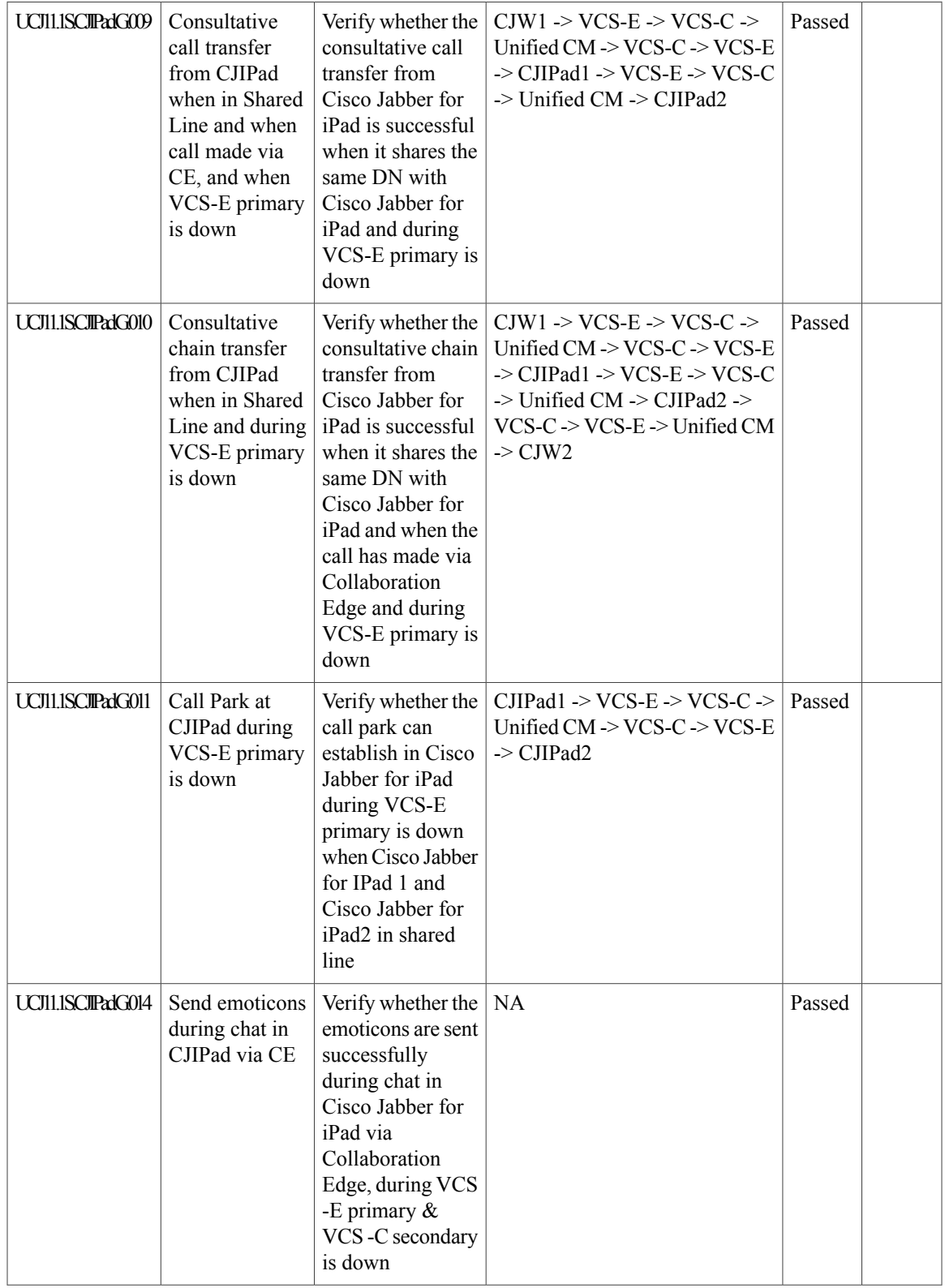

Ī

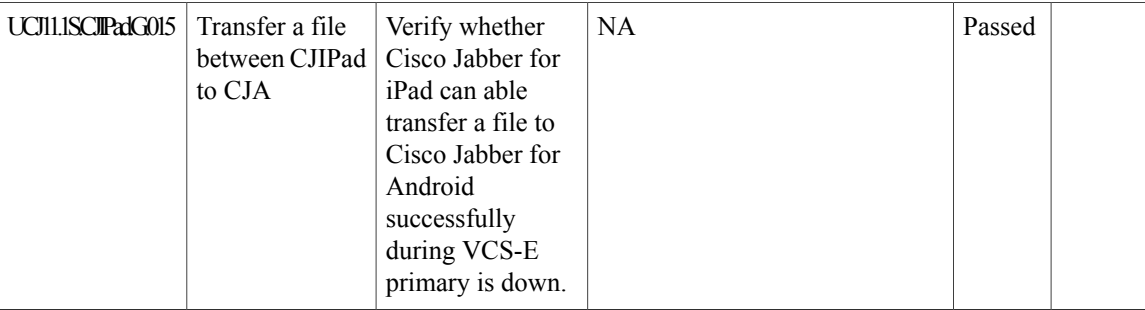

### **Cisco Jabber for Android**

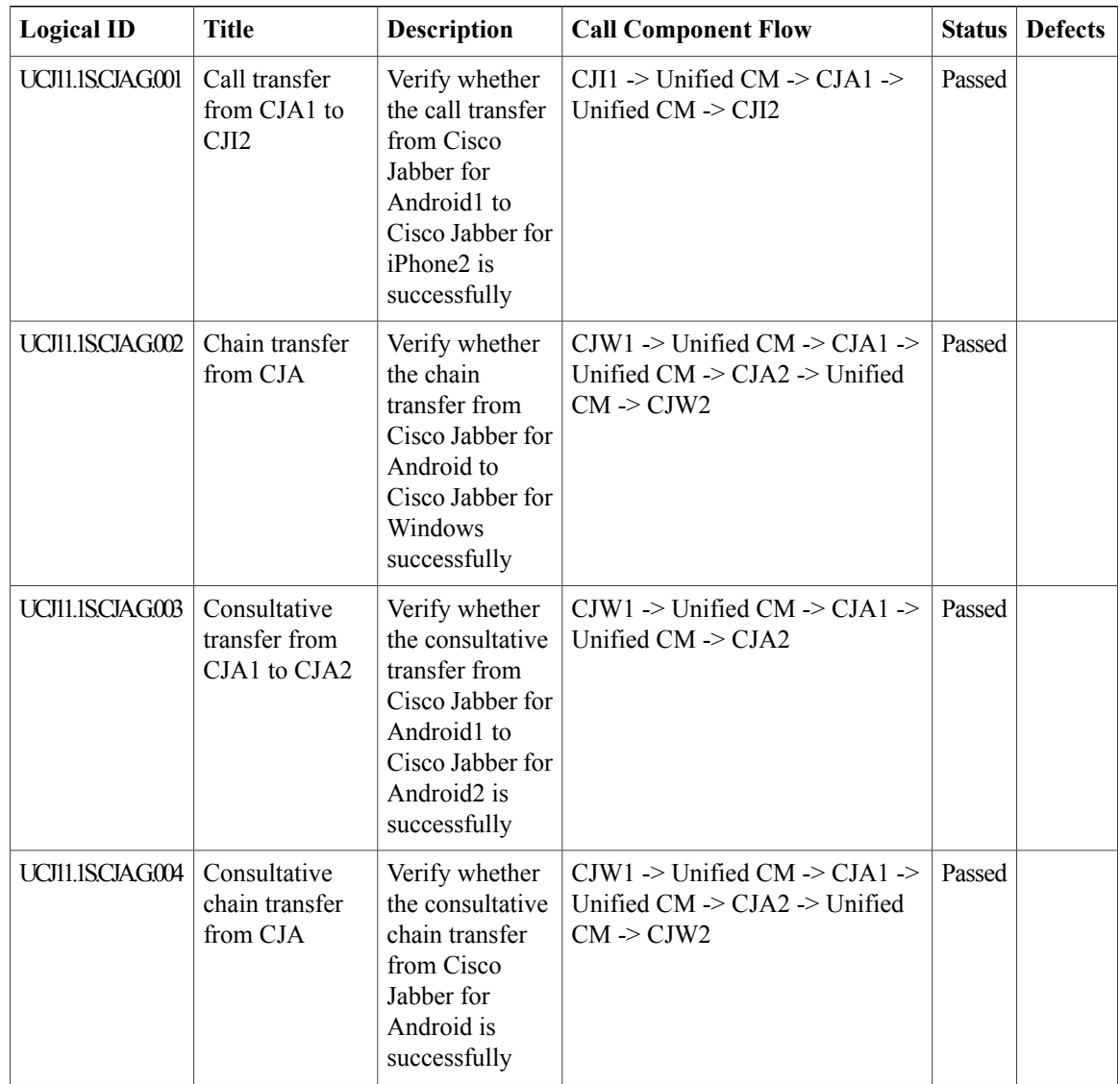

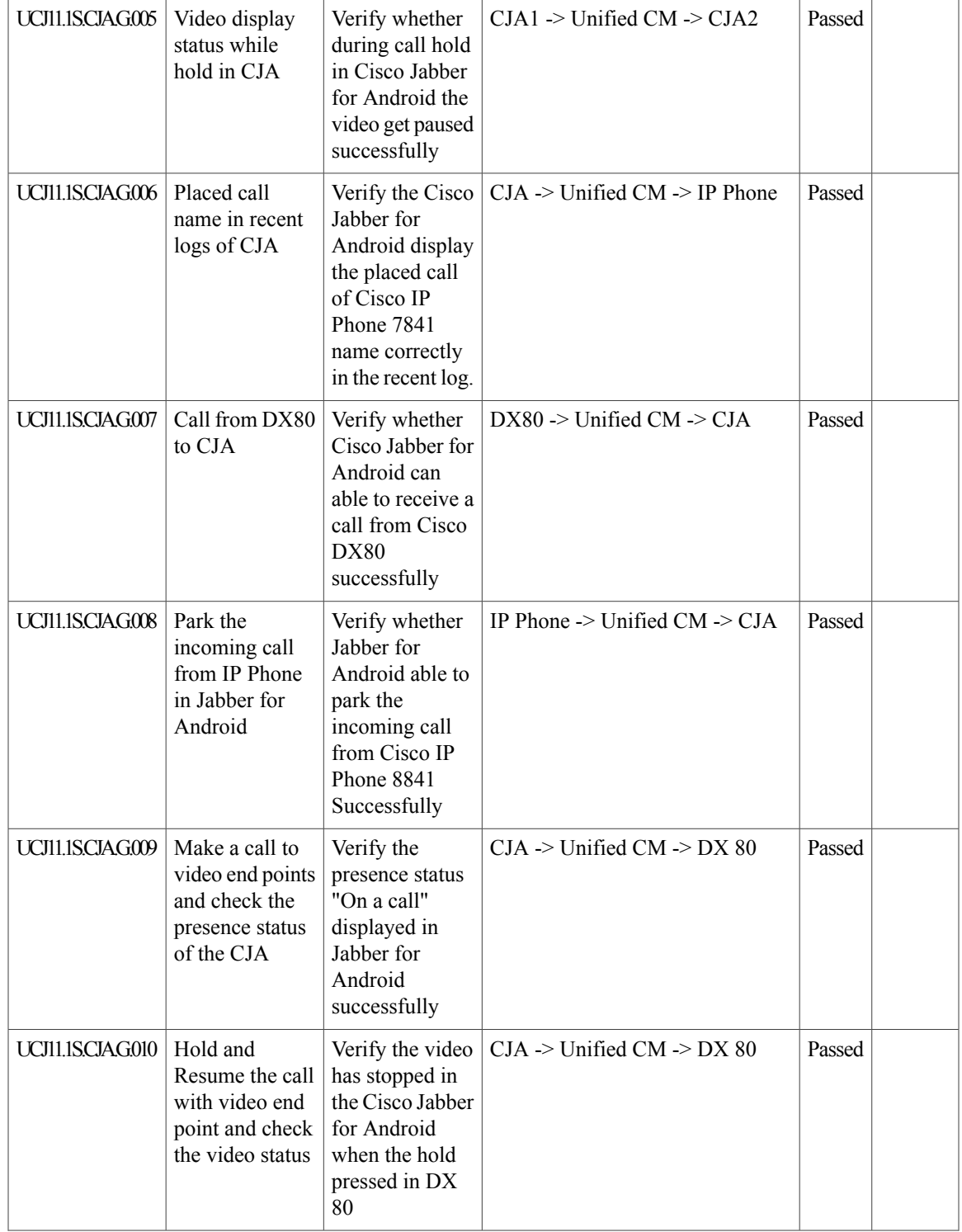

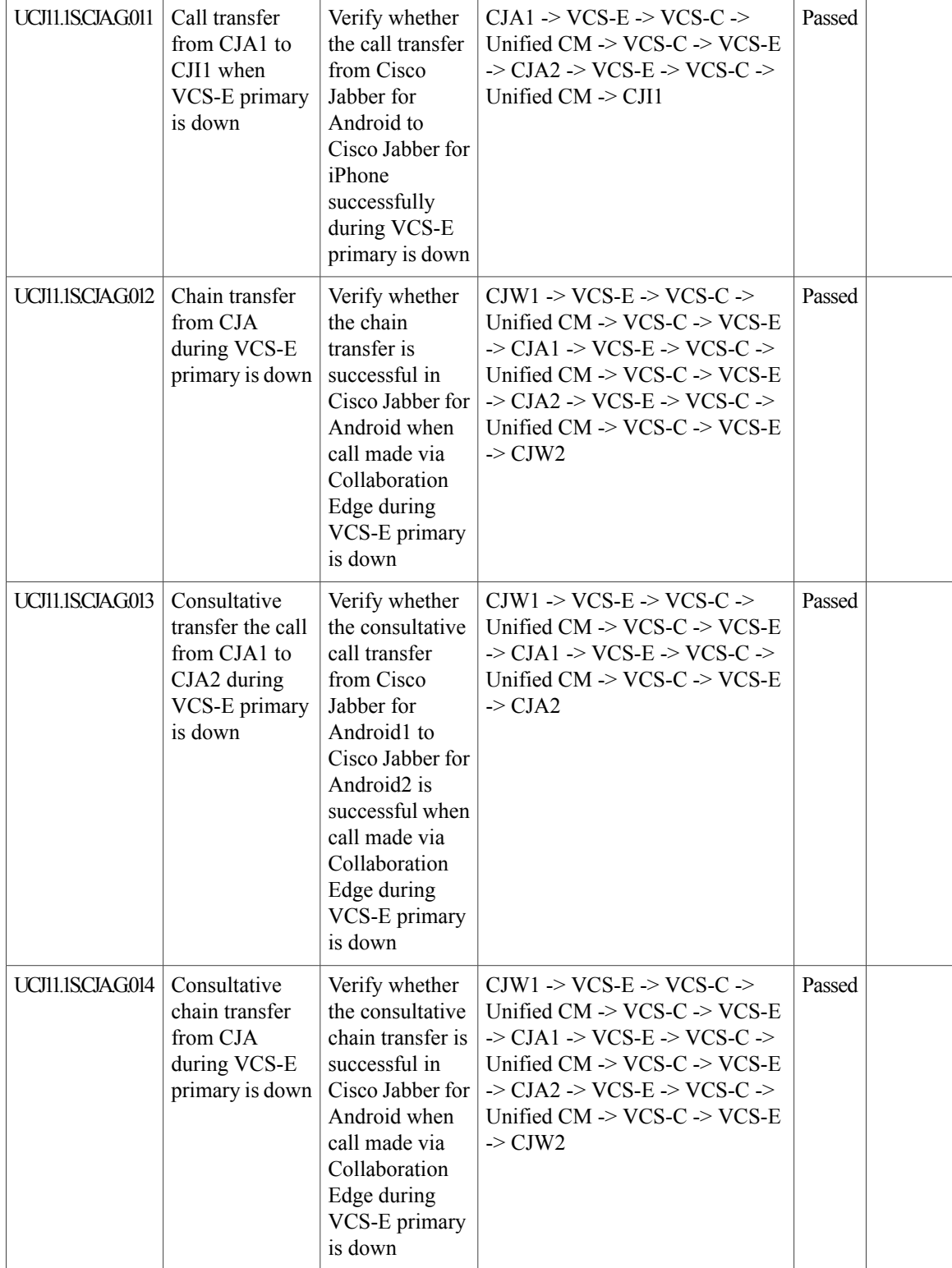

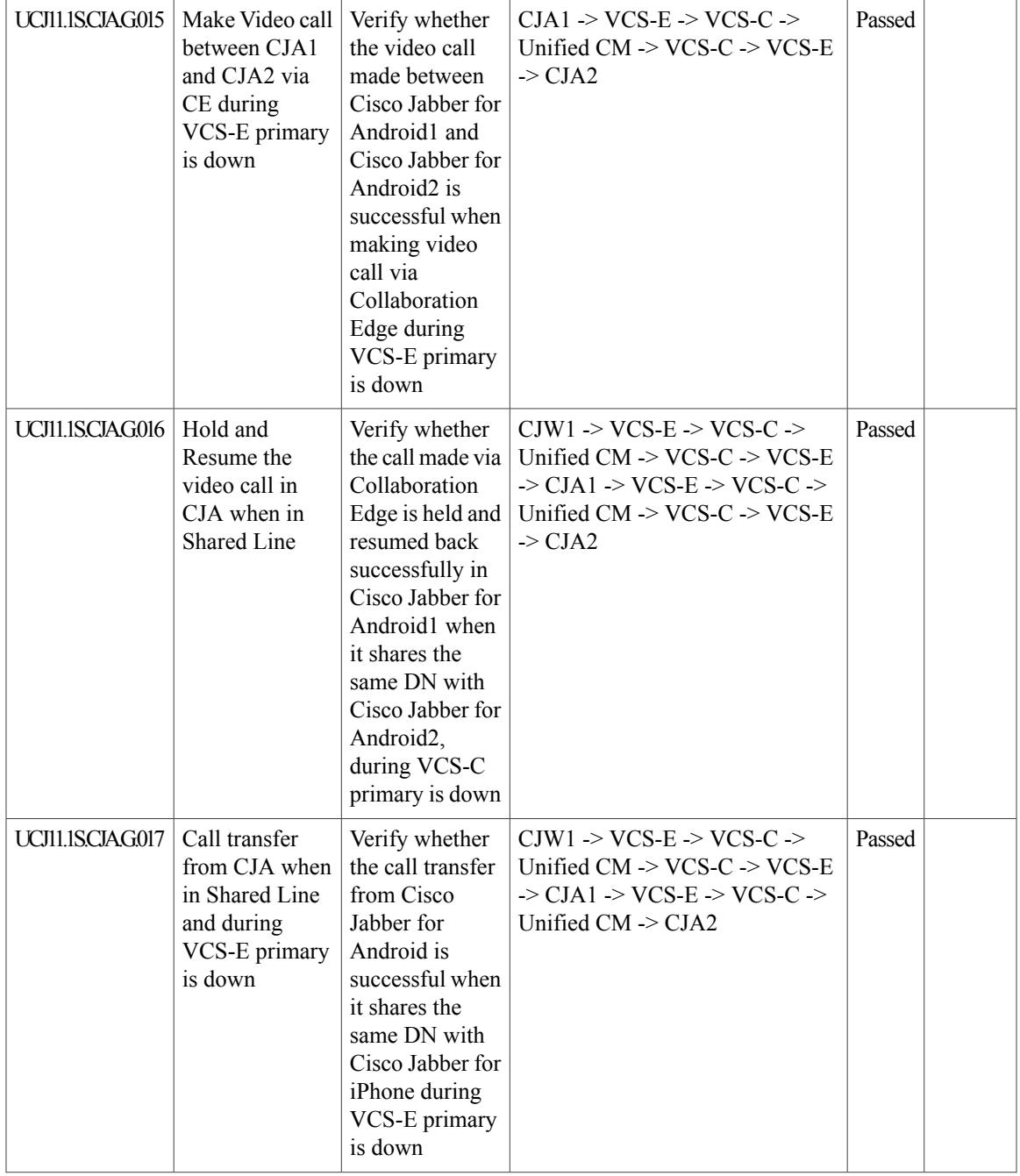

Ī

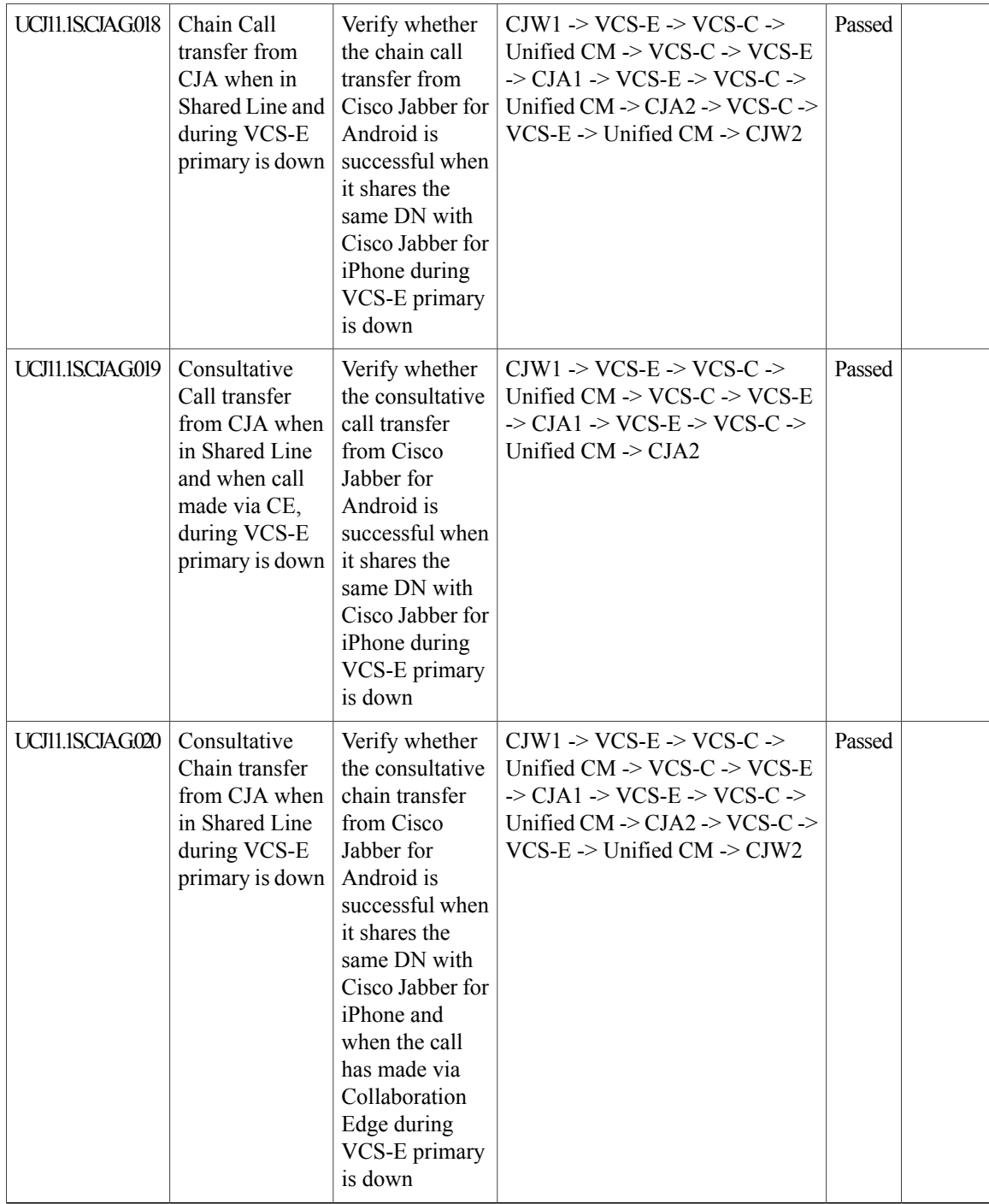

### **Cisco Jabber for Windows**

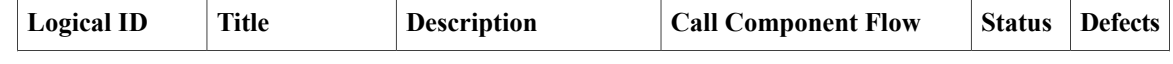

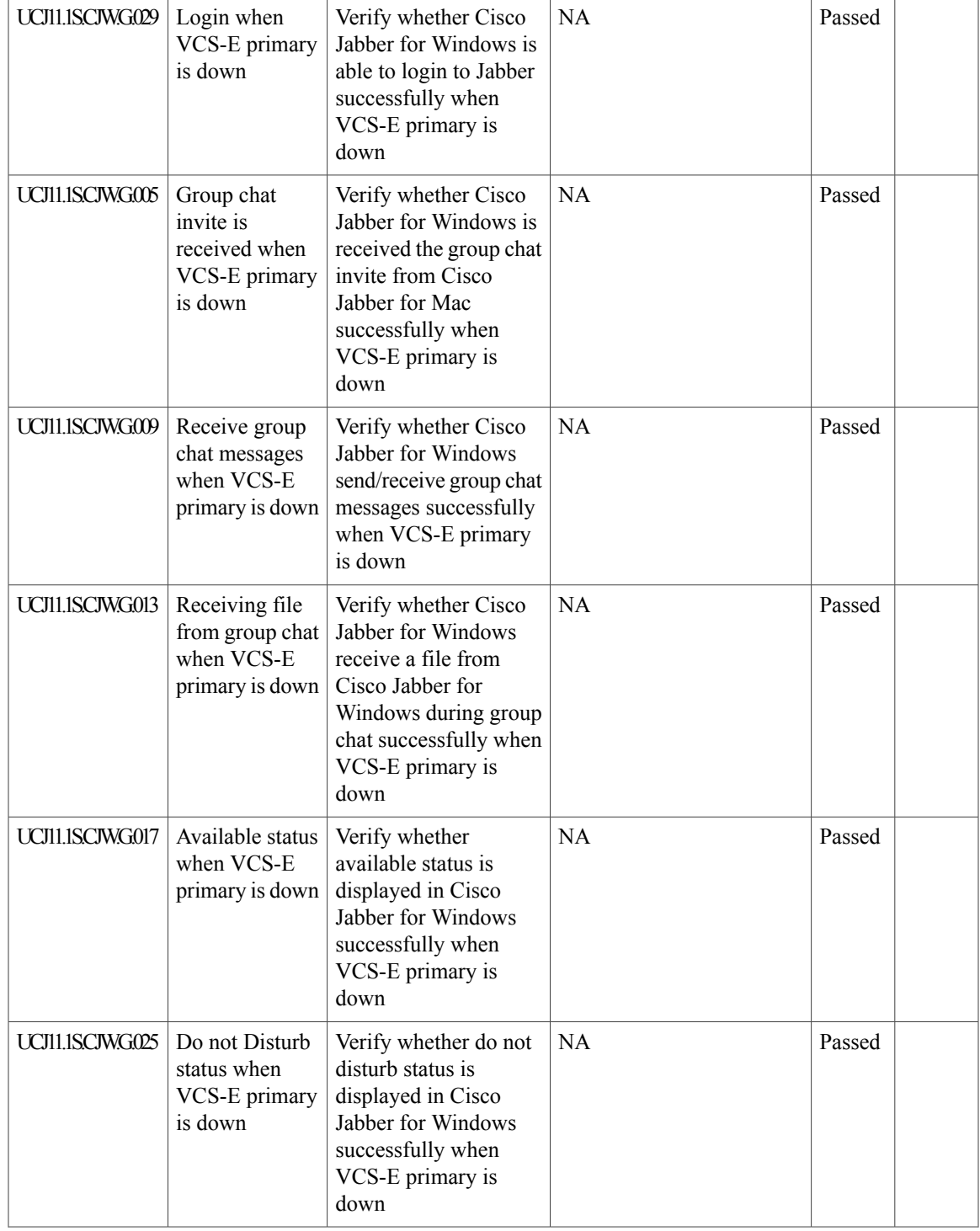

I

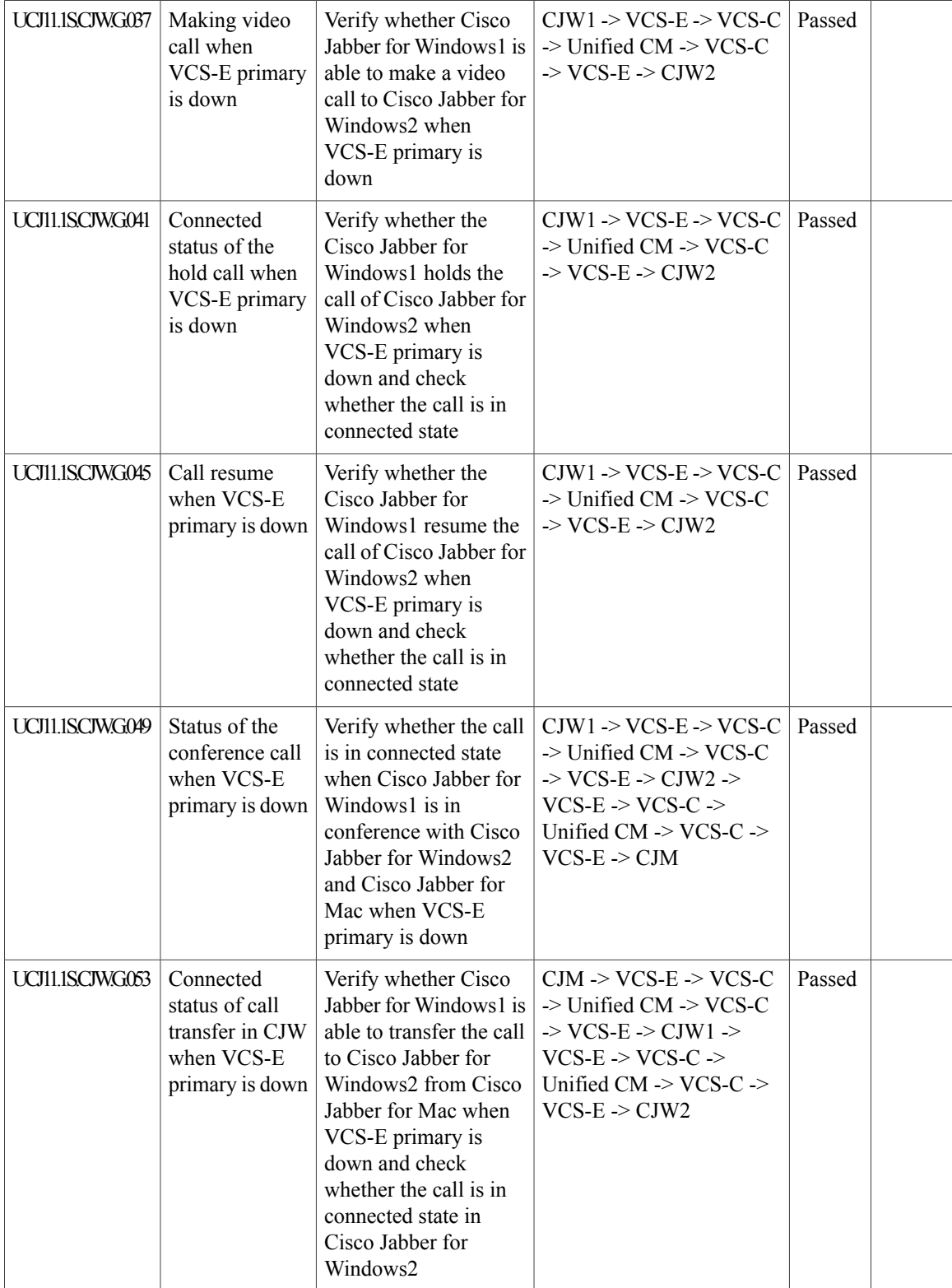

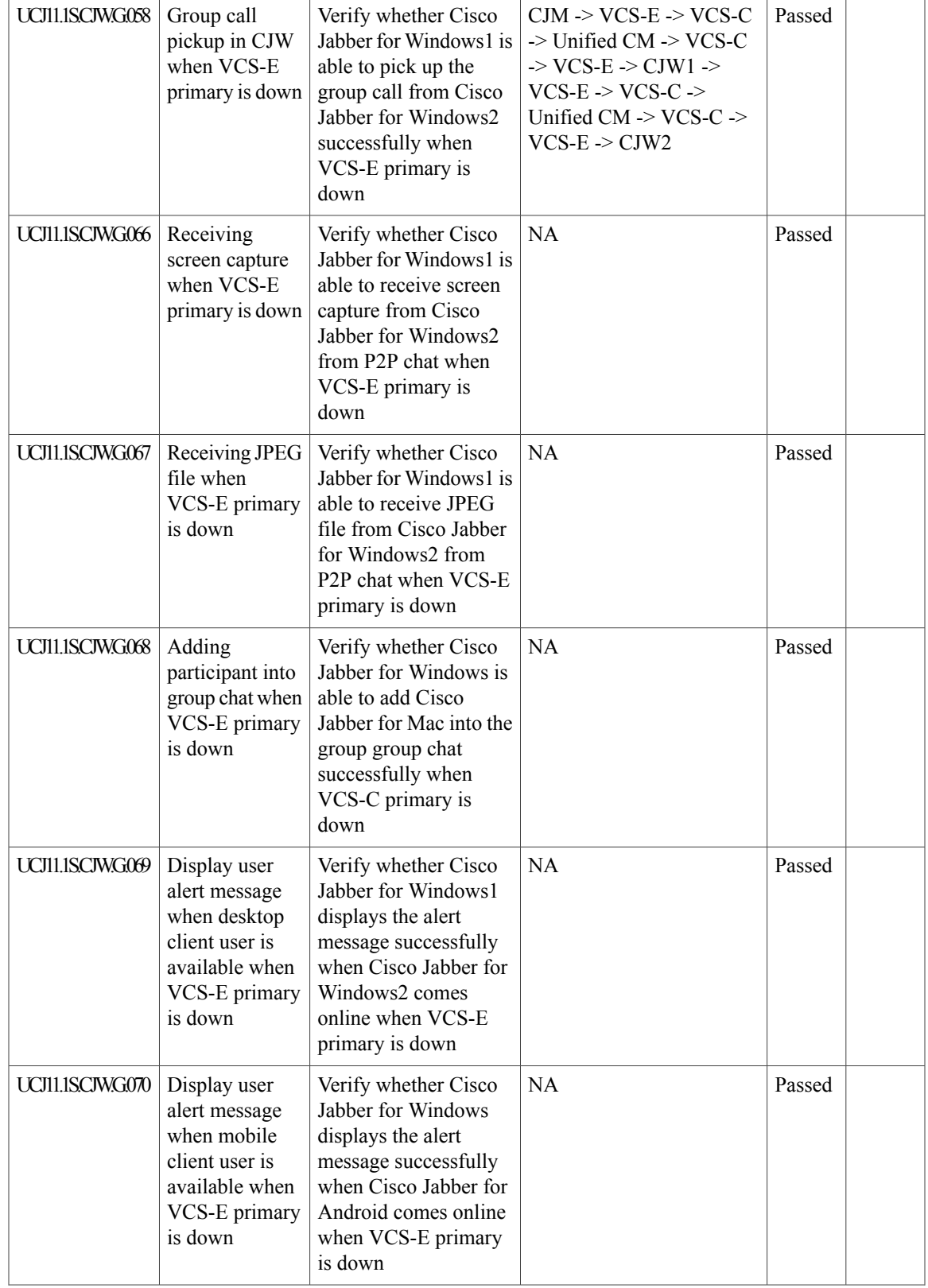

I

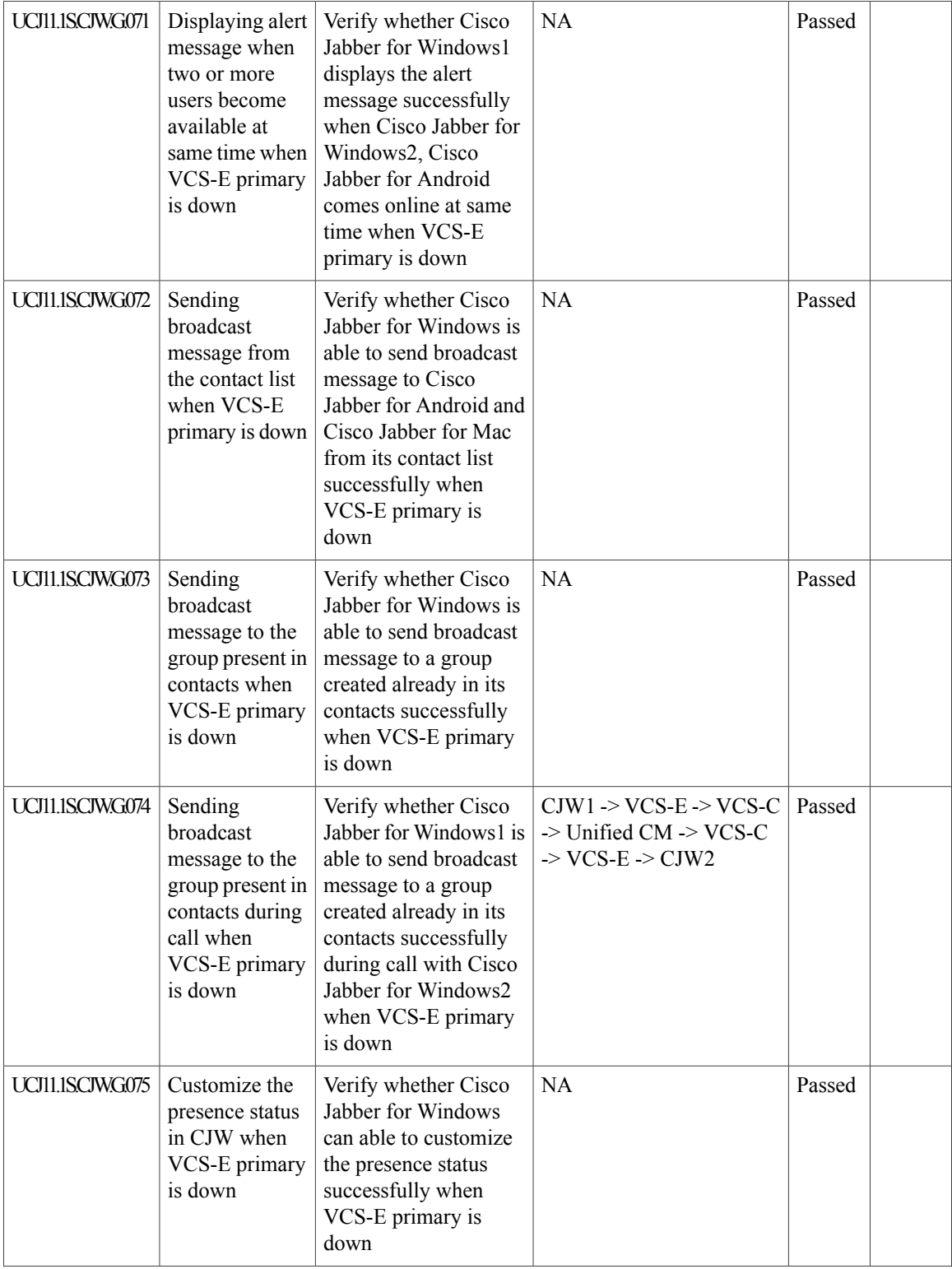

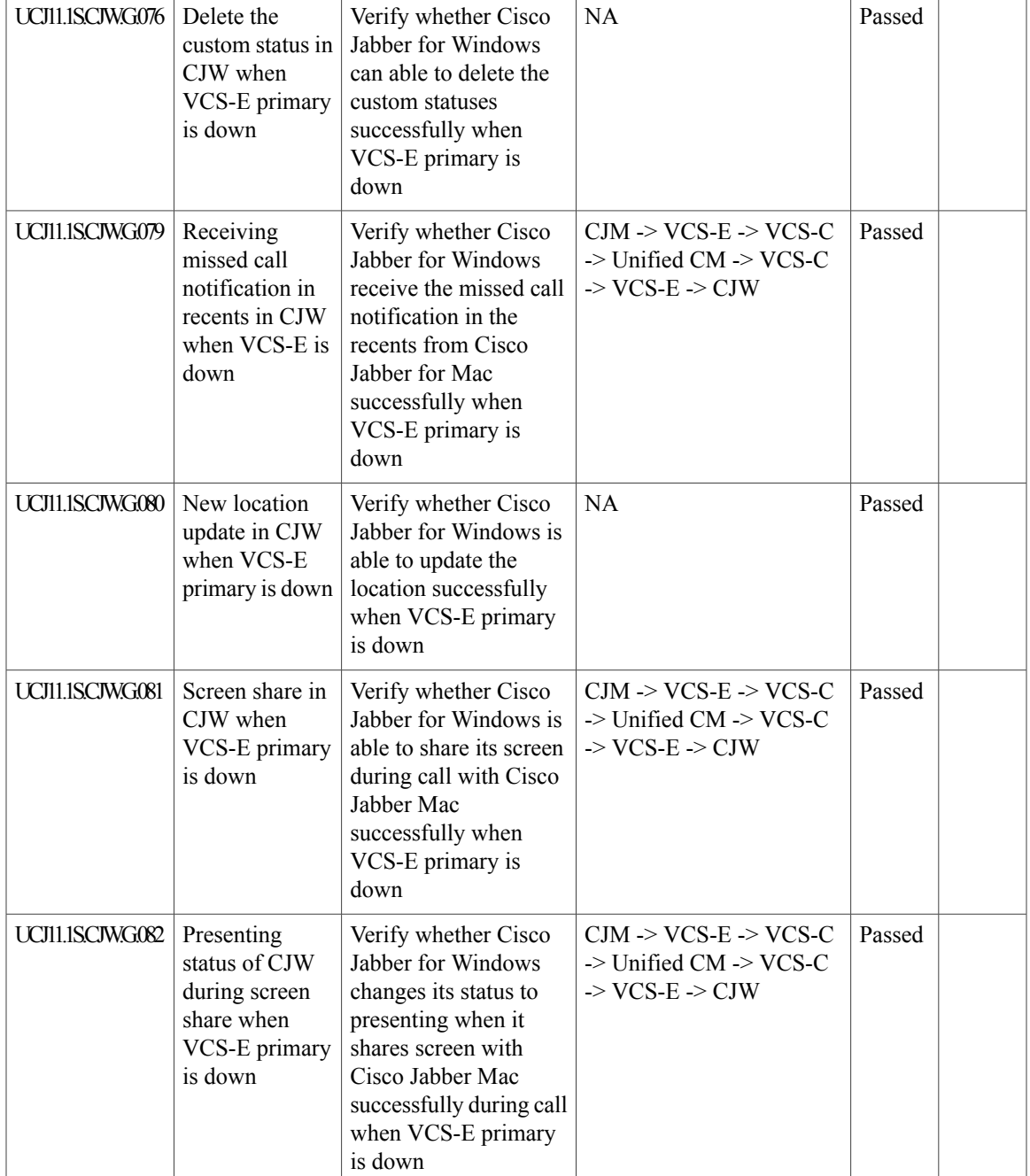

# **Cisco Jabber for Mac**

 $\mathbf{I}$ 

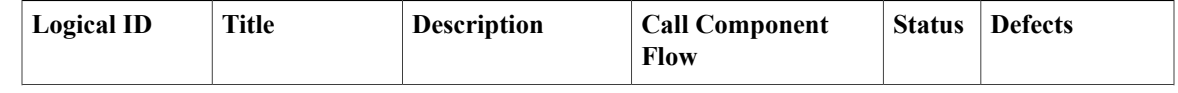

 $\mathbf l$ 

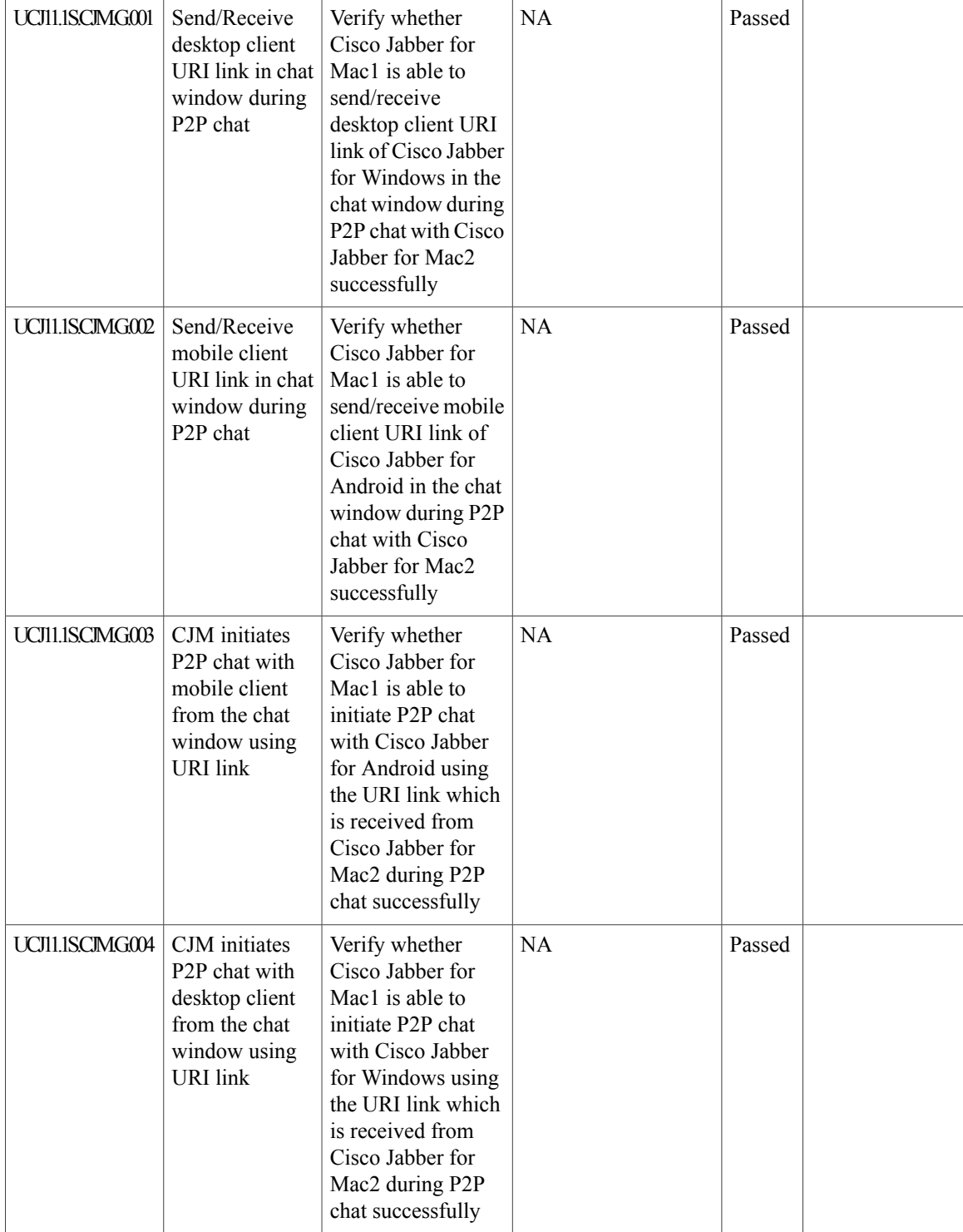

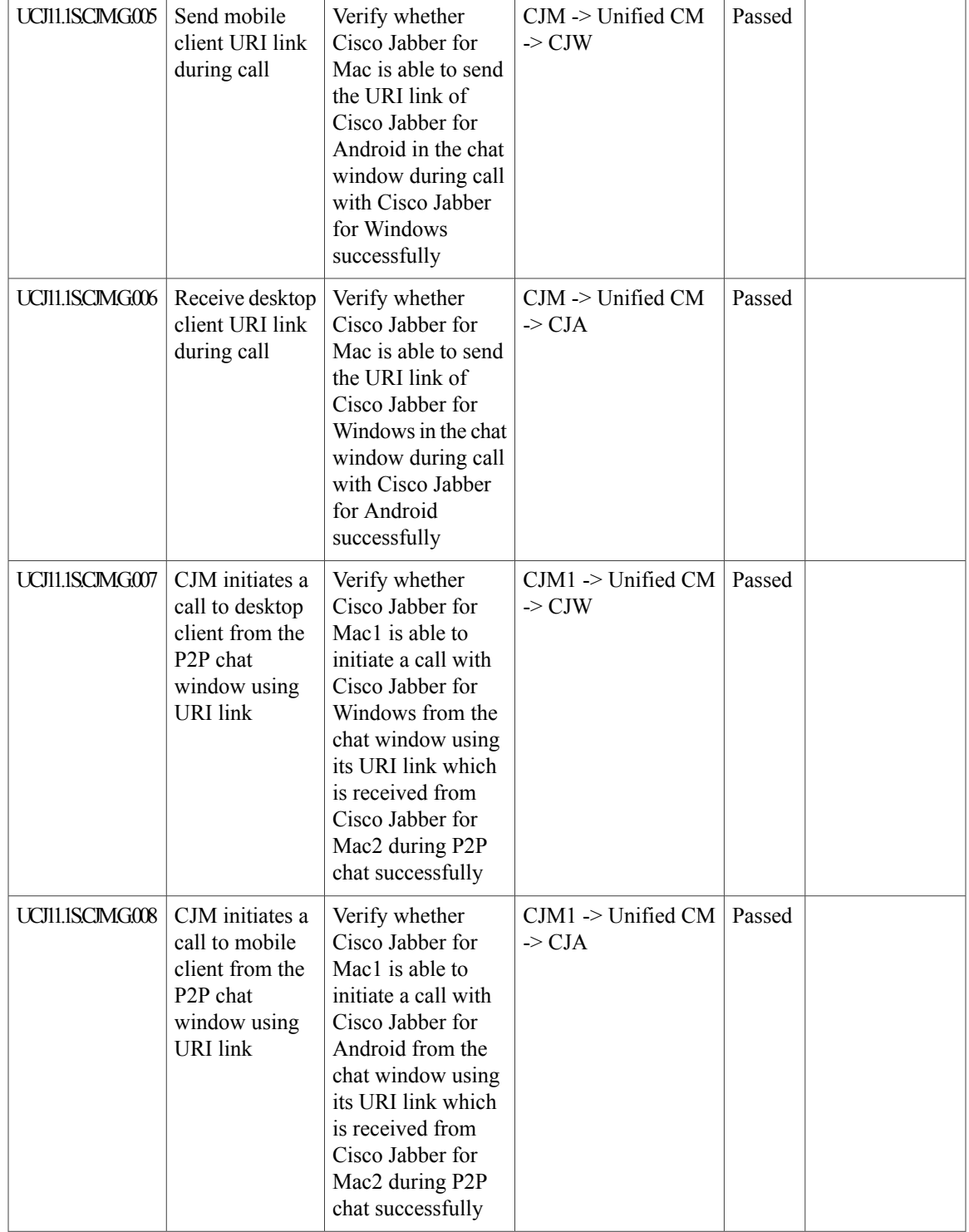

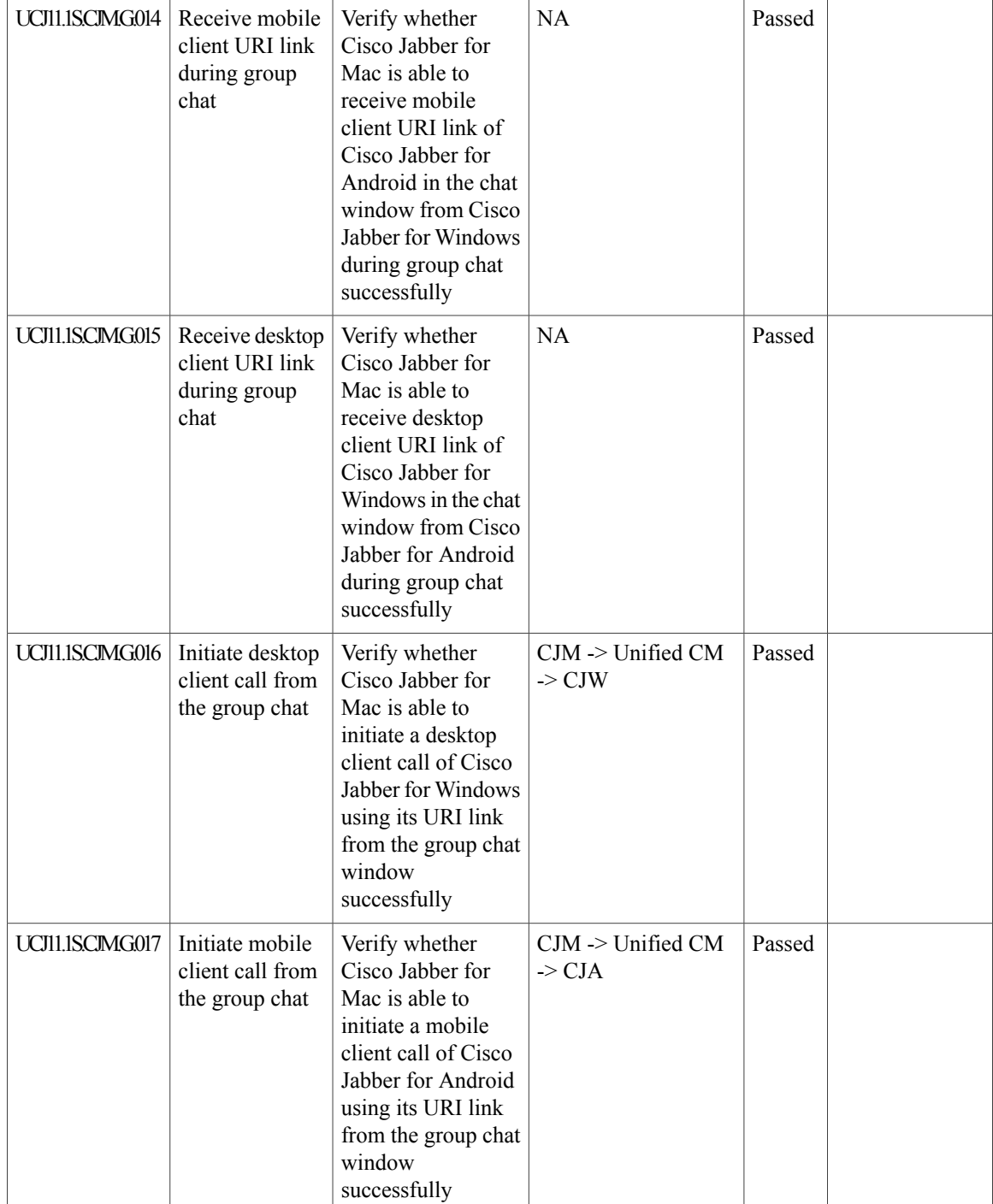

 $\mathbf{I}$ 

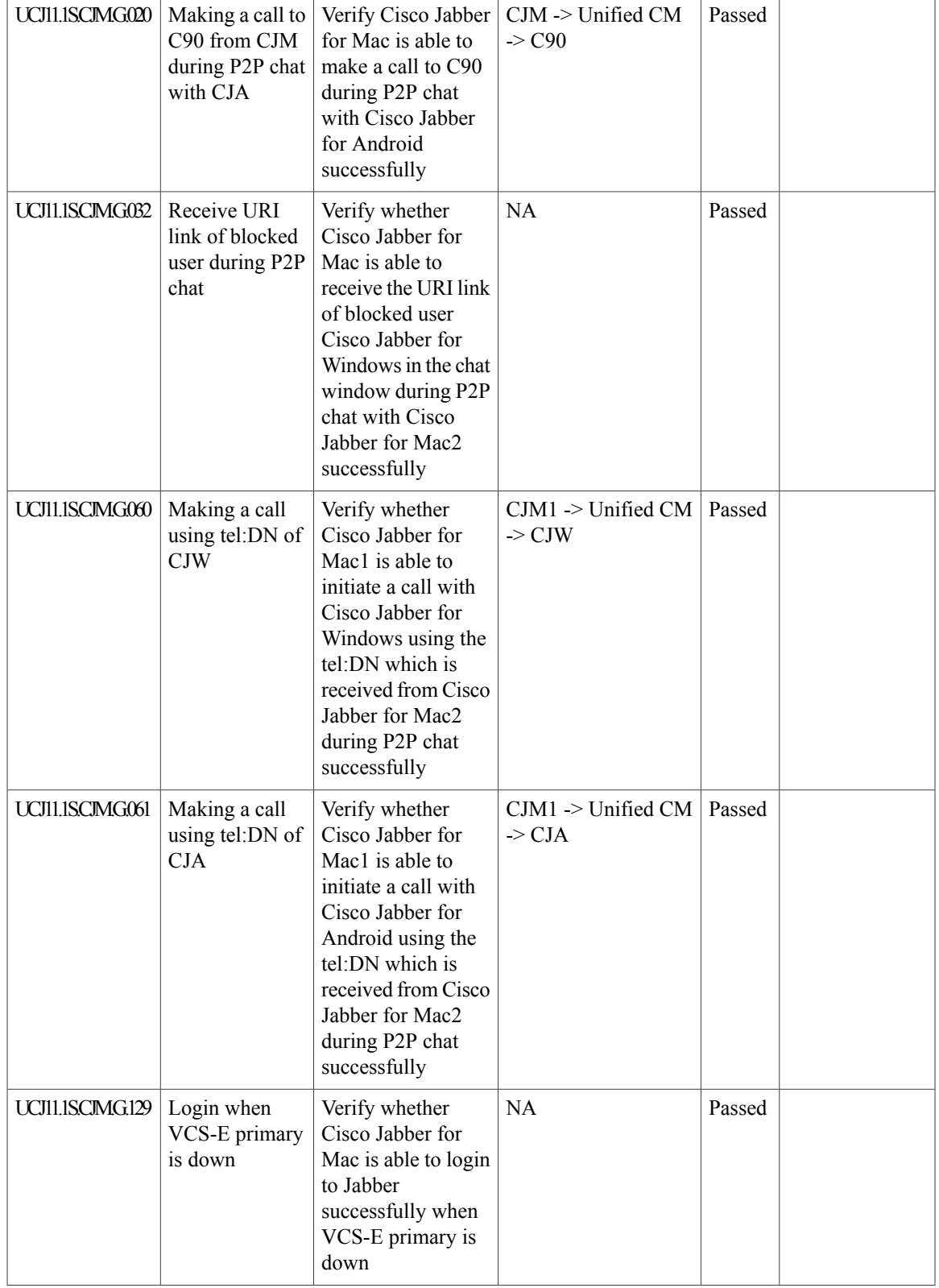

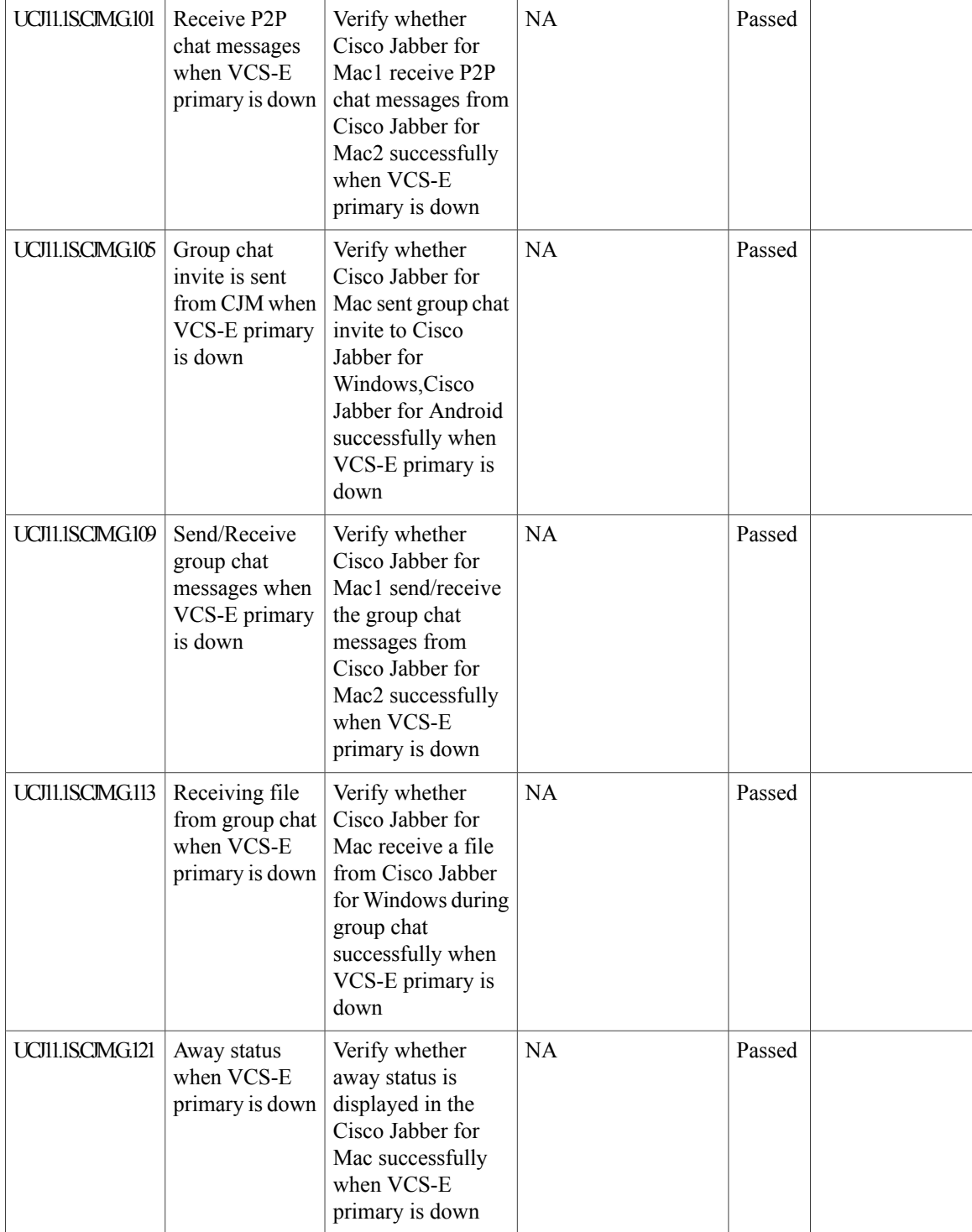

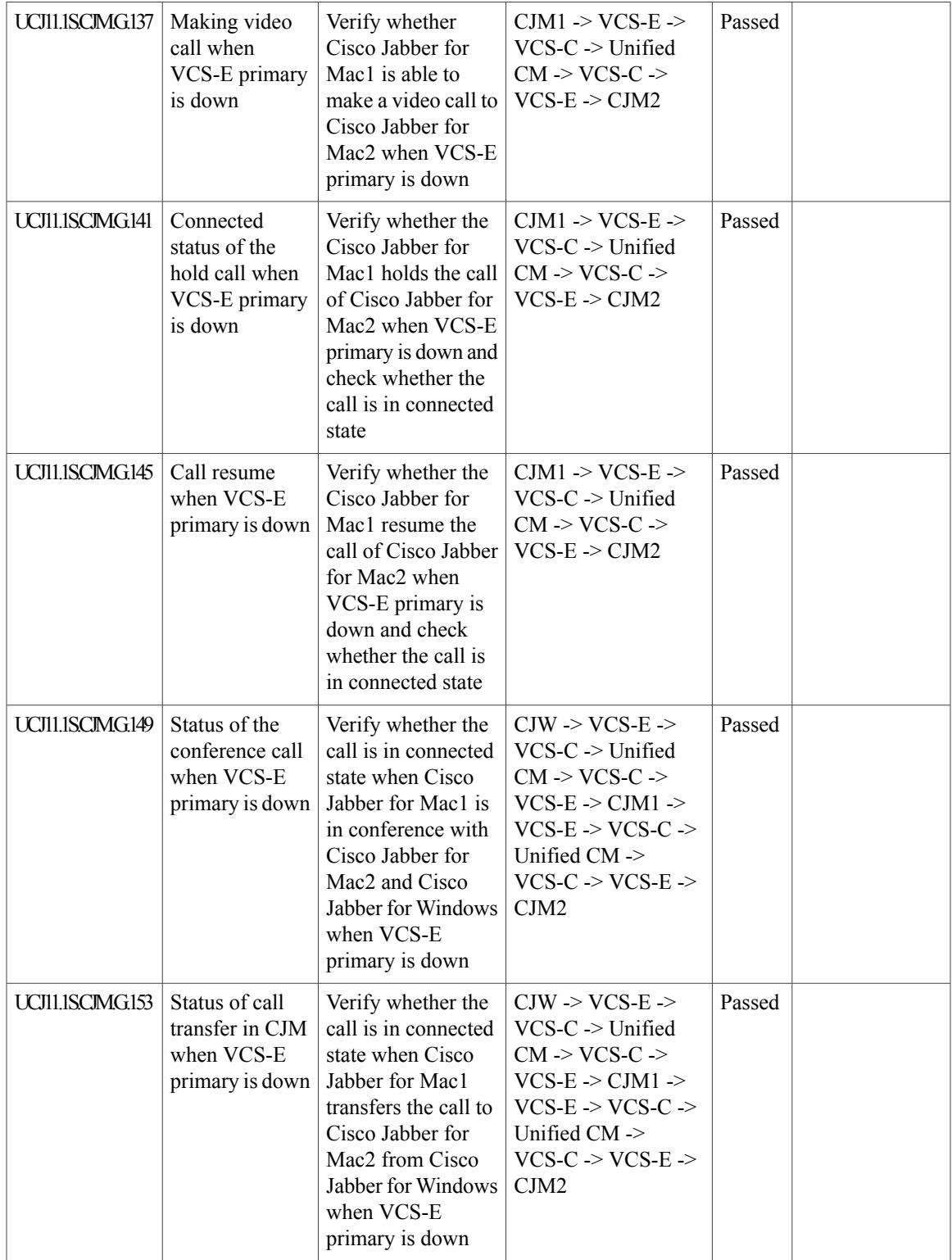

T

## **Cisco TelePresence Multipoint Control Unit**

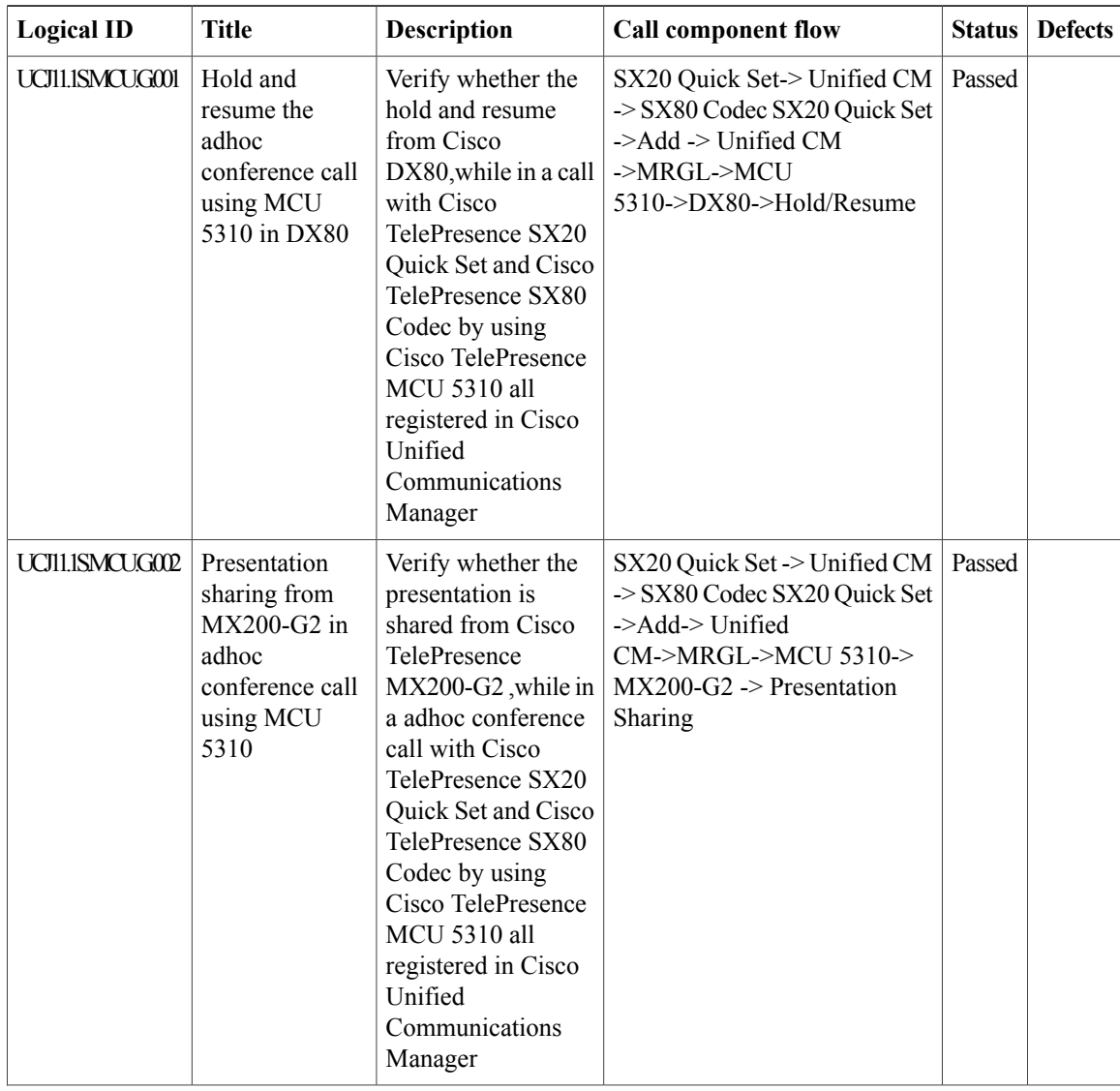

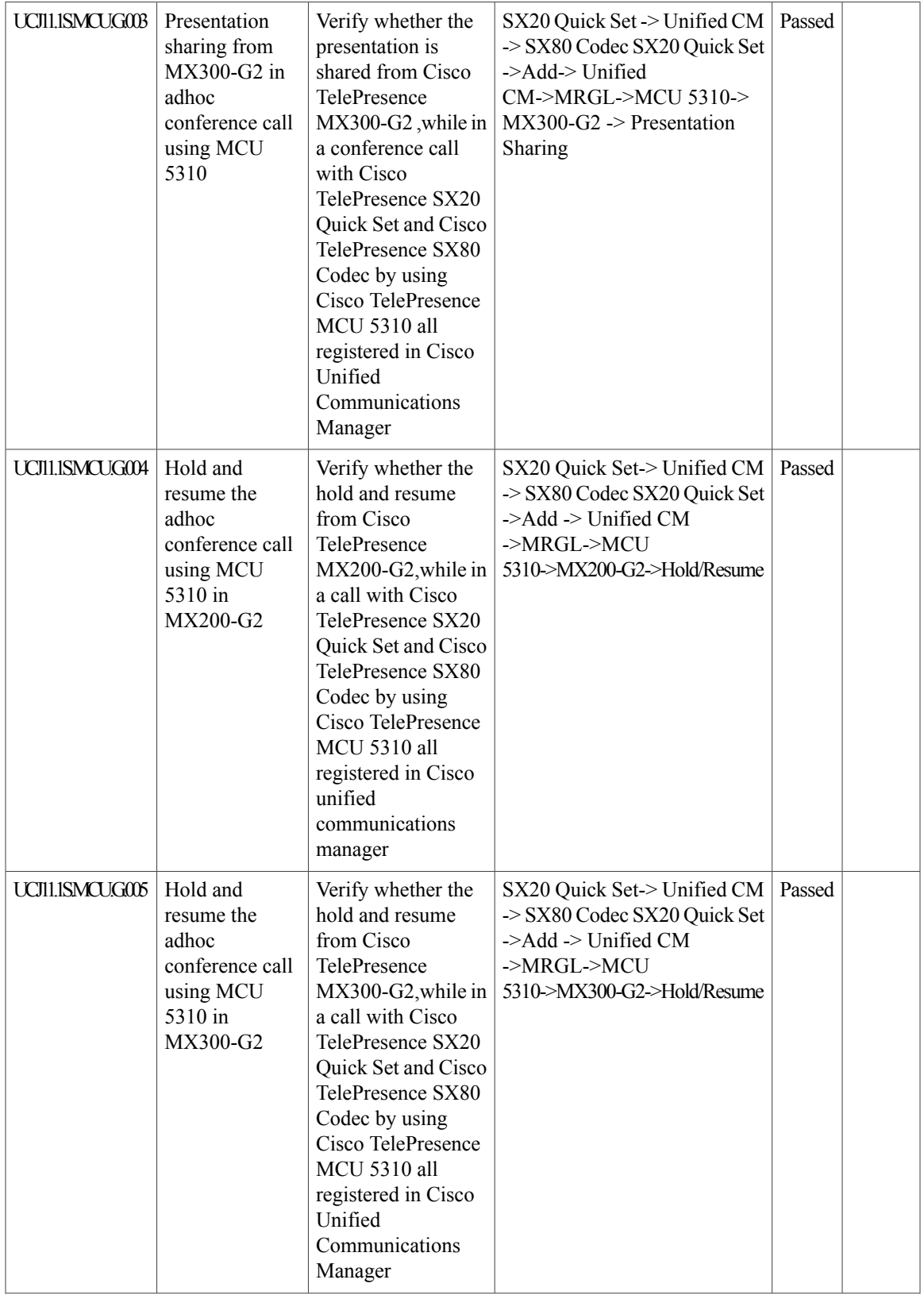

I

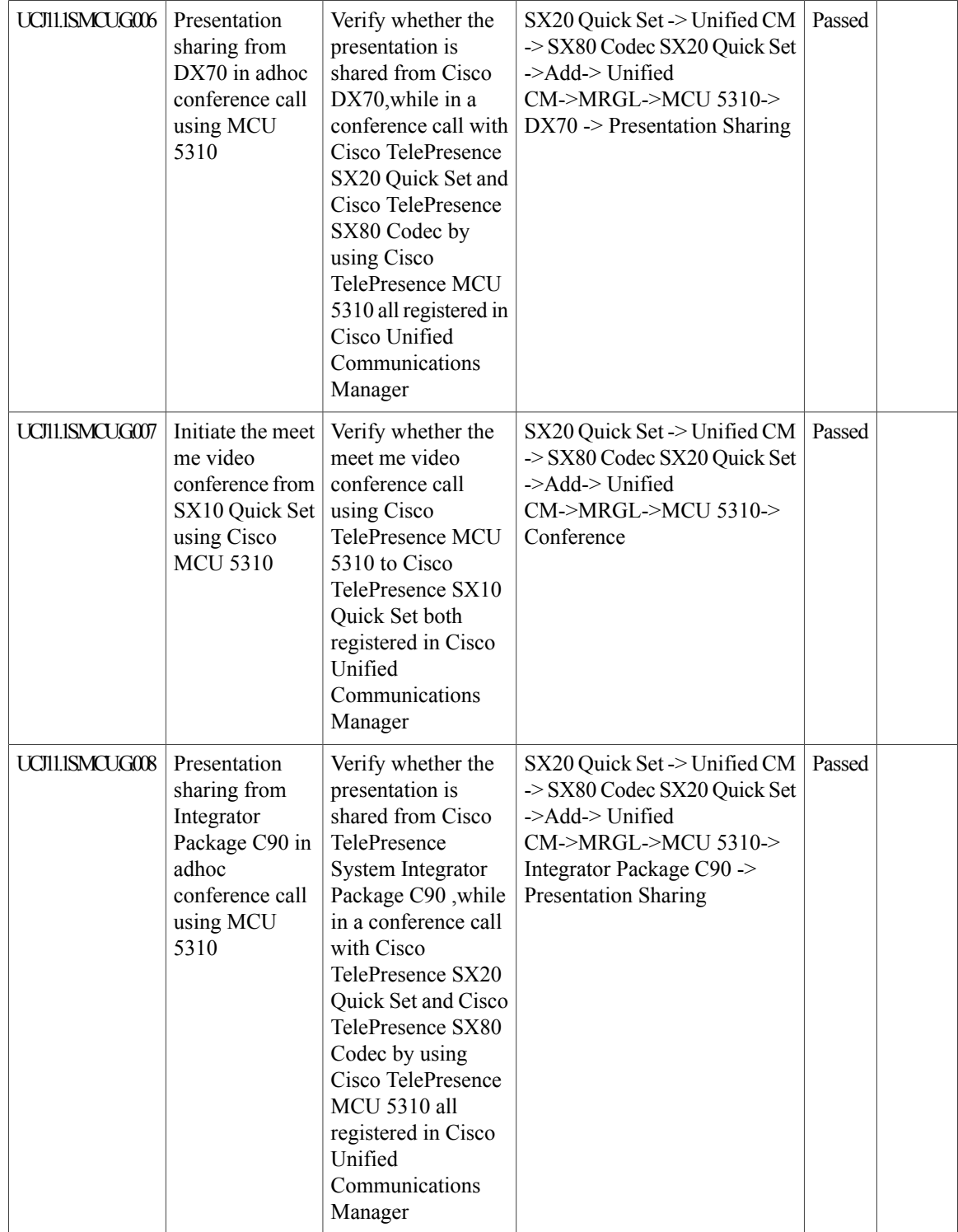

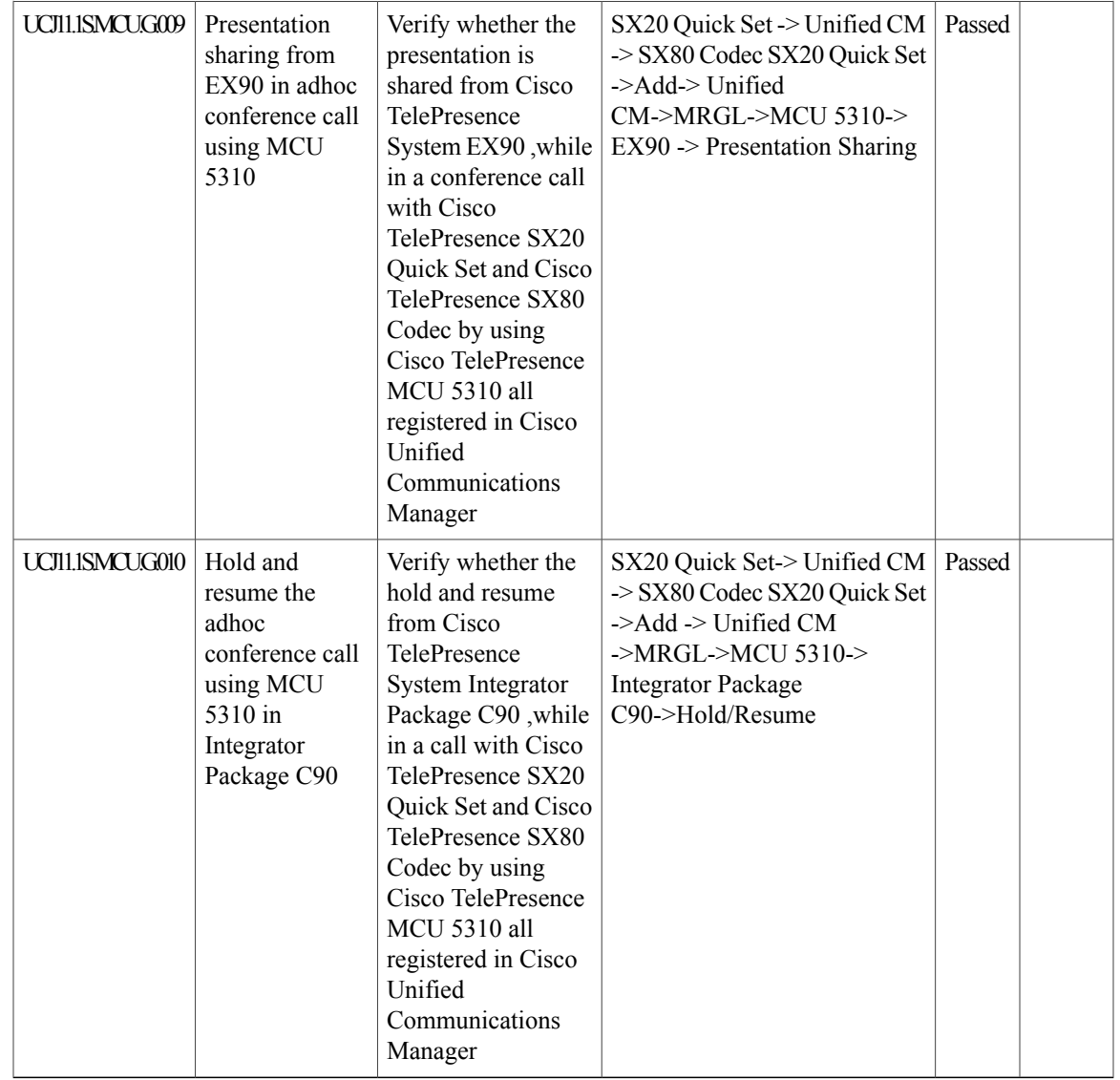

## **Cisco TelePresence Management Suite**

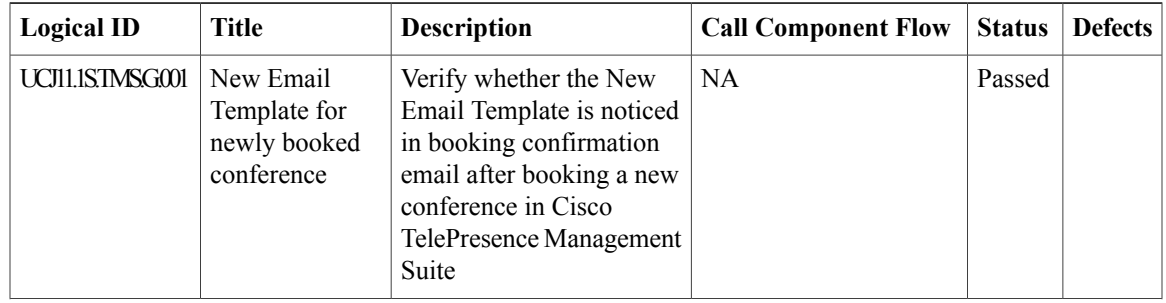

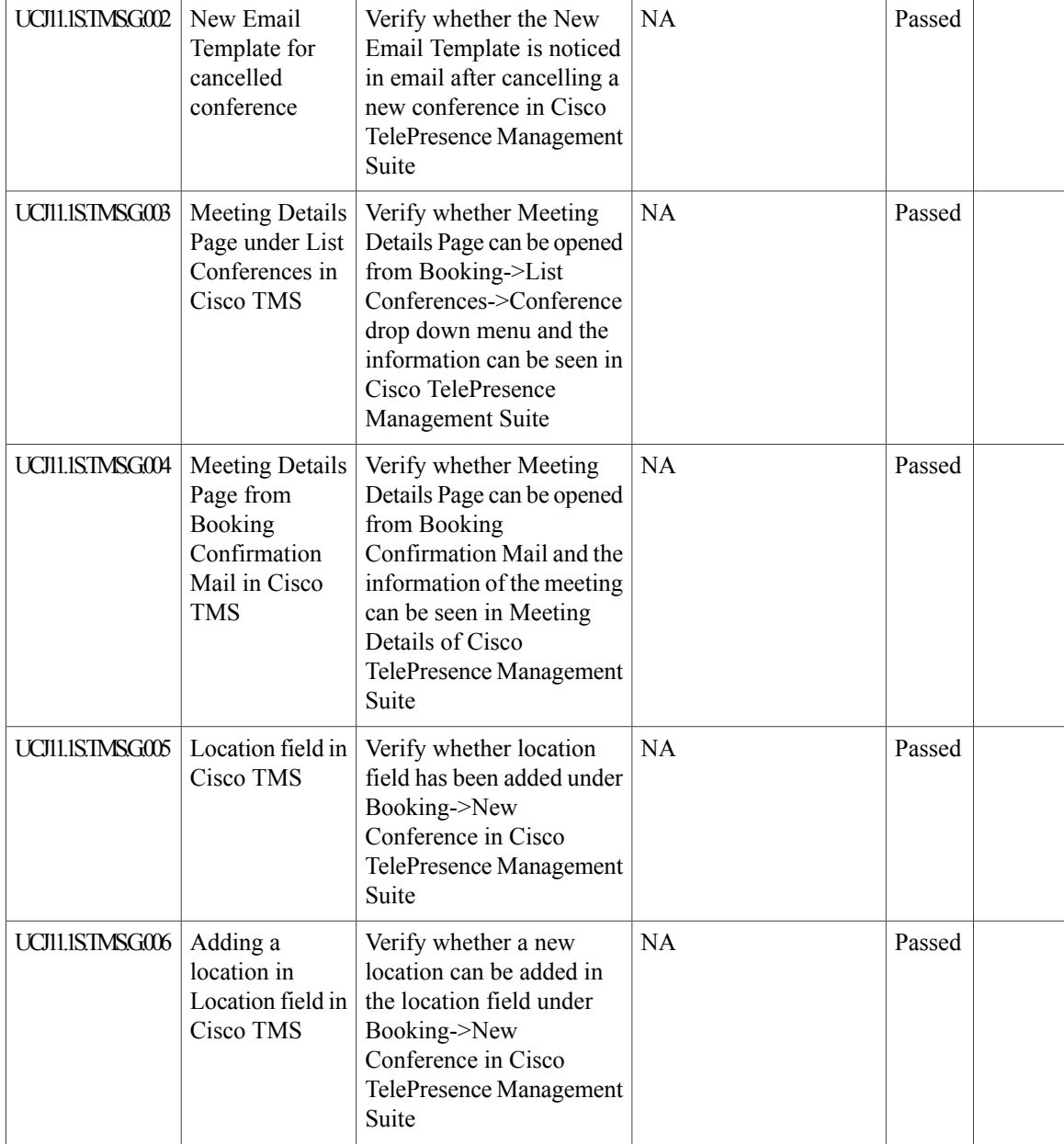

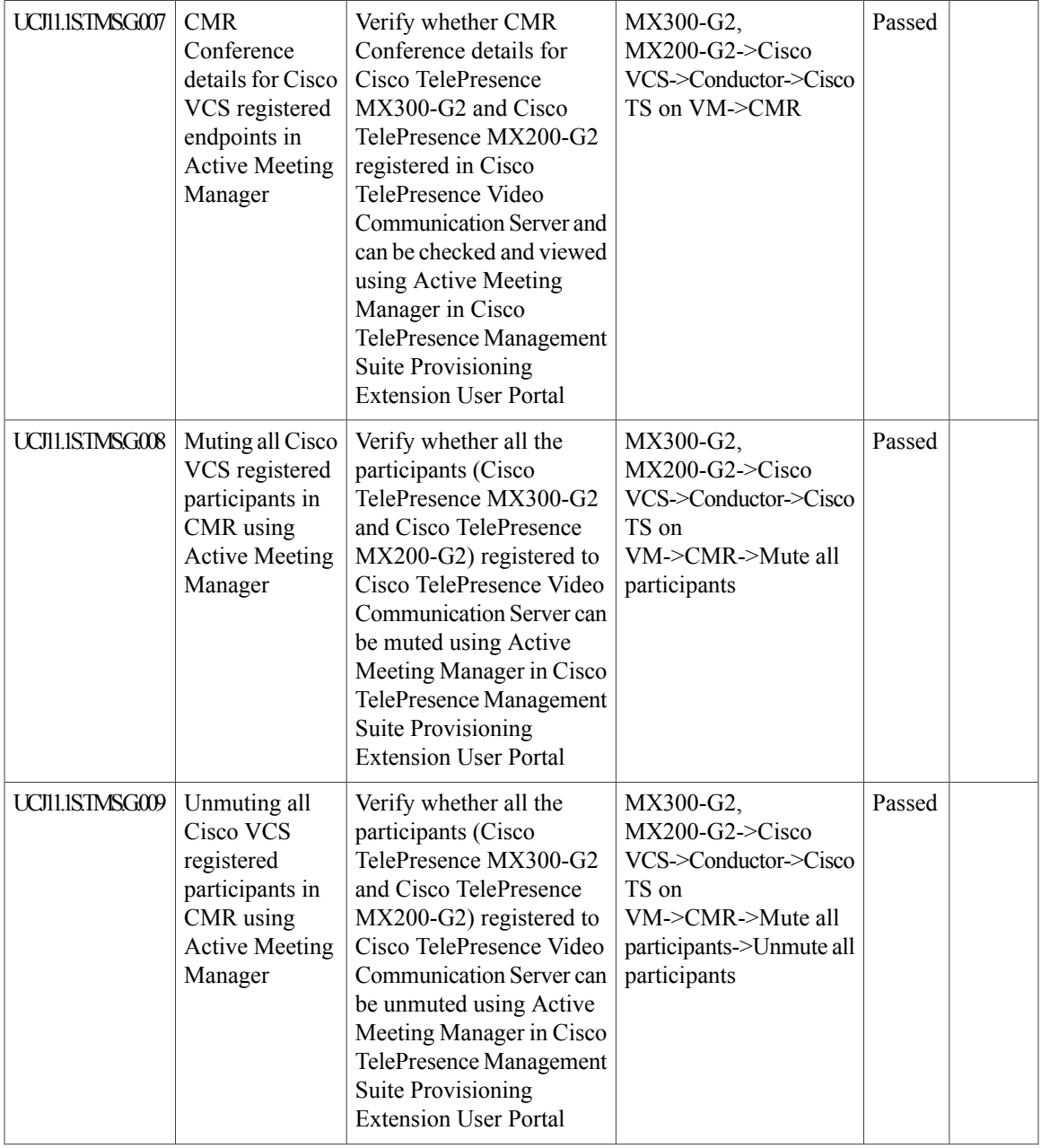

Ī

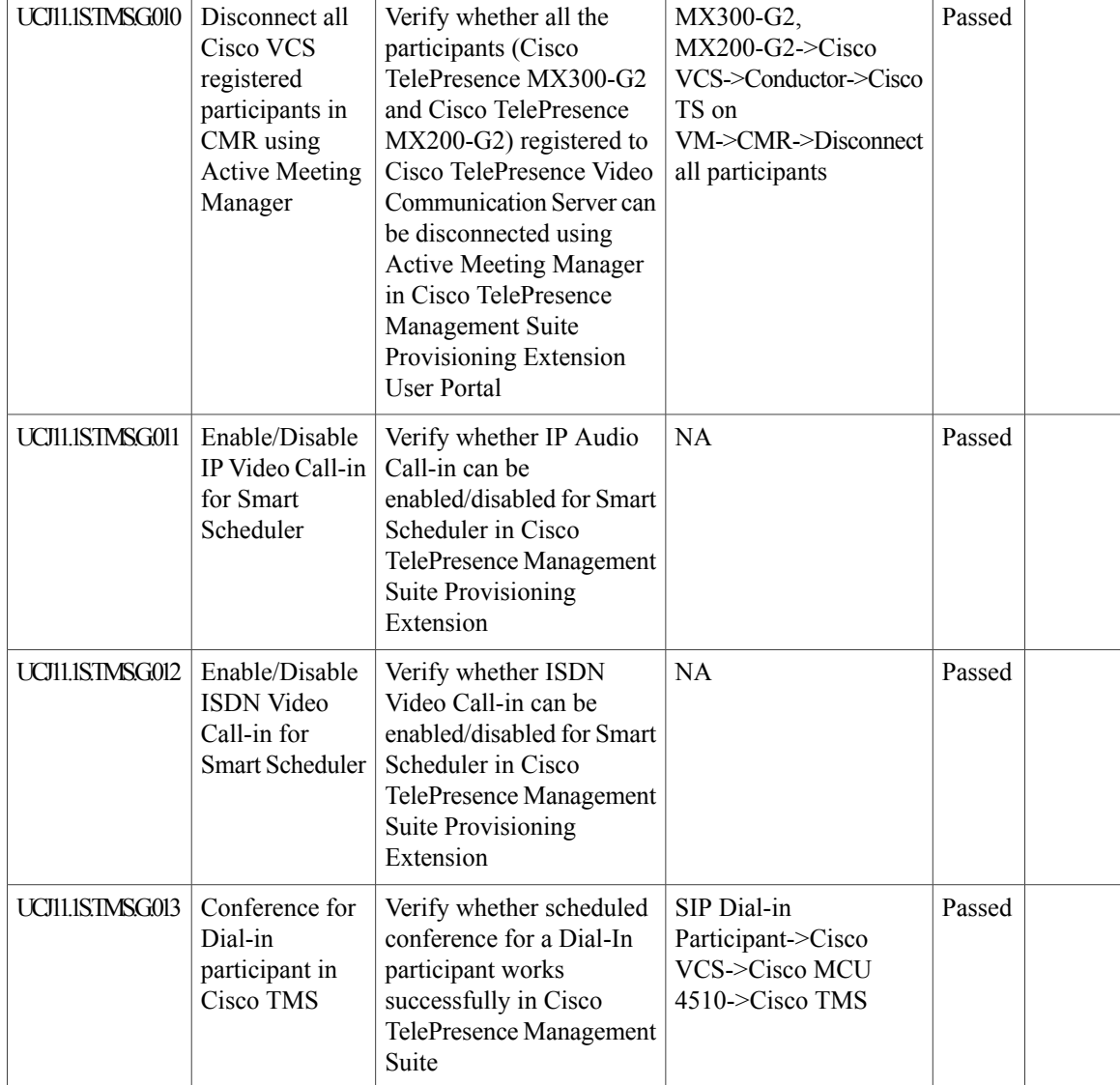

### **Cisco TelePresence Conductor**

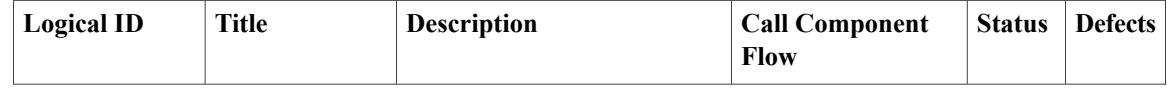

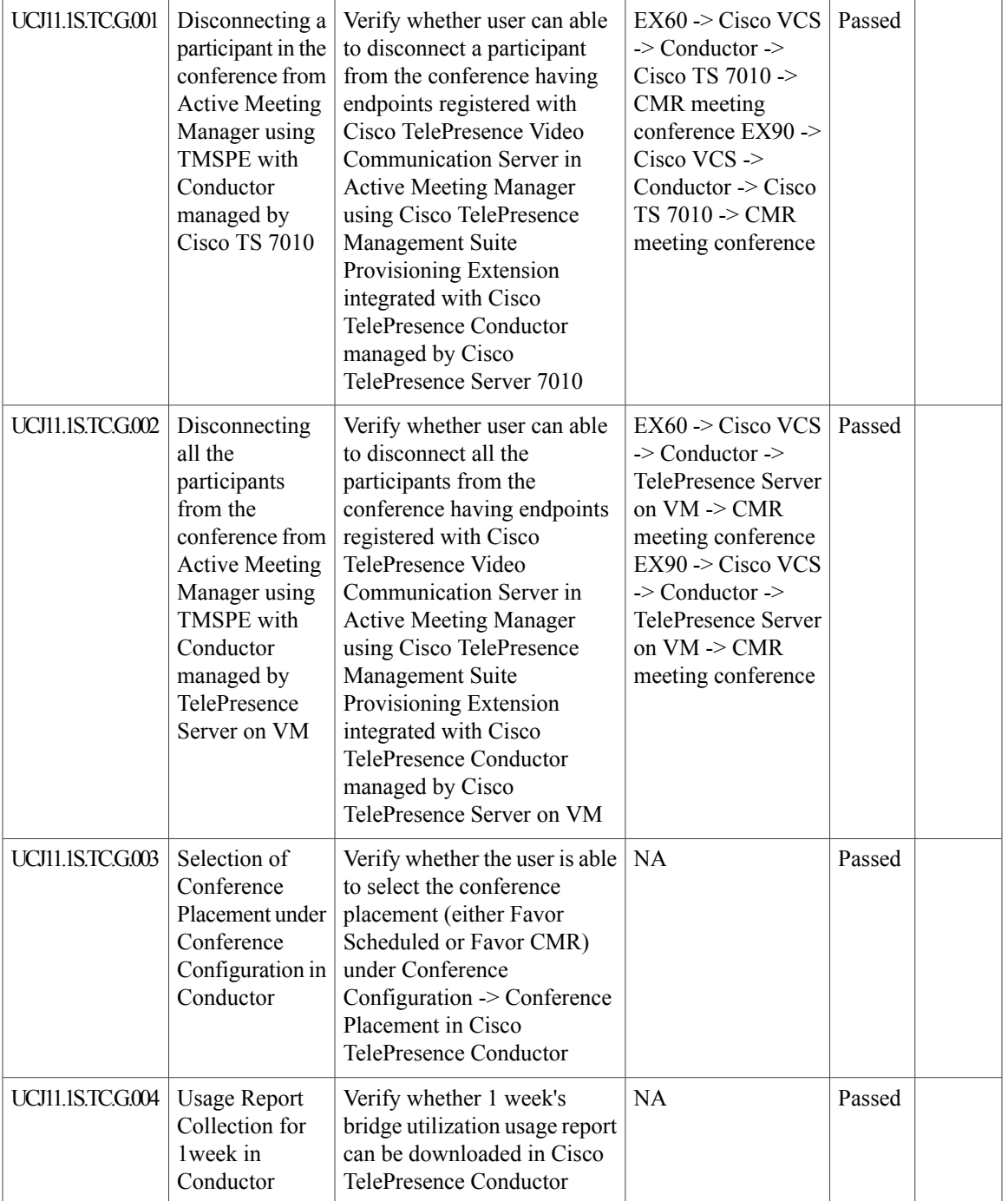

 $\mathbf I$ 

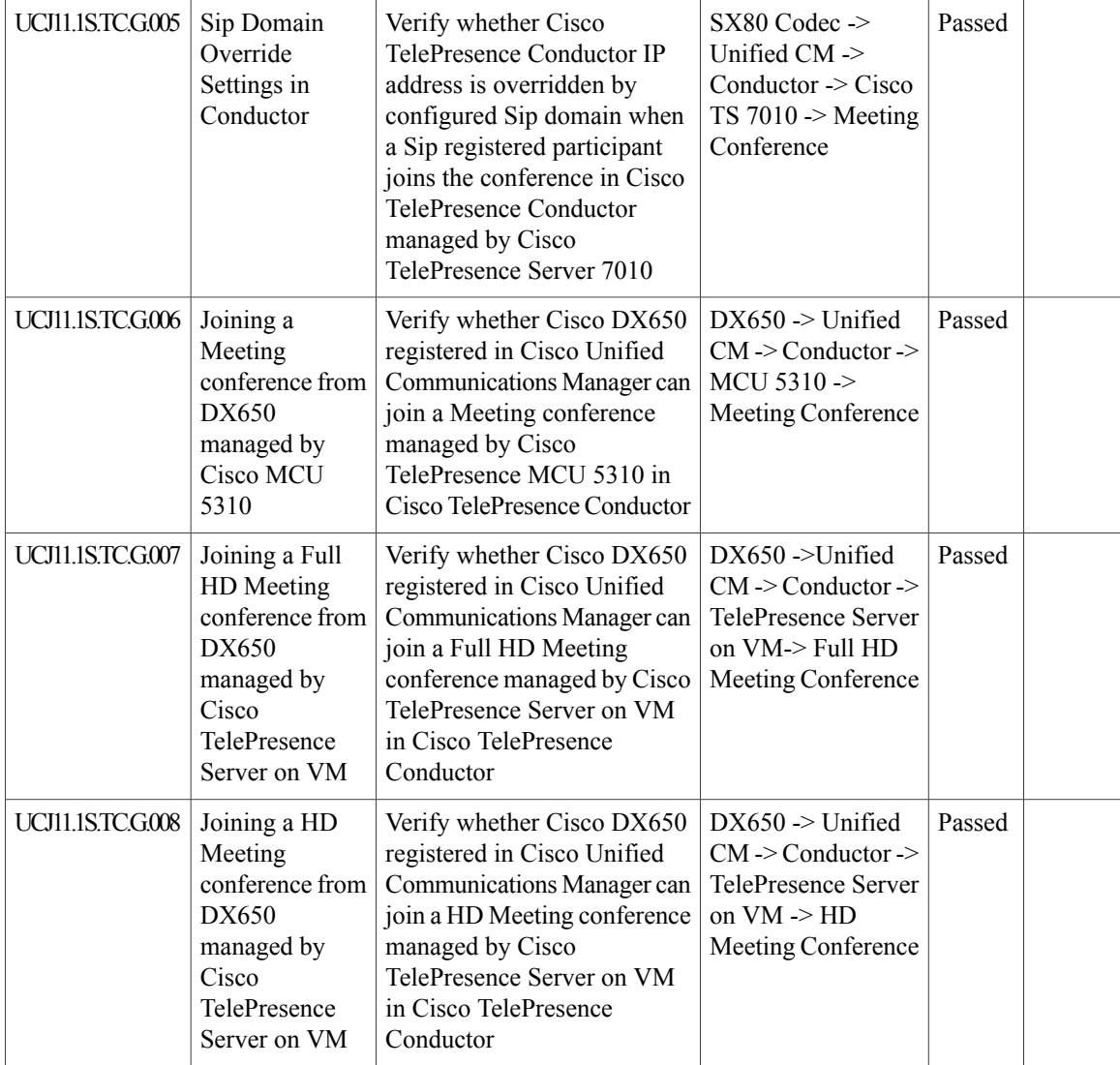

#### **Cisco TelePresence Server**

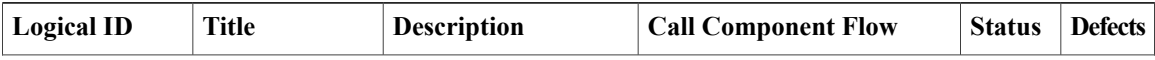
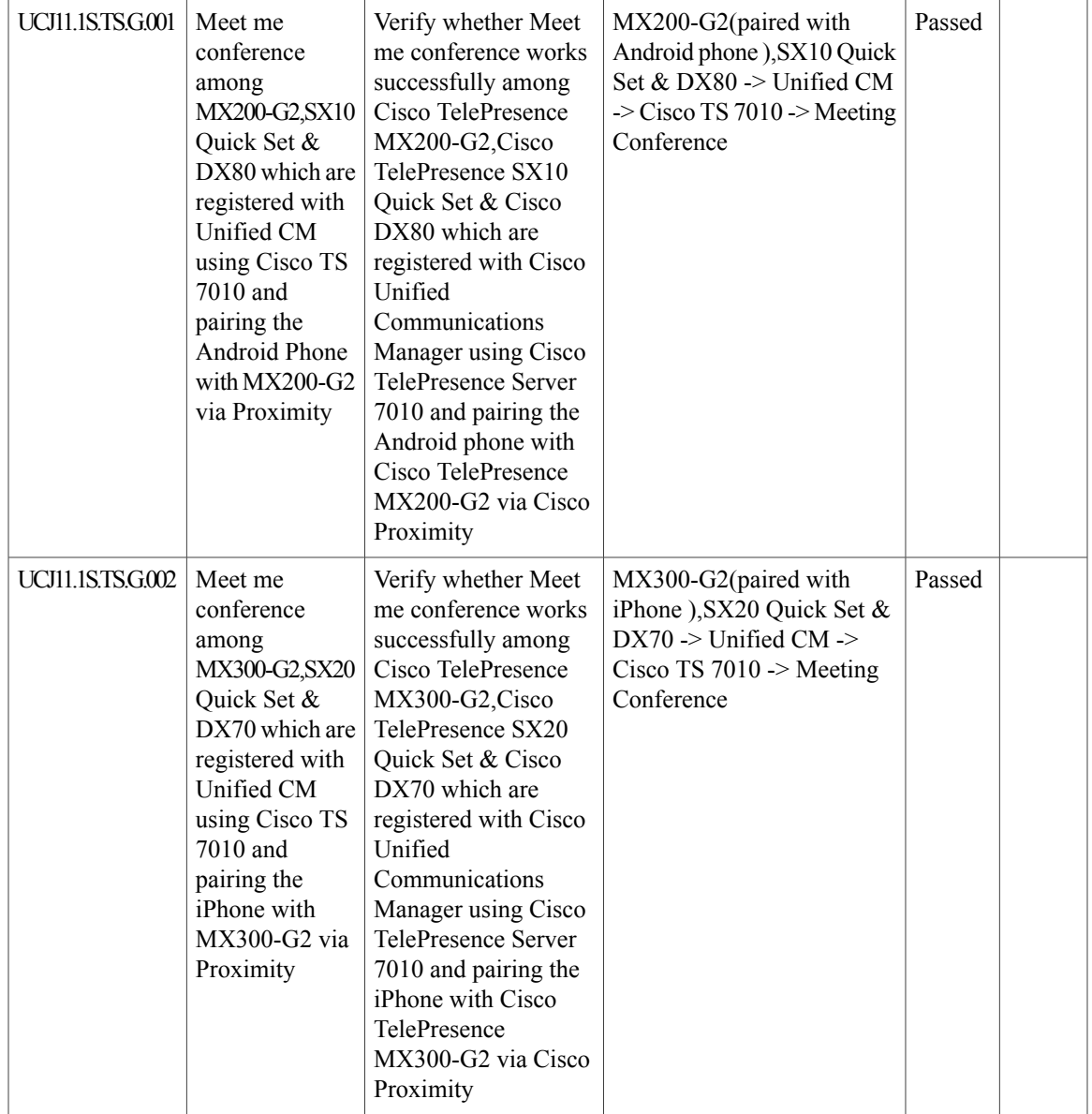

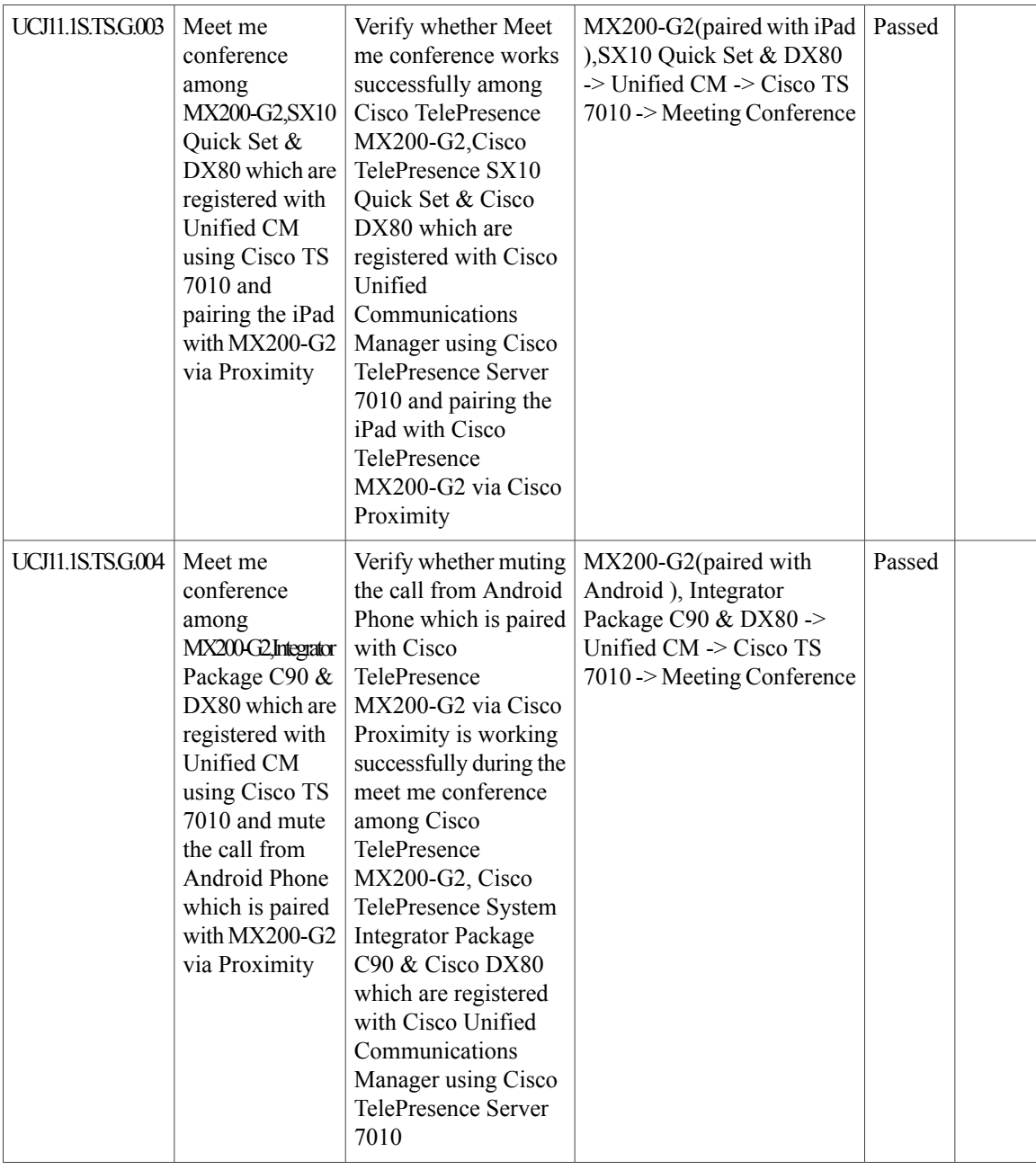

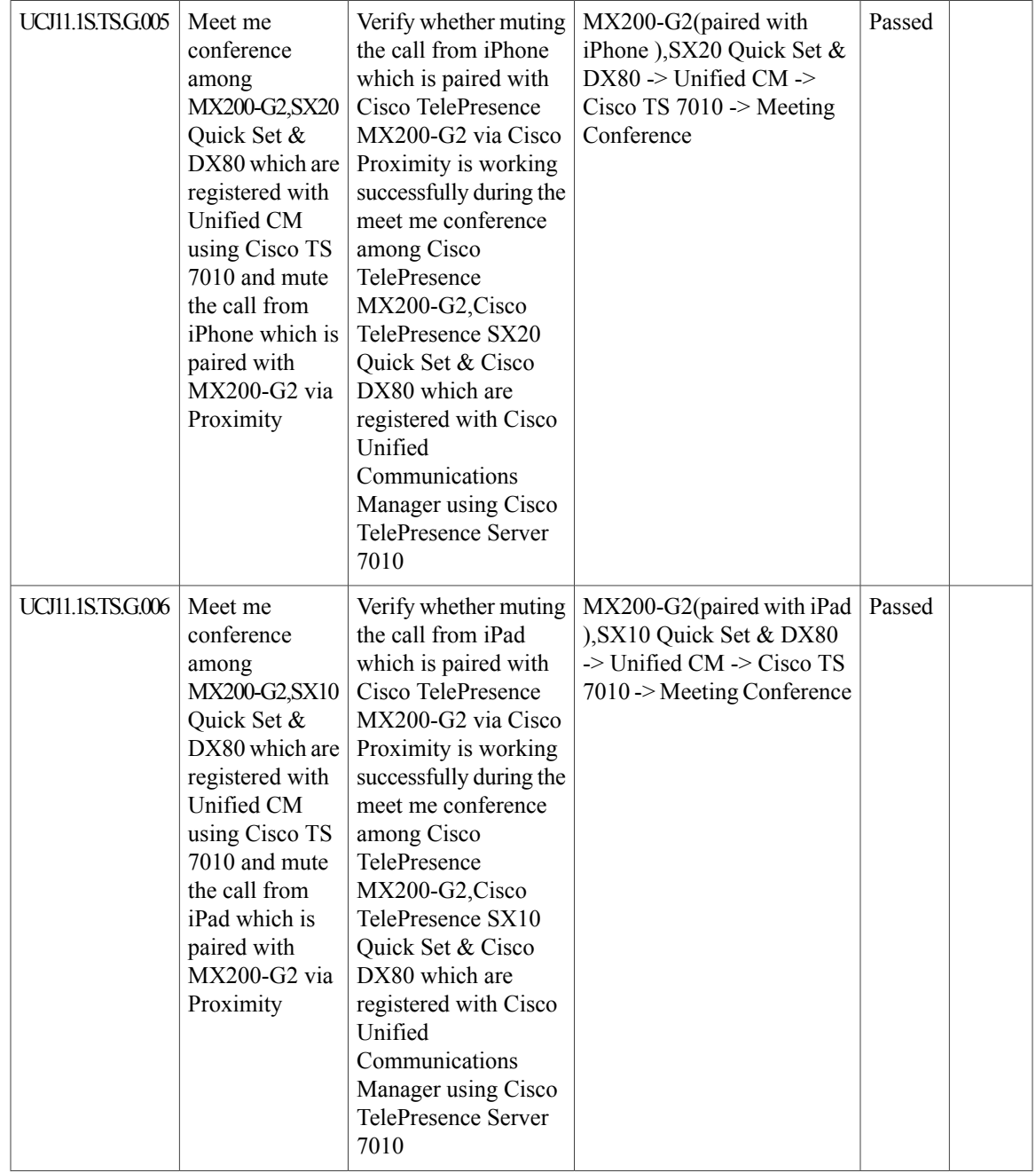

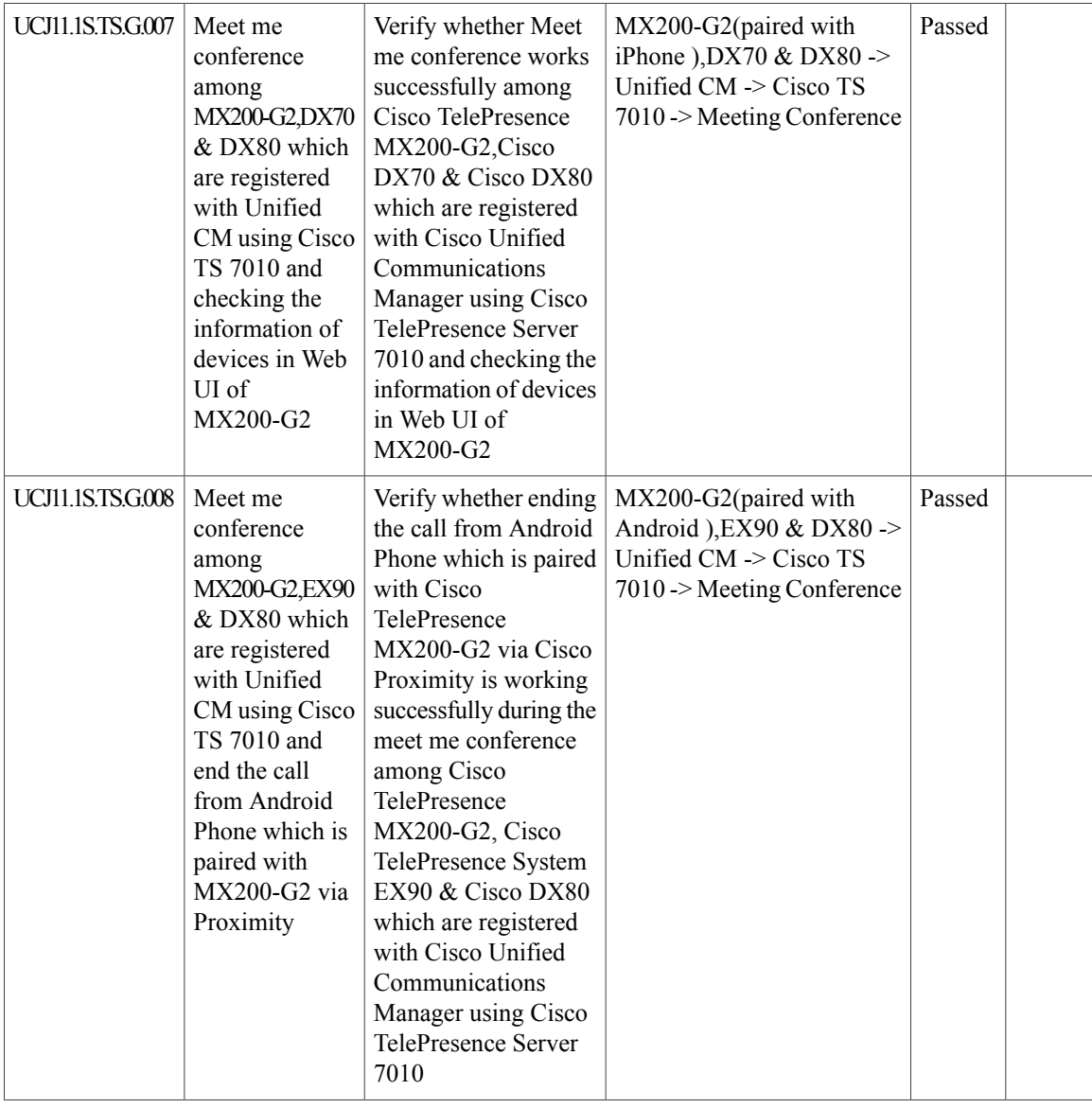

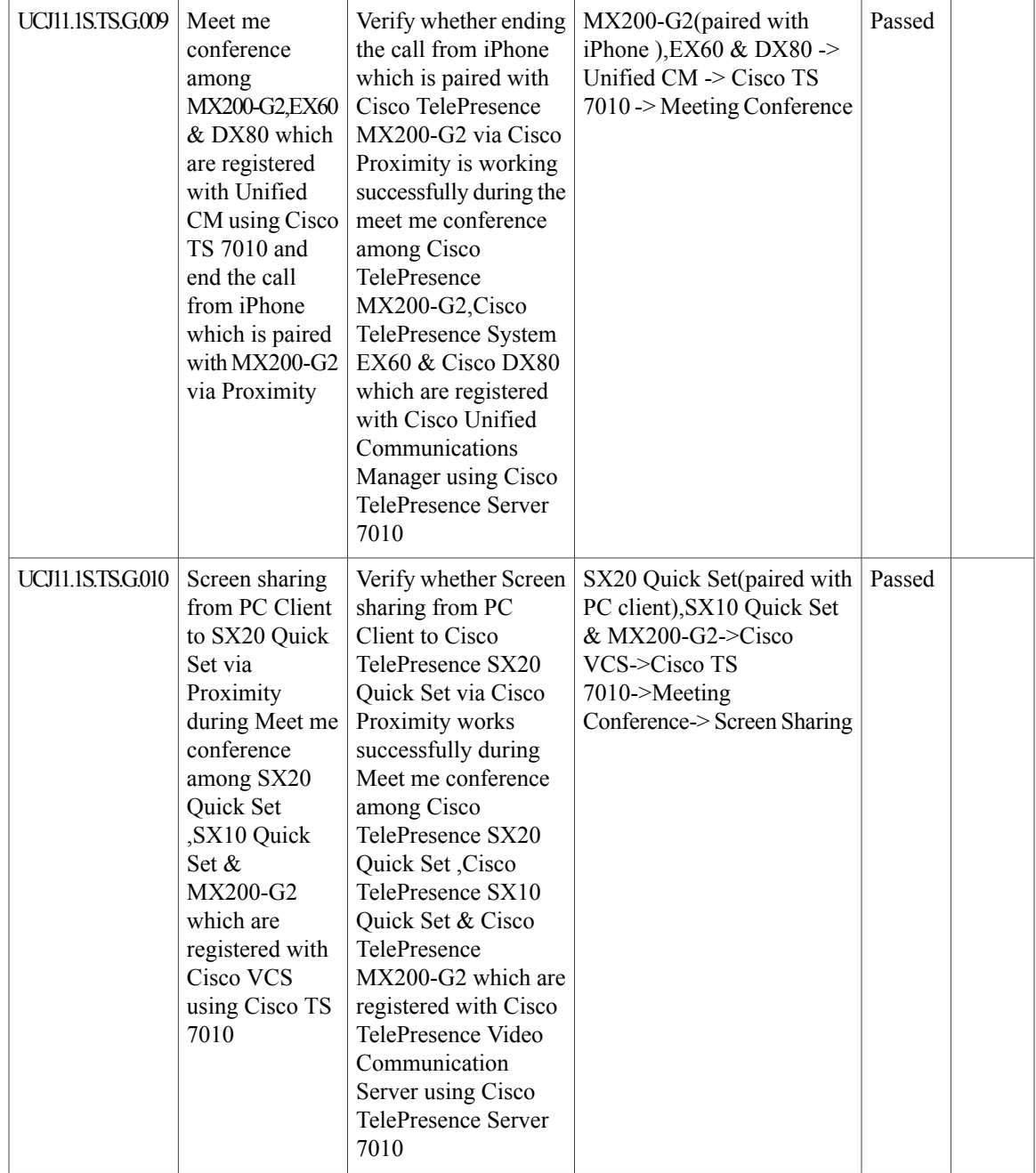

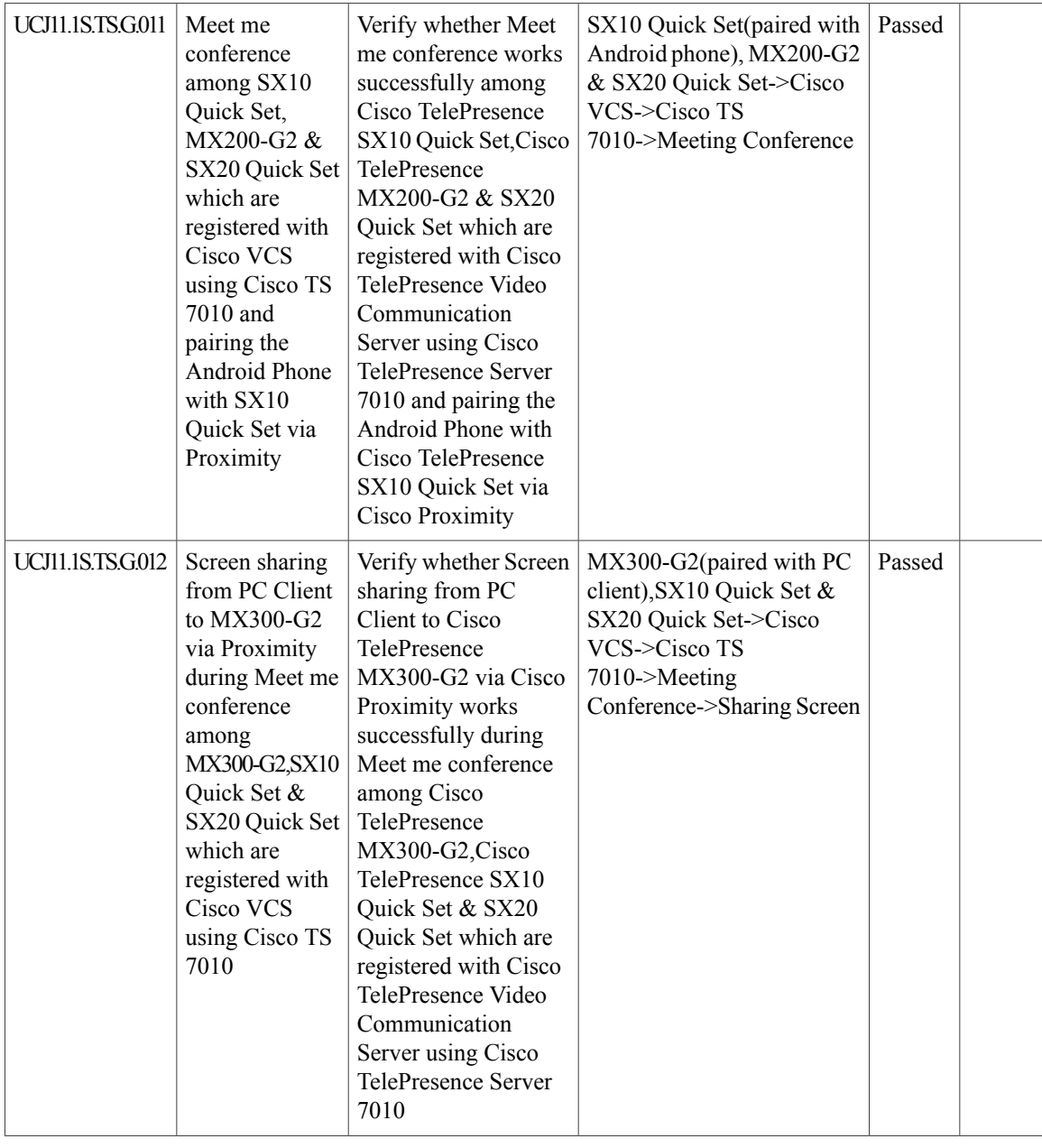

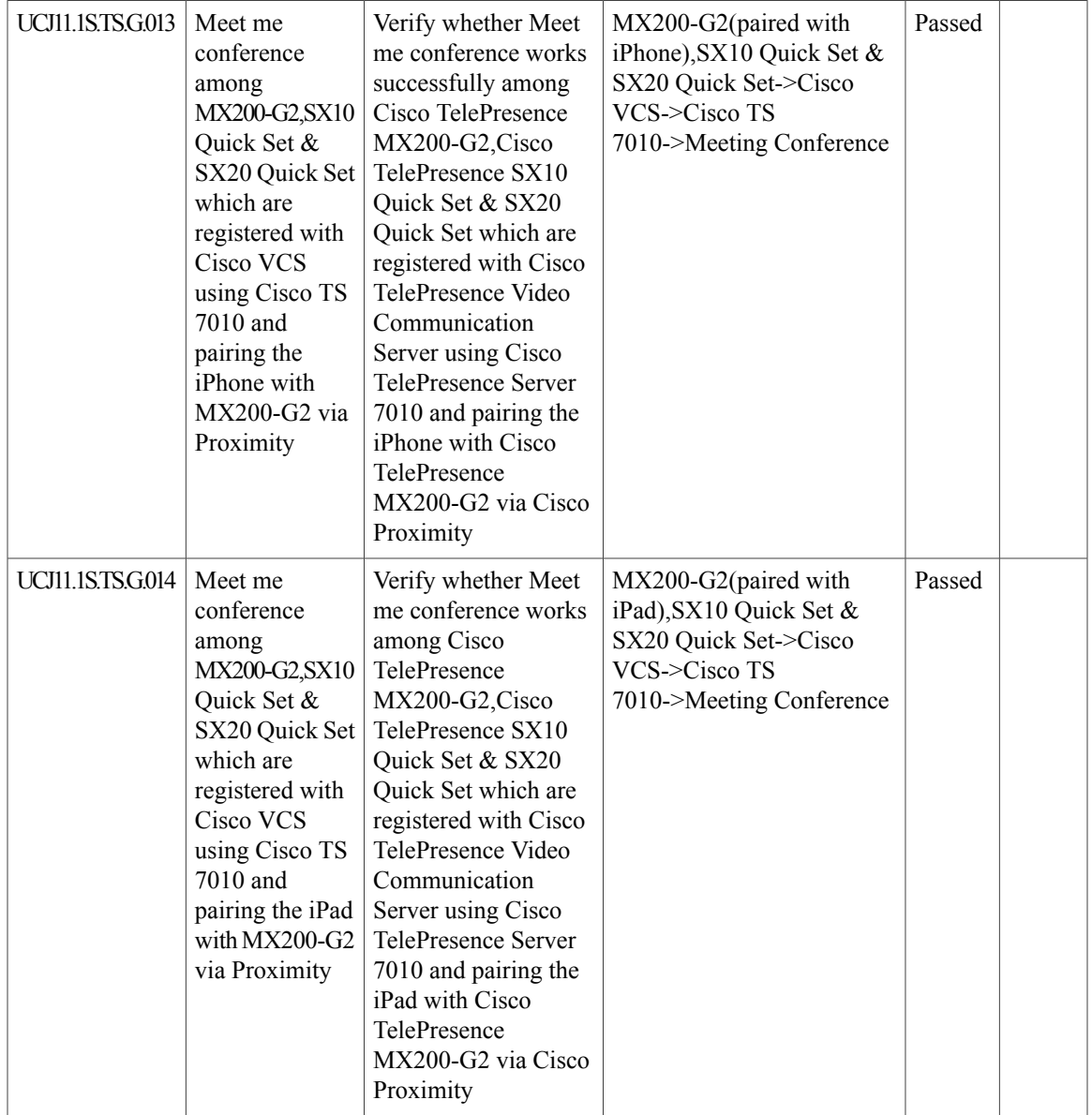

T

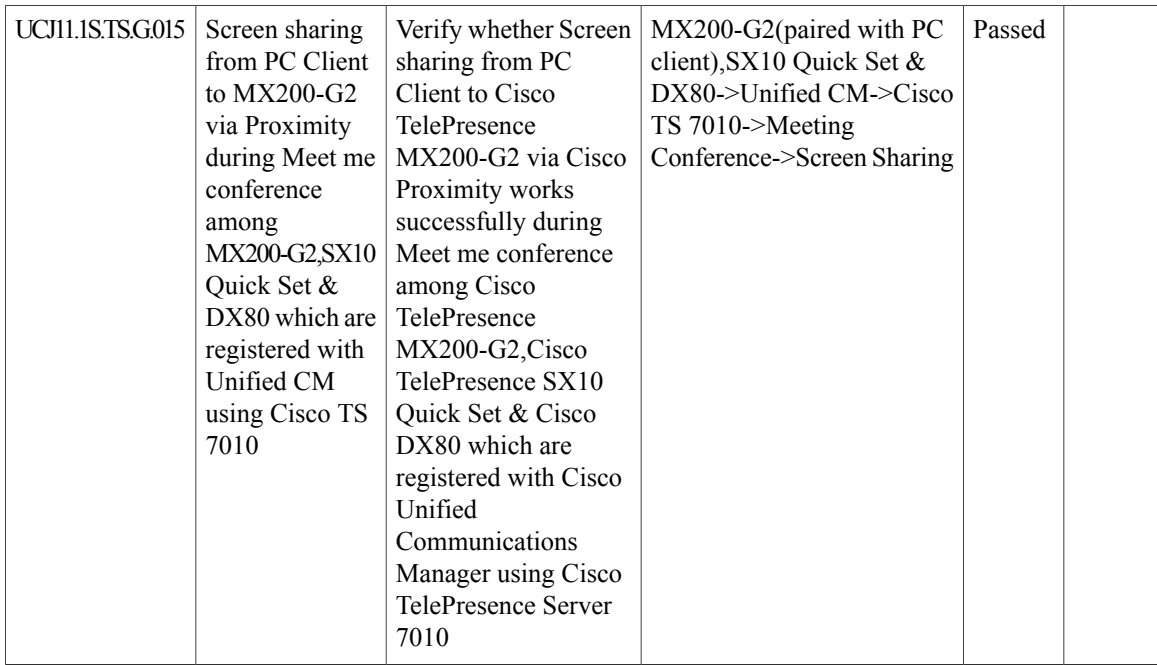

# **Cisco Jabber Guest**

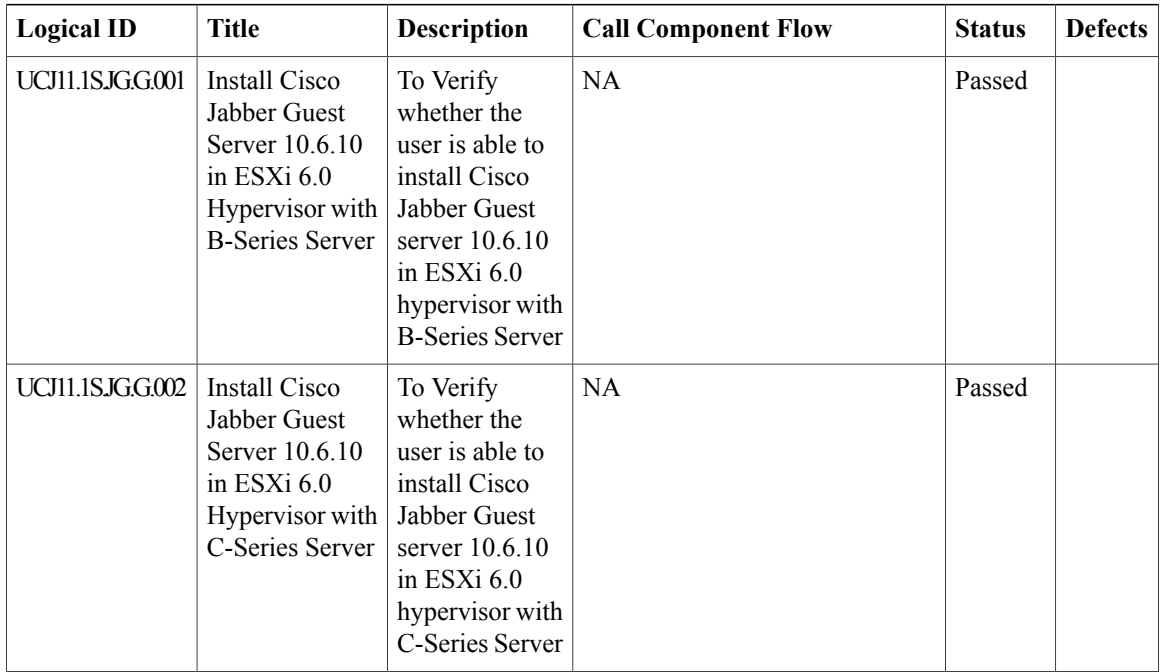

 $\mathbf{I}$ 

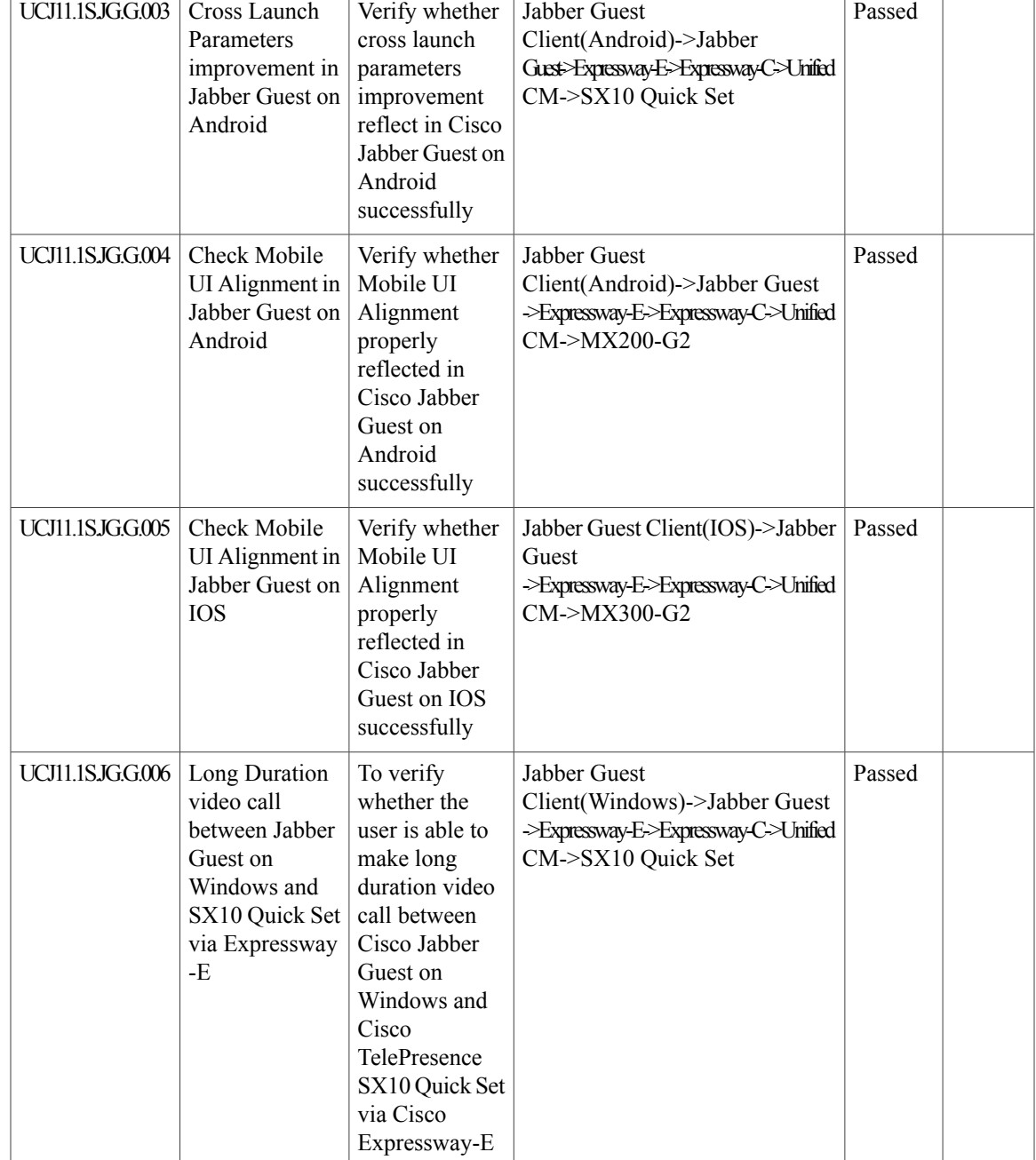

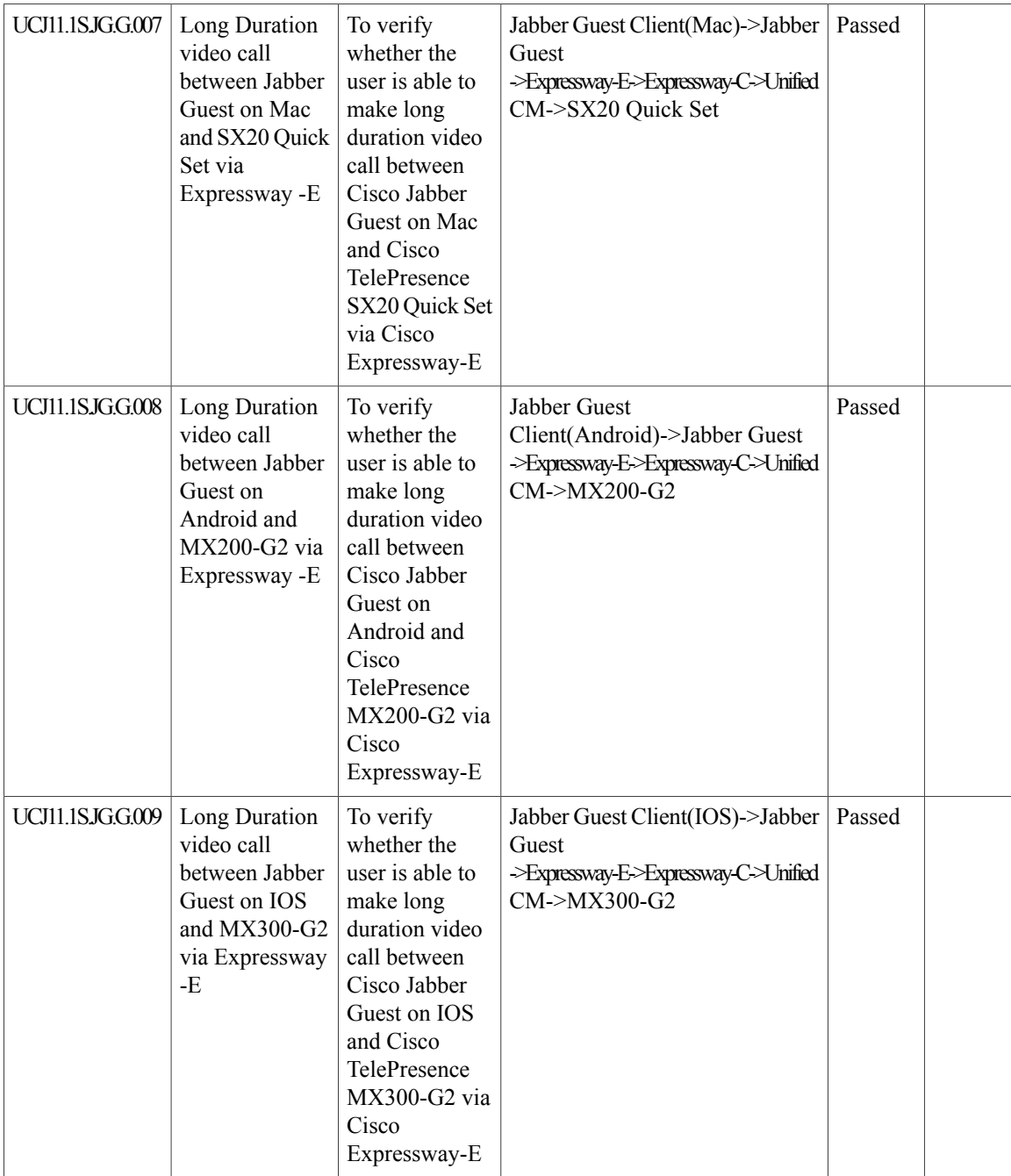

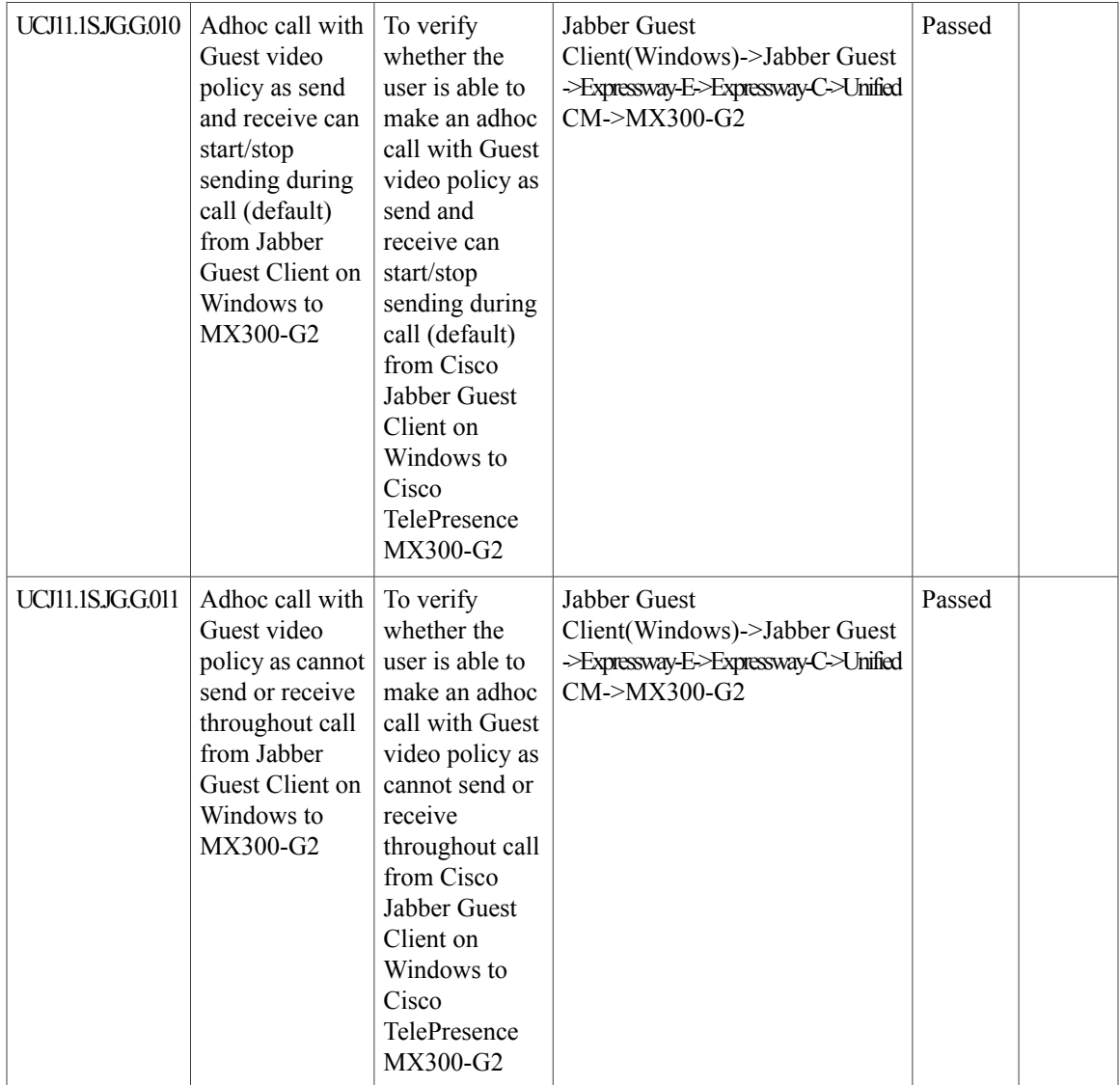

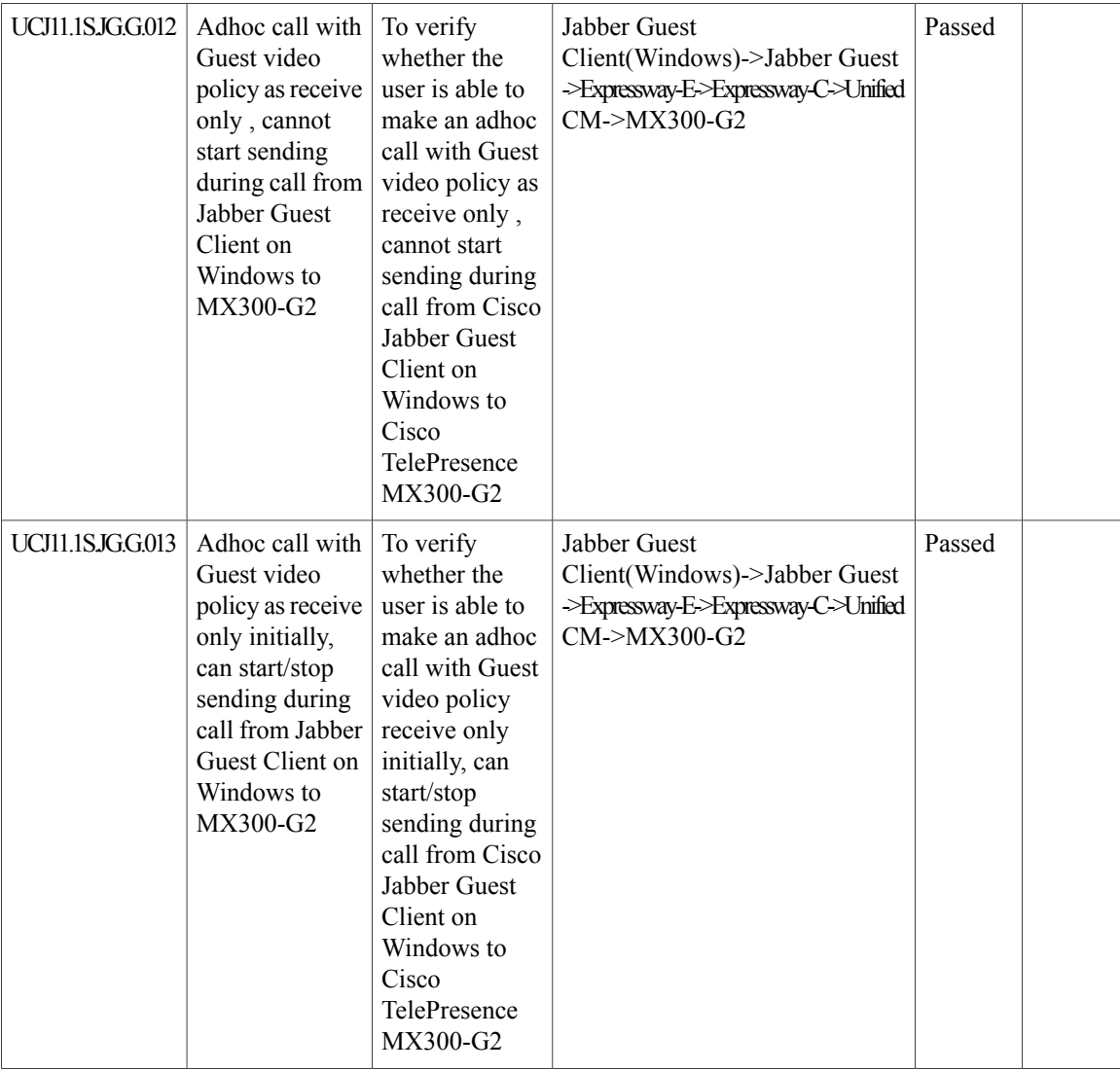

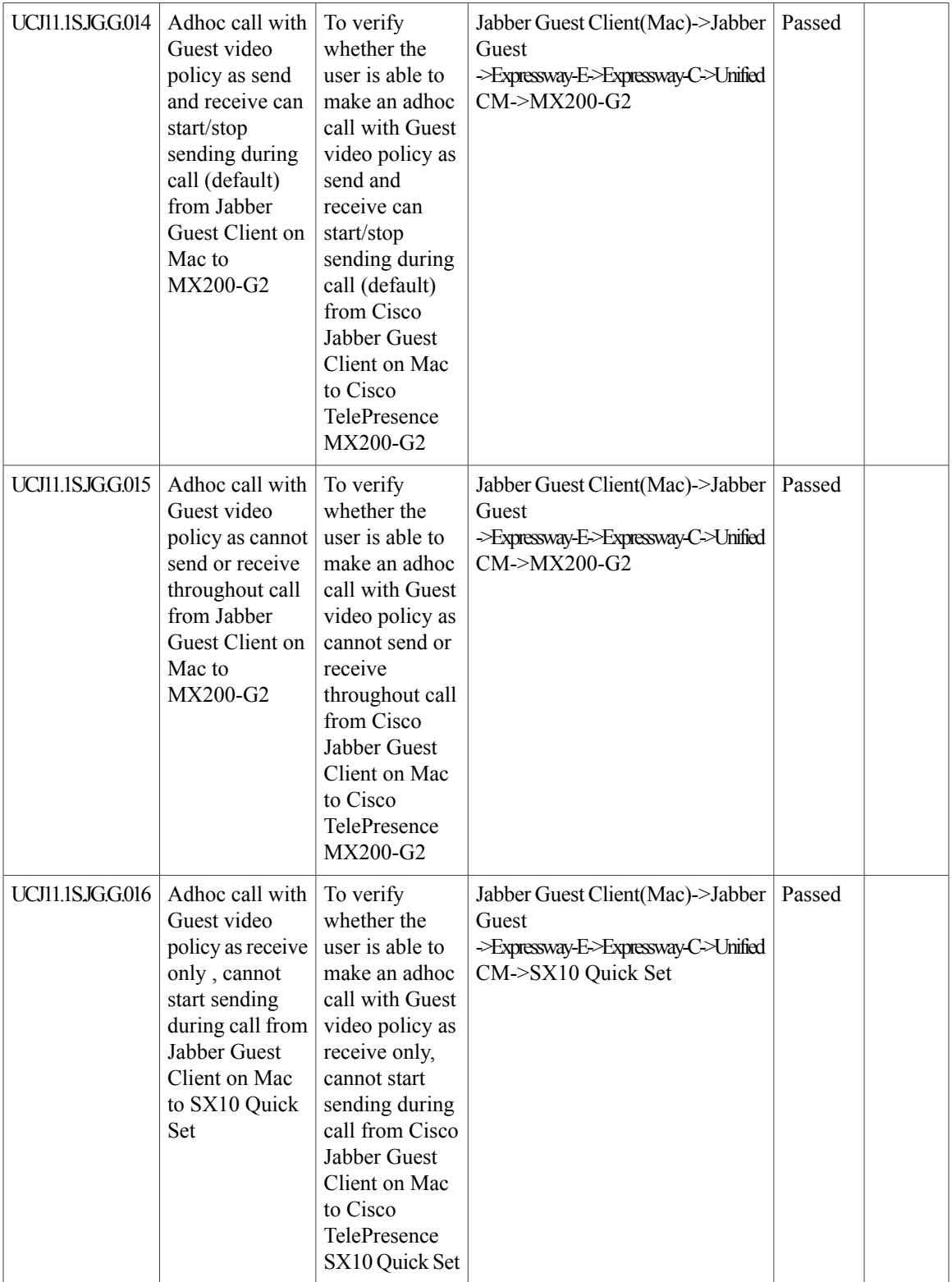

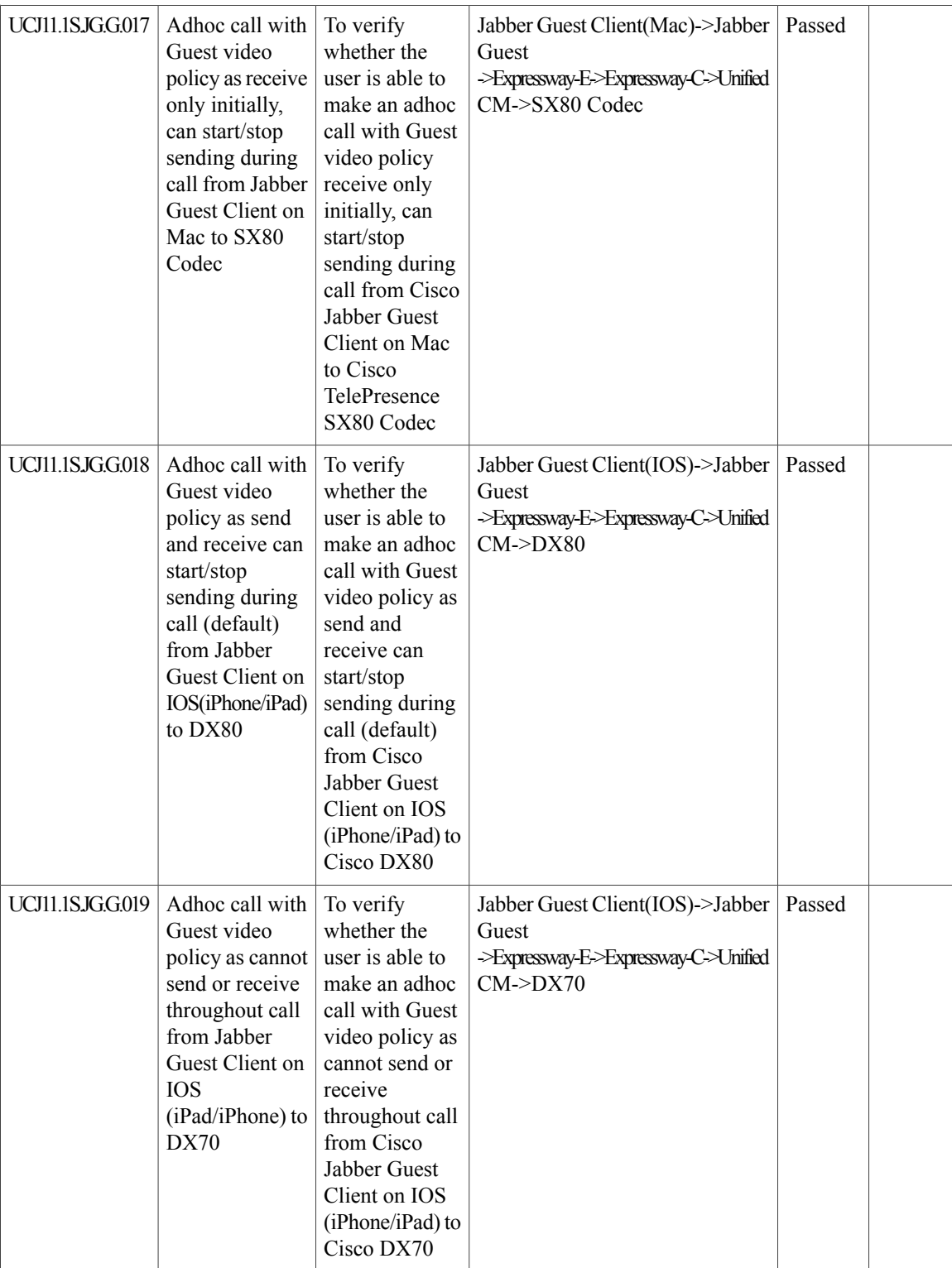

 $\overline{\phantom{a}}$ 

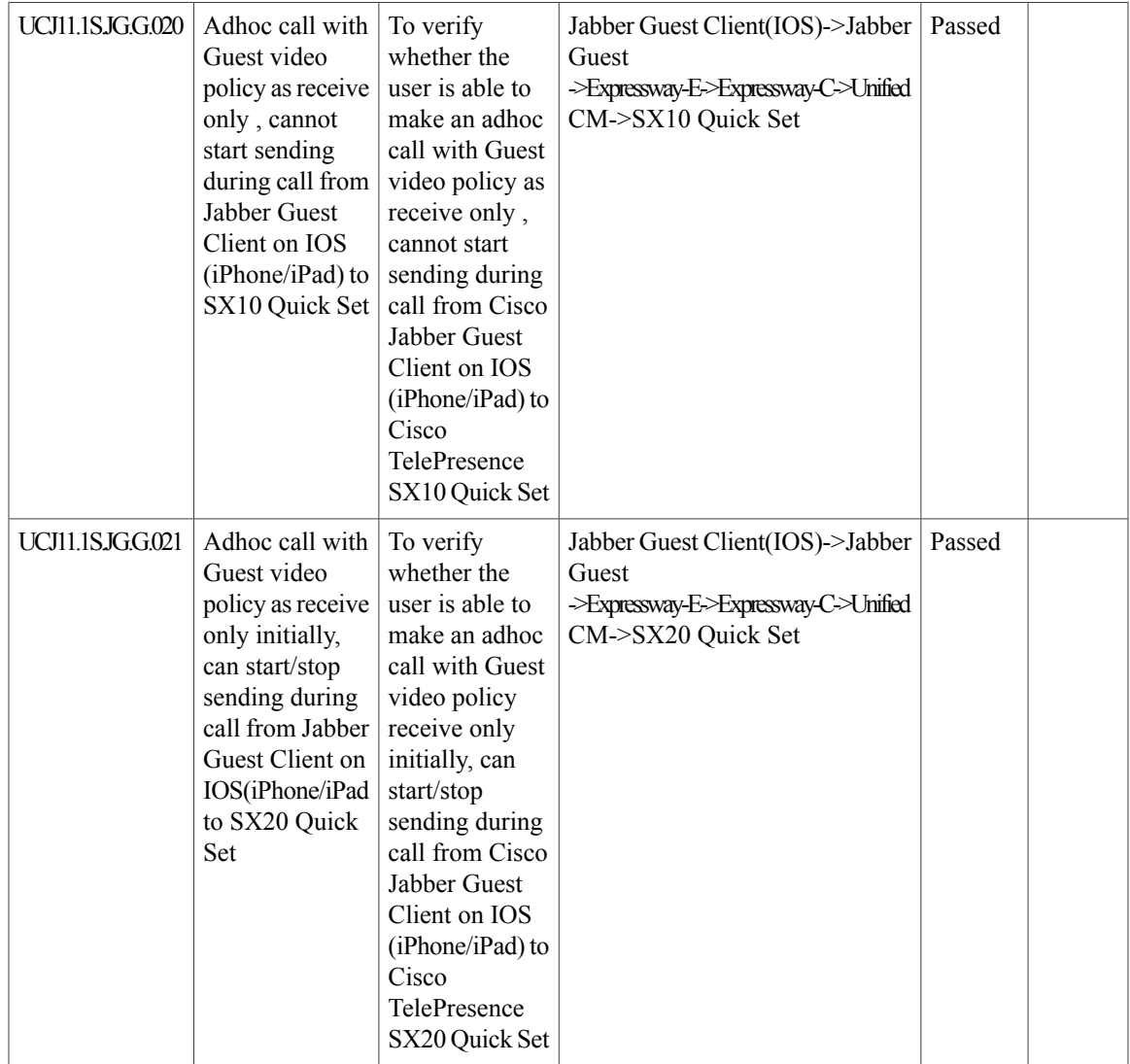

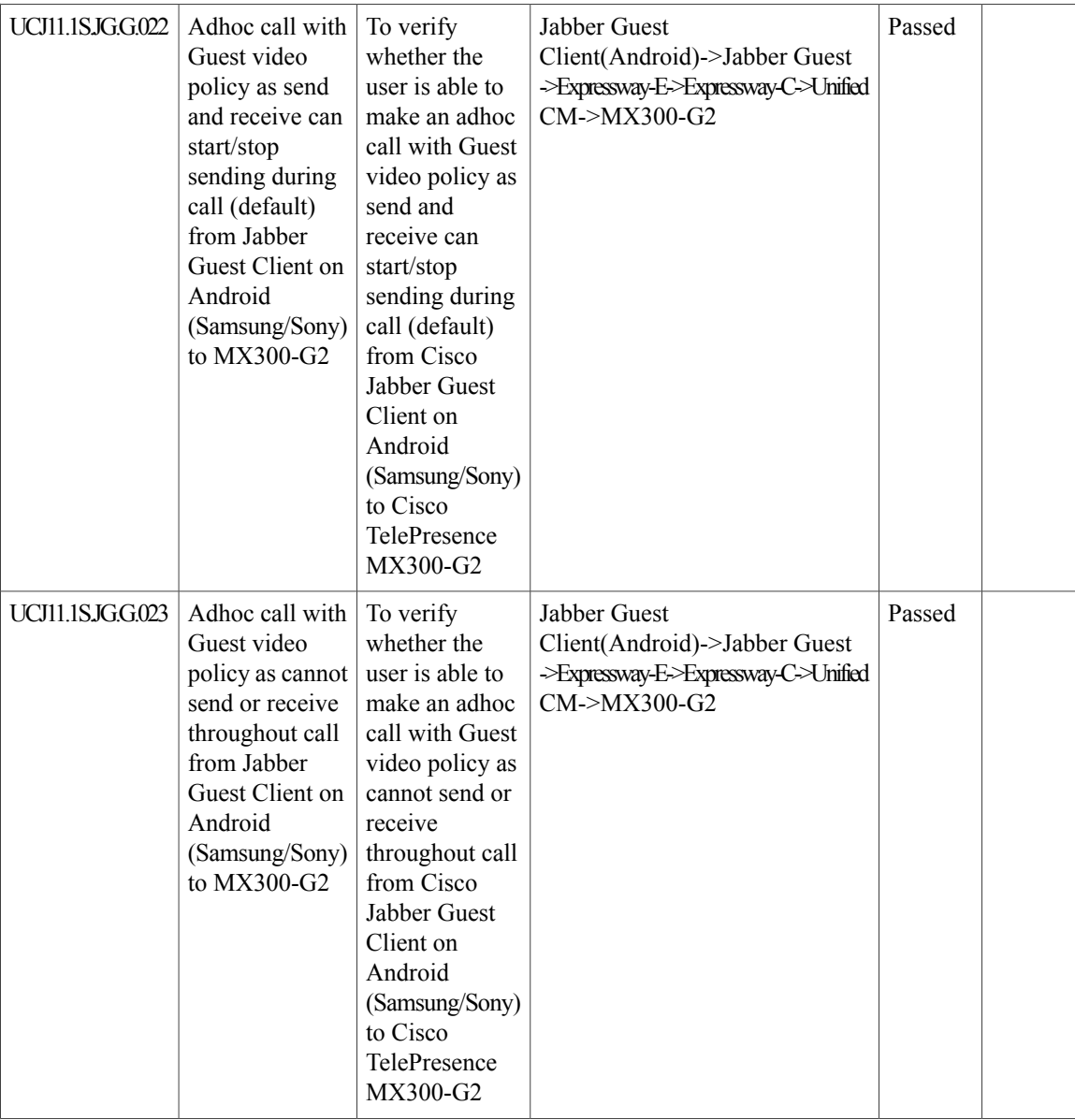

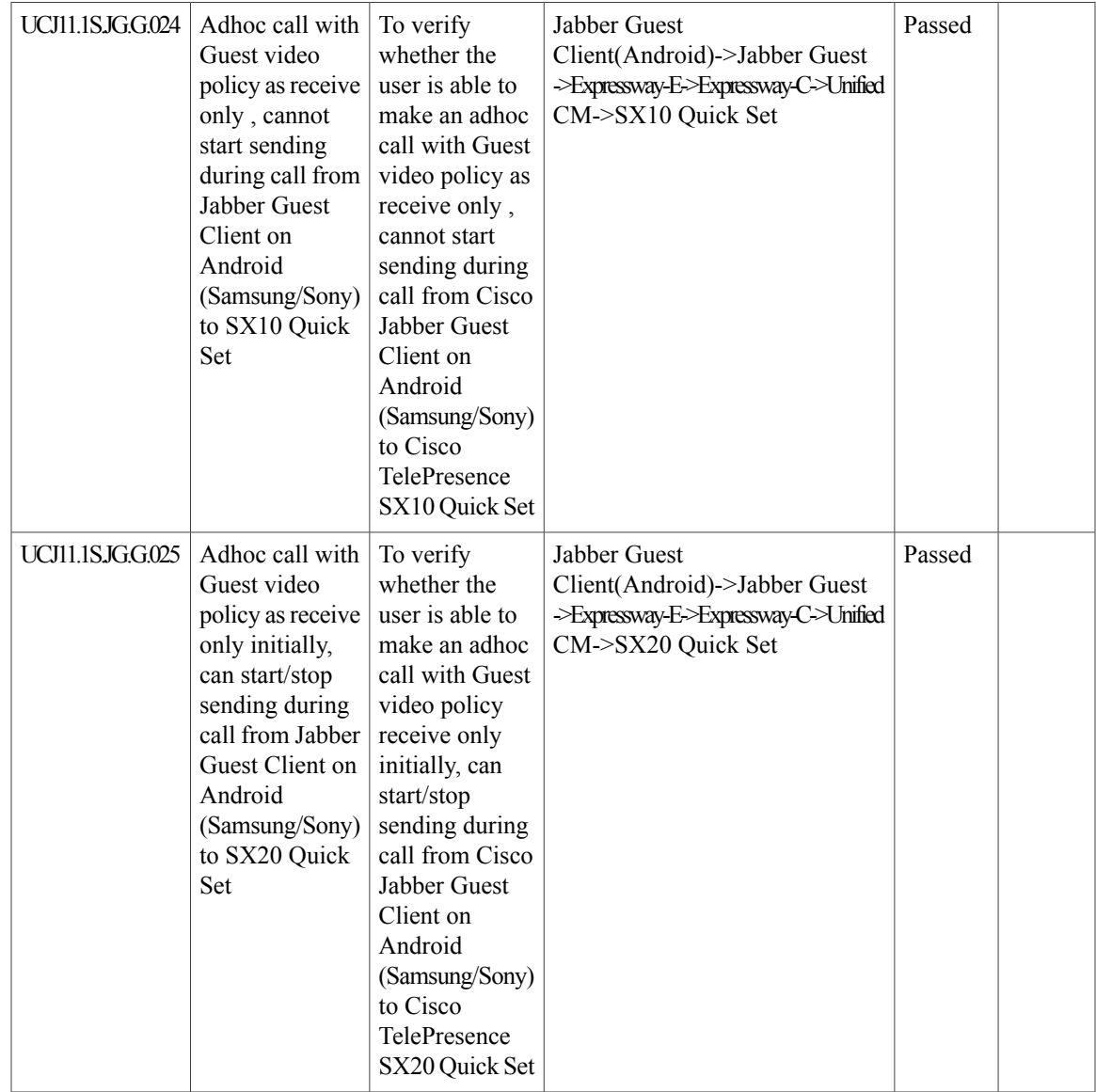

# **Cisco Prime Collaboration**

 $\mathbf I$ 

## **Cisco Prime Collaboration Analytics**

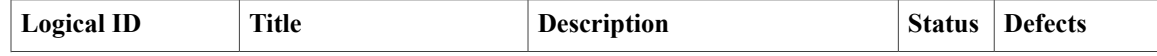

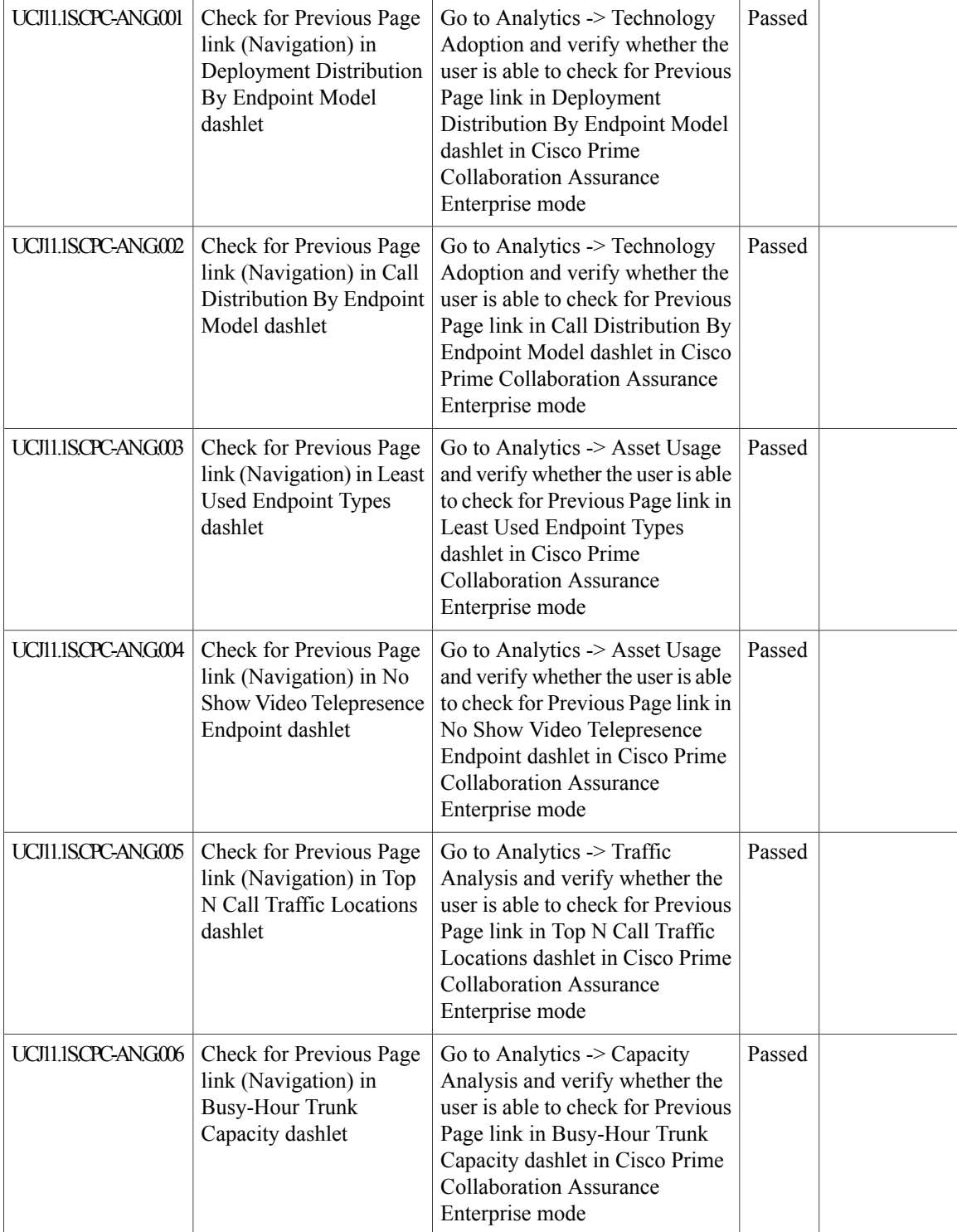

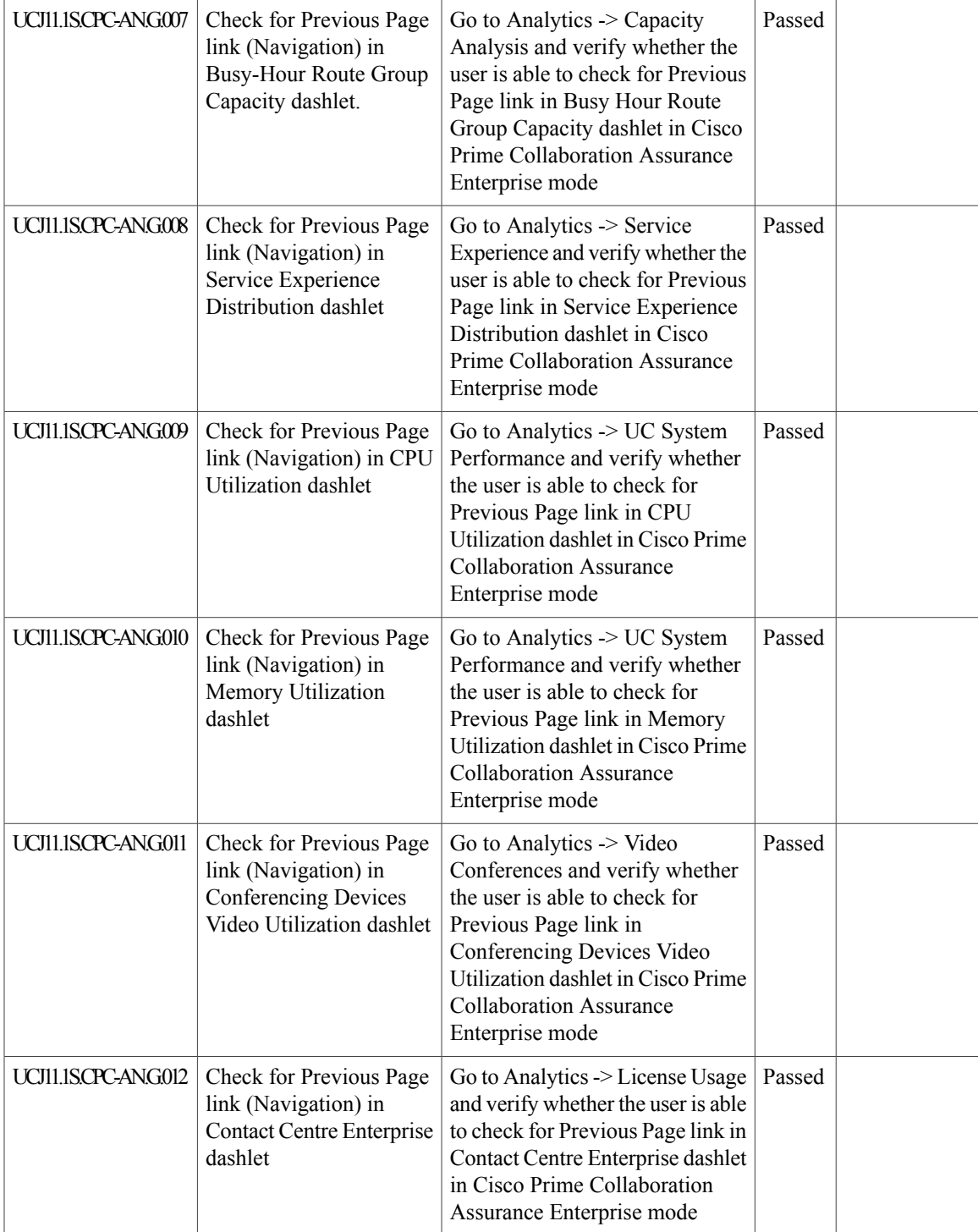

I

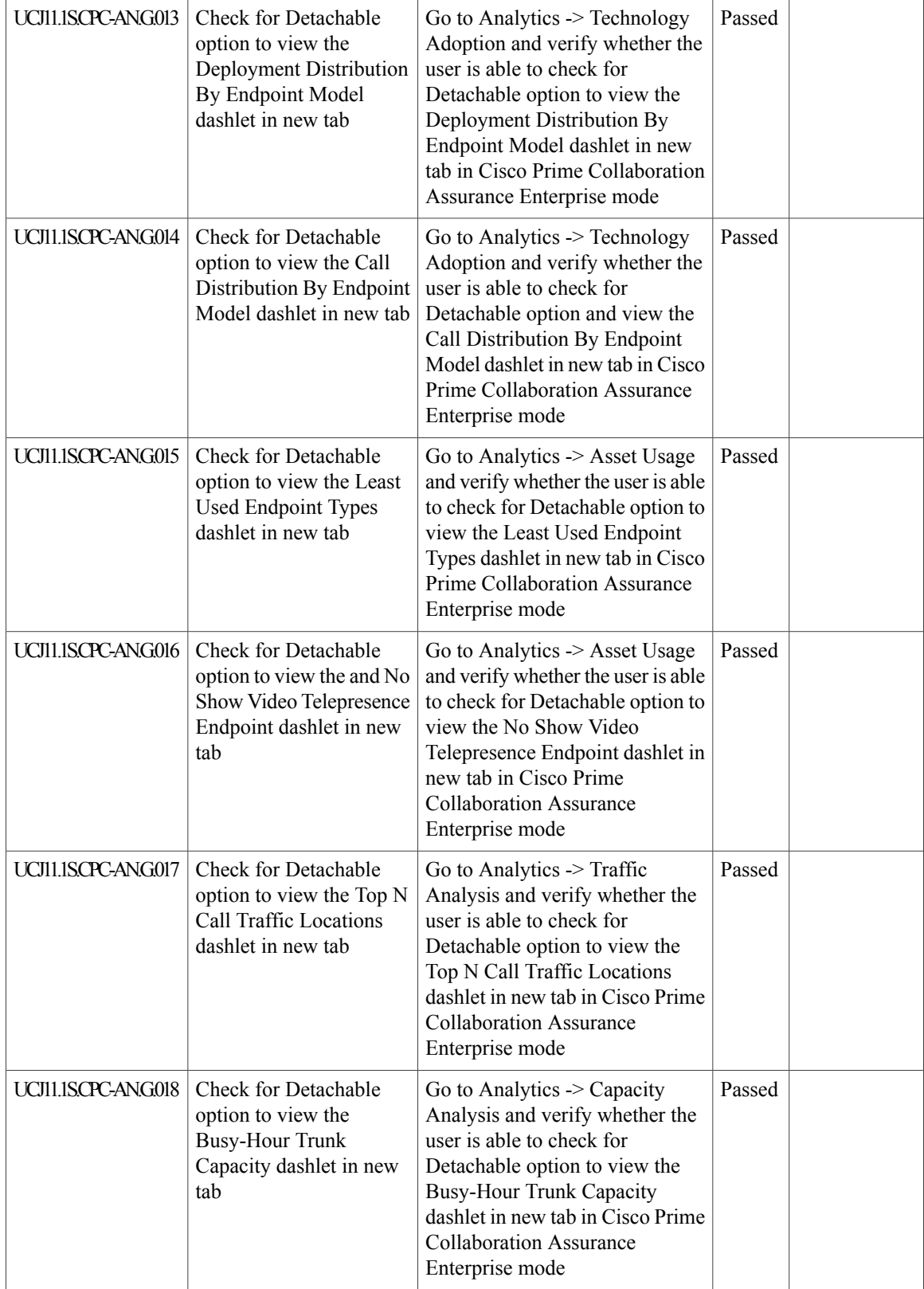

 $\mathbf{I}$ 

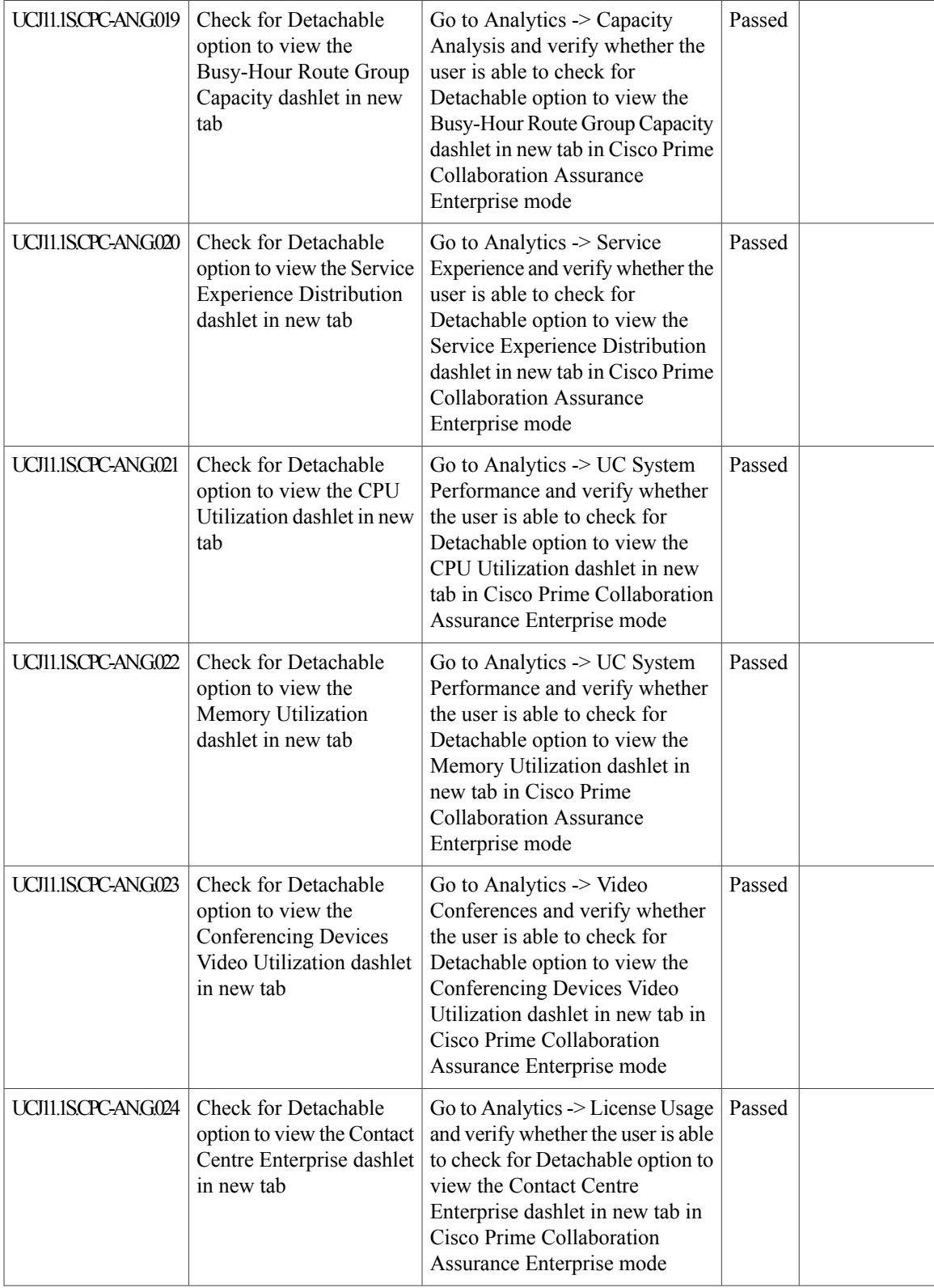

T

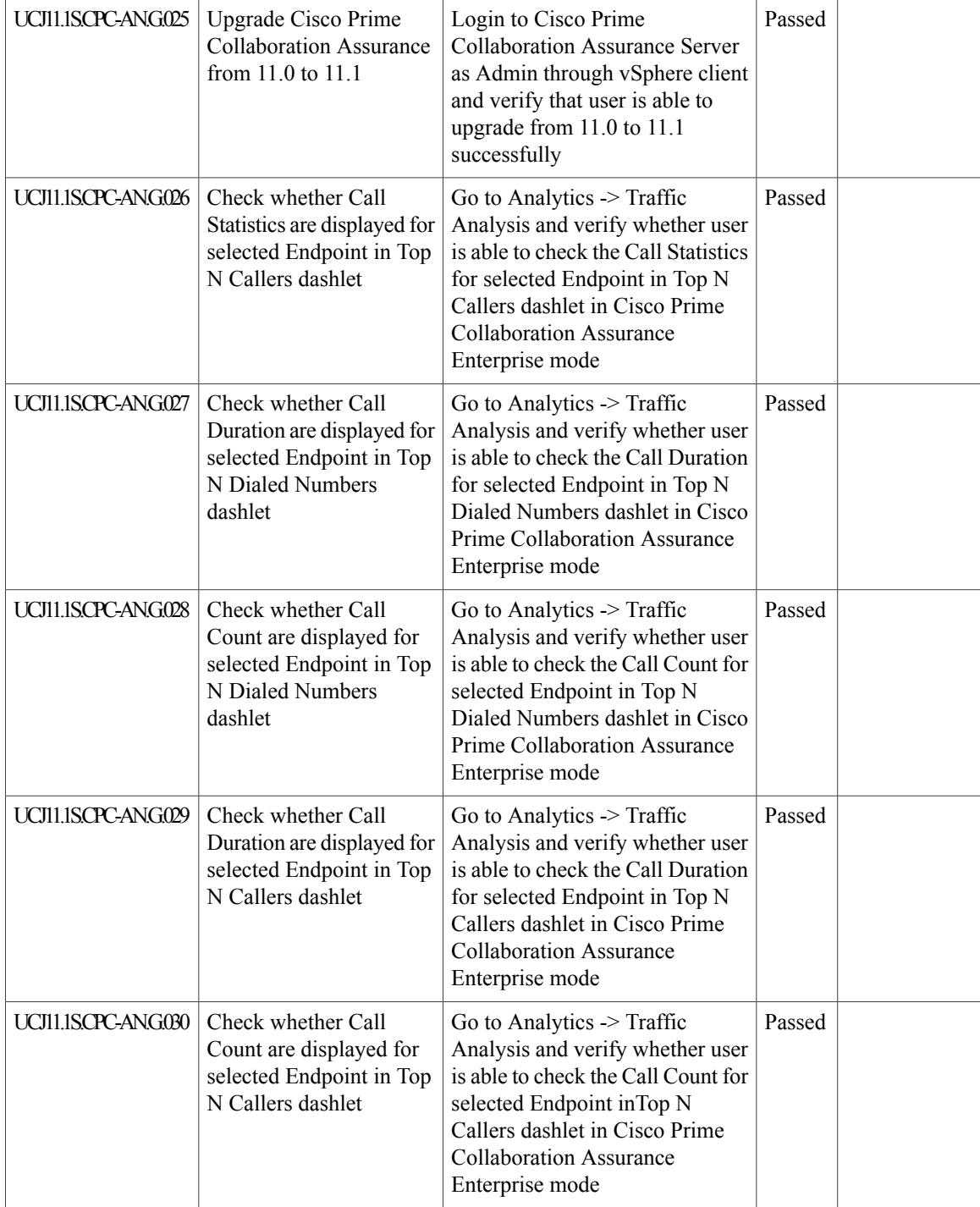

#### **Cisco Prime Collaboration Assurance**

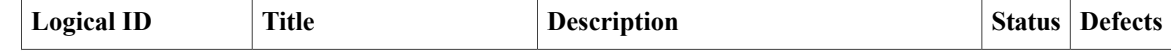

 $\mathbf{I}$ 

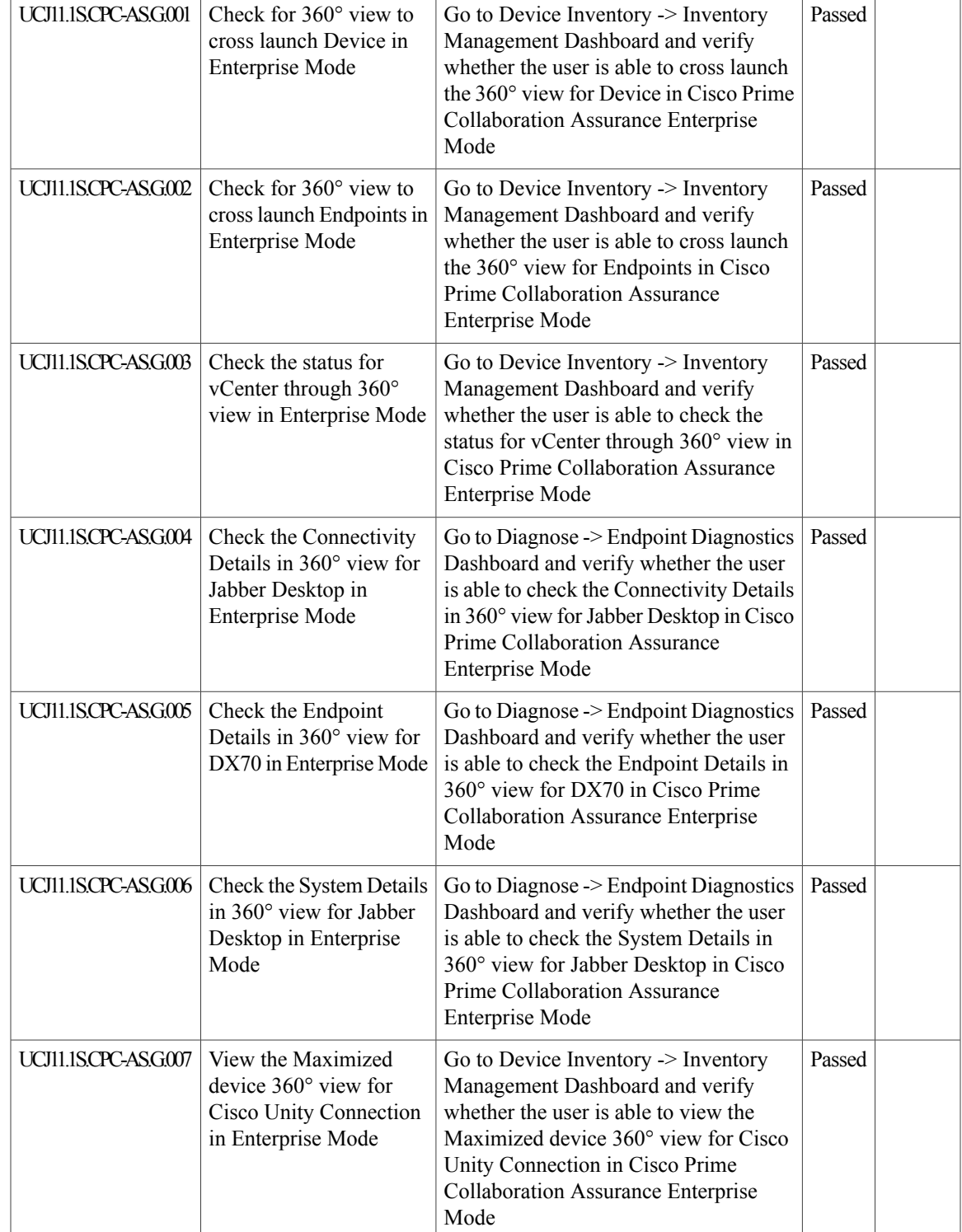

I

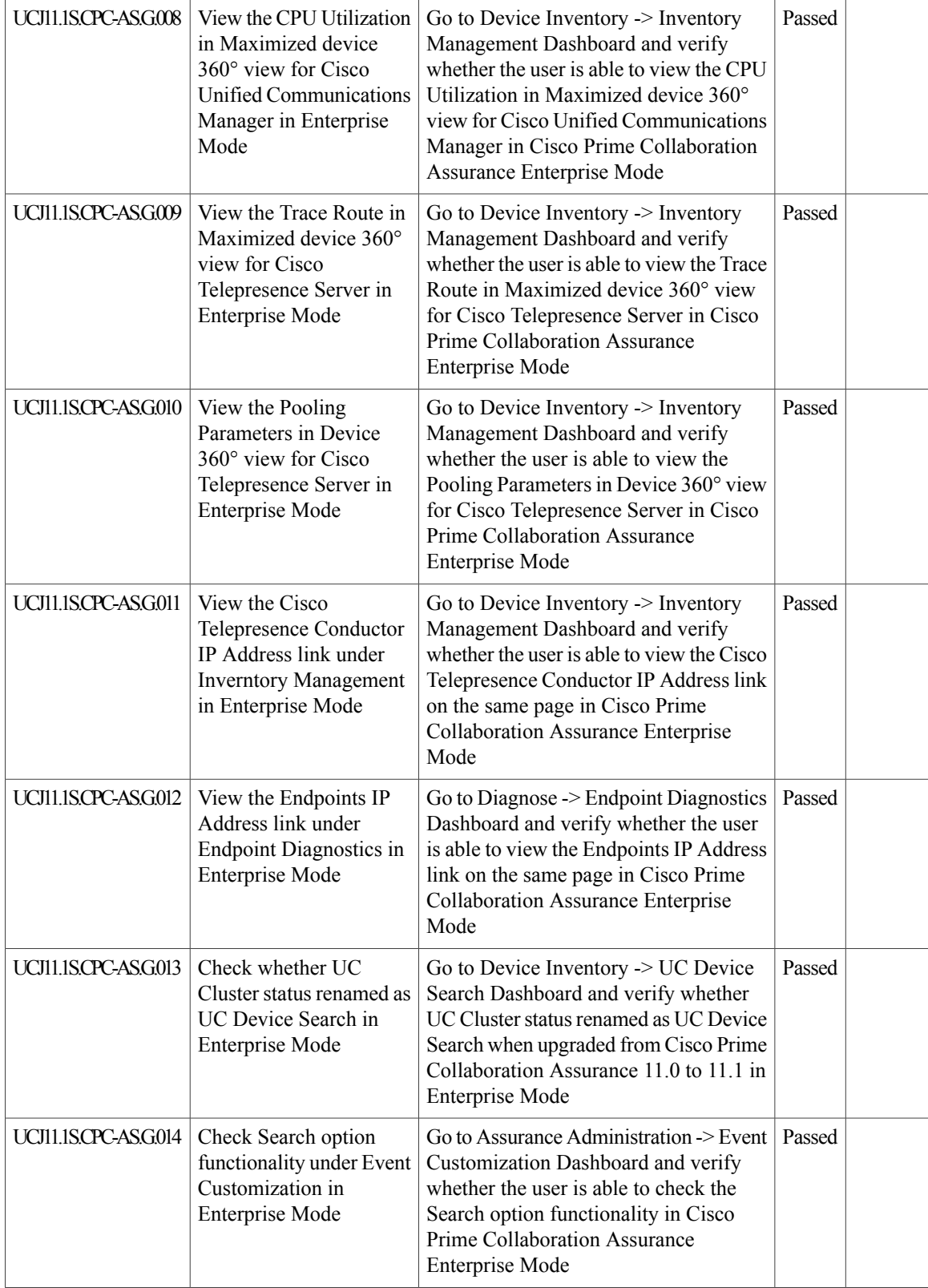

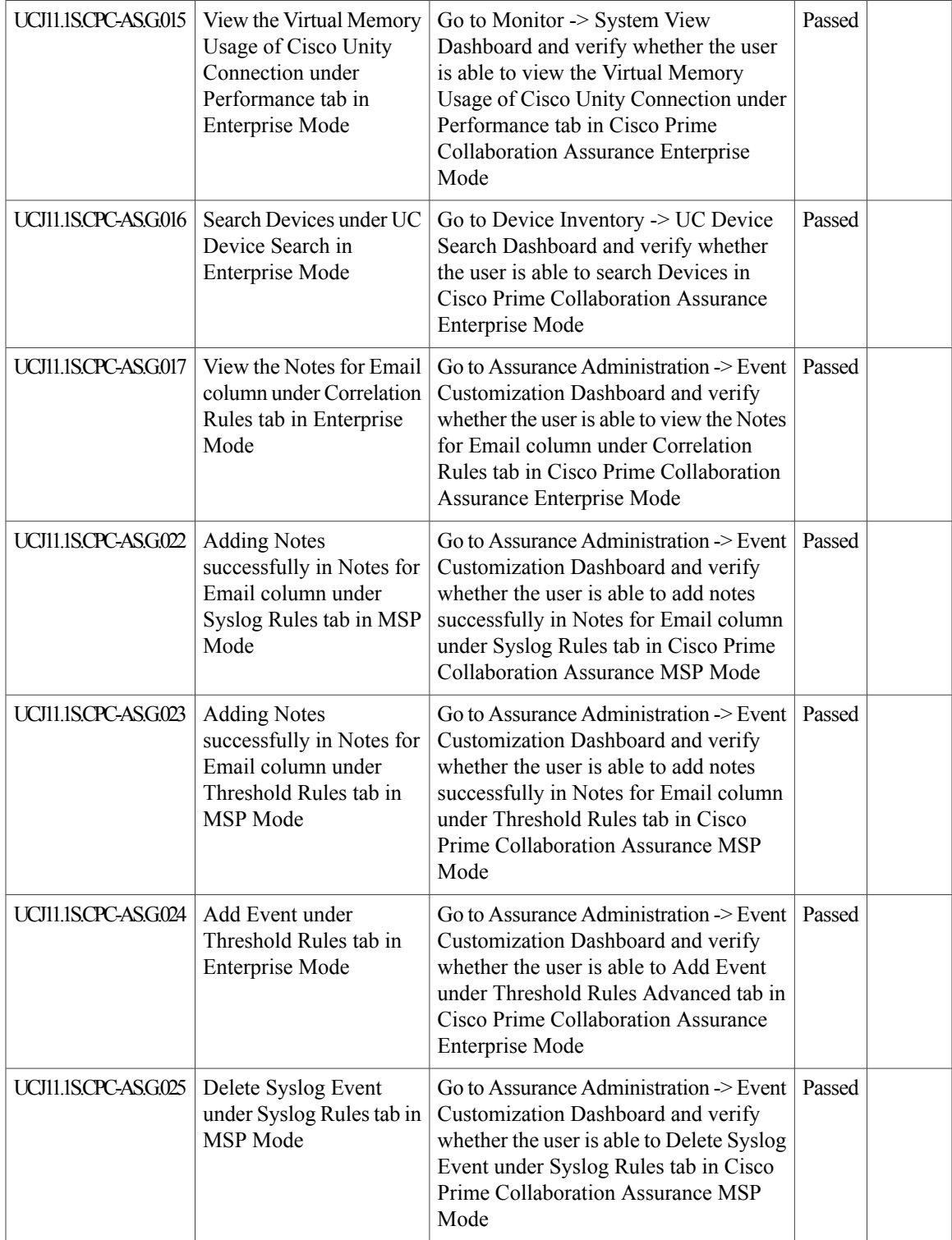

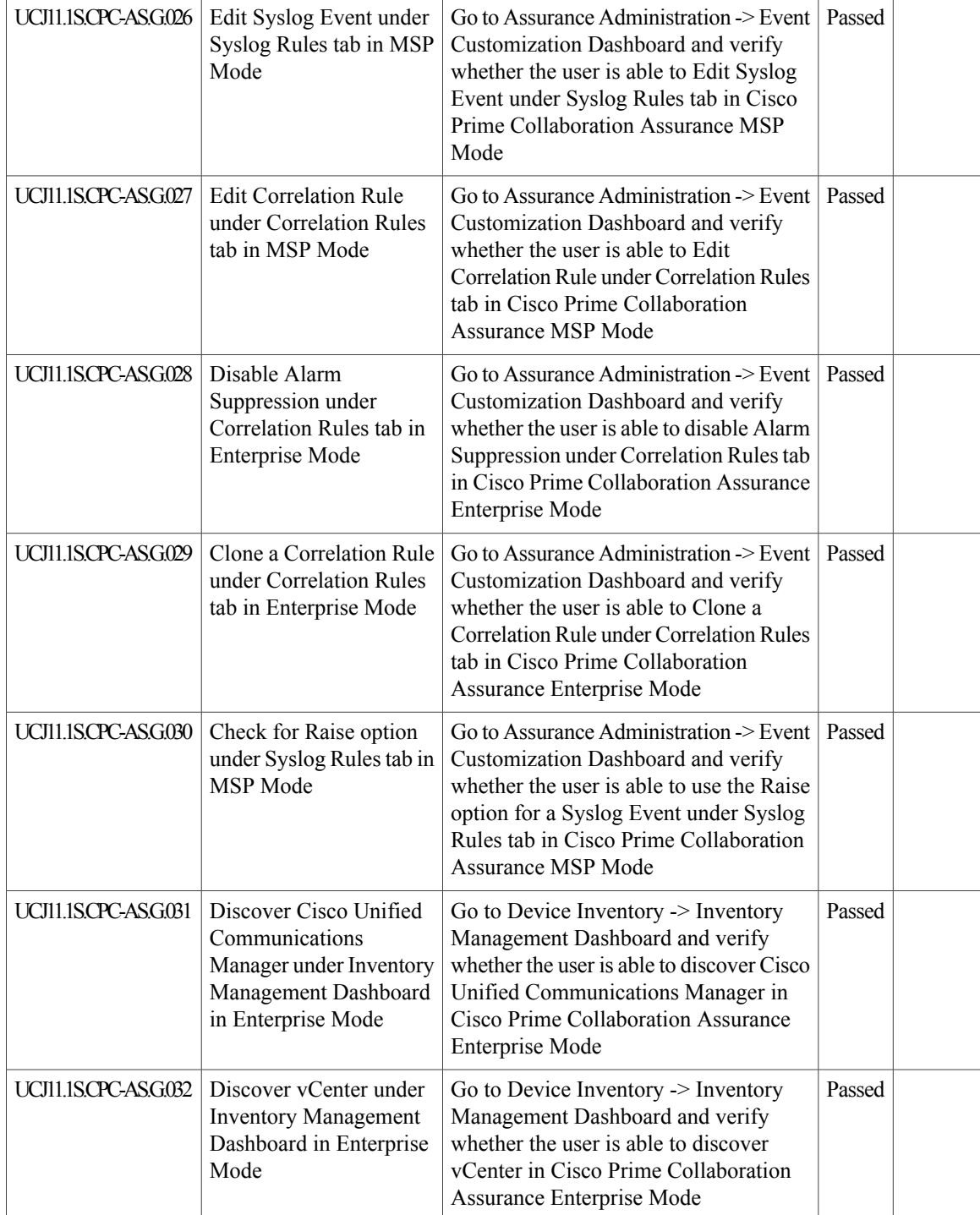

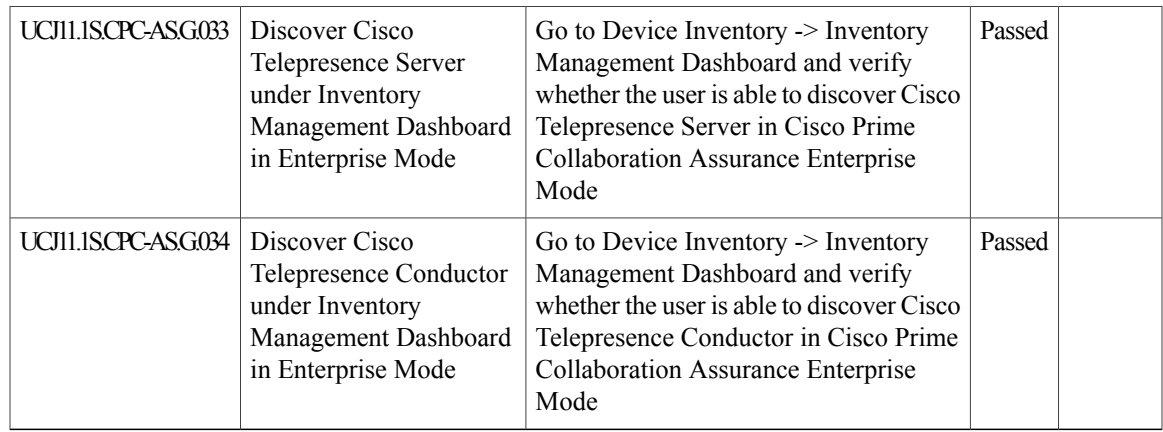

### **Cisco Prime Collaboration Provisioning**

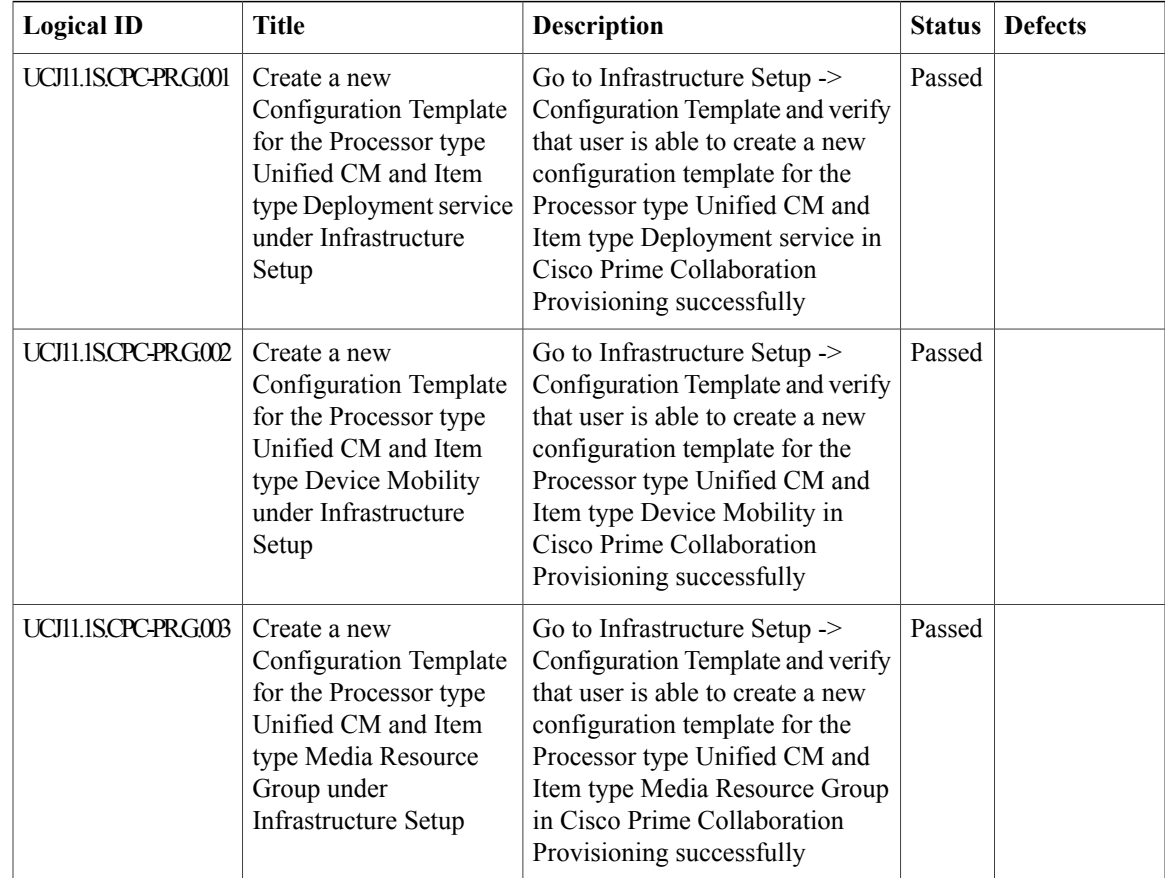

1

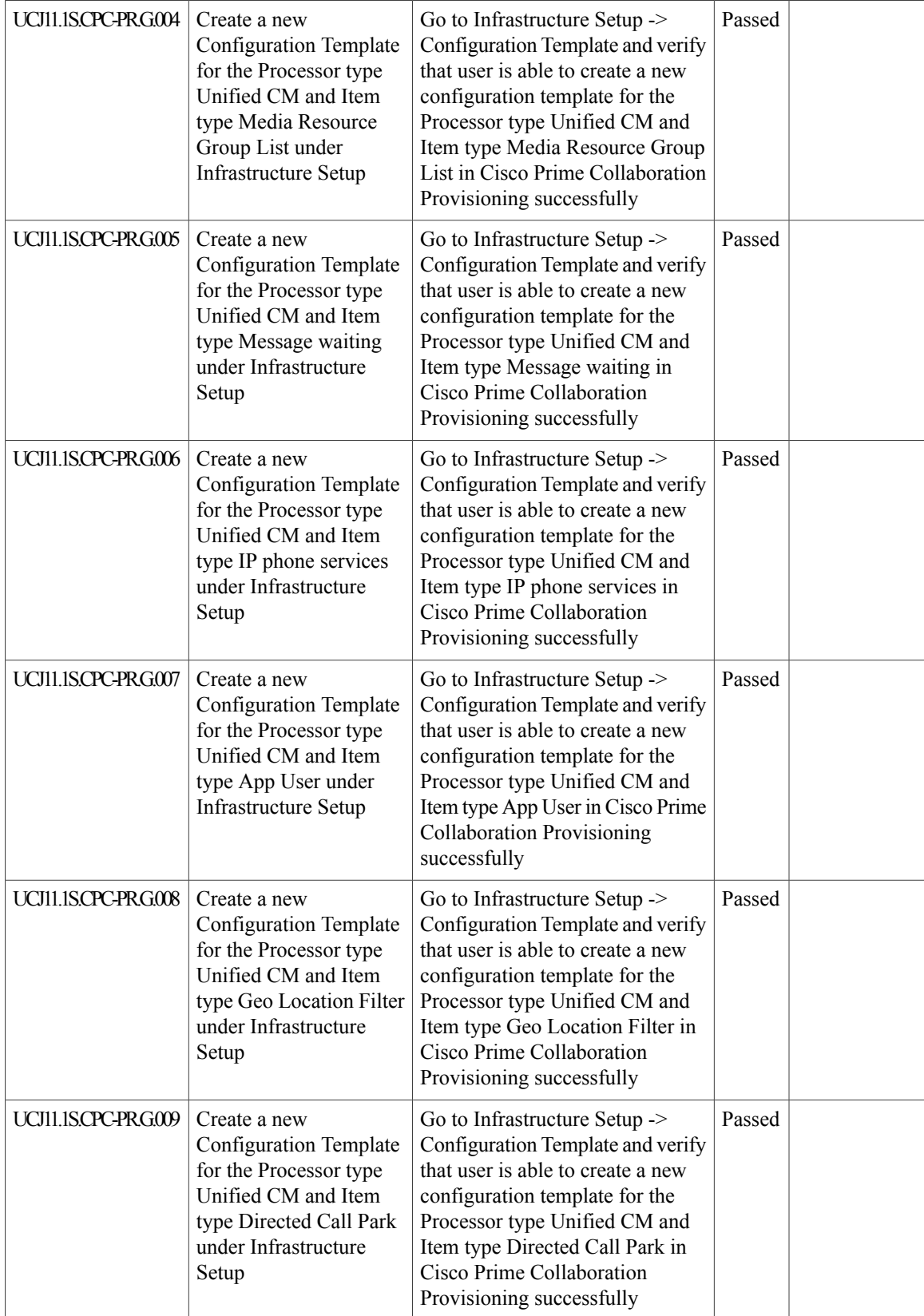

 $\mathbf{I}$ 

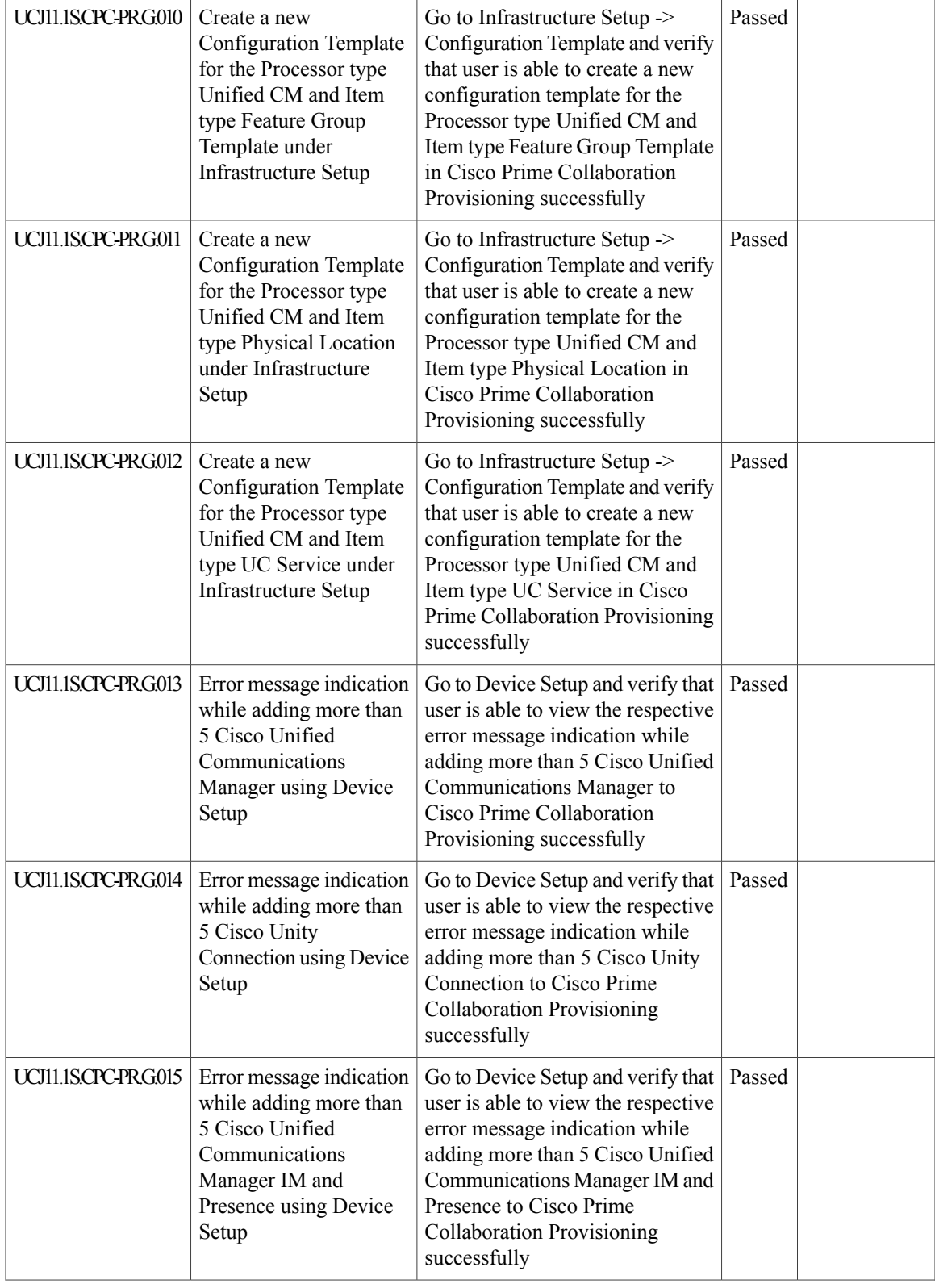

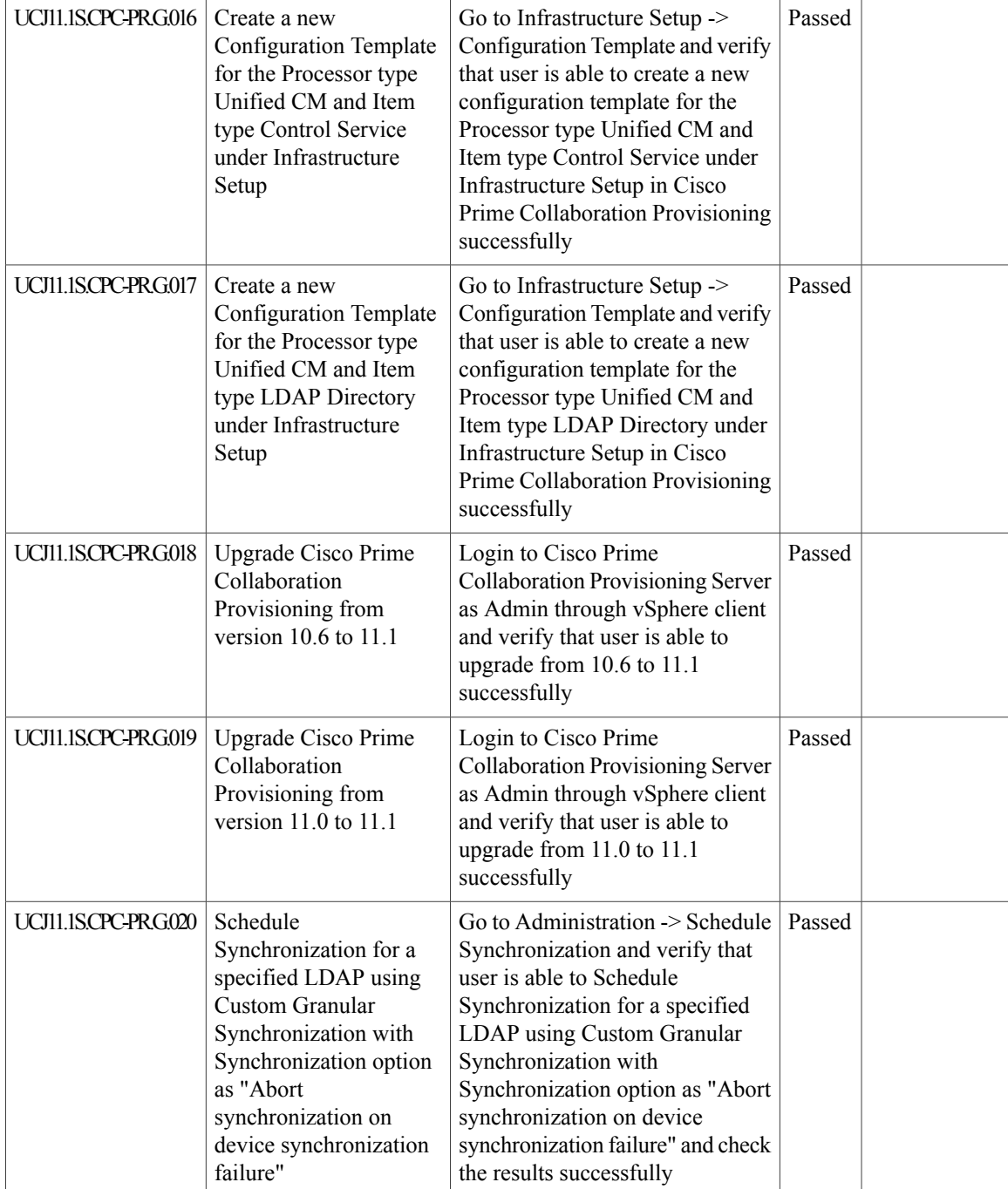

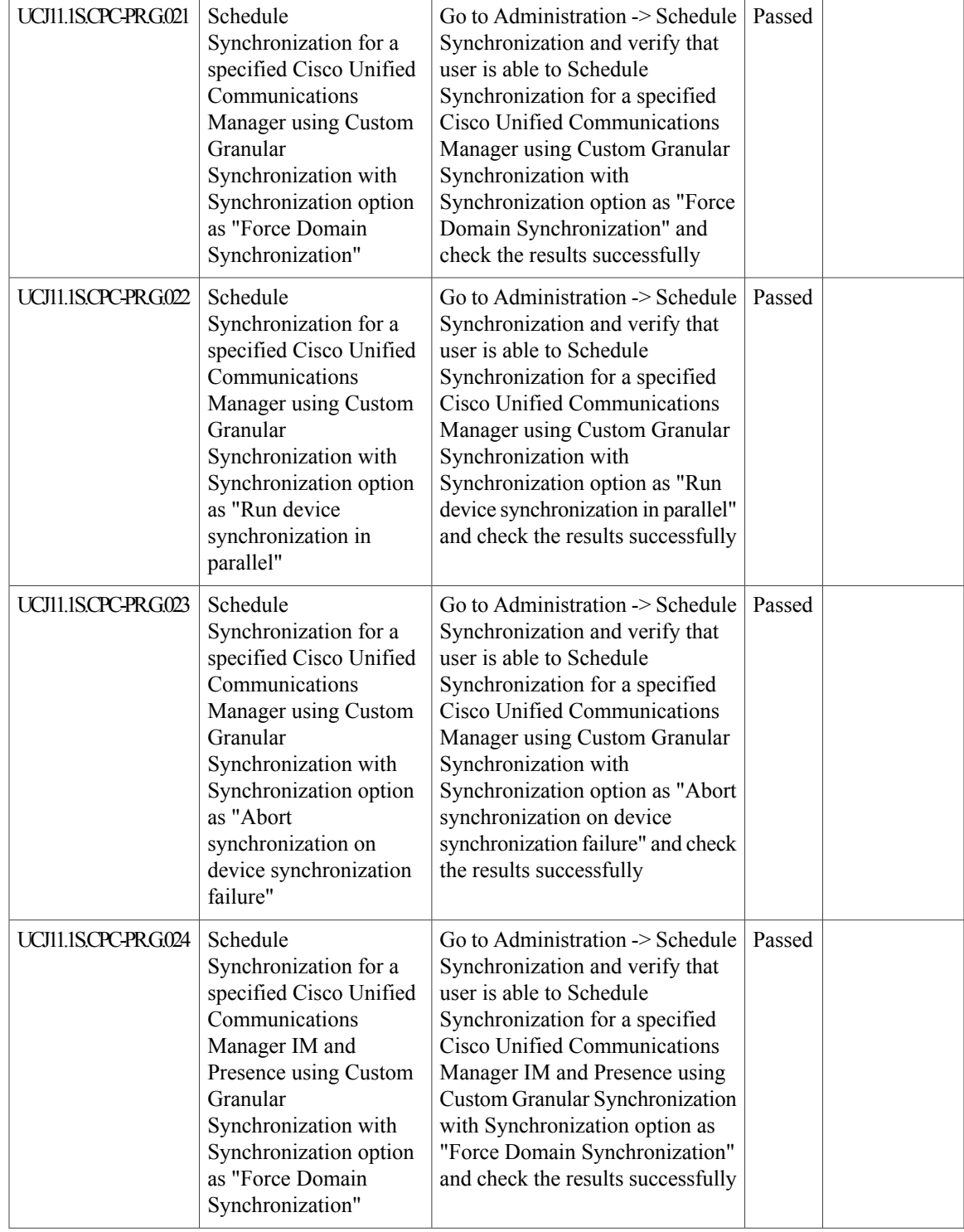

I

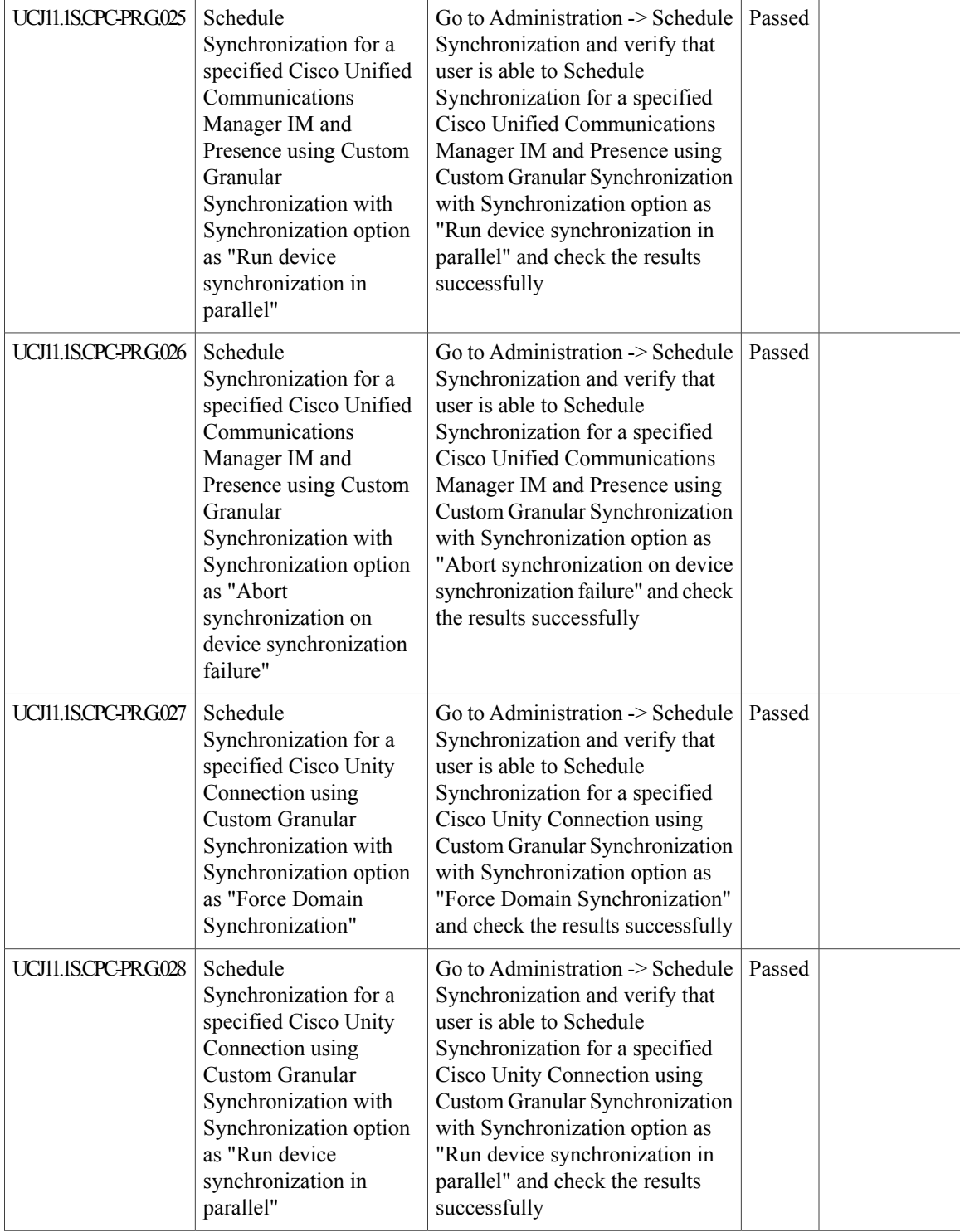

 $\mathbf{I}$ 

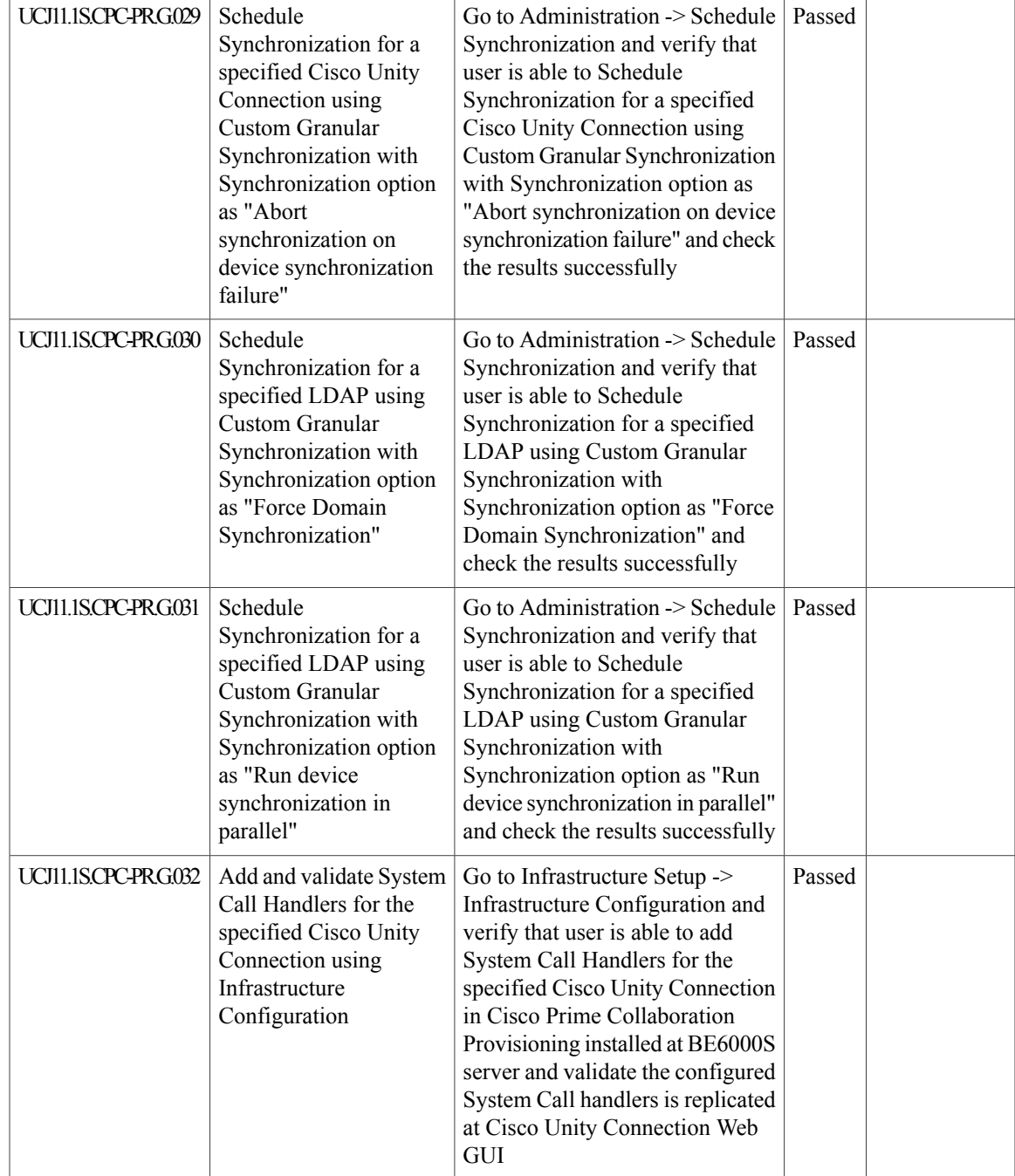

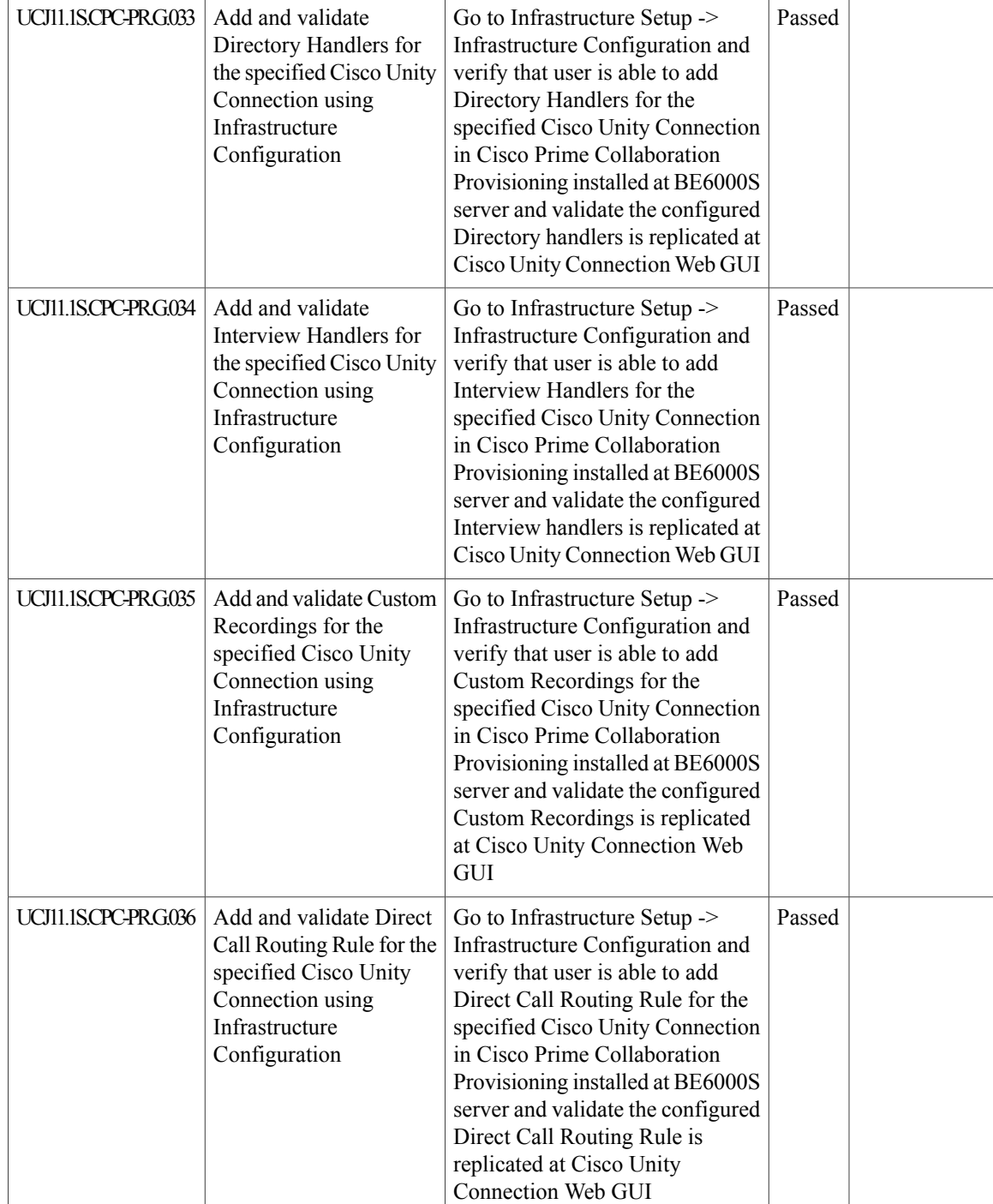

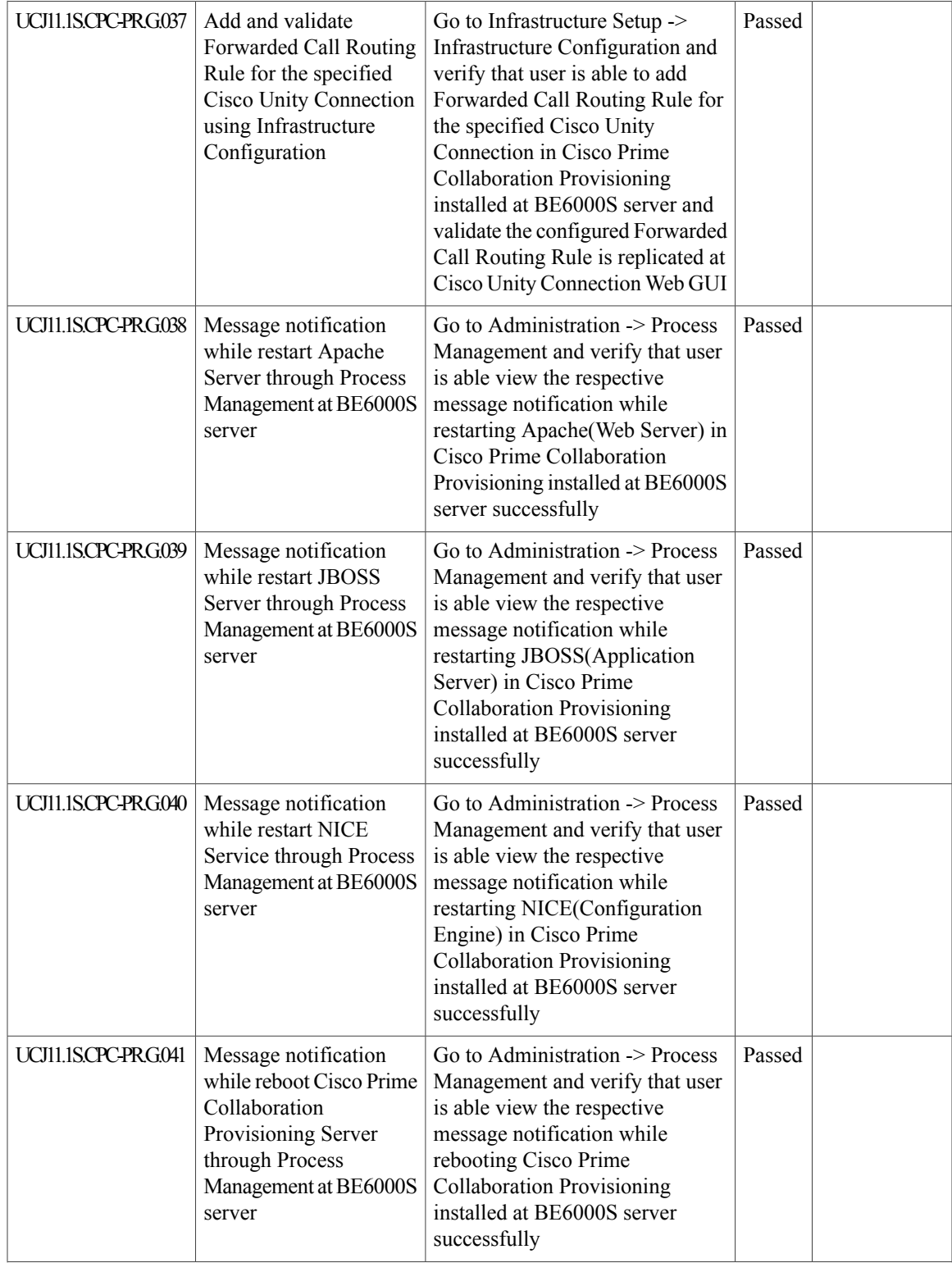

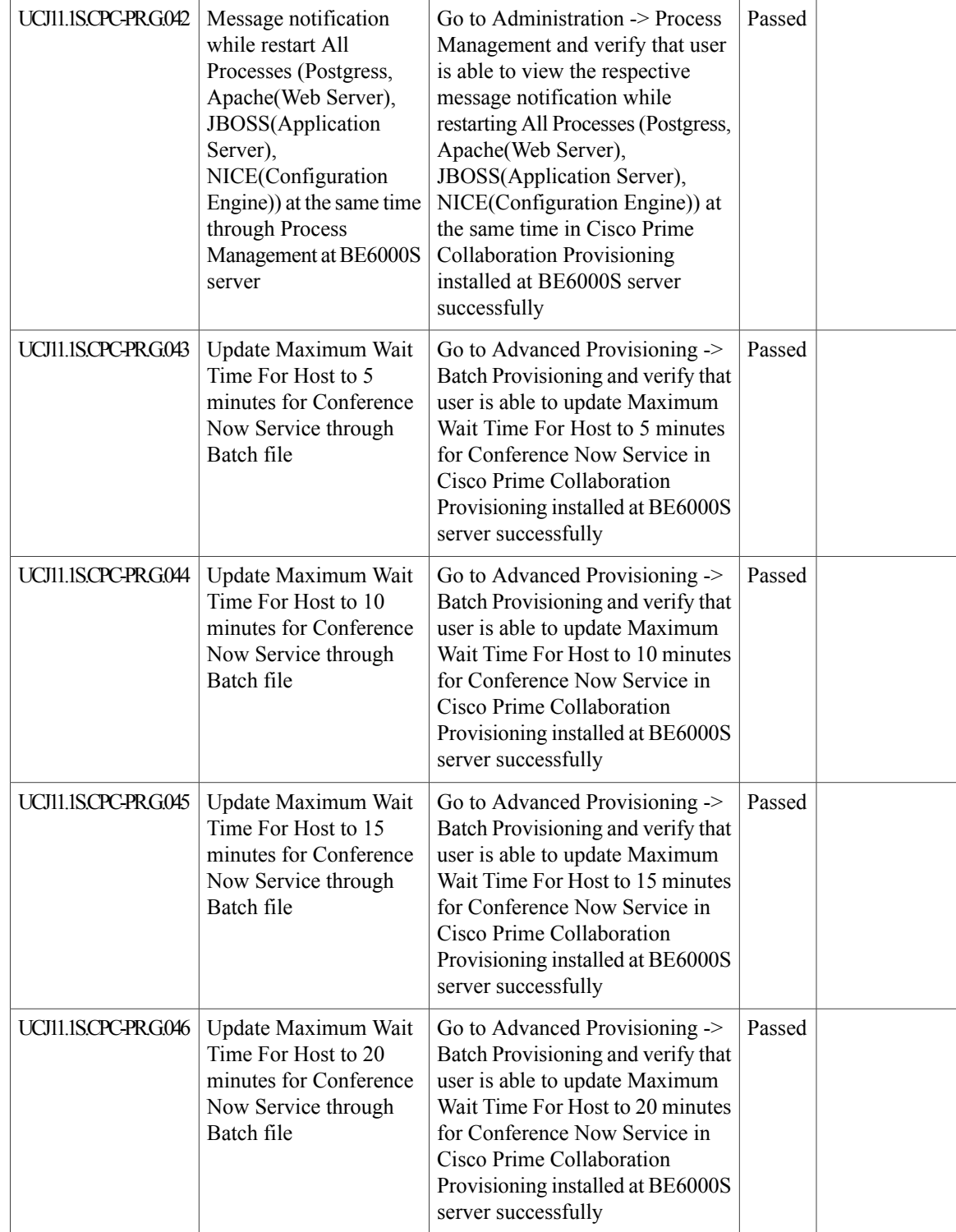
$\mathbf{I}$ 

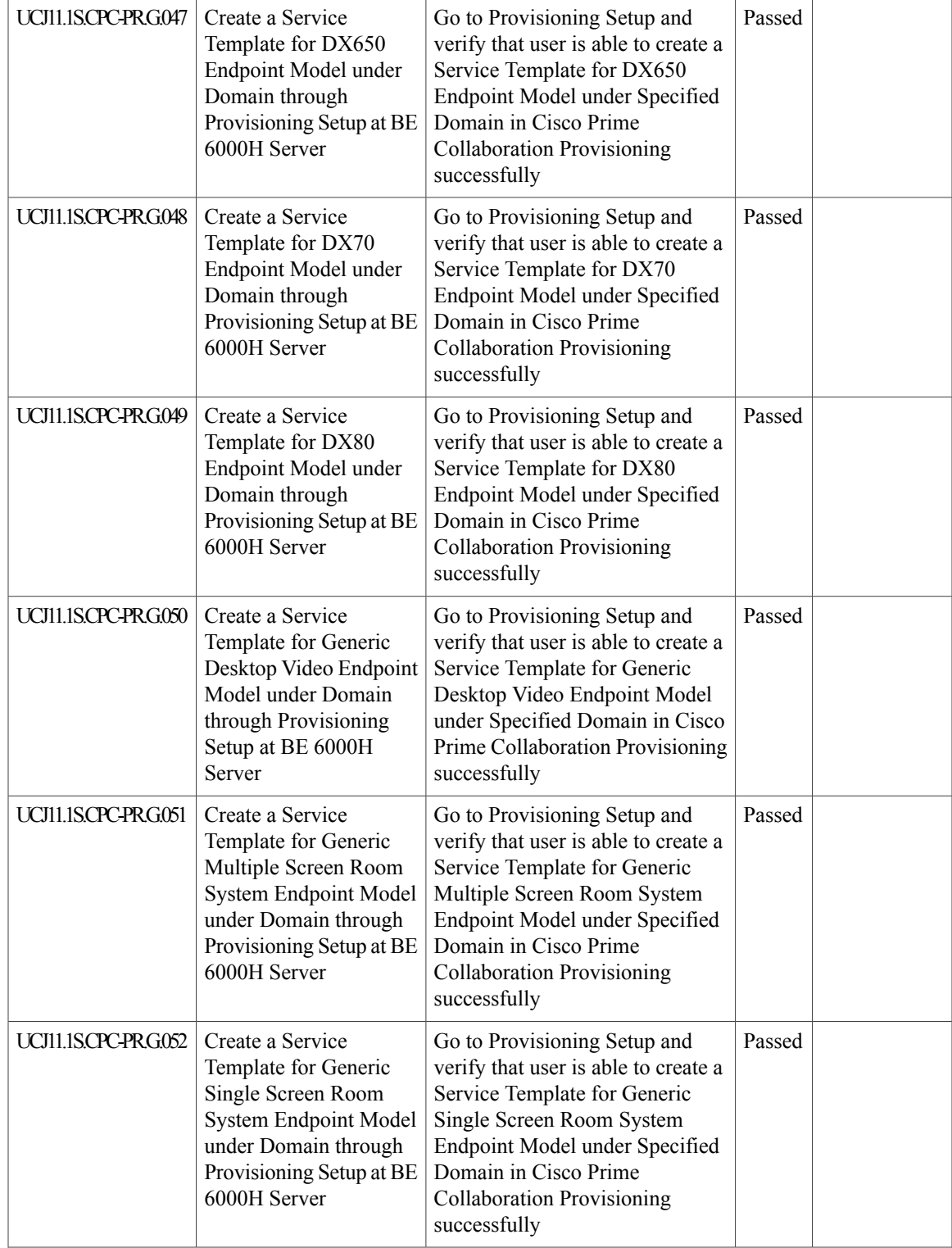

 $\mathbf I$ 

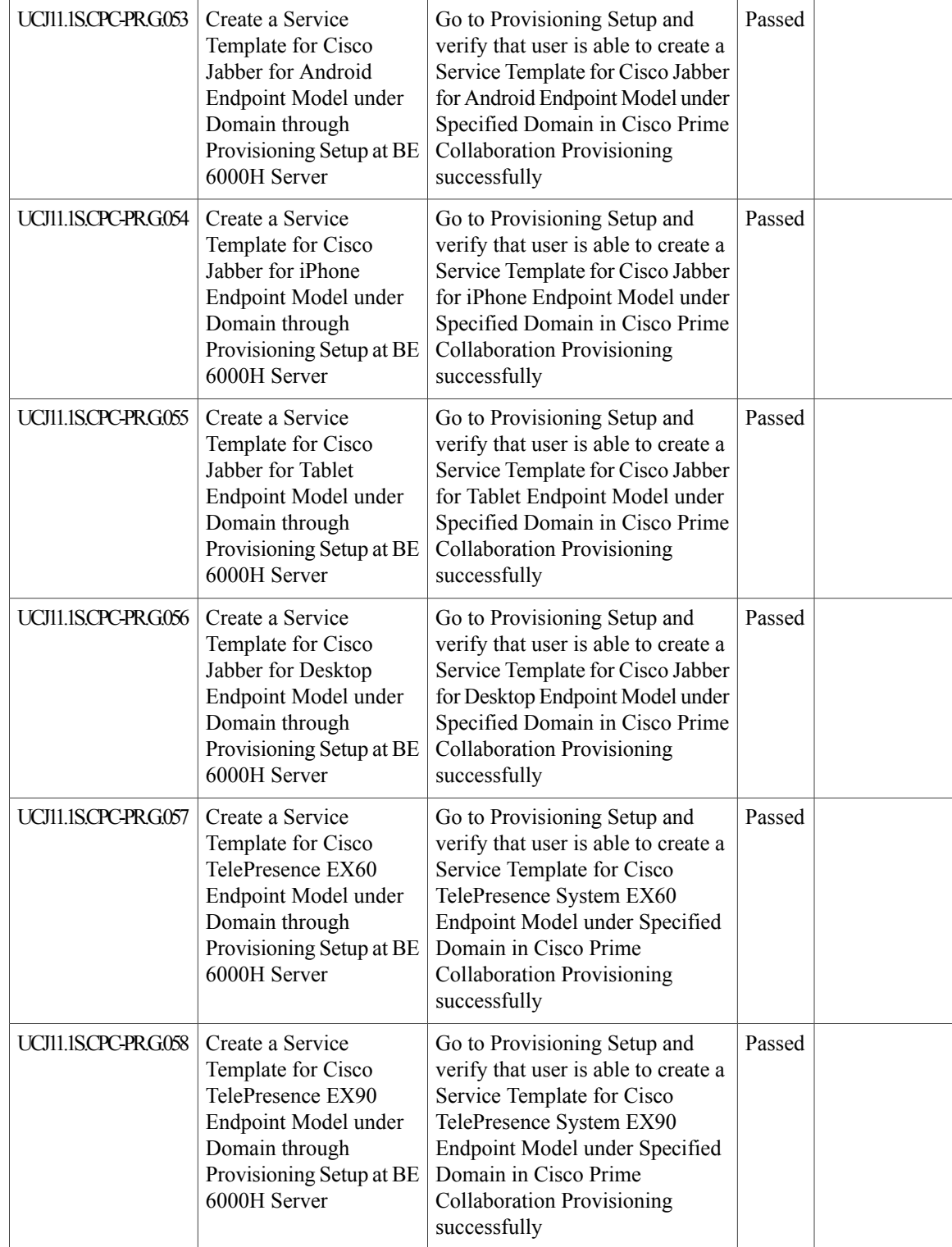

 $\mathbf{I}$ 

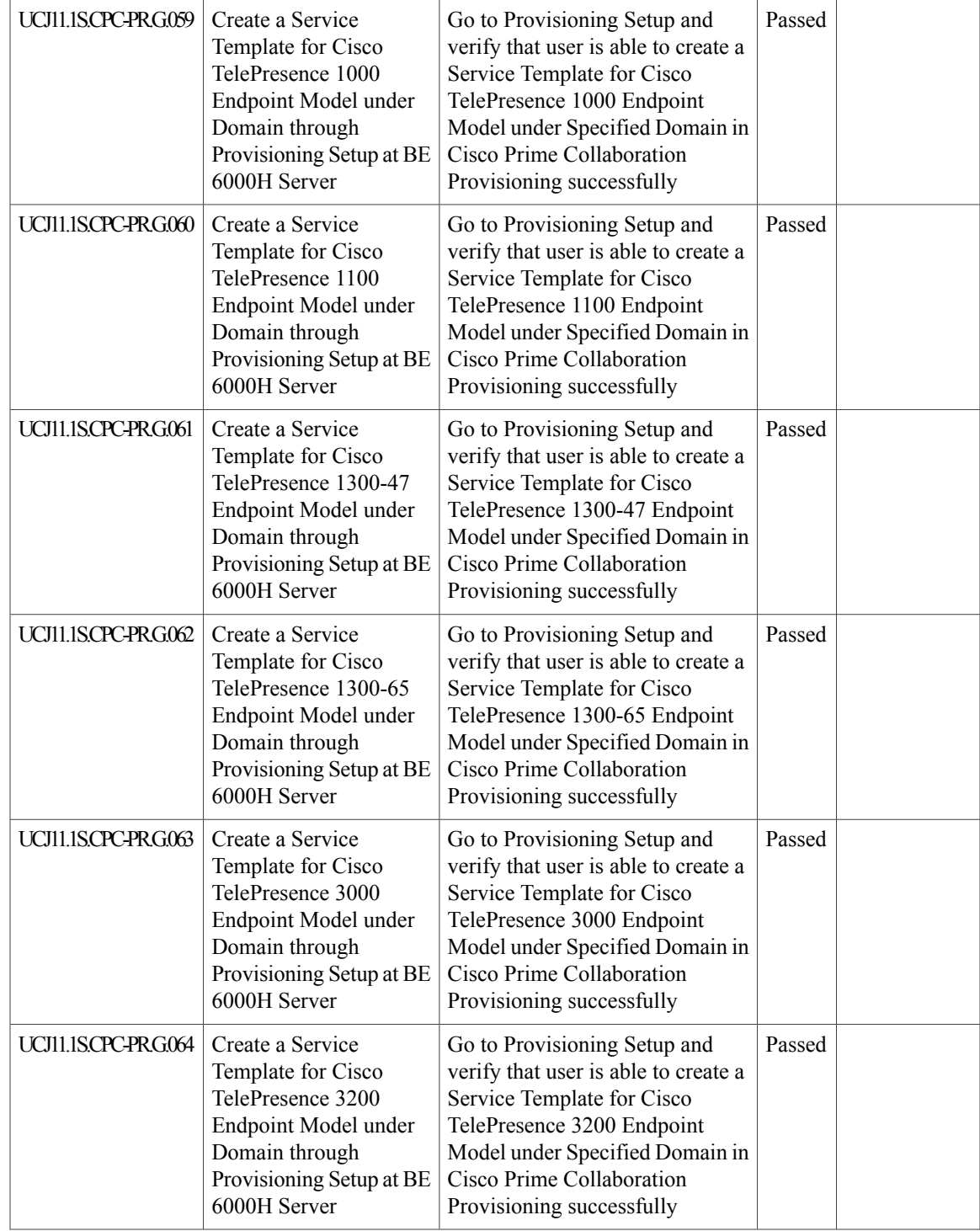

I

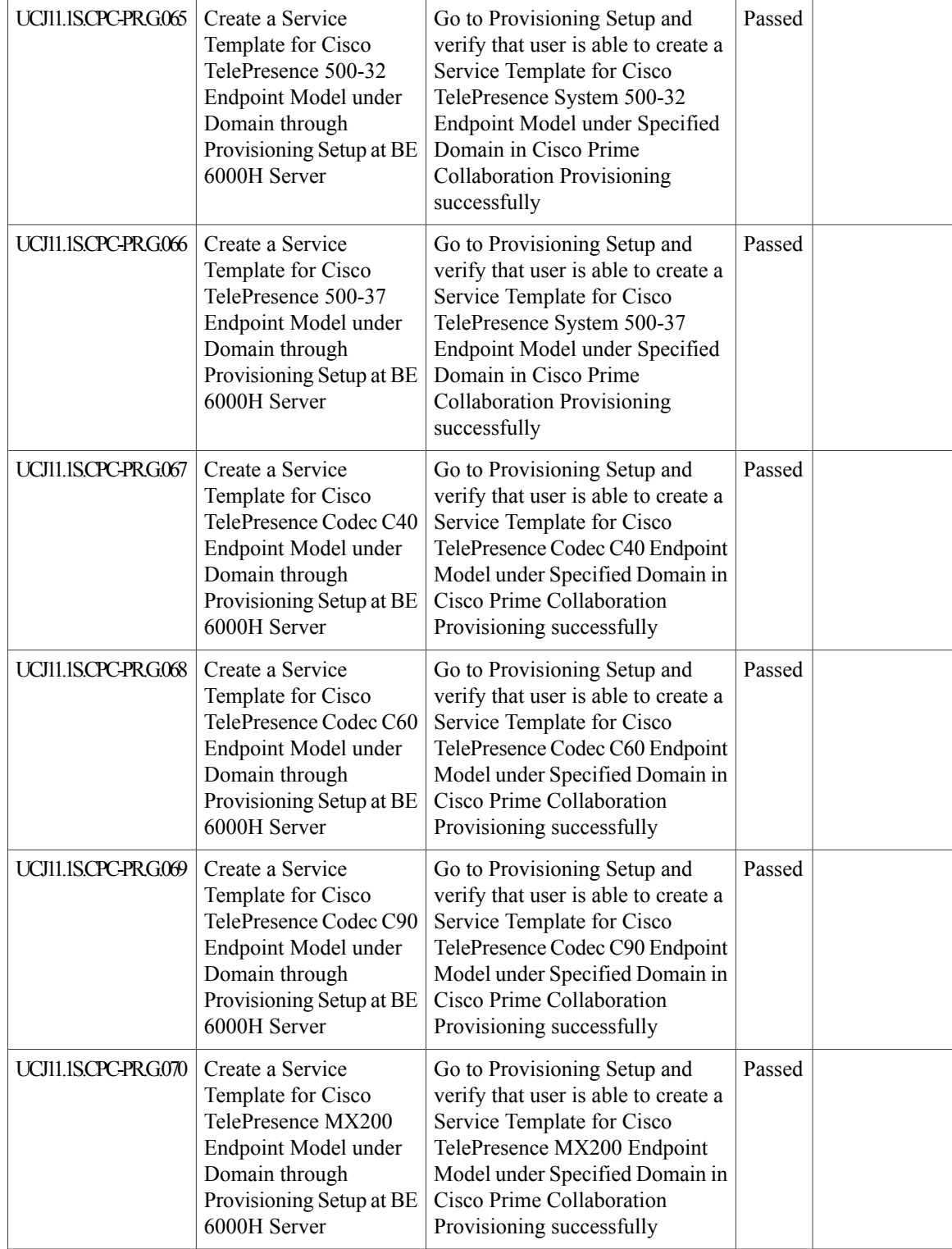

 $\mathbf{I}$ 

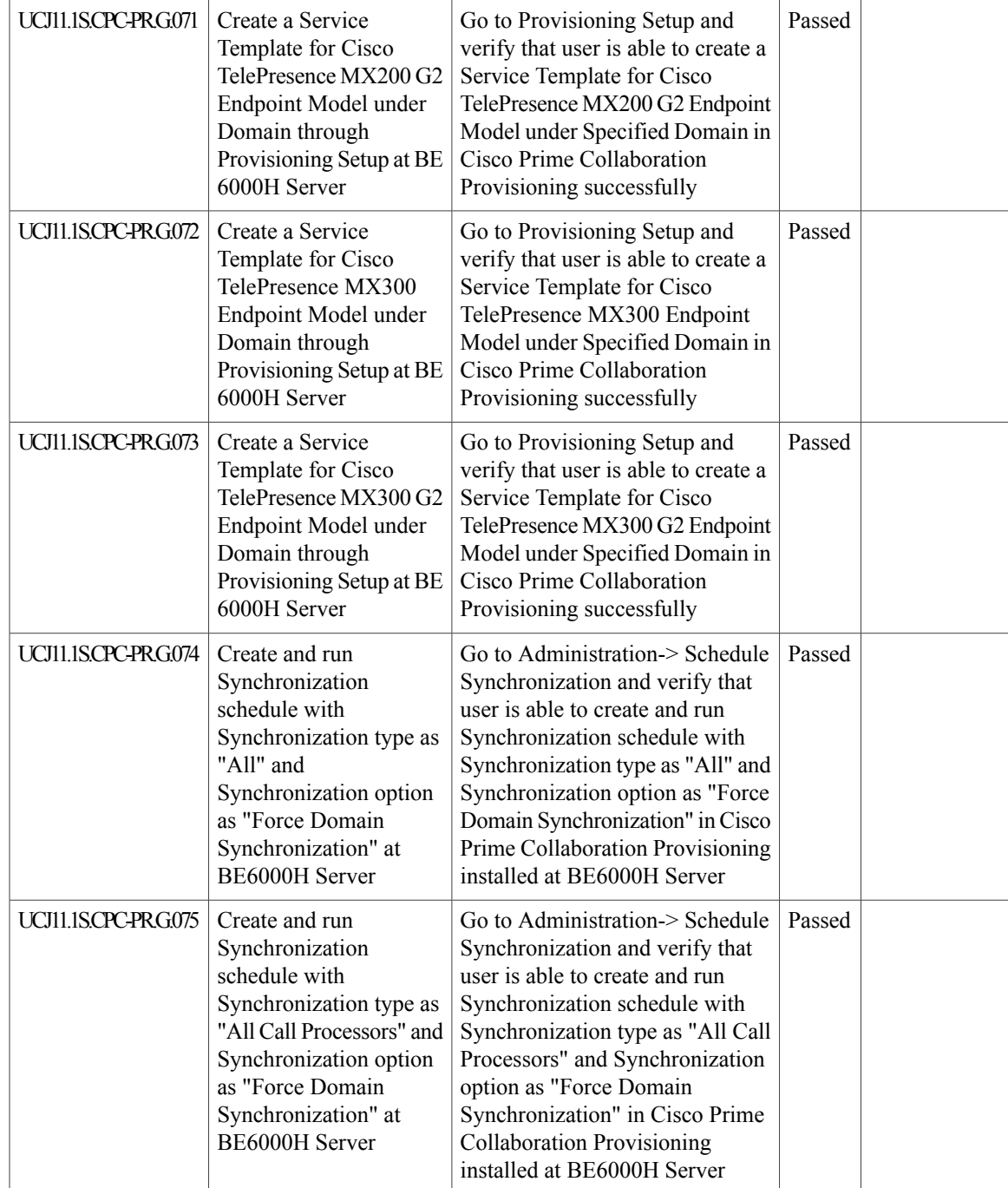

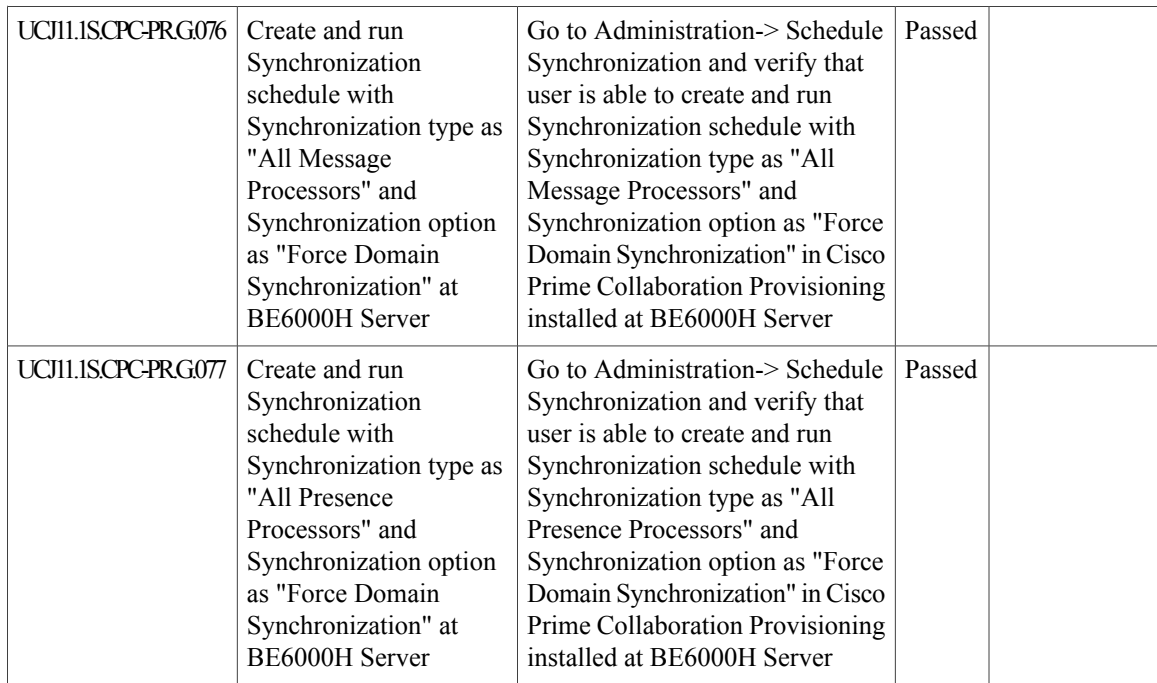

# **Related Documentation**

# **Cisco VCS Control and Expressway**

### **Deployment Guide:**

[http://www.cisco.com/c/dam/en/us/td/docs/telepresence/infrastructure/vcs/config\\_guide/X8-7/](http://www.cisco.com/c/dam/en/us/td/docs/telepresence/infrastructure/vcs/config_guide/X8-7/Cisco-VCS-Cluster-Creation-and-Maintenance-Deployment-Guide-X8-7.pdf) [Cisco-VCS-Cluster-Creation-and-Maintenance-Deployment-Guide-X8-7.pdf](http://www.cisco.com/c/dam/en/us/td/docs/telepresence/infrastructure/vcs/config_guide/X8-7/Cisco-VCS-Cluster-Creation-and-Maintenance-Deployment-Guide-X8-7.pdf)

### **Cisco IP Phone 7800 Series**

# **Administration Guide:**

[http://www.cisco.com/c/en/us/td/docs/voice\\_ip\\_comm/cuipph/7800-series/english/admin-guide/pa2d\\_b\\_](http://www.cisco.com/c/en/us/td/docs/voice_ip_comm/cuipph/7800-series/english/admin-guide/pa2d_b_7800-series-admin-guide-cucm.html) [7800-series-admin-guide-cucm.html](http://www.cisco.com/c/en/us/td/docs/voice_ip_comm/cuipph/7800-series/english/admin-guide/pa2d_b_7800-series-admin-guide-cucm.html)

# **Cisco IP Phone 8800 Series**

## **Administration Guide:**

[http://www.cisco.com/c/en/us/td/docs/voice\\_ip\\_comm/cuipph/8800-series/english/adminguide/](http://www.cisco.com/c/en/us/td/docs/voice_ip_comm/cuipph/8800-series/english/adminguide/P881_BK_C136782F_00_cisco-ip-phone-8800_series/P881_BK_C136782F_00_cisco-ip-phone-8811-8841_chapter_01011.html) [P881\\_BK\\_C136782F\\_00\\_cisco-ip-phone-8800\\_series/P881\\_BK\\_C136782F\\_00\\_cisco-ip-phone-8811-8841\\_](http://www.cisco.com/c/en/us/td/docs/voice_ip_comm/cuipph/8800-series/english/adminguide/P881_BK_C136782F_00_cisco-ip-phone-8800_series/P881_BK_C136782F_00_cisco-ip-phone-8811-8841_chapter_01011.html) [chapter\\_01011.html](http://www.cisco.com/c/en/us/td/docs/voice_ip_comm/cuipph/8800-series/english/adminguide/P881_BK_C136782F_00_cisco-ip-phone-8800_series/P881_BK_C136782F_00_cisco-ip-phone-8811-8841_chapter_01011.html)

## **Cisco Unity Connection**

# **Administration Guide:**

[http://www.cisco.com/c/en/us/td/docs/voice\\_ip\\_comm/connection/11x/administration/guide/11xcucsagx.html](http://www.cisco.com/c/en/us/td/docs/voice_ip_comm/connection/11x/administration/guide/11xcucsagx.html)

## **Cisco Unified Communications Manager and Cisco Unity Connection**

# **Integration Guide:**

[http://www.cisco.com/c/en/us/td/docs/voice\\_ip\\_comm/connection/11x/integration/guide/cucm\\_sccp/](http://www.cisco.com/c/en/us/td/docs/voice_ip_comm/connection/11x/integration/guide/cucm_sccp/cucintcucmskinny.html) [cucintcucmskinny.html](http://www.cisco.com/c/en/us/td/docs/voice_ip_comm/connection/11x/integration/guide/cucm_sccp/cucintcucmskinny.html)

# **Cisco Unified Survivable Remote Site Telephony**

#### **Administration Guide:**

[http://www.cisco.com/c/en/us/td/docs/voice\\_ip\\_comm/cusrst/admin/sccp\\_sip\\_srst/configuration/guide/](http://www.cisco.com/c/en/us/td/docs/voice_ip_comm/cusrst/admin/sccp_sip_srst/configuration/guide/SCCP_and_SIP_SRST_Admin_Guide/srst_roadmap.html) [SCCP\\_and\\_SIP\\_SRST\\_Admin\\_Guide/srst\\_roadmap.html](http://www.cisco.com/c/en/us/td/docs/voice_ip_comm/cusrst/admin/sccp_sip_srst/configuration/guide/SCCP_and_SIP_SRST_Admin_Guide/srst_roadmap.html)

## **Cisco Jabber for Mac 11.0**

## **Release Notes:**

[http://www.cisco.com/c/en/us/td/docs/voice\\_ip\\_comm/jabber/mac/11\\_0/rn/JABM\\_BK\\_C915C45F\\_00\\_](http://www.cisco.com/c/en/us/td/docs/voice_ip_comm/jabber/mac/11_0/rn/JABM_BK_C915C45F_00_cisco-jabber-mac11-release-notes.html) [cisco-jabber-mac11-release-notes.html](http://www.cisco.com/c/en/us/td/docs/voice_ip_comm/jabber/mac/11_0/rn/JABM_BK_C915C45F_00_cisco-jabber-mac11-release-notes.html)

# **Cisco Jabber for Windows 11.0**

# **Release Notes:**

[http://www.cisco.com/c/en/us/td/docs/voice\\_ip\\_comm/jabber/Windows/11\\_0/RN/JABW\\_BK\\_C5E7828C\\_](http://www.cisco.com/c/en/us/td/docs/voice_ip_comm/jabber/Windows/11_0/RN/JABW_BK_C5E7828C_00_cisco-jabber-windows-11-release-notes.html) [00\\_cisco-jabber-windows-11-release-notes.html](http://www.cisco.com/c/en/us/td/docs/voice_ip_comm/jabber/Windows/11_0/RN/JABW_BK_C5E7828C_00_cisco-jabber-windows-11-release-notes.html)

# **Cisco TelePresence Video Communication Server**

#### **Configuration Guide:**

[http://www.cisco.com/c/dam/en/us/td/docs/telepresence/infrastructure/vcs/config\\_guide/X8-7/](http://www.cisco.com/c/dam/en/us/td/docs/telepresence/infrastructure/vcs/config_guide/X8-7/Cisco-VCS-Basic-Configuration-Single-VCS-Control-Deployment-Guide-X8-7.pdf) [Cisco-VCS-Basic-Configuration-Single-VCS-Control-Deployment-Guide-X8-7.pdf](http://www.cisco.com/c/dam/en/us/td/docs/telepresence/infrastructure/vcs/config_guide/X8-7/Cisco-VCS-Basic-Configuration-Single-VCS-Control-Deployment-Guide-X8-7.pdf)

## **Release Notes:**

[http://www.cisco.com/c/dam/en/us/td/docs/telepresence/infrastructure/vcs/release\\_note/](http://www.cisco.com/c/dam/en/us/td/docs/telepresence/infrastructure/vcs/release_note/Cisco-VCS-Release-Note-X8-7.pdf) [Cisco-VCS-Release-Note-X8-7.pdf](http://www.cisco.com/c/dam/en/us/td/docs/telepresence/infrastructure/vcs/release_note/Cisco-VCS-Release-Note-X8-7.pdf)

## **Installation Guide:**

[http://www.cisco.com/c/dam/en/us/td/docs/telepresence/infrastructure/vcs/install\\_guide/](http://www.cisco.com/c/dam/en/us/td/docs/telepresence/infrastructure/vcs/install_guide/Cisco-VCS-Virtual-Machine-Install-Guide-X8-7.pdf) [Cisco-VCS-Virtual-Machine-Install-Guide-X8-7.pdf](http://www.cisco.com/c/dam/en/us/td/docs/telepresence/infrastructure/vcs/install_guide/Cisco-VCS-Virtual-Machine-Install-Guide-X8-7.pdf)

## **Mobile and Remote Access Deployment Guide:**

[http://www.cisco.com/c/dam/en/us/td/docs/telepresence/infrastructure/vcs/config\\_guide/X8-7/](http://www.cisco.com/c/dam/en/us/td/docs/telepresence/infrastructure/vcs/config_guide/X8-7/Mobile-Remote-Access-via-VCS-Deployment-Guide-X8-7.pdf) [Mobile-Remote-Access-via-VCS-Deployment-Guide-X8-7.pdf](http://www.cisco.com/c/dam/en/us/td/docs/telepresence/infrastructure/vcs/config_guide/X8-7/Mobile-Remote-Access-via-VCS-Deployment-Guide-X8-7.pdf)

### **Cisco TelePresence Management Suite**

## **Administration Guide:**

[http://www.cisco.com/c/dam/en/us/td/docs/telepresence/infrastructure/tms/admin\\_guide/](http://www.cisco.com/c/dam/en/us/td/docs/telepresence/infrastructure/tms/admin_guide/Cisco-TMS-Admin-Guide-15-1.pdf) [Cisco-TMS-Admin-Guide-15-1.pdf](http://www.cisco.com/c/dam/en/us/td/docs/telepresence/infrastructure/tms/admin_guide/Cisco-TMS-Admin-Guide-15-1.pdf)

#### **Release Notes:**

[http://www.cisco.com/c/dam/en/us/td/docs/telepresence/infrastructure/tms/release\\_note/](http://www.cisco.com/c/dam/en/us/td/docs/telepresence/infrastructure/tms/release_note/Cisco-TMS-release-notes-15-1.pdf) [Cisco-TMS-release-notes-15-1.pdf](http://www.cisco.com/c/dam/en/us/td/docs/telepresence/infrastructure/tms/release_note/Cisco-TMS-release-notes-15-1.pdf)

#### **Installation Guide:**

[http://www.cisco.com/c/dam/en/us/td/docs/telepresence/infrastructure/tms/install\\_guide/](http://www.cisco.com/c/dam/en/us/td/docs/telepresence/infrastructure/tms/install_guide/Cisco-TMS-install-guide-15-1.pdf) [Cisco-TMS-install-guide-15-1.pdf](http://www.cisco.com/c/dam/en/us/td/docs/telepresence/infrastructure/tms/install_guide/Cisco-TMS-install-guide-15-1.pdf)

### **Cisco TelePresence Conductor**

## **Administration Guide:**

[http://www-author.cisco.com/c/dam/en/us/td/docs/telepresence/infrastructure/conductor/admin\\_guide/](http://www-author.cisco.com/c/dam/en/us/td/docs/telepresence/infrastructure/conductor/admin_guide/TelePresence-Conductor-Admin-Guide-XC4-1.pdf) [TelePresence-Conductor-Admin-Guide-XC4-1.pdf](http://www-author.cisco.com/c/dam/en/us/td/docs/telepresence/infrastructure/conductor/admin_guide/TelePresence-Conductor-Admin-Guide-XC4-1.pdf)

#### **Release Notes:**

[http://www.cisco.com/c/dam/en/us/td/docs/telepresence/infrastructure/conductor/release\\_note/](http://www.cisco.com/c/dam/en/us/td/docs/telepresence/infrastructure/conductor/release_note/TelePresence-Conductor-Release-Notes-XC4-1.pdf) [TelePresence-Conductor-Release-Notes-XC4-1.pdf](http://www.cisco.com/c/dam/en/us/td/docs/telepresence/infrastructure/conductor/release_note/TelePresence-Conductor-Release-Notes-XC4-1.pdf)

#### **Installation Guide:**

[http://www.cisco.com/c/dam/en/us/td/docs/telepresence/infrastructure/conductor/install\\_guide/](http://www.cisco.com/c/dam/en/us/td/docs/telepresence/infrastructure/conductor/install_guide/TelePresence-Conductor-Virtual-Machine-Install-Guide-XC4-1.pdf) [TelePresence-Conductor-Virtual-Machine-Install-Guide-XC4-1.pdf](http://www.cisco.com/c/dam/en/us/td/docs/telepresence/infrastructure/conductor/install_guide/TelePresence-Conductor-Virtual-Machine-Install-Guide-XC4-1.pdf)

# **Cisco TelePresence Server**

# **Configuration Guide:**

[http://www.cisco.com/en/US/docs/telepresence/infrastructure/ts/deployment\\_guide/Cisco\\_TelePresence\\_](http://www.cisco.com/en/US/docs/telepresence/infrastructure/ts/deployment_guide/Cisco_TelePresence_Server_Deployment_Guide.pdf) [Server\\_Deployment\\_Guide.pdf](http://www.cisco.com/en/US/docs/telepresence/infrastructure/ts/deployment_guide/Cisco_TelePresence_Server_Deployment_Guide.pdf)

# **Release Notes:**

[http://www.cisco.com/c/dam/en/us/td/docs/telepresence/infrastructure/ts/release\\_note/](http://www.cisco.com/c/dam/en/us/td/docs/telepresence/infrastructure/ts/release_note/Cisco-TelePresence-Server-Software-Release-Notes-4-2-4-23.pdf) [Cisco-TelePresence-Server-Software-Release-Notes-4-2-4-23.pdf](http://www.cisco.com/c/dam/en/us/td/docs/telepresence/infrastructure/ts/release_note/Cisco-TelePresence-Server-Software-Release-Notes-4-2-4-23.pdf)

# **Installation Guide:**

[http://www.cisco.com/c/dam/en/us/td/docs/telepresence/infrastructure/ts/install\\_guide/Cisco\\_TelePresence\\_](http://www.cisco.com/c/dam/en/us/td/docs/telepresence/infrastructure/ts/install_guide/Cisco_TelePresence_Server_7010_Installation_Guide.pdf) Server 7010 Installation Guide.pdf

[http://www.cisco.com/c/dam/en/us/td/docs/telepresence/infrastructure/ts/install\\_guide/](http://www.cisco.com/c/dam/en/us/td/docs/telepresence/infrastructure/ts/install_guide/Cisco-TelePresence-Server-on-Virtual-Machine-Install-Guide-4-1-2-29.pdf) [Cisco-TelePresence-Server-on-Virtual-Machine-Install-Guide-4-1-2-29.pdf](http://www.cisco.com/c/dam/en/us/td/docs/telepresence/infrastructure/ts/install_guide/Cisco-TelePresence-Server-on-Virtual-Machine-Install-Guide-4-1-2-29.pdf)

# **Cisco Jabber Guest**

### **Administration Guide:**

[http://www.cisco.com/c/en/us/td/docs/voice\\_ip\\_comm/jabber/Guest/10\\_6/ag/JABC\\_BK\\_C5AE0E46\\_00\\_](http://www.cisco.com/c/en/us/td/docs/voice_ip_comm/jabber/Guest/10_6/ag/JABC_BK_C5AE0E46_00_cisco-jabber-guest-106-administration.pdf) [cisco-jabber-guest-106-administration.pdf](http://www.cisco.com/c/en/us/td/docs/voice_ip_comm/jabber/Guest/10_6/ag/JABC_BK_C5AE0E46_00_cisco-jabber-guest-106-administration.pdf)

#### **Installation Guide:**

[http://www.cisco.com/c/en/us/td/docs/voice\\_ip\\_comm/jabber/Guest/10\\_6/icg/JABC\\_BK\\_JF2738FB\\_00\\_](http://www.cisco.com/c/en/us/td/docs/voice_ip_comm/jabber/Guest/10_6/icg/JABC_BK_JF2738FB_00_jabber-guest-server-106-installation.pdf) [jabber-guest-server-106-installation.pdf](http://www.cisco.com/c/en/us/td/docs/voice_ip_comm/jabber/Guest/10_6/icg/JABC_BK_JF2738FB_00_jabber-guest-server-106-installation.pdf)

# **Cisco TelePresence Multipoint Control Unit**

## **Installation and Upgrade Guide:**

[http://www.cisco.com/c/dam/en/us/td/docs/telepresence/infrastructure/mcu/install\\_guide/mcu\\_deployment\\_](http://www.cisco.com/c/dam/en/us/td/docs/telepresence/infrastructure/mcu/install_guide/mcu_deployment_guide_4-5.pdf) [guide\\_4-5.pdf](http://www.cisco.com/c/dam/en/us/td/docs/telepresence/infrastructure/mcu/install_guide/mcu_deployment_guide_4-5.pdf)

## **Release Notes:**

[http://www.cisco.com/c/dam/en/us/td/docs/telepresence/infrastructure/mcu/release\\_note/](http://www.cisco.com/c/dam/en/us/td/docs/telepresence/infrastructure/mcu/release_note/Cisco-TelePresence-MCU-Software-release-notes-4-5-1-72.pdf) [Cisco-TelePresence-MCU-Software-release-notes-4-5-1-72.pdf](http://www.cisco.com/c/dam/en/us/td/docs/telepresence/infrastructure/mcu/release_note/Cisco-TelePresence-MCU-Software-release-notes-4-5-1-72.pdf)

# **Cisco DX70 and DX80**

# **User Guide:**

[http://www.cisco.com/c/dam/en/us/td/docs/voice\\_ip\\_comm/dx/dx70/user/1025/en/](http://www.cisco.com/c/dam/en/us/td/docs/voice_ip_comm/dx/dx70/user/1025/en/dx70-dx80-user-guide-1025.pdf) [dx70-dx80-user-guide-1025.pdf](http://www.cisco.com/c/dam/en/us/td/docs/voice_ip_comm/dx/dx70/user/1025/en/dx70-dx80-user-guide-1025.pdf)

# **Administration Guide:**

[http://www.cisco.com/c/en/us/td/docs/voice\\_ip\\_comm/dx/series/admin/1025/DX00\\_BK\\_CB112361\\_00\\_](http://www.cisco.com/c/en/us/td/docs/voice_ip_comm/dx/series/admin/1025/DX00_BK_CB112361_00_cisco-dx-series-ag-1025.html) [cisco-dx-series-ag-1025.html](http://www.cisco.com/c/en/us/td/docs/voice_ip_comm/dx/series/admin/1025/DX00_BK_CB112361_00_cisco-dx-series-ag-1025.html)

# **Release Notes:**

[http://www.cisco.com/c/en/us/td/docs/voice\\_ip\\_comm/dx/series/rel-notes/1025/dx00\\_b\\_](http://www.cisco.com/c/en/us/td/docs/voice_ip_comm/dx/series/rel-notes/1025/dx00_b_release-notes-dx-series-1025.html) [release-notes-dx-series-1025.html](http://www.cisco.com/c/en/us/td/docs/voice_ip_comm/dx/series/rel-notes/1025/dx00_b_release-notes-dx-series-1025.html)

### **Cisco Prime Collaboration Provisioning**

# **Installation and Upgrade Guide:**

[http://www.cisco.com/c/en/us/td/docs/net\\_mgmt/prime/collaboration/11-1/Provisioning/install\\_upgrade/guide/](http://www.cisco.com/c/en/us/td/docs/net_mgmt/prime/collaboration/11-1/Provisioning/install_upgrade/guide/Cisco_Prime_Collaboration_Provisioning_Install_and_Upgrade_Guide_11_1.pdf) [Cisco\\_Prime\\_Collaboration\\_Provisioning\\_Install\\_and\\_Upgrade\\_Guide\\_11\\_1.pdf](http://www.cisco.com/c/en/us/td/docs/net_mgmt/prime/collaboration/11-1/Provisioning/install_upgrade/guide/Cisco_Prime_Collaboration_Provisioning_Install_and_Upgrade_Guide_11_1.pdf)

## **Cisco Prime Collaboration Assurance and Analytics**

# **Installation and Upgrade Guide:**

[http://www.cisco.com/c/en/us/td/docs/net\\_mgmt/prime/collaboration/11-1/assurance/inst\\_upg/guide/cpco\\_](http://www.cisco.com/c/en/us/td/docs/net_mgmt/prime/collaboration/11-1/assurance/inst_upg/guide/cpco_b_Cisco_Prime_Collaboration_Assurance_and_Analytics_Install_and_Upgrade_Guide_11_1.pdf) [b\\_Cisco\\_Prime\\_Collaboration\\_Assurance\\_and\\_Analytics\\_Install\\_and\\_Upgrade\\_Guide\\_11\\_1.pdf](http://www.cisco.com/c/en/us/td/docs/net_mgmt/prime/collaboration/11-1/assurance/inst_upg/guide/cpco_b_Cisco_Prime_Collaboration_Assurance_and_Analytics_Install_and_Upgrade_Guide_11_1.pdf)

I